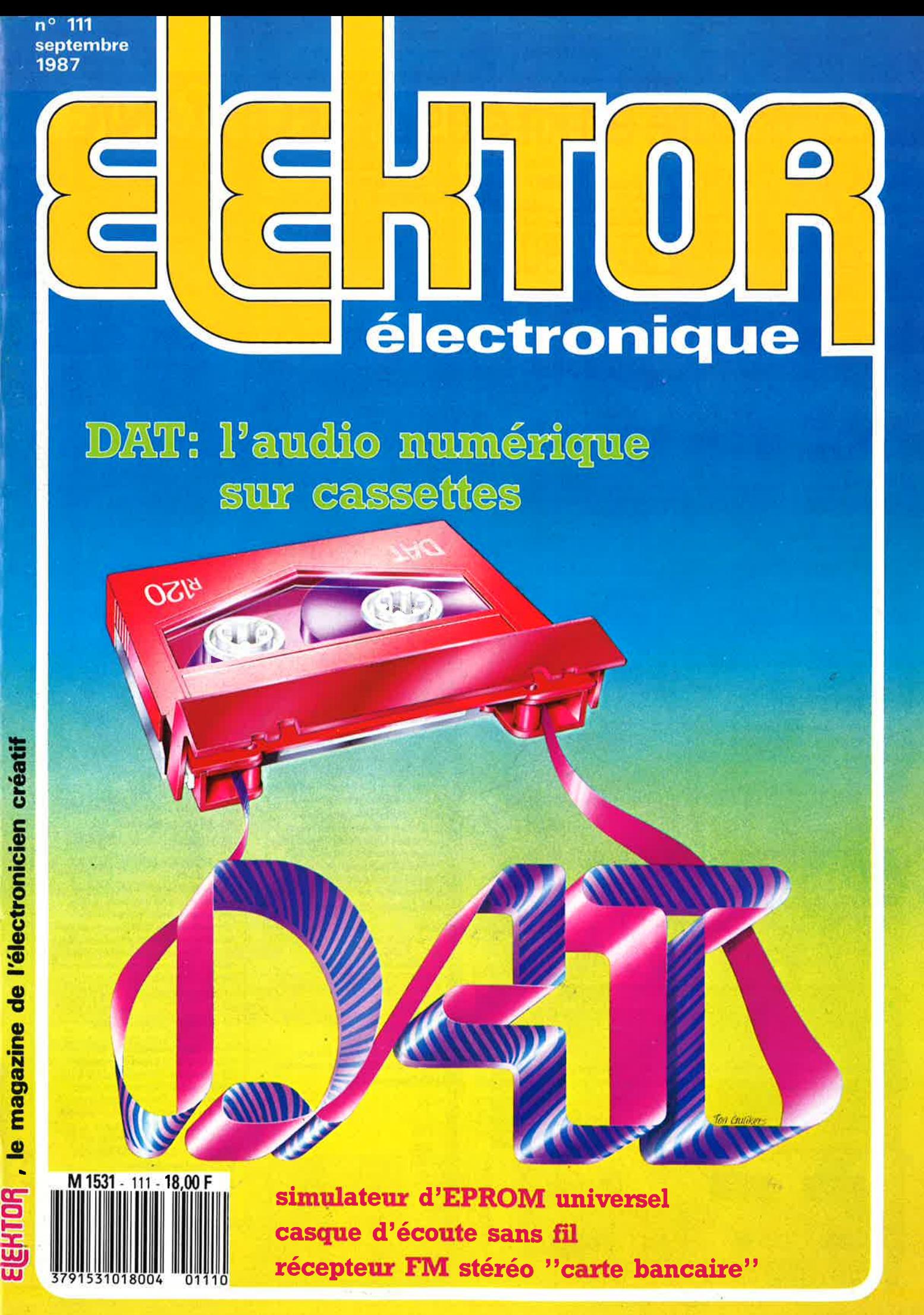

# La mesure en kit c'est SELECTRONIC

**6 - AUMENTATION DE** 

**LABORATOIRE** 

013.1474

Nous vous proposons une gamme homogène d'appareils de mesure, de très belle présentation dans une ligne de boîtiers de même encombrement et superposables (excepté Alimentation de laboratoire et Analyseur logique). Tous ces kits sont fournis avec boîtier, face-avant alu anodisé, percée et sérigraphiée, boutons et accessoires. Caractéristiques détaillées sur simple demande en précisant la référence voulue.

#### **1 - GENERATEUR D'IMPULSIONS** (84037

- Temps de montée : 10 ns environ. - Largeur : 7 gammes de 1 µs à 1 s, rapport cyclique réglable jusqu'à 100%. Période : 7 gammes de 1  $\mu$ s à 1 s + déclenchement externe en manuel. Tension de sortie : voriable de 1 à 15 v, sortie TTL, impédance de sortie 50 Ω, signal normal ou *inverse* 

- Divers : sortie synchro, indication de fausse manceuvre, etc.

Le Kit Générateur d'Impulsions 840,00 F 013.1516

#### **2 - EXTENSION MEMOIRE UNIVERSELLE POUR OSCILLOSCOPE** (86135) (E 104

- Pour tout oscilloscope équipé des calibres 0,2 V / div. et 0,5 ms/div.

- Vitesse de balayage de l'écran de 5 à 250 s. en 6 aammes (extensible). - Alimentation 5 V régulée intégrée.
- 
- 013 6710

 $\odot$ 

ö

 $\overline{u}$ 

ò

**3 - WOBULATEUR AUDIO** (85103) (E 89)

Permet de transformer tout générateur BF équipé d'une entrée VCO en générateur wobulé (à alimenter à partir du générateur de fonctions). Le Kit Wobulateur Audio 545.00 F 0136429

#### **4 - GENERATEUR DE FONCTIONS**

 $(84111)$ -<br>Gamme de fréquences : de 1 Hz à 100 kHz en 5 gammes s gammes.<br>- Signaux délivrés : sinus, carré, triangle.

Le Kit Générateur de Fonctions 649.00 F 0131530

#### **5 - DOUBLE AUMENTATION DE LABORATOIRE "SUPER**

- **COMPACTE"** (86018) (E 93) 2 sections indépendantes réglables : de 0 à 20 V / de 0 à 1,25 A. Totalement protégée contre les court-circuits. - Affichage digital LED sur chaque voie de la
- tension ou du courant de sortie - Le kit est foumi avec transfo torique spécial.

013.6455

Le Kit Alimentation "Super Compacte"

1.695,00F

#### Nouveauté KIT DETECTEUR I.R. PASSIF A MODULE - PID 11 87067 LE KIT COMPLET (over boitier) 435,00 F

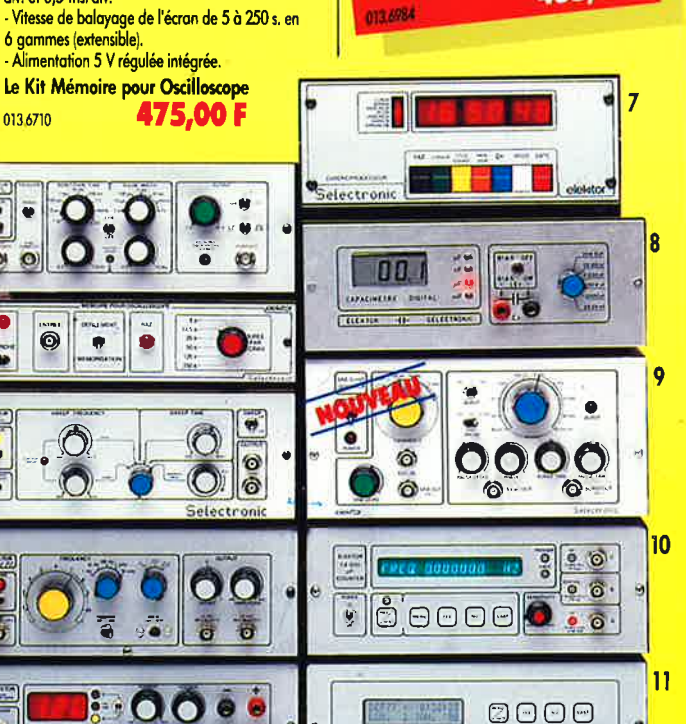

 $\frac{1}{2}$  THE ST

 $\sqrt{2}$ 

 $\fbox{\begin{tabular}{|l|l|} \hline Selectronic \\ \hline \hline (eibitor) \\ \hline 0 \\ \hline \end{tabular}}$ 

 $0.3B$ 

 $0 - 30V$ 

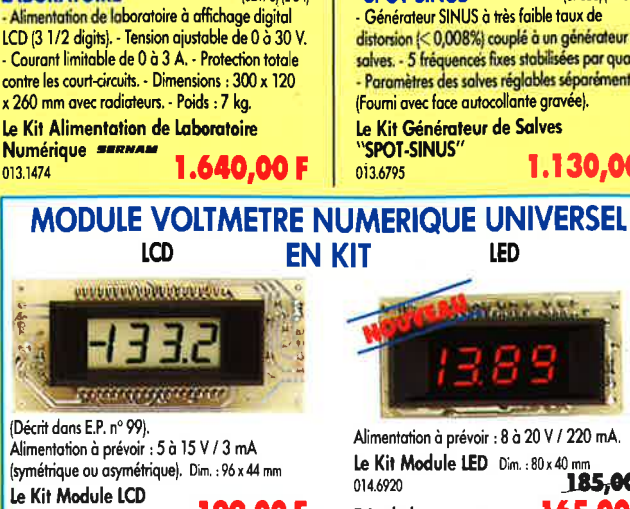

(82178) (E 54)

Le Kit Module LCD 199.00 F 013 6550

# Caractéristiques communes aux deux modèles :

- Remplace tout galvanomètre continu, analogique de tableau. - Affichage : 2000 points (3 1/2 digits).

Calibre de base : 200,0 mV (autres calibres par simple changement d'une résistance).<br>- Calibres "Ampèremètre" obtenus par

#### **7 - CHRONOPROCESSEUR**

Horloge programmable automatique par<br>réception de signaux codés "FRANCE-INTER"<br>RECEPTEUR SANS MISE AU POINT. Accordé sur la nouvelle fréquence (162 KHz). Totalement compatible avec le nouveau système de codage.

- Mise à l'heure automatique toute l'année. - Réception garantie sur tout le territoire métropolitain et les pays limitrophes. - 4 sorties programmables avec sauvegarde (voir description détaillée dans notre catalogue général). LE KIT : Il est fourni avec tout le matérie nécessaire à la réalisation complète : circuits imprimés (dont 1 à double face à trous métallisés), mémoires programmées, le jeu d'ACCUS DE SAUVEGARDE pour la programmation, accessoires, etc. ainsi que la tôlerie avec face

avant percée et sérigraphiée Le Kit Chronoprocesseur Professionnel 1.995,00 F 0136460

#### **8 - CAPACIMETRE DIGITAL**

0131514

 $\bullet$  $\ddot{\bullet}$ 

**(EPS 84012)** - Gamme de mesures : de  $0.5$  pF à  $20,000$  uF en 6 aammes.  $\frac{1}{2}$  Précision : 1% de la valeur mesurée  $\pm$  1 digit ; 10% sur le calibre 20 000  $\mu$ F. - Affichage : Cristaux liquides. - Divers : Courant de fuite sans effet sur la mesure ; - Permet de mesurer les diodes varicap. Le Kit Capacimètre Digital

750.00 F

 $\ddot{\mathbf{a}}$ 

 $12$ 

### **9 - GENERATEUR DE SALVES**

"SPOT-SINUS" (87036) (E 106/107) Générateur SINUS à très faible taux de distorsion (< 0,008%) couplé à un générateur de salves. - 5 fréquences fixes stabilisées par quartz. Paramètres des salves réglables séparément. (Fourni avec face autocollante gravée). Le Kit Générateur de Salves

1.130,00

# LED

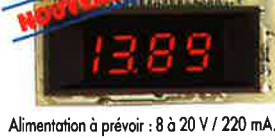

Alimentation a pressure server and the Kit Module LED Dim.: 80 x 40 mm 165,00 F Prix de lancement :

# L'embarras du choix!

adjonction d'un shunt (en principe : 0,1  $\Omega$ ). - Zéro automatique. - Polarité automatique. Régulation incorporée. - Précision :  $\pm$  1% - Fourni avec fenêtre enjoliveur.

- Découpe à prévoir dans la face-avant :<br>23 x 67.5 mm.

#### 10 - FREQUENCEMETRE 1,2 GHz A MICROPROCESSEUR (85013 - 85014 - 85006) (E 78/79)

Fréquencemètre professionnel de 0,01 Hz à 1,2 GHz. - Impulsiomètre - Périodemètre - Compteur. - Changement automatique de gammes. - Affichage fluo 16 digits alphanumériques. - Base de temps de précision<br>par oscillateur hybride haute stabilité. - Face-avant avec clavier de commande intégré.

Le Kit complet 1,2 GHz 2.750,00 F 0136349 **EN OPTION Oscillateur ultra-stable** 

# TXCO 10,000 MHz 013.5520 699,00 F

11 - HORLOGE ETALON "DCF 77" (86124) (E 105/106)

Horloge à signaux horaires codés. - Affichage simultané de toutes les informations. - Carillon programmable. - Interface compatible RS 232. .<br>Fréquence étalon de 10 MHz en sortie, etc. (cette horloge ne possède pas de sortie programmable et n'est utilisable que dans la moitié Nord de la FRANCE) - Le kit est fourni avec face-avant à davier intégré et cadre ferrite bobiné.

the Kit Horloge DCF 77 2.100,00 F 12 - L'ANALYSEUR LOGIQUE

#### $(81094 - 81141 - 81577)$ Caractéristiques générales : - Permet l'échantillonnage de 8 lignes de données de 256 états logiques - Horloge interne 4 MHz - Un curseur permet de pointer sur l'écran un mot

logique de 8 bits - L'extension mémoire permet de mémoriser des signaux analogiques - Compatible<br>TTL, TTL-LS, C-MOS. LE KIT. Il comprend : - l'analyseur logique - l'extension mémoire - les

tampons d'entrée pour circuits C-MOS. Le Kit Analyseur Logique

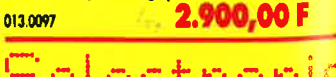

ectroni **VENTE PAR CORRESPONDANCE:** B.P. 513 - 59022 LILLE CEDEX Tél: 20.52.98.52

**TARIFAU 1"JUILLET 87** 

ü

*MLIMENTATION DE LABORATOIRE* 

**DOB** 

# SOMMAIRE

## $n^{\circ}$ 111 Septembre 1987

La querre due l'industrie phonographique a déclarée aux fabricants de lecteurs de cassettes numeriques nondotés d'un verron electroni que toour interdire la come de cassettes DAT et de CD originauxi a tielle coupé les ailes à cette nouvelle generation c appareils dont l'avenir. semplait si prometteur."

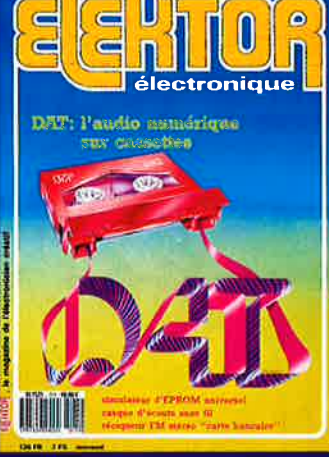

## **Service**

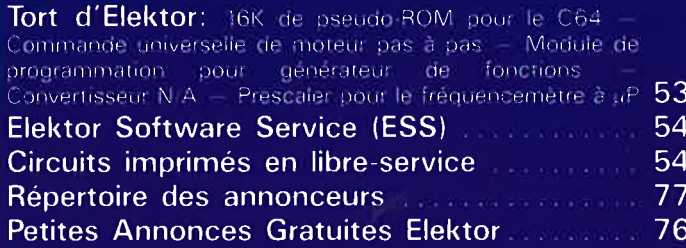

## **Informations**

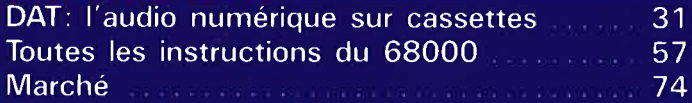

# **REALISATIONS**

### **Loisirs**

Baladeur FM stéréo "à la carte" ........... 36 F. Pipitone

## **Micro-informatique**

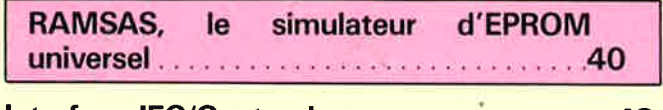

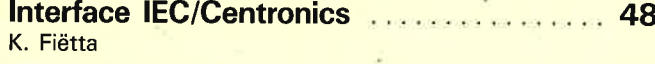

## **Audio**

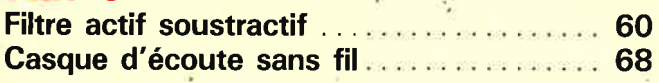

## **Mesure**

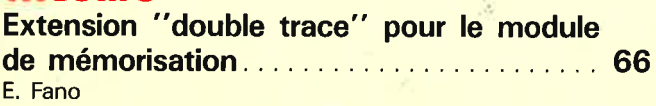

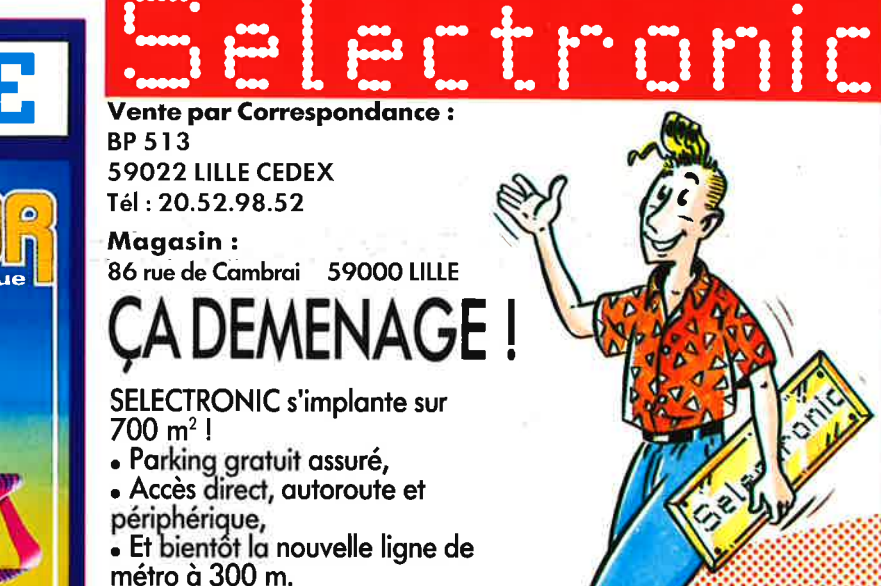

# **PLEIN LA VUE POUR** LA RENTREE !

L'événement de la rentrée 87 : la parution du nouveau catalogue SELECTRONIC. Plus de 220 pages en 2 couleurs... On se l'arrache déjà !

# SELECT... ... ET TONIC,<br>LE CHOIX!

SELECTRONIC n'a pas son pareil pour vous proposer un tel éventail de matériel, une telle quantité, et une telle disponibilité... Près de 10.000 références tenues en stock !

> Réservez dès à présent & le nouveau catalogue 87/88. Il vous sera adressé début septembre dès sa parution ; 12,00 F seulement !

# LES PROMOTIONS N'ETE CHEZ SELECTRONIC

**TARIFAU 1"JUILLET 87** 

## **REVENDEUR PILOTE DES PHOTOPILES**

(Voir description et utilisation dans E.P. n° 103 et 104 et ELEKTOR n° 107) <mark>L'ÉNERGIE LUMIÈRE</mark><br>Nous tenons en stock les modèles suivants :

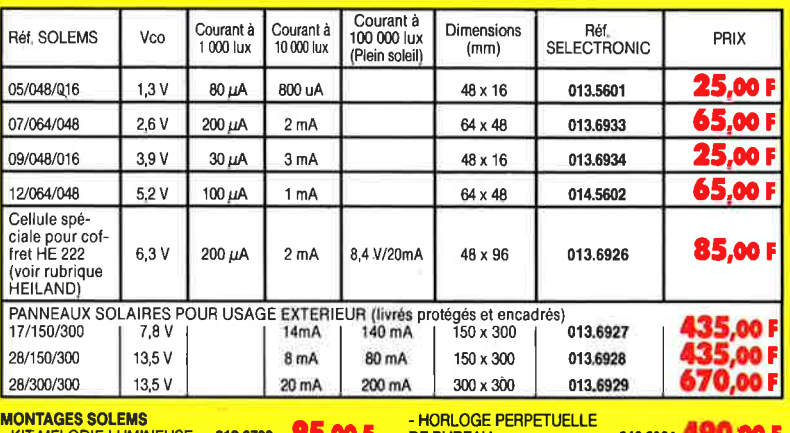

 $.013.6792$ ALARME A DETECTEUR **75,00 F SOLAIRE** -013.6923

 $.013.6924$ HORLOGE PERPETUELLE 

**AFFICHEUR LCD INTELLIGENT** 2 x 16 caractères alphanumériques (avec logi-<br>que intégrée) - Alimentation : + 5 V<br>- L'AFFICHEUR LCD 

#### **AFFICHEUR A CRISTAUX LIQUIDES** (LCD)<br>3 1/2 Digit **DURANTIANING**  $4.8.8.8$

**PRIX**<br>SELECTRONIC **ATHLICALITY** 014.2577. 49,50 F

 $rac{c}{\sin \theta}$ 

ANODE -a<br>ANODE -1<br>CATHODE (6)<br>ANODE -0<br>CATHODE (6)<br>VON CON

MODE<br>MODE DE 16 CATHODE |<br>NNODE -c<br>NNODE -g<br>NNODE -b

**AFFICHEUR LED 20 MM ROUGE** Type HDSP 3403. Caractère<br>de 20 mm, visible à plus de 10 m. Cathode commune, point décimal à droite.

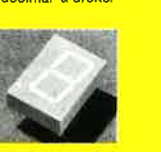

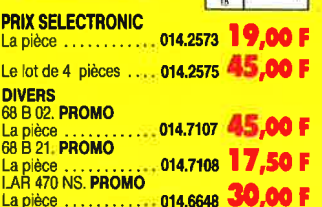

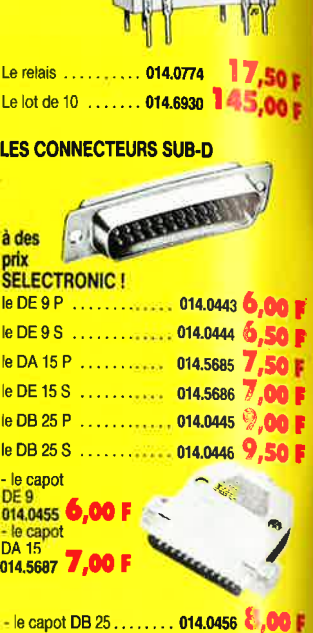

**RELAIS REED 5V/1T** 

Ū

 $\overline{\text{H}}$ 

**Boîtier DIP** 

Dual-in-line)

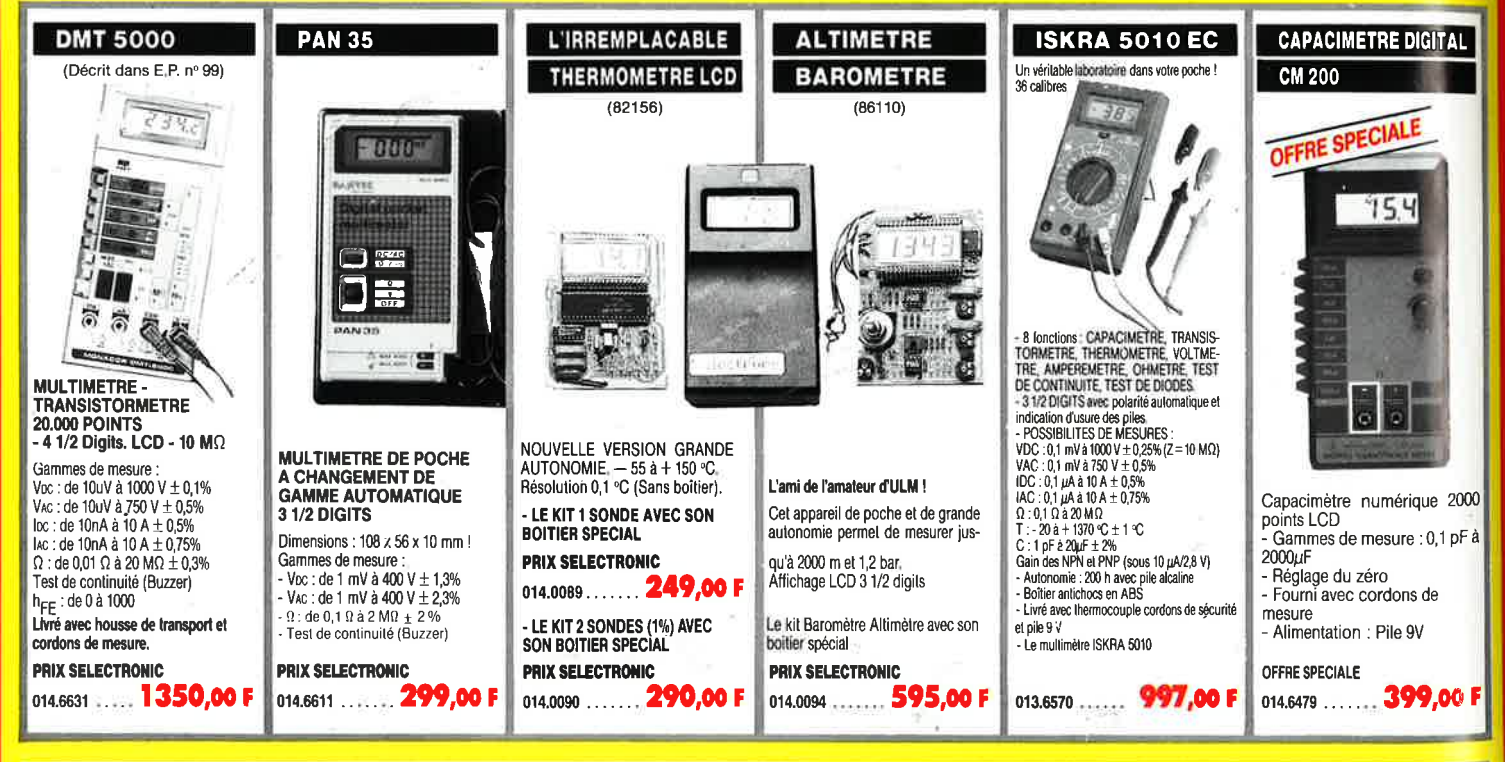

# $D$   $=$

#### **CRESCENDO**

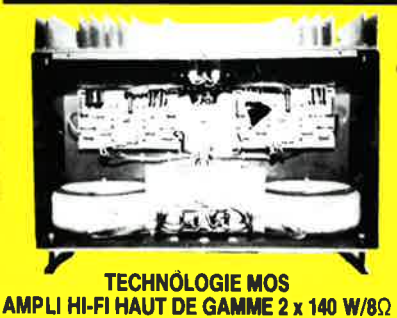

Selectronic

#### LE SOMMET EN PUISSANCE ET EN QUALITE **DE REPRODUCTION Caractéristiques tech**

- Bande passante : 4 à 160 000 Hz ± 3 dB : - Distorsion harmonique totale : - Laure possence : - Sensibilité d'entrée : 1 V eff. pour 130 W ; - Impérieure poussance ; - Sensibilité d'entrée : 1 V eff. pour 130 W ; - Impérieure d'entrée : 25 kΩ ; - Tension de dérive en sortie : < 20 mV ; - Aliment puissance : MOS-FETS de puissance complémentaires.<br>LE KIT : il est fourni avec radiateurs spéciaux, équerres de montage pour les

transistors de puissance, condensateurs de filtrage professionnels CO 38, transitos<br>Ioriques, etc. (Sans tôlerie). CRESCENDO 2 x 140 W Alim. 600 VA ....... 013.1404 2500,00 F

(FRANCO DE PORT) CRESCENDO 2 x 140 W Alim. 1000 VA ...... 013.1405 2750,00 F (FRANCO DE PORT)

**VENTE PAR CORRESPONDANCE** 

Tél: 20 52.98.52

**B.P. 513 - 59022 LILLE CEDEX** 

EN OPTION : Rack 19 pouces ER 48/17 . . . . . . 013.2253 (avec poignées), poids 6 kg. **SEPMAN** 

#### MINI-CRESCENDO 2 x 70 W

#### **AMPLI DE GRANDE CLASSE**

A TRANSISTORS MOS-FET DE PUISSANCE (Décrit dans ELEKTOR nº 71) (EPS 84041)

Possédant les mêmes qualités que le CRESCENDO, sans en avoir le prix, cette version

"dégonifiée" satisfera les plus exigeants.<br>Carrectéristiques techniques : - Puissance maxi : 2 x 70 W / 802 - Distorsion harmoniques<br>totale : < 0.03% - Sensibilité d'entrée : 590 mV pour 50 W eff. - Bande passante : 4 à<br>5 toriques

LE KIT ; il est fourni version STEREO 2 x 70 W, avec nidiateurs, équerres de montage des<br>transistors de puissance, condensateurs de filtrage professionnels CO 38, transfo torique, etc. (sans tôlene).

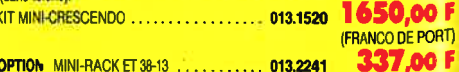

EN OPTION MINI-RACK ET 38-13 . . . . . . . . . . 013.2241

**LEI** 

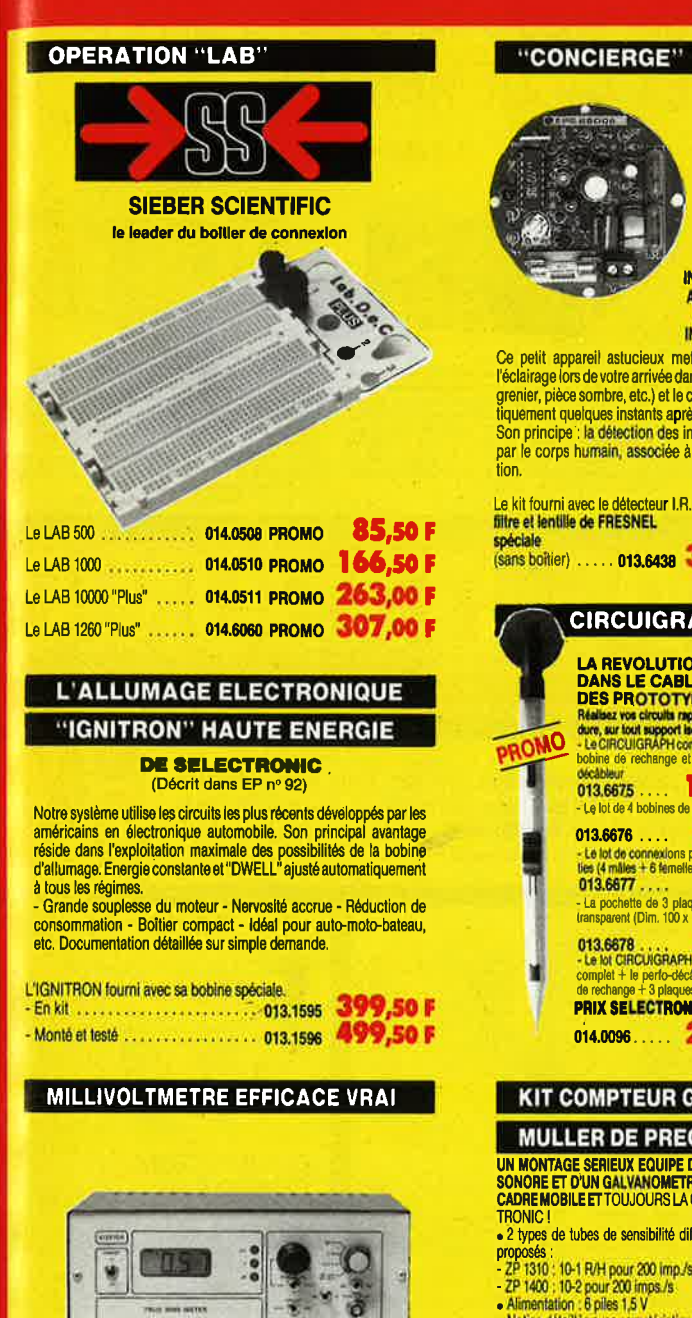

(EPS 86120)

#### **NOUVEAU**

Caractéristiques techniques :

Canacierístiques techniques :<br>Gammes de messure : - 20 mV (-40 dB) - 200 mV (-20 dB) - 20 (0 dB) - 20 V (+ 20 dB)<br>Précision : :± 1,5% de 0 à 100 kHz ; ± 6% de 100 à 200 kHz<br>Bande de mesure : 0 à 300 kHz (-3 dB)<br>DVGS : .Aff

Le kit complet avec boîtier et face avant spéciale atténuateur d'entrée calibré 0.1%. 

**VENTE PAR CORRESPONDANCE:** 

**B.P. 513 - 59022 LILLE CEDEX** 

Tél: 20.52.98.52

**Conditions of the CELCO COST CONSECT CONSECT CONSECT CONSECT CONSECT CONSECT CONSECT CONSECT CONSECT CONSECT CONSECT CONSECT CONSECT CONSECT CONSECT CONSECT CONSECT CONSECT CONSECT CONSECT CONSECT CONSECT CONSECT CONSECT** 

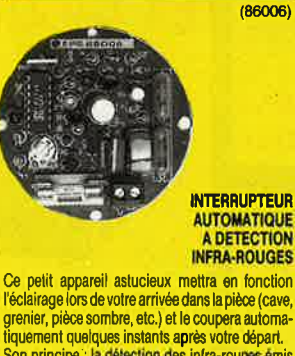

sombre, etc.) et le coupera automa-<br>lques instants après votre départ.<br>la détection des infra-rouges émis umain, associée à une temporisa-

ec le détecteur I.R.,<br>de FRESNEL ... 013.6438 327.00 F

> **IRCUIGRAPH A REVOLUTION DANS LE CABLAGE<br>DES PROTOTYPES! Hallez vos circuits rapidement, sans sou-<br>fure, sur tout support laciant.<br>Le CIRCUIGRAPH complet, livré avec une<br>obtine de rechange et l'outil perforaleur**vicableur<br>113,6675<br>Le lot de 4 bobines de 30 m de fil spécial 113.6678<br>
> Le bd CIRCU/IGRAPH comprehent found<br>
> te bd CIRCU/IGRAPH comprehent found<br>
> le rechange + 3 plaques 100 x 150 mm **RIX SELECTROMIC**

14.0096..... 238,00 F

#### *<u>MPTEUR GEIGER</u>*

#### ER DE PRECISION

SERIEUX EQUIPE D'UN DISPOSITI UN GALVANOMETRE DE MESURE A<br>EET TOUJOURS LA QUALITE SELEC-

bes de sensibilité différente vous sont

R/H pour 200 imp./s<br>! pour 200 imps./s<br>8 piles 1,5 V

lée avec caractéristiques, mode d'utilisa-

tion et d'étalonnage, etc.<br>LE KIT avec tube ZP 1310

(sans boltler) 013.0084. 840,00 F LE KIT avec tube ZP 1400 (sans boltler) 

#### **Pour faciliter** le traitement de vos commandes,

veuillez mentionner<br>la REFERENCE COMPLETE des articles commandés

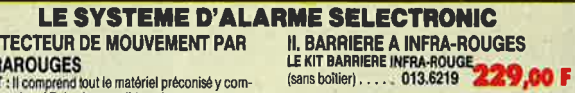

#### **I. DETECTEUR DE MOUVEMENT PAR INFRAROUGES**

**INTERIEURES**<br>
LE KIT: il comprend tout le matériel préconsé y com-<br>
pris le capteur (R, le plus sensible prévu pour ce mon-<br>
tage (650 V/W), la lentille de FRESNEL spéciale et le<br>
boller préconsé. Résistances à couche mét LE KIT DETECTEUR DE MOUVEMENT PAR LR.

tion) PRIX PROMO | ... 013.6274 475,00 F

**DU MATERIEL DE PROFESSIONNEL**<br>N.B. : Ce détecteur à I.R. peut être connecté directe<br>ment à la centrale d'alarme ci-après qui contient l'alimentation nécessaire.

 $\frac{m}{d}$ 

#### TELEINTERRUPTEUR INFRA-ROUGES 4 CANAUX

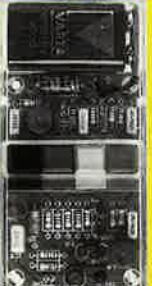

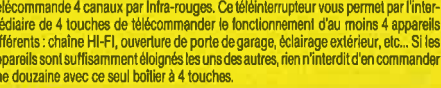

supplémentaires .. 013,6355

**ILCENTRALEDIALARMEPROFESSIONNELLE** 

LEXIT : il comprend tout le matériel nécessaire pour la<br>centrale équipée d'un circuit à 2 entrées de déclen-<br>chement y compris : - 1 inter de sécurité avec de à<br>chement y compris : - 1 inter de sécurité avec de à<br>sécurité

LE KIT CENTRALE D'ALARME + 770,00 F

66.00 F

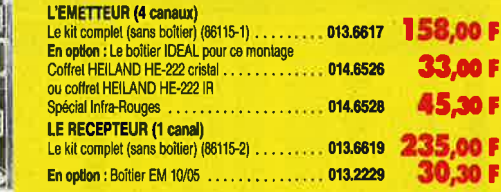

LE KIT 2 ENTREES

#### **COFFRETS HEILAND HE 222**

Coffrets de petite laille pour de multiples applications<br>transparent ou Infra-Rouge). Une seule taille per<br>découpe des deux moinés à la même longueur.<br>- Fermeture fine "limit" sans vis ni colle.

e vyes "uroir" sans vis ni cone.<br>Sages permettent d'immobiliser le circuit imprimé, laissant libre un emplacement pour

ia pie s<br>- polycatoriale introducent, finition brillante ; - usinage et perçage très facile ; - d'in: du cottret<br>141 x 57 x 24 min ; - d'in: du circuit imprimé : 110 x 53,5 mm (avec pile) ; - d'in: du circui<br>Imprimé : 135

Lapi<br>110)<br>Lapi

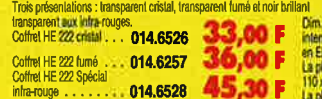

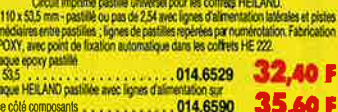

## KIT DETECTEUR à I.R. PASSIF

A MODULE - PID 11 - SIEMENS

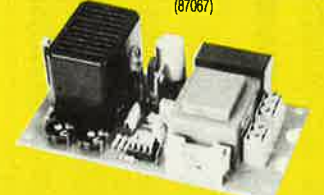

Cet appareil est semblable au détecteur de mouvement par infra-<br>rouges, que nous proposons par ailleurs, mais il en différe sur les points suivants :<br>- Portée utile : 7 m max (dans l'axe)<br>- Sortie sur relais de puissance

Câblage simplifié - Cabiage simpore<br>- Alimentation directe sur secteur<br>(le montage est compatible avec notre centrale d'alarme en kit) Le kit complet (avec boîtler) 013.6984 435,00F . . . . . . . . . . . . . . . . . . .

> Prénom. Adresse.....

Code Postal | |

b

**DERNIERS EN DATE** 

. ADADAPTATION THERMOMETRE pour multimetre digital (EPS 86022 Le kit complet (sans boitier) 127,50F Pour ce montage : COFFRET HEILAND HE 222<br>Voir notre publicité annexe.

- ADAPTATION CAPACIMETRE pour multimètre digital (EPS 86042) Le kit complet (sans boltier) 159,00 F

CONVERTISSEUR EFFICACE VRAI (86462) Le kit complet (sans boîtier)<br>013.6503............ 395,00 F

**b** 

띶

# **CATALOGUE L'OUVRAGEDE REFERENCE DES ELECTRONICIENS**

Cette nouvelle édition entièrement remaniée comporte 224 pages de composants, de matériels électroniques et d'informations techniques.

### **DISPONIBLE AU PRIX DE: 12,00 F**

Je désire recevoir le catalogue général 87-88 de SELECTRONIC ci-joint 12,00 F en timbres-poste 

condensateurs, ainsi que la face avant et le transformateur<br>d'alimentation si mentionnés. Nos kits sont livrés avec supports de circuits intégrés.<br>• Colls hors norme PTT : Expédition en PORT DU SERMAN

## CATALOGUE Gelectronic TARIF JUILLET BB

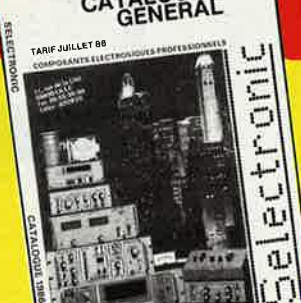

OF L'ELECTROMONE A VOTAL PORTE

**Side** 

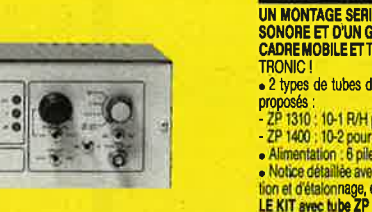

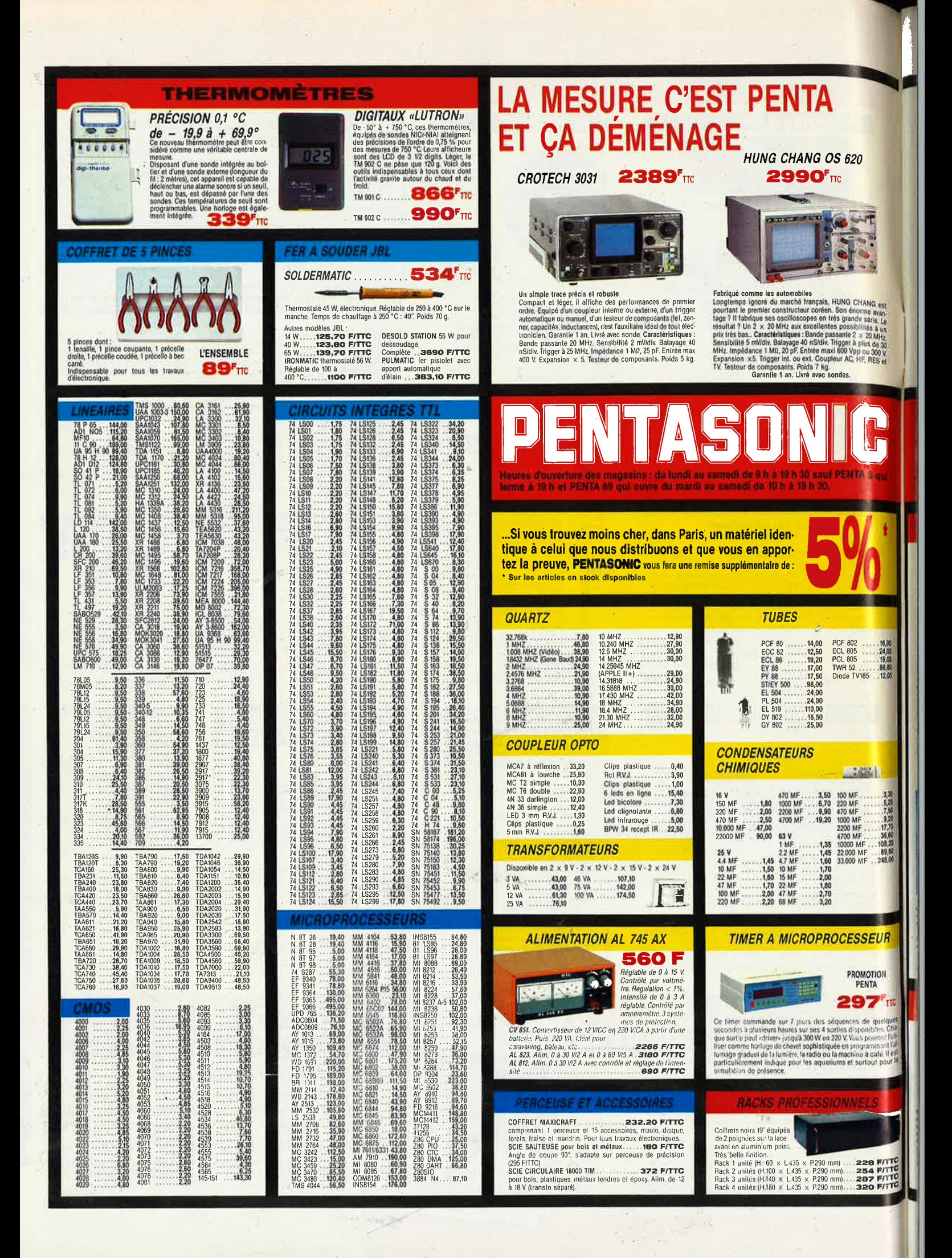

#### **HAMEG: UN NOM QUI EN DIT LONG**

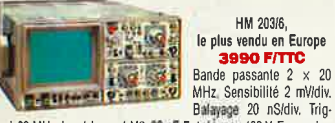

Balayage 20 nS/div. Trig-<br>Palayage 20 nS/div. Trig-<br>10 to Testeur de composants. Poids 7 kg.

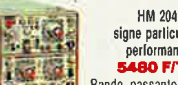

signe particulier :<br>performance<br>5480 F/TTC

HM 605

HM 203/6

**The Company of Street** Sande passante 2 x 20<br>
alayage 10 nS/div, Retard de balayag, Durée d'initiation variable.<br>
initiation variable, de la la de la la passante d'initiation variable.<br>
initiation x 10, Testeur de composants. Poids 7 kg.<br>
Ion x

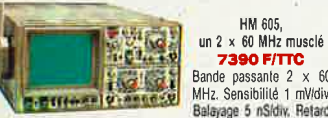

2 x 80 MHz. Sensibilité 1 mVarius<br>
2 x 60 MHz. Sensibilité 1 mVldiv<br>
2 balayage Durée d'inhibition variable Tingger à 60 MHz. Midi et al.<br>
2 balayage Durée d'inhibition variable Tingger à 60 MHz. Impédiance<br>
2 MHz. Magneti

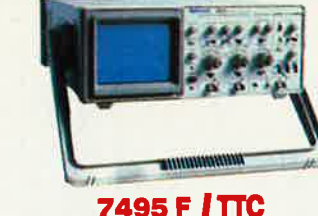

**TEKTRONIX 2225** 

Leader depuis 40 ans, Tektronix tend vers la perfection. Une aura de prestige entoure la techno-<br>logie qui préside à la réalisation de ses appareils. Le 2225 réunit les solutions d'avant garde qui assurent confort et possibilités étendues d'utilisation. Venez l'essayer chez Penta.<br>Bande passante 2 x 50 MHz. Sensibilité 500

uvidiv. Balayage 5 nS/div. Impédance 1 MΩ, 25 pF.<br>Entrée maxi 400 V. Expansion × 50. Déclenchement crête/crête, auto, normal, trame, ligne TV, monocoup. Couplage alternatificontinu. Réjection HF/BF. Poids 6 kg.

Garantie 3 ans. Livré avec 2 sondes.

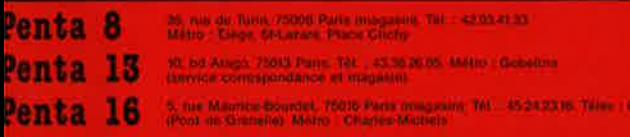

**Case American Adventure Colorador Adverts** 69 Penta

#### SPECIAL TV

#### **NTENNE ACTIVE COULEUR**

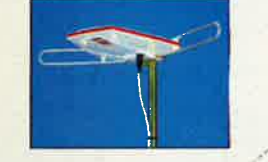

le antenne est spécialement conçue pour une utilisation en<br>efeur. Sa conception la destine aux bateaux, aux caravanes<br>au camping.<br>mentalion du préamplificateur à table facteur de bruit (soul-<br>peut se faire solt en 100220

*NTENNES INTÉRIEURES* 

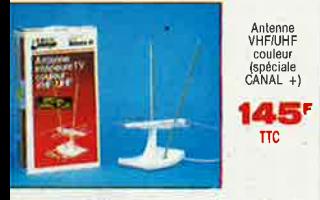

te antenne spécialement conque pour la réception des<br>aux faibles a délà permis à de nombroux foyers, défavori-<br>par une position peopraphique difficule, de capter CANAL<br>Elle comprend 5 éléments et 2 fousts.<br>en re radar 700

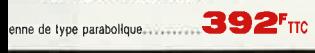

**IT ANTENNE CANAL** 

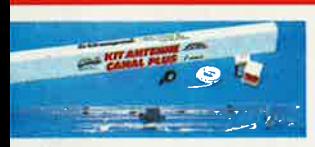

Mit comprend une antenne large bande LO 5 à 10, équipée<br>
7 éducation de longitude and the company political principal de la company political principal de la company political principal de la company de la company de la c

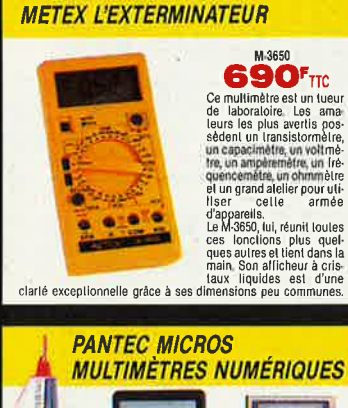

**MULTIMETRES NUMÉRIQUES** E

#### 150 8 **PAN 35C PAN 35** ZIP 626FTIC 370FTIC 329FTIC

Réduite un multimètre à la taille d'une carte de crédit comme le PAN 35 ou à celle d'un grois faute pour le de<br>l'Anti-Saint de la propriété de la taille d'une carte de crédit comme le PAN 35 ou à celle d'une controlle de<br>

#### **LUTRON DIGITAL MULTIMETER**

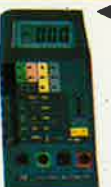

**DM 6018**<br>WCC de 200 mV à 1000 V. ViCA de 200 mV<br>à 750 V. Ohms de 200 à 20 M. ACC CA de<br>2 mA à 10 A. Transistors HFE de 0 à 1000<br>NPMPMP. Température de - 50<sup>+</sup> à<br>RPMPMP. Température de - 50<sup>+</sup> à  $+ 750 °C$ <br>DM 6016 LE PLURIMULTIMETRE 760 F/TTC

Mêmes caractéristiques que le DM 6018,<br>mais la sonde de température est rempla-<br>cée par un capacimètre de  $2 nF$  à  $20 \mu F$ .

**LMI 6015**<br>
Est équipé d'une pince ampéremétique VICC de 200 mV à 1000<br>
V. VICA de 200 mV à 750 V. Ohms de 200 à 2 M. Courant de 20<br>
A 3600 A. Protection jusqu'à 1000 A. The mesure emade in isometric 1000 A. The mesure em

La mesure «made in japan» n'a pas fini de nous étonner. Il y audéques années les capacimètres, transistormétres et les multiples par intérieurs de les multiples satisfactures d'ains transportant la production de sense de p

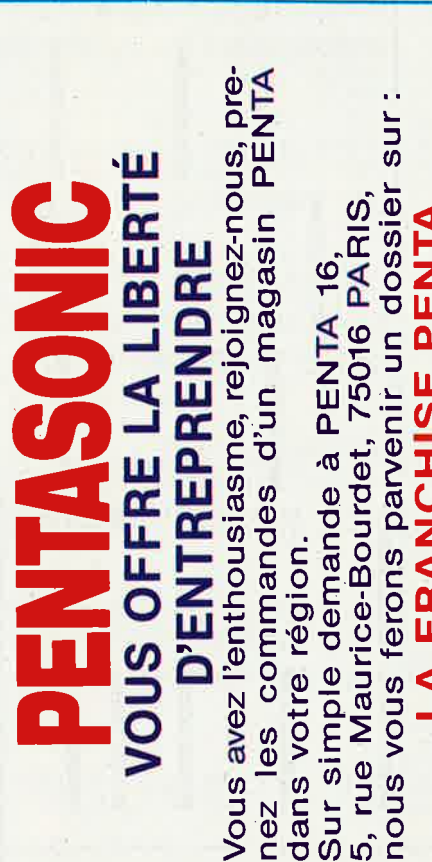

parvenir un dossier proportionnel E PENTA CHIS franchise Ż RA première 证  $\blacktriangleleft$ S

nous

ທົ່

Sur

 $\bullet$ 

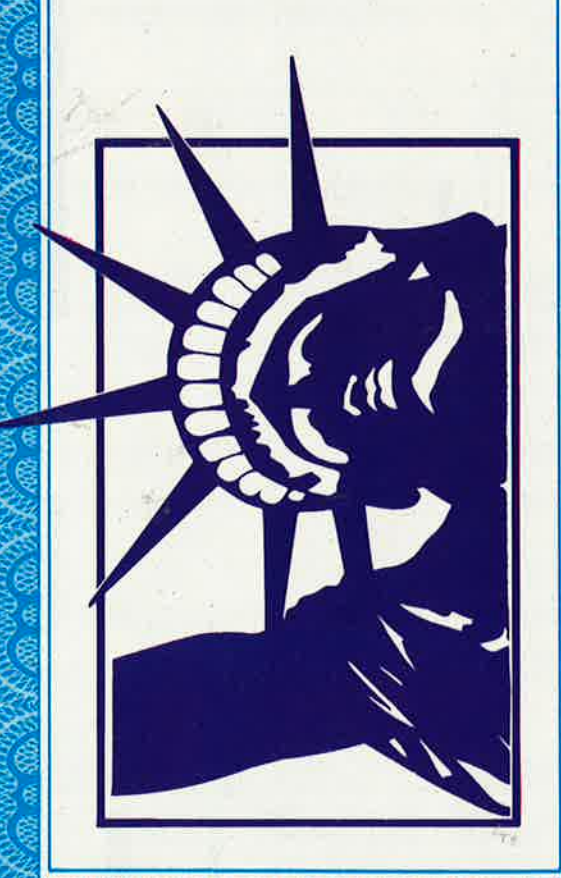

# VENTE DE LA LIBRAIRIE PUBLITRONIC ET DES EPS ELEKTOR

**BOOT** 

Ł

23 AVENUE JEAN JAURES

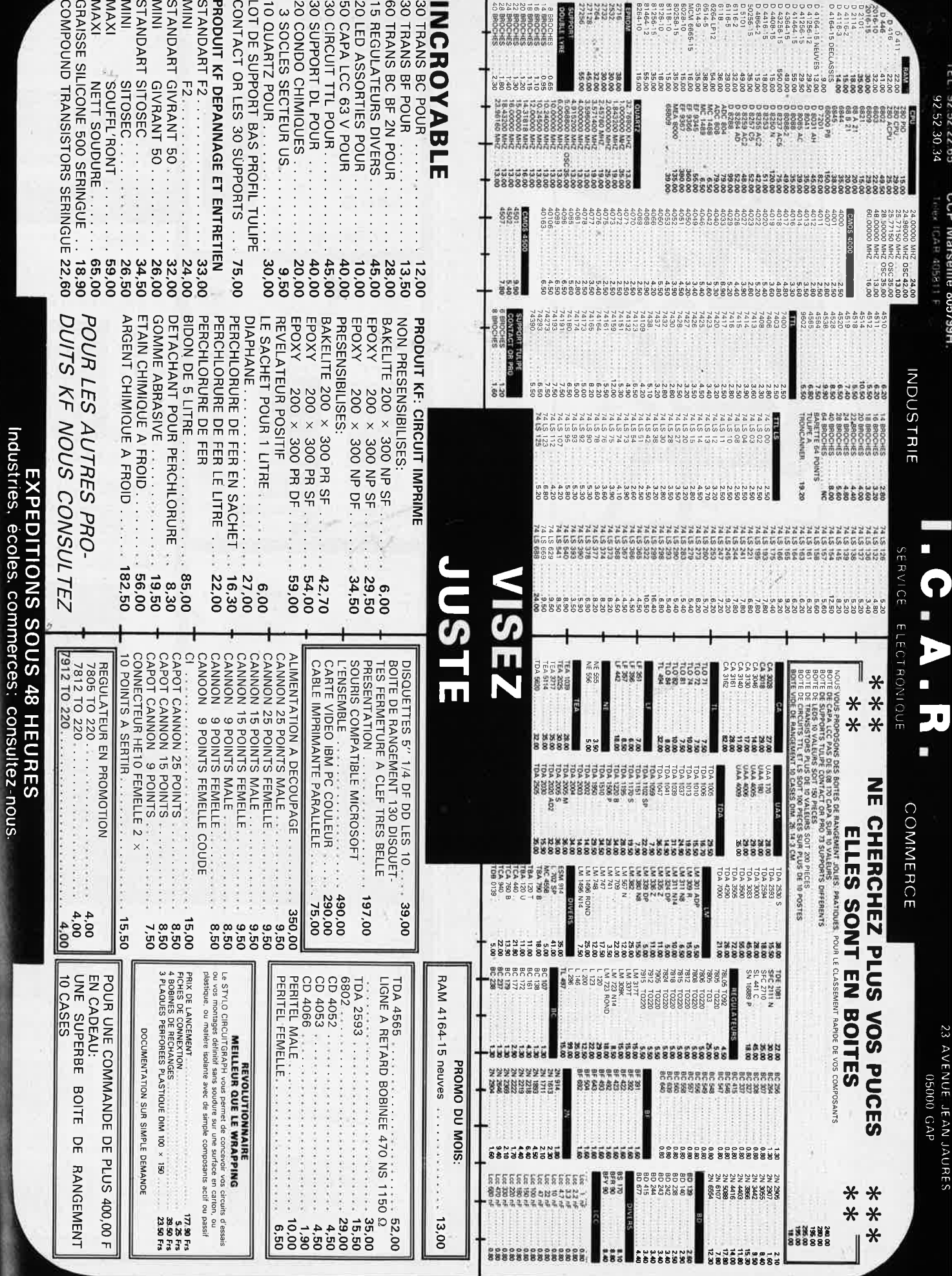

PRIX TTC POUVANT VARIER A LA HAUSSE OU A LA BAISSE.

UVUSESEN PAR (URRESPONDANCE -> CONTRE-REURDWRSENEM FASIS DE PORTEN VIS.<br>MUSESEN PAR (URRESPONDANCE -> CONTRE-REURDWRSENEM de communidas 102.00 F.

ļ,

**PRASSOF DROU A AG AU DELA PO** 

|7<br>|}

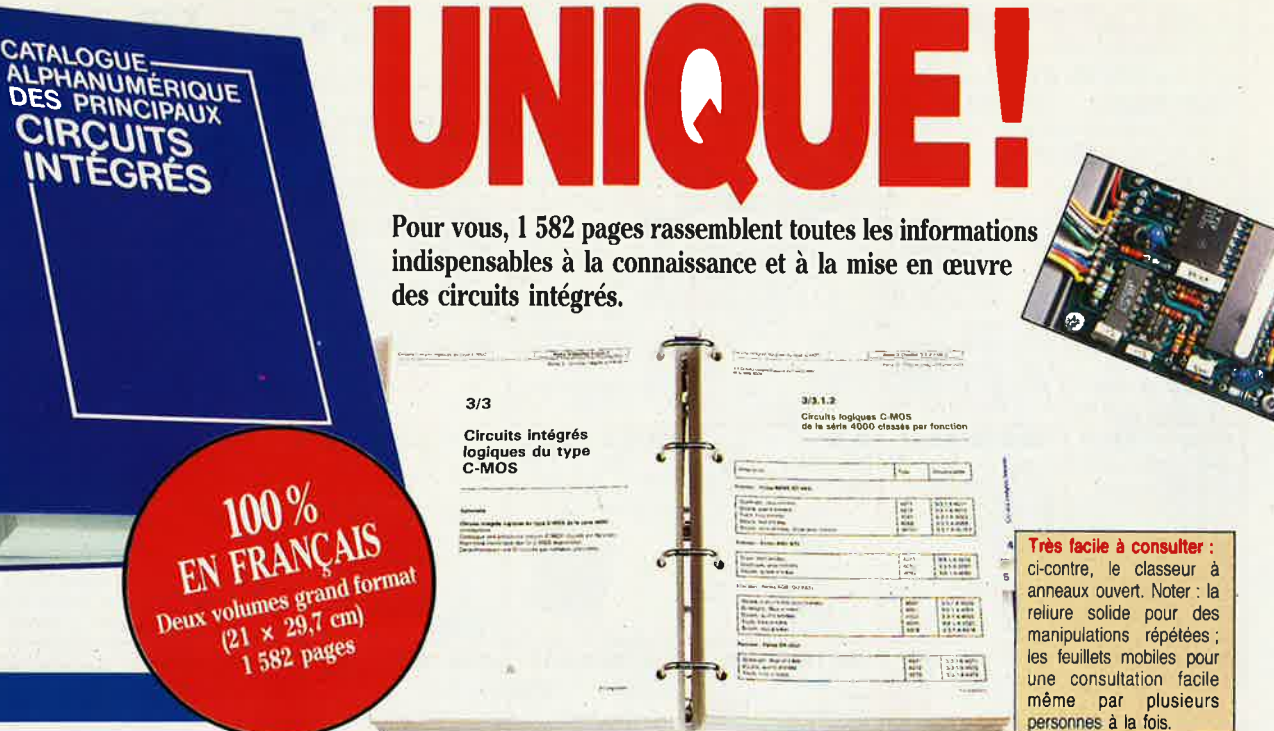

trols états avec deux antrées de str Caractériati  $ur T_A = 26*C$ <u>என்ற நிறுத்து நிறுவன் </u>  $\triangleright$  $\triangleright$  $\triangleright$  $\phi_1$ is  $\rightarrow$ uuuu

Pour chaque circuit intégré, les caractéristiques limites et les *spécifications d'utilisation indispensables à la mise en œuvre /exemple ci-dessus: circuit C-MOS 4503)* 

#### **Le seul ouvrage en français qui vous en dise autant sur les circuits intégrés.**

En effet, cet ouvrage de référence unique vous donne : · une double entrée pour vos recherches : le classement alphanumérique d'une part, le classement par fonction d'autre part.

• l'ensemble des données techniques de chaque circuit: caractéristiques, fonctions, applications, noms des fabricants.

• En plus des cartes de référence détachables pour les circuits programmables.

Aucun autre ouvrage en français ne réunit autant d'informations indispensables à la mise en oeuvre des circuits intégrés.

#### **A la fois une encyclopédie et un outil de travail très pratique**

Que vous soyez professionnel ou amateur, cet ouvrage vous lait gagner un temps considérable. Il traite de tous les types de circuits, utilisés dans les domaines les plus divers : de la micro-informatique à l'audiovisuel. Quand cela s'impose, des tableaux, des courbes ou des schémas vous donnent avec clarté les informations précises dont vous avez besoins pour travailler sur un circuit intégré,

#### **EXTRAIT DU SOMMAIRE** :

• **Circuits numériques** Circuits intégrés logiques de type TTL, C MOS série 4000. • **Circuits d'ordinateur et périphériques** • **Circuits intégrés linéaires** Amplificateurs opérationnels, BF, HF - Régulateurs - Contrôleurs pour moteur - Circuits de commutation de réseau - Transducteurs Générateurs de fonctions. • **Circuits intégrés de traitement et conversion.de données.**  • **Circuits intégrés spéciaux.** 

#### **UN SERVICE EXCLUSIF** !

Un instrument de travail se doit d'être efficace à tout moment. Cet ouvrage fait donc l'objet de compléments/mise à jour réguliers. Grâce à des compléments trimestriels de 150 pages (prix franco TTC: 215 F), vous découvrirez toutes les nouvelles données sur les circuits intégrés les plus récents. Un simple geste suffit pour les insérer dans votre classeur à feuillets mobiles. (Vous pouvez annuler ce service sur simple demande).

**Pour disposer de votre exemplaire de cet ouvrage absolument unique, renvoyez sans attendre le bon de commande ci-dessous.** 

Editions WEKA 12, Cour St-Eloi, 75012 PARIS Tél : (1) 43.07.60.50 SARL au capital de 2 400 000 F - RC Paris B-316 224 617

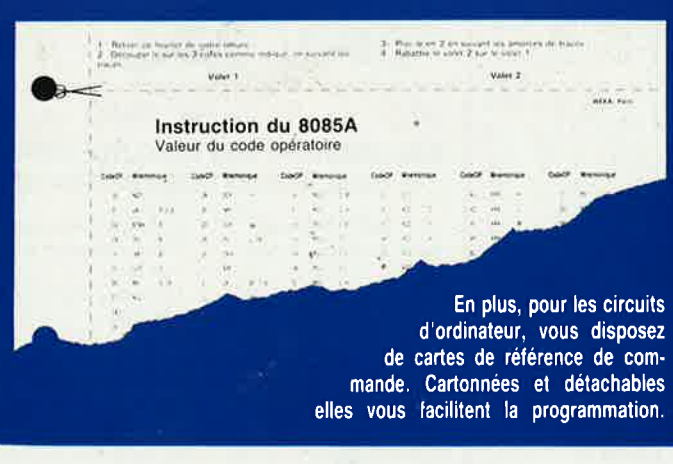

# *OFFRE SPÉCIALE RENTRÉE*  **ECONOMISEZ 50 F**

#### **sur votre ouvrage**

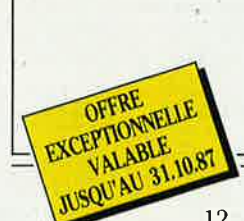

En commandant aujourd'hui le **"Catalogue alphanumérique des principaux circuits intégrés",** vous bénéficiez du prix spécial rentrée 525 F TIC au lieu de 575 F TIC. Renvoyez votre bon de commande dès maintenant.

**EDITIONS WEKA** 12, Cour Saint-Eloi, 75012 PARIS

 $T = 1$ 

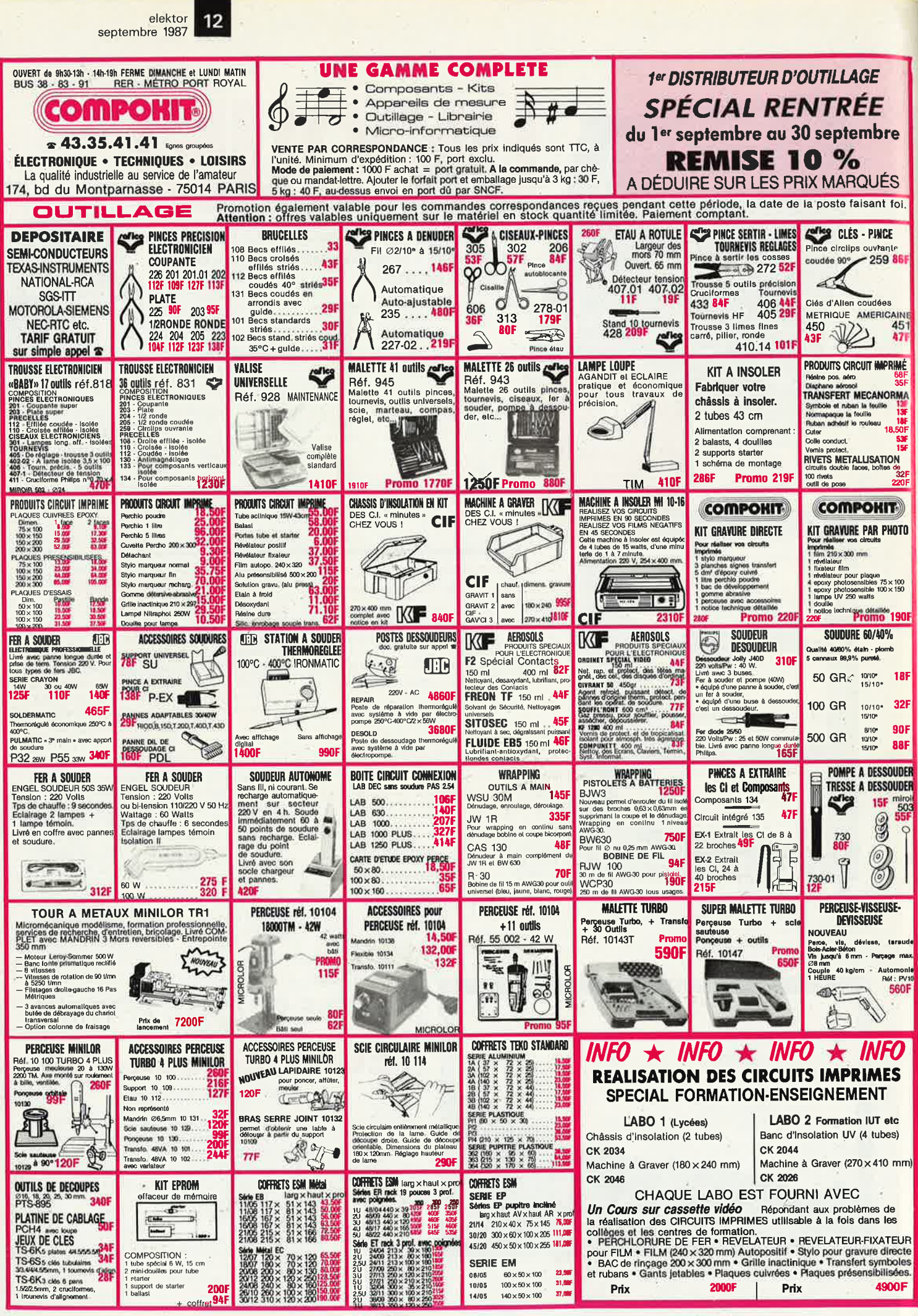

PRIX INDICATIFS AU 105.87

465757.73587

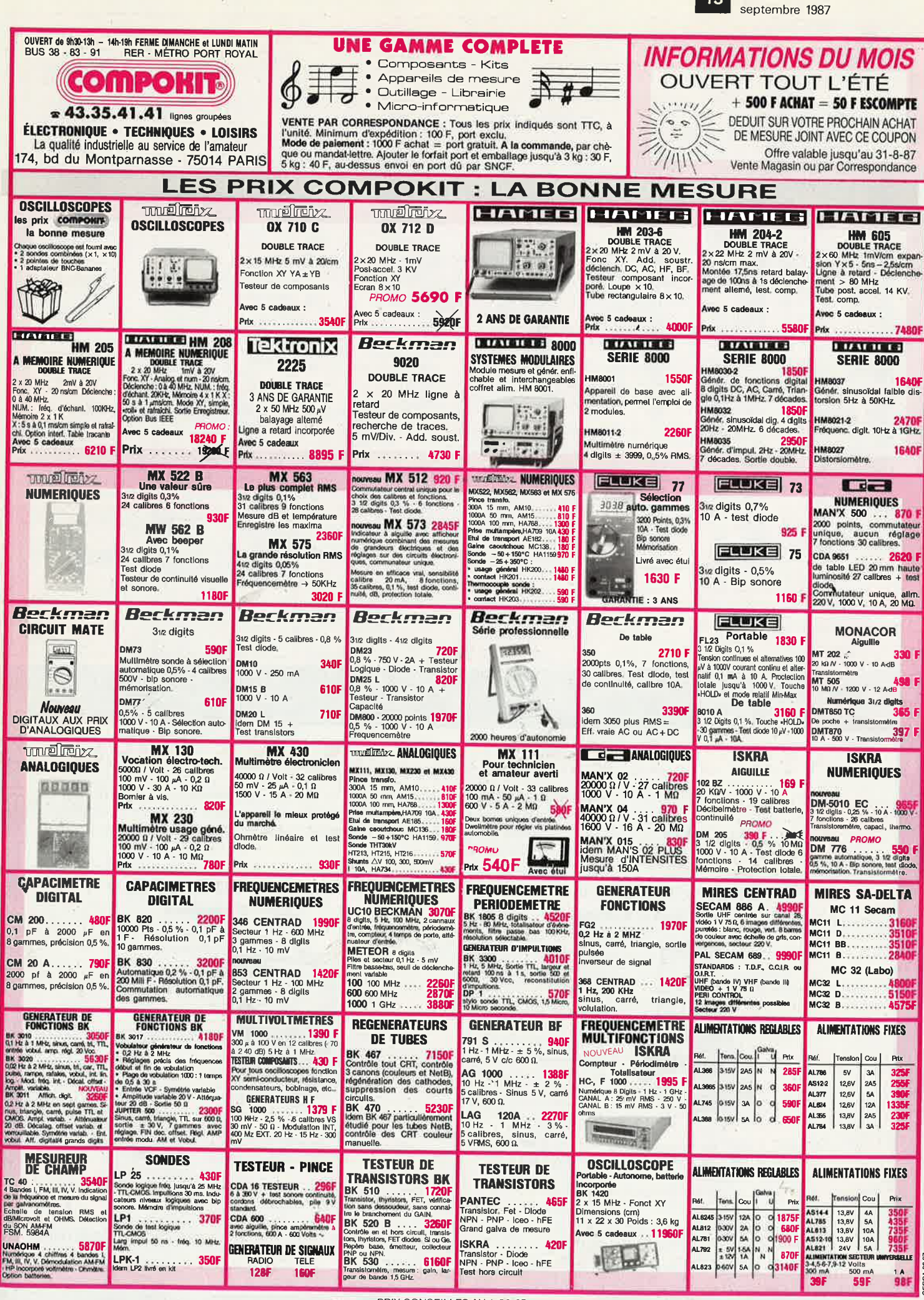

elektor

13

PRIX CONSEILLES AU 1-06-87

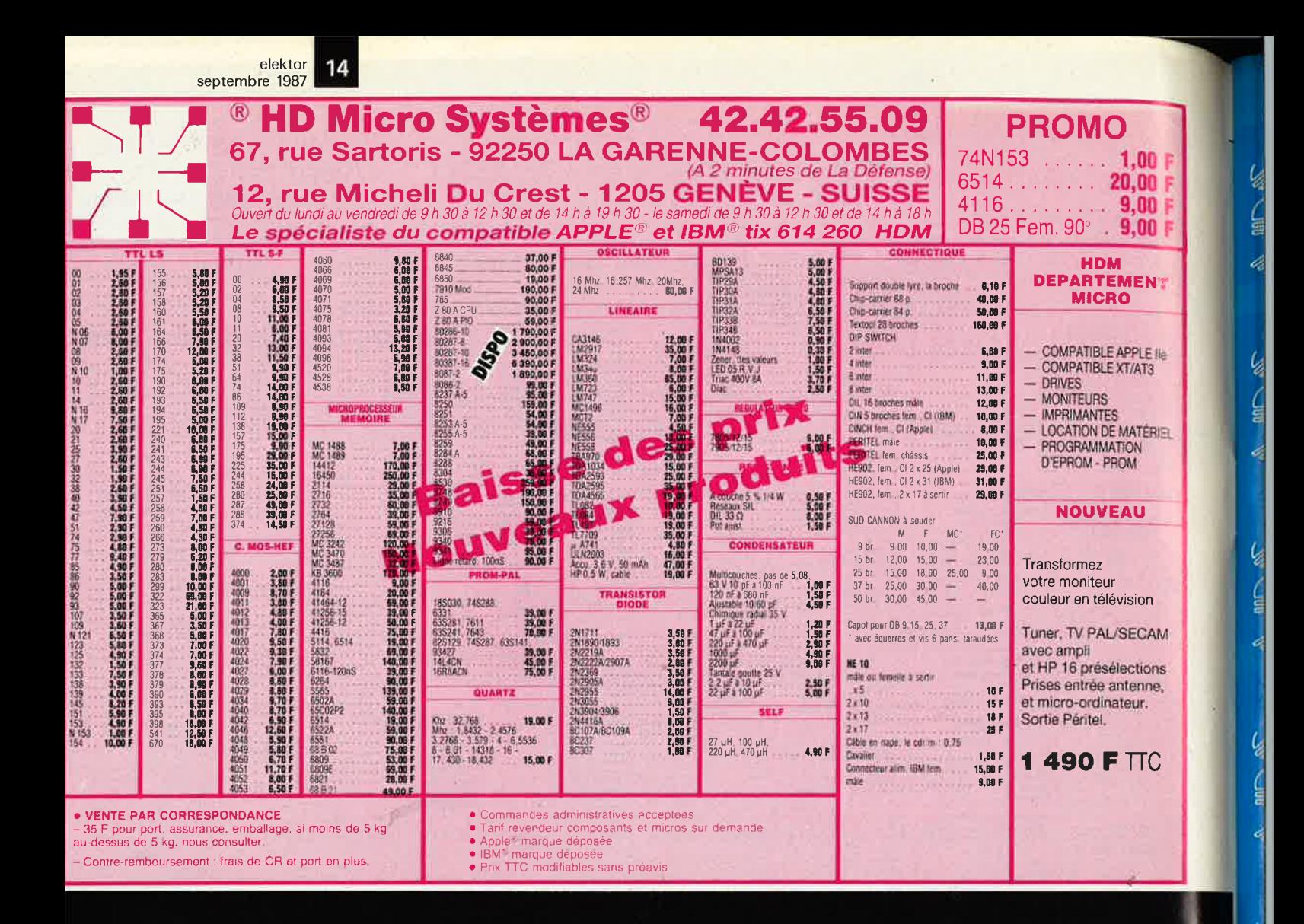

# **ENTREZ DANS LE CLAN DES "PRO"**

NOUVEAU

travaillez en Europrim

Support de circuit<br>amovible

Formeur de mousse<br>en polypro

Témoin niveau<br>perchio

EUROPRIM spécialiste depuis plus de 20 ans des produits, outillages et équipements pour les industriels du circuit imprimé, vous offre une gamme complète de machines à insoler, graver, simples, robustes, fiables et efficaces à des prix accessibles à tous.

**MINIETCH 320 - 430** Machines à graver à mousse

"MINIETCH 430" 300 × 400 mm - Réf. J.64.430 Prix 1 200 F H.T.

"MINIETCH 320" 200 × 300 mm - Réf. J.64.320 Prix 1 800 F H.T.

Couvercle transparent

Robinet de vidange cuve

Régiage hauteur de mousse

Chauffage thermostate

Minuterie réglable 3 à 15 mm

-Cuve PVC - 5 mm

Témoin de marche

**EUROLIGHT 420 - 421 - 422** Châssis d'insolation

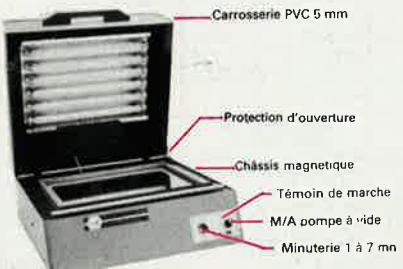

F 21.020 - 250  $\times$  400 mm 1 face mousse : Prix 2 200 F H.T. Prix 4 250 F H.T.  $F$  21.021 - 250  $\times$  400 mm 1 face vide Prix 6 900 F H.T.  $F.21.022 - 250 \times 400$  mm 2 faces vide

le charme discret de la fiabilité

EUROPRIM c'est également les produits présensibilisés SUPERPRIM, l'étain. l'argenture, la dorure chimique, et toute une gamme de machines à étamer au rouleau, cisailles, perceuses... pour les "pro" du C.I.

Europrim

Pour toute information contactez votre distributeurconseil EUROPRIM le plus proche ou **EUROPRIM** 

176, boulevard Camélinat - 92240 MALAKOFF<br>Tél. 46.57.11.09 - Télex 204 480 F - Fax 40 92 03 25

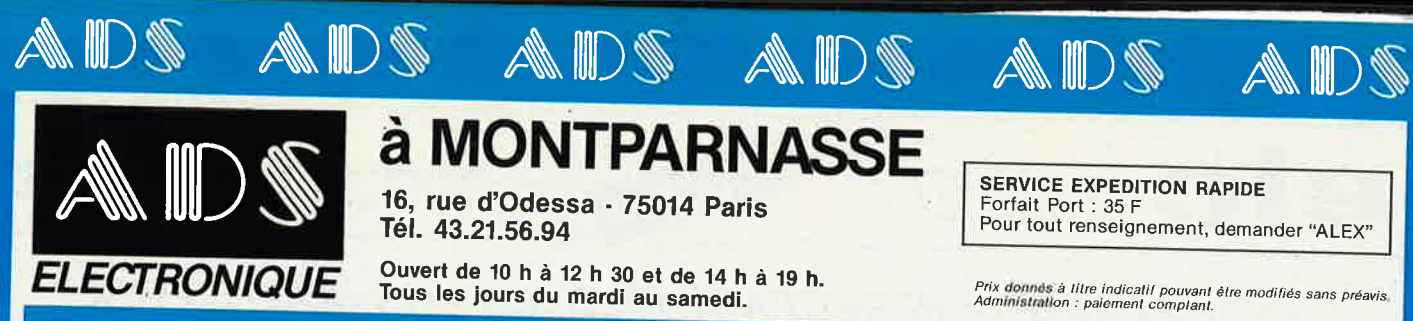

M

K

# à MONTPARNASSE

16, rue d'Odessa - 75014 Paris Tél. 43.21.56.94

Ouvert de 10 h à 12 h 30 et de 14 h à 19 h.<br>Tous les jours du mardi au samedi.

**SERVICE EXPEDITION RAPIDE** Forfait Port : 35 F<br>Forfait Port : 35 F<br>Pour tout renseignement, demander "ALEX"

Prix donnés à litre indicatif pouvant être modifiés sans préavis.<br>Administration : paiement complant.

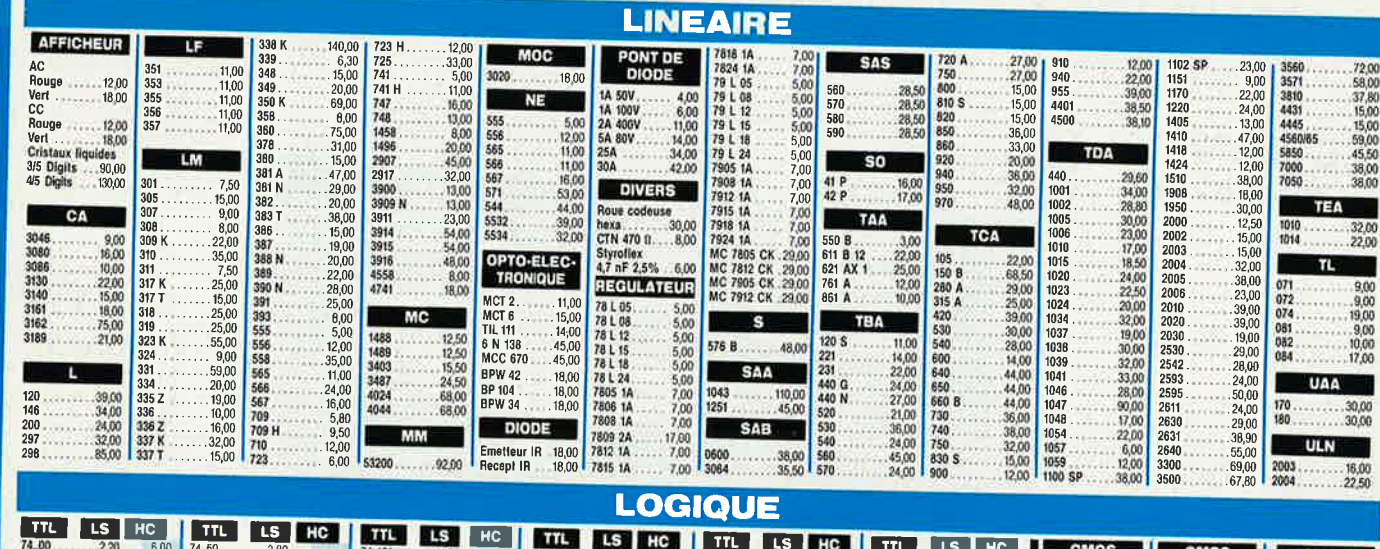

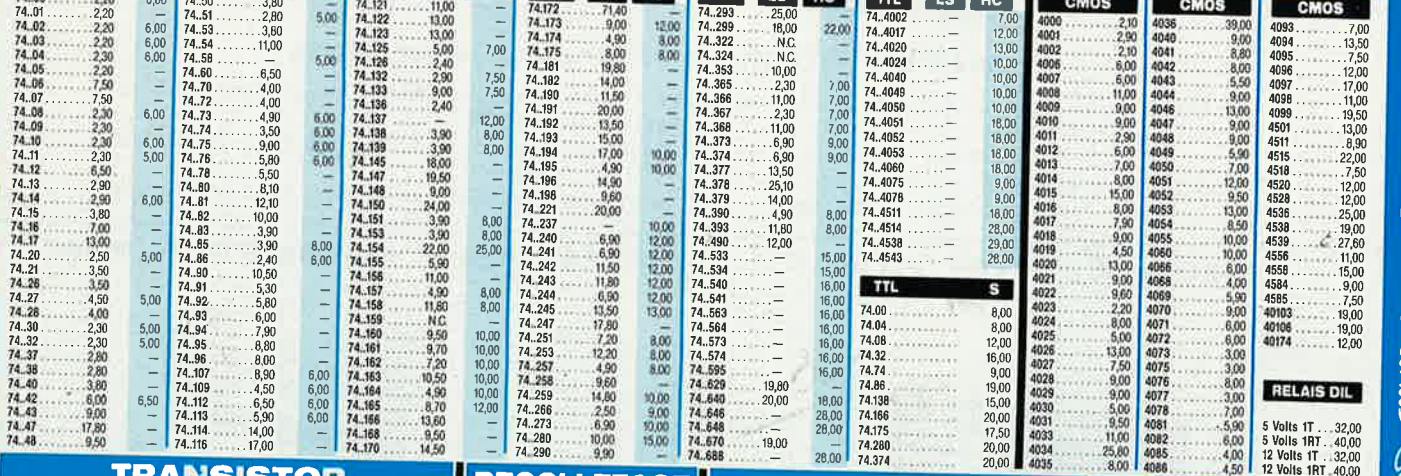

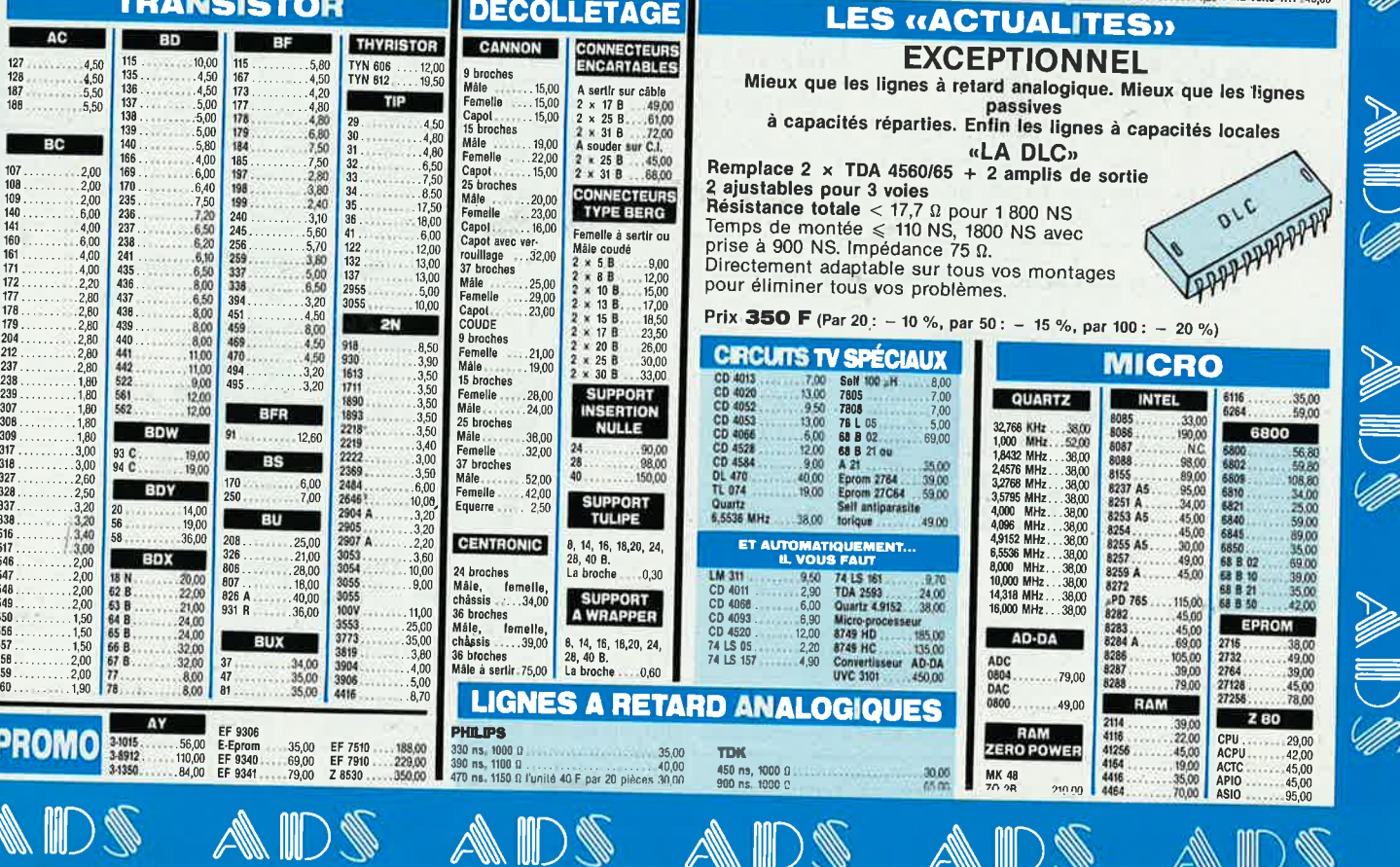

AW

elektor 16 septembre 1987

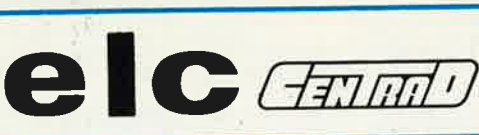

59,avenue des Romains 74000 **ANNECY**  Tel.  $50 - 57 - 30 - 46$ 

> **PRIX** *TTC:*  1900,00F

ESTHETIQUE *et* PERFORMANCES *au* PLUS JUSTE PRIX!

MARQUE FRANÇAISE

**AL 781N 0-30V 0-5A** 

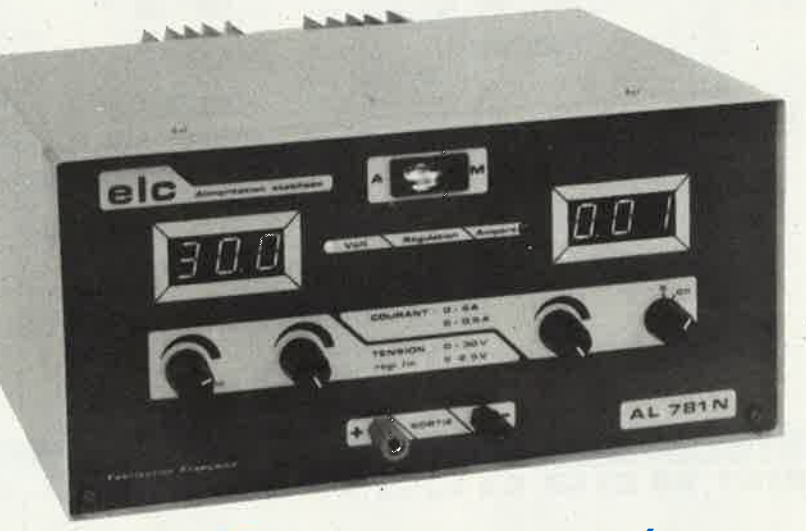

**ALIMENTATION a afficheurs numériques** 

Alimentation à caractéristique rectangulaire fonctionnant à tension ou courant constant. Tension : - réglable de 0 à 30V avec réglage fin (  $\simeq$  2,5V)  $-$  régulation < 20mV soit 4 10<sup>-3</sup> pour une variation de charge de 0 au maximum.

Courant : - réglable sur 2 gammes :  $10 \text{ mA} \rightarrow 5 \text{ A}$  -  $10 \text{ mA} \rightarrow 0,5 \text{ A}$ <br>- régulation  $\leq 5 \text{ mA}$  soit  $10^{-3}$  pour une variation de charge de 0 au maximum.

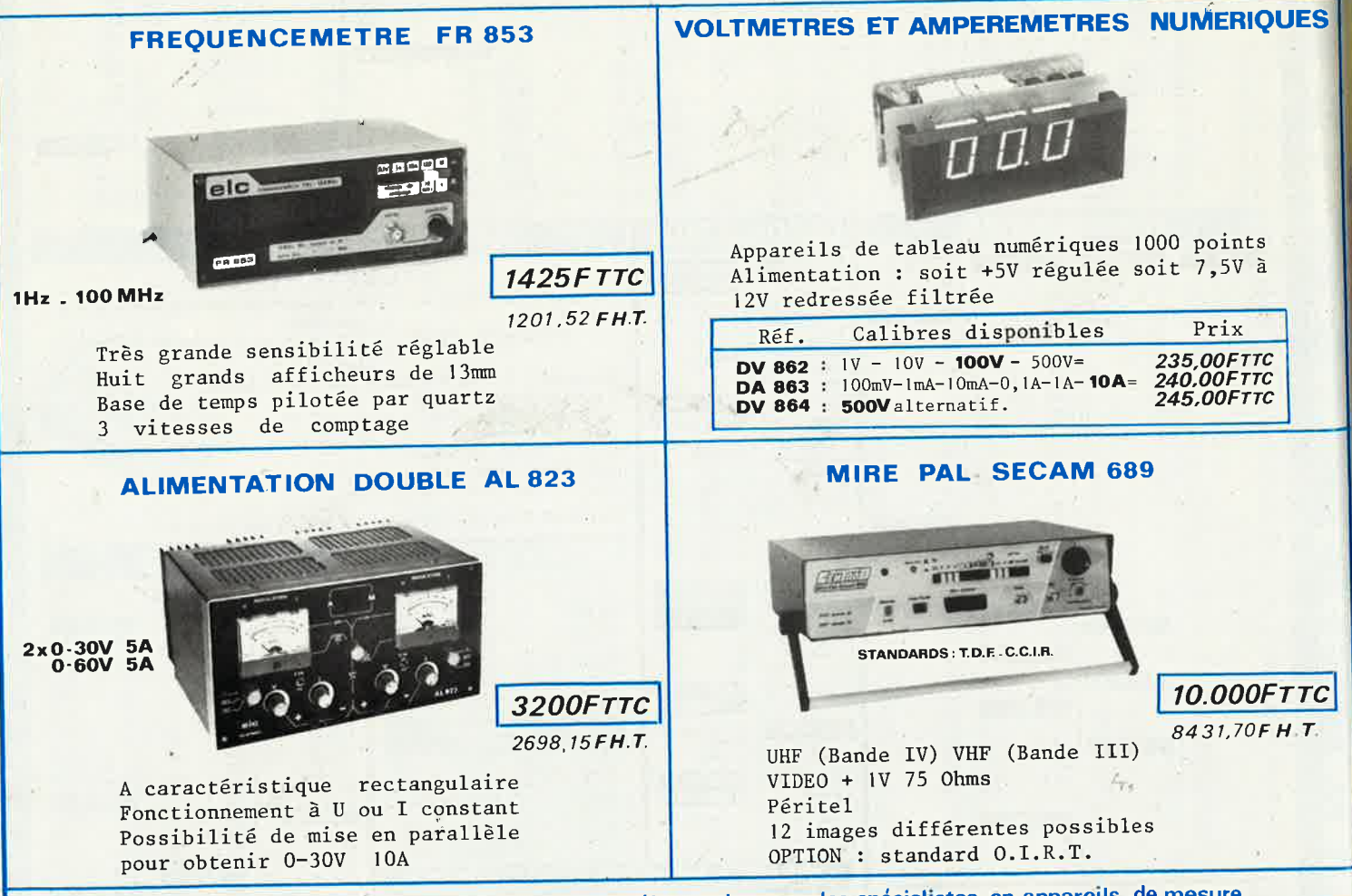

En vente chez votre fournisseur de composants électroniques ou les spécialistes en appareils de mesure.

# IL ETAIT UNE FOIS...

# LA REVOLUTION

**Are** 

tue 3 3

elektor<br>septembre 1987 18

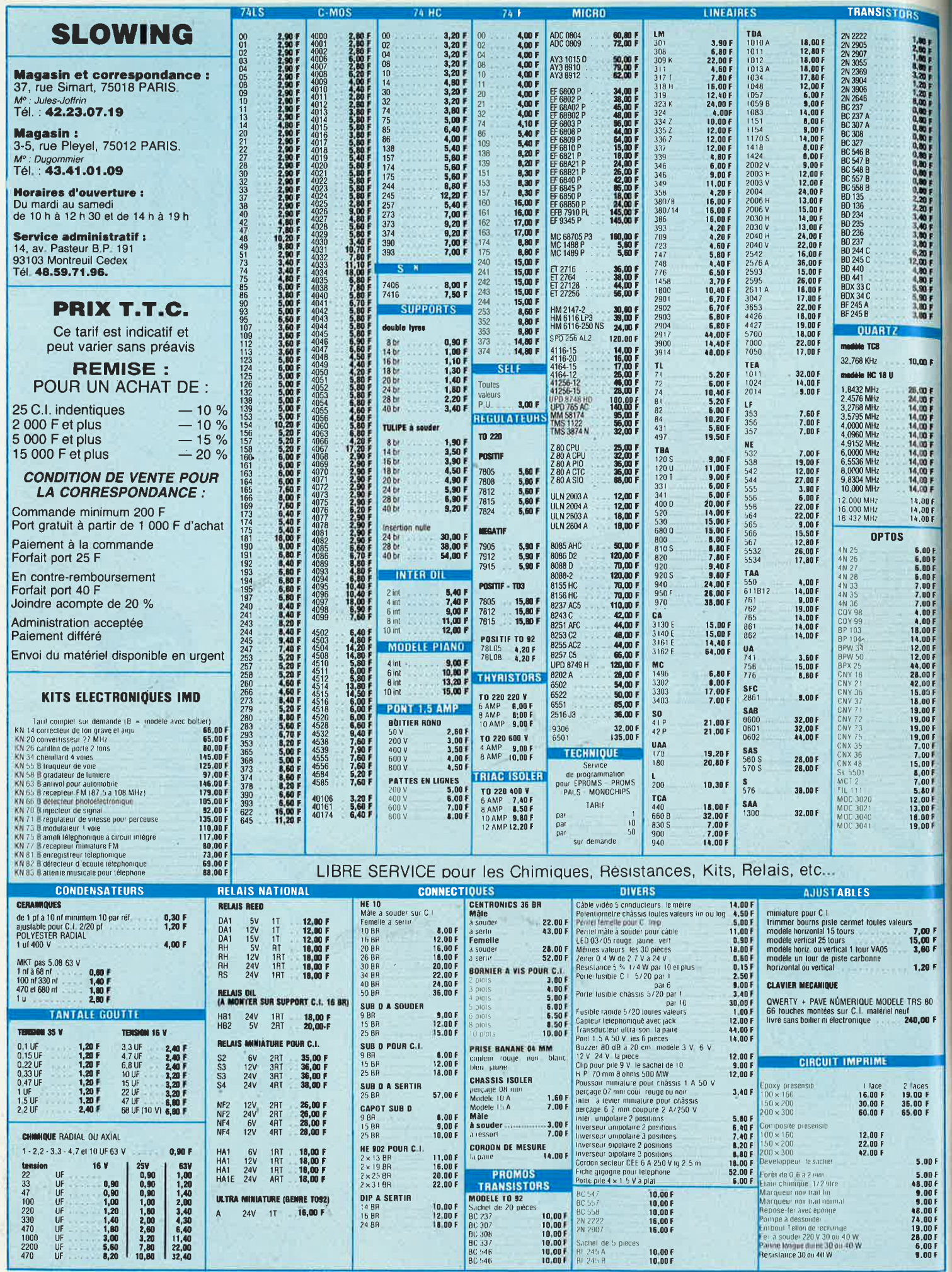

 $4 - 0.39$ 

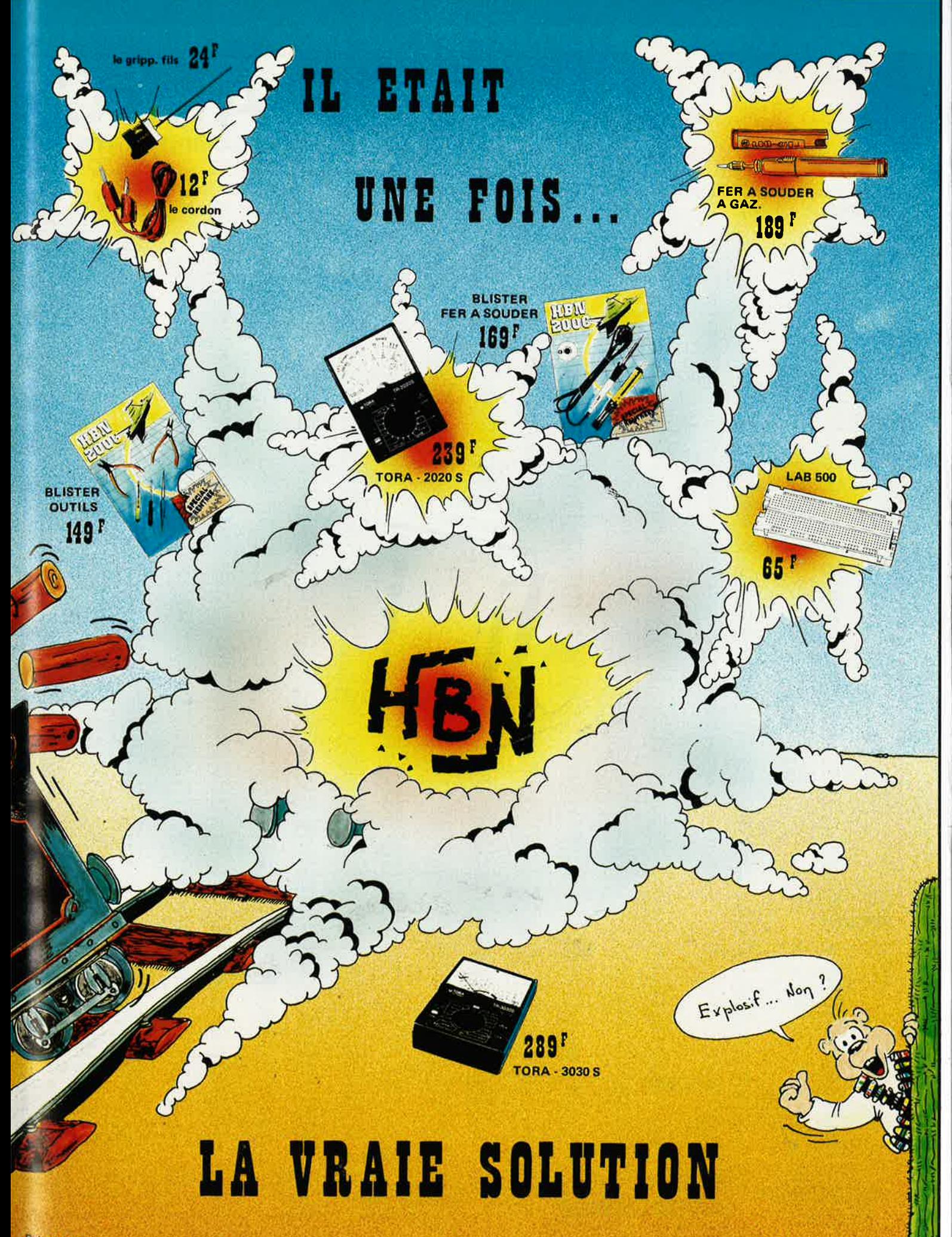

elektor  $\overline{20}$ septembre 1987 **PRIX PAR QUANTITÉ, PRIX POUR CLUB ET CE.<br>NOUS CONSULTER** MI. 87, rue de Flandre - 75019 Paris Tél.: 42.39.23.61 COMPOSANTS Métro Riquet et Crimée - Parking très facile MATÉRIELS DISPONIBLES SUR STOCK - GRAND CHOIX DE NOUVELLES CARTES POUR APPLE ET IBM CNY57A<br>COX86A<br>COX91K<br>COX95<br>COX95<br>COX95<br>HP5082-7853<br>CLIP-PLAST<br>LD271<br>LD271<br>LD277 MC1005P<br>TDA1006A<br>MC1006P<br>TDA10104<br>TEA1020<br>TDA1028<br>TDA1028 29,00 F<br>42,00 F<br>34,00 F<br>49,00 F<br>37,00 F<br>139,00 F<br>139,00 F<br>85,00 F 9.00 **BA30 TL191CN** 65,00 F<br>13,20 F 13.50 F **Ann** 9989.000 PER 5000 PER 5000 PER 5000 PER 5000 PER 5000 PER 5000 PER 5000 PER 5000 PER 5000 PER 5000 PER 5000 PER 5000 PER 5000 PER 5000 PER 5000 PER 5000 PER 5000 PER 5000 PER 5000 PER 5000 PER 5000 PER 5000 PER 5000 PER 50 BA311<br>BA313<br>BA511<br>BA521<br>BA532 L200<br>LM201AD<br>TCA205A<br>LM207H 47.00 31,00 F<br>39,00 F<br>13,00 F<br>12,00 F<br>5,50 F<br>5,50 F LM207H<br>
LM211H<br>
TBA231A<br>
TCA280<br>
LM300<br>
LM305H<br>
LM305H<br>
LM305H<br>
LM305H<br>
LM307H HA11226<br>HA11227<br>HA11224<br>HA1156 67,00 F<br>39,00 F<br>47,00 F<br>135,00 F M1033N<br>TDA1039P<br>TDA1039P<br>TDA1041<br>TDA1045<br>TDA1045<br>TDA1059P<br>MC137P<br>MC137P<br>MC137P<br>MC137P<br>MC137P<br>MC137P<br>MC137P<br>MC137P<br>MC137P<br>MC132P<br>MC132P<br>MC130P<br>MC130P HA1156<br>HA12016<br>HA12412<br>HA1366W<br>HA1366W<br>HA1367<br>HA1367 29,001<br>29,001<br>29,001<br>7,001<br>5,001<br>6,501<br>6,501 LD277<br>LED 3mm<br>LED 5mm<br>LED blogh<br>LED orange<br>LED rose<br>LED rose<br>MCT2<br>MCT276<br>MCT276<br>MCC3020<br>MOC3040<br>MOC3040<br>MCT276 58,00 F<br>39,00 F<br>46,00 F LM307C<br>LM308F<br>LM308F  $60,00$  F<br>39,00 F<br>35,00 F  $29,00$ <br>14,50<br>4,50<br>9,50 **HA1368** 1343104 HA1377  $149,001$ <br> $29,001$ <br> $45,001$ HA1388 HA1392 **74LS** LA1201<br>LA1210<br>LA3210  $\overline{2}$ TIL111<br>TIL116<br>TIL118 SL1430<br>MC1438L9<br>MC1456<br>MM1458<br>LM1458R<br>MC1468H<br>TDA1510<br>TDA1510<br>MC1579<br>MC1577<br>MC1577<br>MC1577<br>MC1588<br>MC1577<br>MC1519  $\frac{9,00}{16,00}$ 45,001 UA3300<br>UA3350<br>UA3361<br>UA4102<br>UA4400<br>UA4400<br>UA442<br>UA4430<br>UA4461<br>UA44511<br>UA515170<br>MS5170<br>WA35171<br>UA515170<br>UA515170<br>UA515170<br>UA515170<br>UA515170<br>UA515170<br>UA515170<br>UA515170<br>UA515170<br>UA515170<br>UA515170 248<br>249<br>251<br>253<br>256<br>256<br>258<br>258<br>260 15,00 F<br>15,00 F 180,001<br>15,601 22.50 TIL302<br>TIL303<br>TIL305 35,00<br>29,00<br>6,50<br>29,00 6,40 75,00 F 4.50 99,001 21,00 F<br>5,00 F<br>5,90 F<br>6,50 F<br>4,60 F 141,00 F<br>145,00 F<br>25,00 F<br>32,00 F 49,00 TIL311<br>TIL312<br>TIL313<br>TIL322 80,00<br>35,00  $\begin{array}{l} 5.185000\\ 5.585000\\ 6.144000\\ 6.144000\\ 6.144000\\ 6.144000\\ 6.553600\\ 7.000000\\ 8.686000\\ 9.830400\\ 9.830400\\ 10.000000\\ 12.000000\\ 12.000000\\ 13.516800\\ 14.318190\\ 14.318190\\ \end{array}$ 23.00 F 145.0 25,00<br>10,50 2022/22/23/23/23/23/23 23/23 23/33 34/33 35/33 35/33 35/33 35/33 35/33 35/33 35/33 35/33 35/33 35/33 35/33 35/33 35/33 35/33 35/33 35/33 35/33 35/33 35/33 35/33 35/33 35/33 35/33 35/33 35/33 35/33 35/33 35/33 35/33 35/33  $49,00$  F 13,00 F 44,00 F 44,00 F 44,00 F 44,00 F 44,00 F 44,00 F 44,45,00 F 44,45,00 F 44,47,00 F 44,47,00 F 44,47,00 F 44,47,00 F 44,47,00 F 44,47,00 F 44,47,00 F 44,47,00 F 44,47,00 F 44,47,00 F 44,47,00 F 44,47,00 F 4 MICROP ESSEUR LF357N<br>LM358<br>LM363AN<br>LM363N<br>LM380N<br>LM386N<br>LM387N<br>LM387N<br>LM387N 410,00 Z80CPU<br>280CPUL<br>280ACPUL<br>280ACPU<br>280ACTC<br>280ACTC 11.00 35,00  $\begin{array}{c} 25,001 \\ 28,001 \\ 31,001 \\ 65,001 \\ 65,001 \\ 49,001 \\ 65,001 \\ 55,001 \\ 129,001 \\ \end{array}$ 28,00 MC1800F<br>LM1830N<br>TDA1910<br>TDA2002 145,00  $\frac{29,00}{39,00}$ <br>15,00 14,00  $\frac{22}{24}$ 47.00  $15,50$ ULN20024<br>TDA2003<br>TDA2003<br>ULN20034<br>TDA2003<br>TDA2004<br>TDA2001<br>TDA2001<br>TDA2000<br>TDA2000<br>SR2206<br>SR22007<br>SR22007<br>TDA2000<br>NR2206<br>SR22005<br>SR22007<br>TDA2000<br>NR2200<br>NR2200 280PIO<br>280APIO<br>280ASIO<br>280ADMA  $\frac{26}{27}$ 22.00  $22.00$ **TDA440** 28 30 32 33 33 40 42 47 48 49 51 54 55 63 73 74 75 76 78 85 66 96 97  $\frac{19,001}{245,001}$ <br>325,001<br>195,001 SL440 56.00 STK040<br>STK084 48.0 185,00 SPO256AL2<br>UPD3790<br>UPD758C **CONNECTIONE** 19,00 STK3042<br>STK4415<br>STK4415<br>STK4415<br>STK445<br>STK445<br>STK445<br>STK445<br>TA71220<br>BTK45<br>TA71220<br>BTK471220<br>STK445<br>TA71220<br>BTK471220<br>TA71220<br>BTK4720<br>BTK4720<br>STK420<br>TA71220<br>TA7220<br>TA7220<br>TA7220<br>TA7220<br>TA7222P<br>TA7222P<br>TA7222P<br>TA7222P<br>TA7222 SL486<br>SL490<br>TL494CN<br>TBA540 99,00<br>125,00<br>225,00<br>155,00 139,00 F<br>105,00 F<br>105,00 F<br>90,00 F<br>90,00 F 85,00 UPD765AC<br>DAC0800<br>ADC803<br>ADC804<br>TMS100L *FOURTHARA* produits compatibles 3,80 F<br>3,50 F<br>3,50 F  $24<sub>0</sub>$ NE555 15.000000<br>16.000000  $\begin{array}{l} 190,000\\ 13,29,000\\ 13,29,19,000\\ 27,22,35,26,36,000\\ 28,29,20,000\\ 29,29,000\\ 29,29,000\\ 29,29,000\\ 29,29,000\\ 29,29,000\\ 29,29,000\\ 29,29,000\\ 29,29,000\\ 29,29,000\\ 29,29,000\\ 29,29,000\\ 29,29,000\\ 29,29,20,20\\$ **EANILL** 17.430000<br>18.000000<br>18.43200<br>19.354000<br>19.354000 3,50 F<br>3,50 F<br>3,50 F<br>7,50 F<br>2,90 F<br>3,50 F AY51013A 85,00 F NASSES<br>SASSES SUMPRESS SASSES<br>SASSES SASSES<br>NASSES SASSES<br>NASSES SASSES<br>TCA650 SASSES<br>TCA650 SASSES<br>TL702<br>LM710H<br>LM710H<br>LM710H<br>LM710H<br>LM710H 125.00 TMS13200<br>MS13300 MS13200 MS13200<br>MS13300 MS14300 MS14300 MS14300<br>MS14300 MS14300 MS14300 MS14300 MS14300<br>WOT671791 PLAN MS200 MS200 MS200 MS200 MS200<br>CODP18533 MS200 MS200 CODP185544<br>CODP18553 MS200 MS200 MS200 MS200 MS200 127,00 F<br>145,00 F<br>10,00 F<br>55,00 F<br>56,00 F<br>36,00 F<br>36,00 F<br>36,00 F<br>36,00 F<br>36,00 F<br>36,00 F<br>36,00 F<br>36,00 F<br>36,00 F<br>36,00 F<br>36,00 F<br>36,00 F<br>36,00 F<br>36,00 F<br>36,00 F<br>39,00 F<br>39,00 F<br>39,00 F<br>39,00 F<br>39,00 F<br>39,00 F<br>39,00 F<br>39,0 19,660000 20.0000000<br>22.11B400<br>23.400000 UPB8228P<br>B8237<br>B8238L<br>D8343C<br>D8251P<br>D82514F<br>D8251-5<br>B255<br>D8257C5<br>8259<br>D8272<br>B259 9,90 F<br>15,00 F<br>15,00 F 652 39,00<br>105,00<br>51,00<br>51,00<br>165,00<br>43,00<br>245,00<br>145,00<br>145,00 HAD2650-2012<br>UUN2850-2012<br>UUN2850-2012<br>CA30035254<br>CA30085254<br>CA30085254<br>CA3008525<br>CA3008520-2013<br>UA3100ECA30085<br>CA30085<br>CA30085<br>CA30085<br>CA30085<br>CA30085 65224 SY6532 45,00<br>47,00 23.684000<br>24.000000 3,50 F<br>6,50 F  $27,00$ <br>44,00<br>47,00  $6,50$  F<br>4,80 F<br>6,80 F 27.000000 48,000000 35,00 175,000000 88,00<br>39,70 19,00 **JAPONAIS** 28,50 25,00  $9'$ 10601620277809 12,00 F<br>16,50 F<br>11,00 F<br>14,00 F<br>47,00 F<br>47,00 F<br>97,00 F<br>97,00 F<br>99,00 F<br>99,00 F<br>99,00 F<br>99,00 F<br>99,00 F LM733HM<br>LM733HM<br>LM739<br>LM7411G<br>LM74114<br>LM747HC<br>LM747HC<br>LM747HC 7,80 F<br>3,50 F<br>3,50 F<br>3,60 F<br>5,80 F<br>5,80 F<br>5,80 F<br>5,80 F 23A777<br>2SA777<br>2SA872<br>2SB471<br>2SC1213<br>2SC1384<br>2SC1384<br>2SC1384<br>2SC1392<br>2SC1917<br>2SC1909<br>2SC1909 D8279C2 19,00 8284<br>UPB8286<br>UPB8288L 39,00 TA7621P<br>TA7622 49,00 F<br>10,50 F<br>6,50 F<br>6,50 F<br>59,00 F<br>16,00 F 49,00<br>19,90<br>19,00 1A/622<br>
UPC1026<br>
UPC1030<br>
UPC116H<br>
UPC1181H<br>
UPC1182H<br>
UPC1185H 125,00<br>25,00<br>225,00 DP8304 30,00  $\frac{20,00}{27,00}$ Z8531<br>D8741A 225,00 90,00 F<br>105,00 F<br>42,80 F<br>32,00 F 294,001 38.00 63,0 ER2055<br>SL2102 29,00 F<br>65,00 F<br>65,00 F<br>65,00 F<br>65,00 F<br>33,00 F 8748<br>8748D MC3302 9.90 MC3302<br>MC3340<br>MC34434<br>MC34484<br>MC3448A<br>MC3468P<br>MC3486P<br>MC3487<br>LM3900<br>LM3900<br>LH45020CP4  $\begin{array}{c} 9,00 \\ 9,00 \\ 18,00 \\ 18,00 \\ 18,00 \\ \end{array}$ LM748HEC<br>TAA765A<br>TAA765A<br>TAA765A<br>TBA8108<br>TBA8103<br>TBA8103<br>TCA8300<br>TCA8300<br>TCA810<br>TCA8300<br>TCA810<br>TCA820<br>TCA820<br>TCA820<br>TCA820<br>TCA820<br>TCA820<br>TCA820<br>TCA820<br>TCA820<br>TCA820<br>TCA820 295,001 39.00 UPC1185H<br>UPC1186H<br>UPC1230H<br>UPC575C2 SY2114F **DS8867N**<br>MB8876A  $1300$ SY2114L 35,00 13,00 F<br>
99,00 F<br>
27,00 F<br>
29,00 F<br>
70,00 F<br>
12,00 F<br>
8,00 F<br>
8,00 F 165,00 F<br>96,00 F<br>96,00 F<br>95,00 F<br>54,00 F 29,00 F<br>35,00 F<br>105,00 F<br>145,00 F<br>145,00 F<br>55,00 F<br>95,00 F<br>95,00 F<br>85,00 F F68A21P<br>F66B21 2SC1969<br>2SC1971 5.00 D2115A<br>SY2128<br>2141L<br>AM2502  $\frac{\alpha}{2}$ 90.00 AY3-8910<br>AY38912<br>S2000 6340<br>S2000 6340<br>S2000 FF3364<br>EF3365<br>EF3365<br>S2000<br>TMS9902<br>TMS9902<br>TMS9902<br>TMS9902<br>TMS9902<br>TMS9902<br>TMS9902<br>TMS9902<br>TMS9902<br>TMS9902<br>TMS9902<br>TMS9902<br>TMS9902 15,00<br>67,50<br>65,00<br>16,00<br>29,00  $90,001$ 28C1971<br>2SC2028<br>2SC2166<br>2SC517<br>2SC536E2A MC68830.<br>MC68830.<br>EF6840CM<br>EF6840CM<br>EF6840CM<br>MC688444.<br>MC68852P<br>MC68852P<br>MC68852P<br>MC68852P<br>MC68852P<br>MC68852P<br>MC68852P<br>MC68852P<br>MC68852P<br>MC68852P<br>MC68852P<br>MC68852P<br>MC68852P<br>MC68852P<br>MC68852P<br>MC68852P<br>MC68852P 92.00 11.001 220,00 LINEA ES. 8,50 F 7,50 F 7,50 F 7,50 F 7,50 F 7,50 F 7,50 F 7,50 F 7,50 F 7,70 C 12,00 O 12,00 O 12,00 O 12,00 O 12,00 O 12,00 O 12,00 O 12,00 O 12,00 O 12,00 O 12,00 O 12,00 O 12,00 O 12,00 O 12,00 O 12,00 O 12,00 O 12,00 O 12,00 O R032513 125,00 95,00 SD41F 19,001 TMS2516JL<br>TMS2632 280538F250710<br>280538F250789<br>280789.280930E<br>280930E<br>280439E<br>280439E<br>280439E<br>2808B80<br>AN214<br>AN313U<br>AN313U<br>AN7145<br>AN7145<br>AN7145<br>AN7145 SOADE 21,00 F<br>11,20 F 128.00 TL044<br>TL071<br>TL083<br>TL083<br>TL084<br>CL084<br>CL084<br>LAND3<br>TCA150<br>TCA150<br>TCA150<br>TCA150<br>TCA150<br>TCA150<br>TCA150<br>TCA150<br>CL04470<br>TCA105 155.00  $0.044$ SCL2661A 125,00 9,00 F<br>6,50 F<br>6,50 F<br>9,50 F 115,00 F<br>190,00 F<br>190,00 F<br>75,00 F<br>75,00 F<br>169,00 F<br>445,00 F<br>149,00 F<br>149,00 F<br>149,00 F  $29,50$ <br> $0.00$ 85.00 AM2716M 43,00 IH5020CP<br>MM5320N  $\begin{array}{c} 14,50 \\ 16,00 \\ 15,00 \\ 13,50 \\ 26,00 \\ 13,50 \\ 100 \\ 135,00 \\ 135,00 \\ 135,00 \\ 135,00 \\ 70,00 \\ 75,00 \\ 56,00 \\ \end{array}$ 145,00 F<br>22,00 F<br>16,00 F<br>45,00 F<br>45,00 F<br>190,00 F<br>115,00 F<br>115,00 F **27C16** 135.00 26,00<br>43,50<br>45,00<br>65,00<br>65,00<br>66,00 686<br>688<br>783 2732 75,00 **NE5532N** 22,00 41,00 F<br>231,00 F NE5533N<br>TEA5550  $2764 - 4$ 49,00 F<br>70,00 F<br>95,00 F<br>96,00 F<br>290,00 F<br>115,00 F<br>115,00 F<br>15,00 F<br>15,00 F<br>15,00 F 2764-25<br>27C64 115,00 F<br>143,00 F<br>95,00 F<br>65,00 F<br>65,00 F<br>35,40 F<br>35,40 F<br>95,00 F<br>26,00 F 2022年22月23日 SL6270C<br>SL6310C 27C84<br>WD2795<br>WD2797A<br>MC2909LC<br>P3214<br>ER3400<br>ER3400<br>MC3423 OPTO TCA965 **BARGRAPH** 57.00 SL6640 37,50 F<br>26,00 F<br>24,00 F<br>9,00 F<br>8,50 F 6N138<br>BP104<br>BPW34<br>CNY36<br>CNY47 TMS9995N<br>MC14411P<br>MC14412F MC1002 **TDA7000** 22,00<br>72,40 39,001 SAA1005 Et bien sûr les compatibles MC6889 115,00 F 27128<br>41256-12 59,00 F<br>45,00 F 270.00 F sont toujours disponibles. 166 **APPLE ET IBM SONT DES MARQUES DÉPOSÉES** PAR CORRESPONDANCE COMPTER 30 F DE PORT – ASSURANCE ET EMBALLAGE<br>Par contre-remboursement : 50 F à la commande + 40 F (port etc.).<br>Pour l'étranger contre-remboursement : 50 F à la commande + 40 F (port etc.).<br>Pour l'étrang Nous expédions dans toute la France **PLUS DE VENTE PAR** et à l'étranger vos commandes 4000 RÉFÉRENCES<br>EN STOCK<br>42.39.23.61 DANS LA JOURNÉE MÊME **CORRESPONDANCE** sauf en cas de rupture de stock

# L'ENCYCLOTRONIQUE, NOTRE EVOLUTION

· Witterway 10

Un classeur de plus de 350 pages avec mises à jour périodiques et personnalisées.

U iis **A** 

> 陆 國

- Une documentation technique complète répartie sur 25 chapitres allant du transistor au produit fini le plus sophistiqué.
- Plus qu'un catalogue : une encyclopédie électronique<br>regroupant plus de 10.000 produits.<br>— Un investissement indispensable. qui deviendra vite votre outil de travail pour de longues années.

#### **HBN ELECTRONIC**

*'ENCYCL* 

c'est une chaîne de magasins de couverture nationale c'est un réseau de franchise et de revente en pleine expansion c'est plus de 100 personnes à l'écoute de vos besoins

Appelez moi au 26 82 02 22 ou écrivez moi :<br>HBN Rue du Val Clair BP 2739 51060 REIMS CEDEX je vous indiquerai l'adresse du magasin le plus proche et vous donneral tous les renseignements souhaités.

elektor **122** 

 $\bar{R}$ 

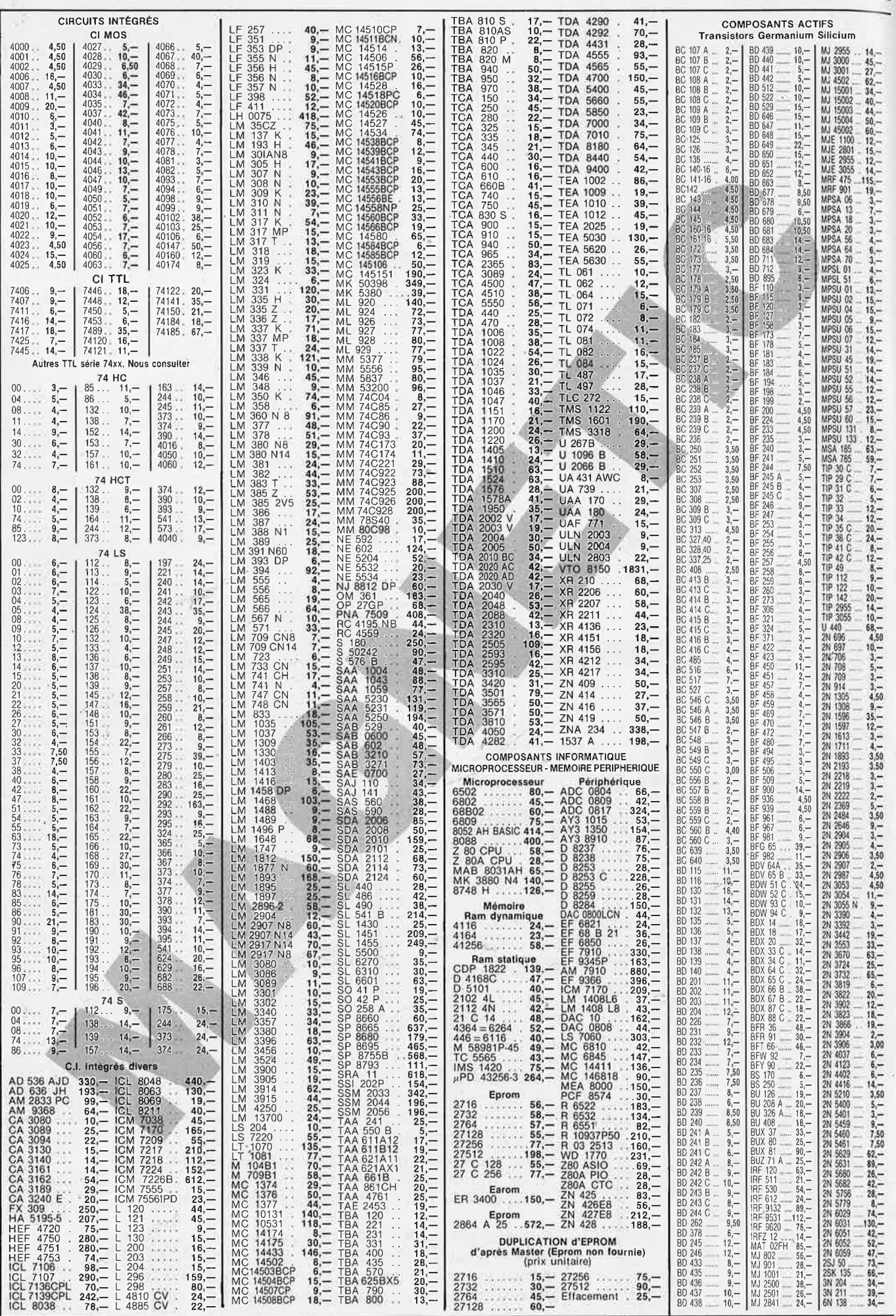

 $\sim \sim \omega_{\rm c}^2 g_{\rm F}$ 

 $-1.4 - 5.3$ 

 $\sim$   $\alpha$ 

 $\bar{z}$ 

septembre 1987

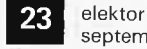

septembre 1987

RECEPTION TV PAR SATELLITE

EPS 86082 Module •••..• . 1434,- HPF 511 .. .. ... ..... .. ... 398,- Converl. LNC SATSTAR 650 4280,- Condo CMS 10 pF ••••.•• . • • **. 4,-** Condo CMS 1 N F . •• ...... . . . 3,- Condo CMS 10 NF • ••• .. • . •• 52,- Condo trapézoîdal 1 N F • .•••. 3,- Condo tranfert 10 pF ••. . . . • \_ .4,- Condo transfert 1 pF • . . . • • •• • 4,- Antenne parabol. 0 1,50m **6** 990,-

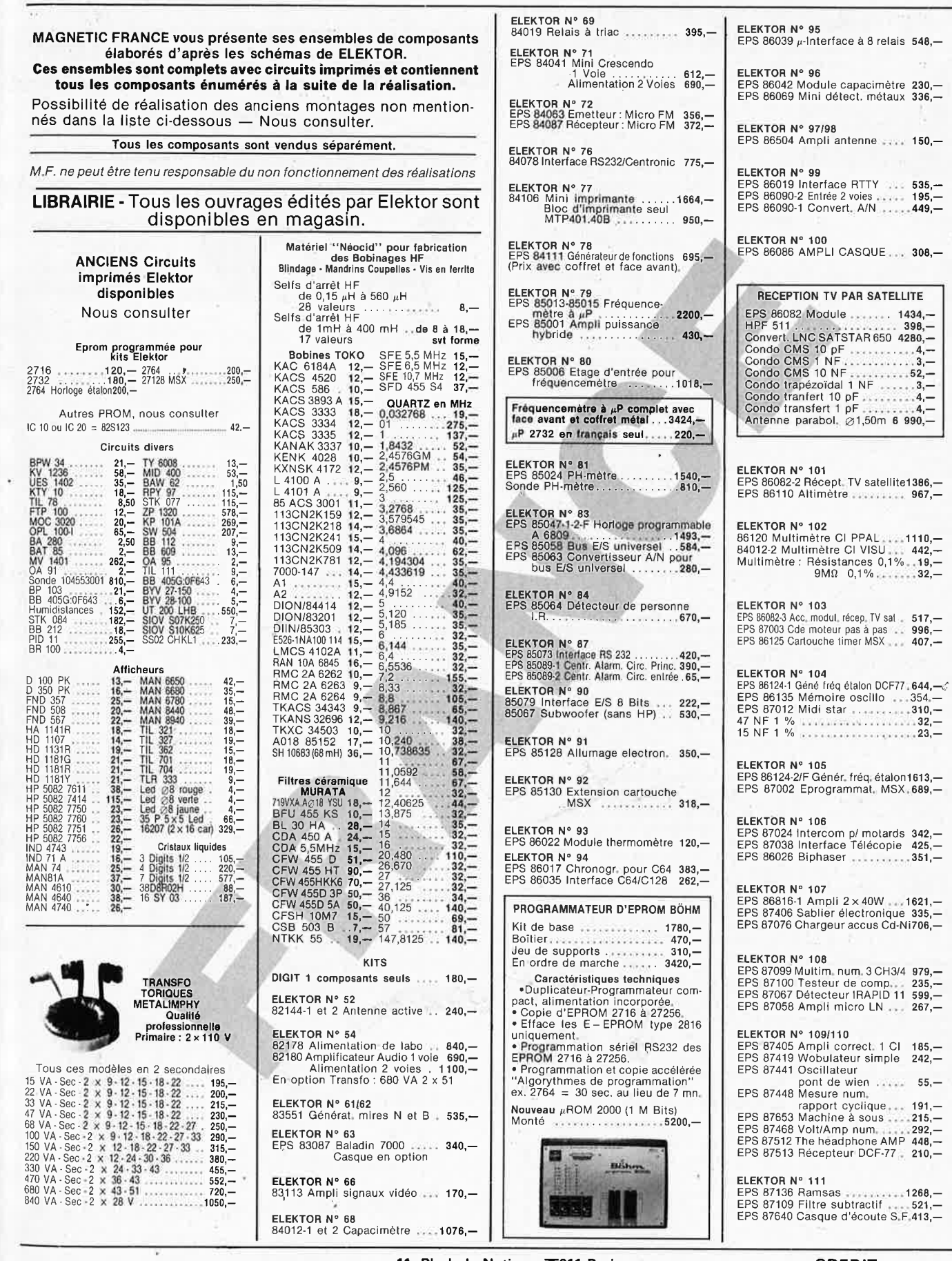

**MAGNETIC-FRANCE** 

**11, Pl. de la Nation· 75011 Paris ouvert de 9 h 30 à 12 h et de 14 h à 19 h Tél.** : **43 79 39 88 TELEX MAGNET 216328 F** 

**CREDIT Nous consulter** 

**FERME DIMANCHE ET LUNDI** PRIX AU 1·8·87 DONNÉS SOUS RÉSERVE

EXPEDITIONS : 20 % à la commande, le solde contre remboursement

elektor 24 septembre 1987

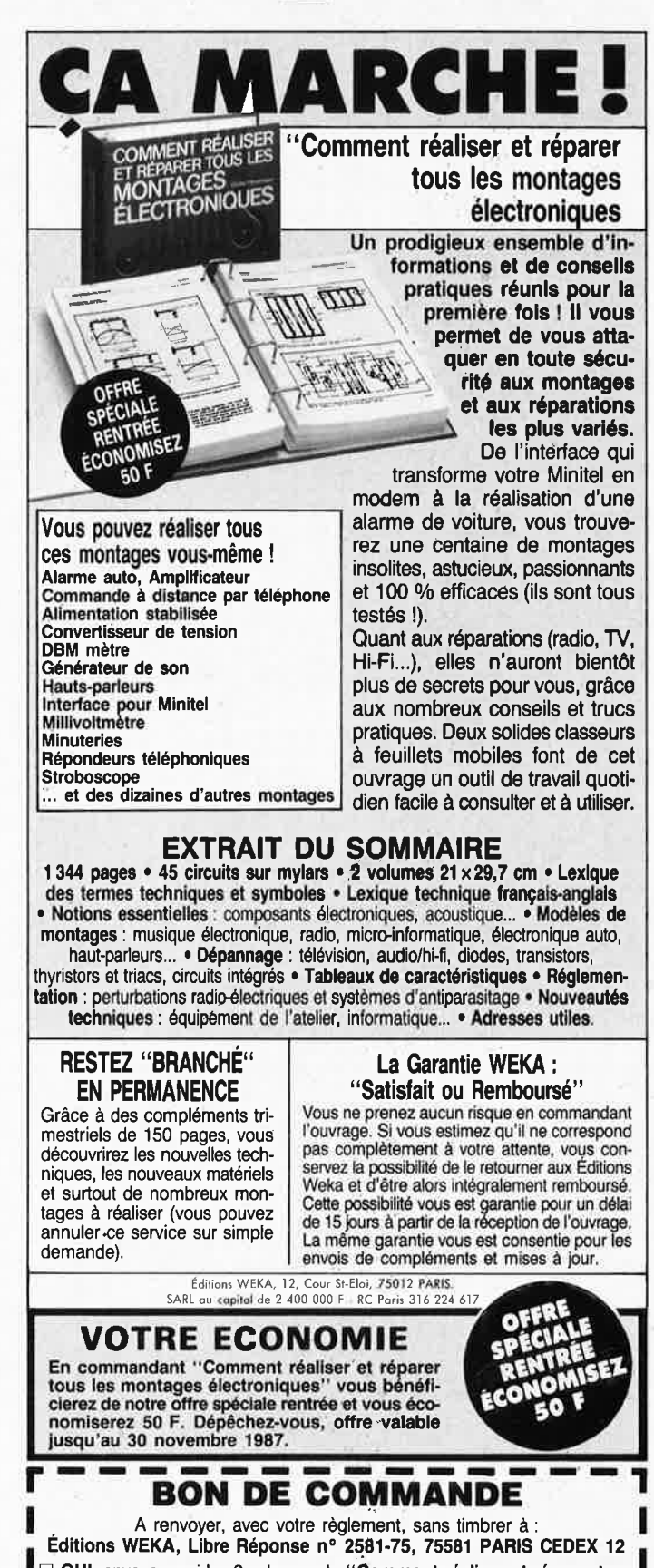

DUI, envoyez-moi les 2 volumes de "Comment réaliser et réparer tous<br>les montages électroniques" 1 344 pages, format 21 x 29,7 cm, au prix<br>exceptionnel de 485 F TTC port compris (au lieu de 536 F TTC). Offre valable jusqu'au 30.11.1987. J'accepte de recevoir automatiquement les complé-<br>ments et mises à jour de 150 pages au prix de 245 F TTC port compris. Je conserve la possibilité d'arrêter ce service à tout moment.

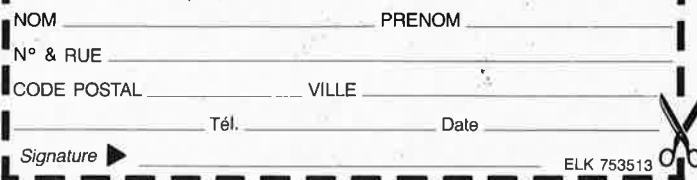

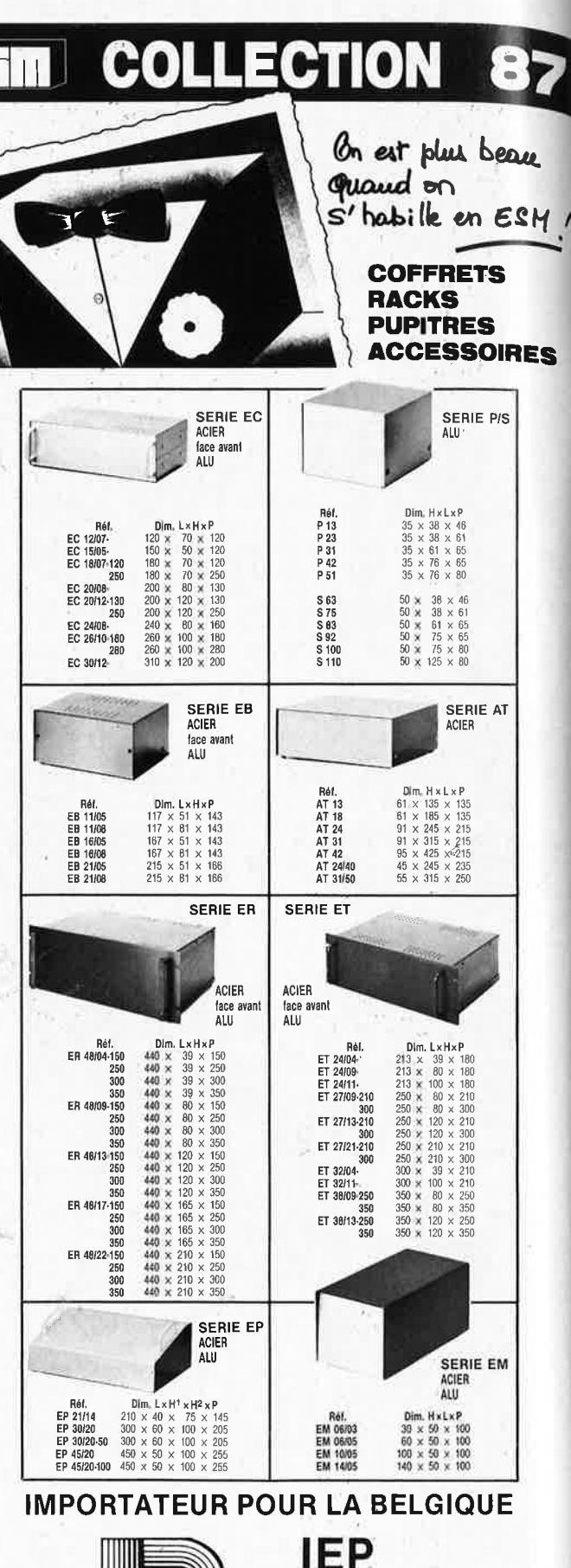

37, rue Surlet 6040 CHARLEROI Tél.: 071/37.00.37 Télex: 51057

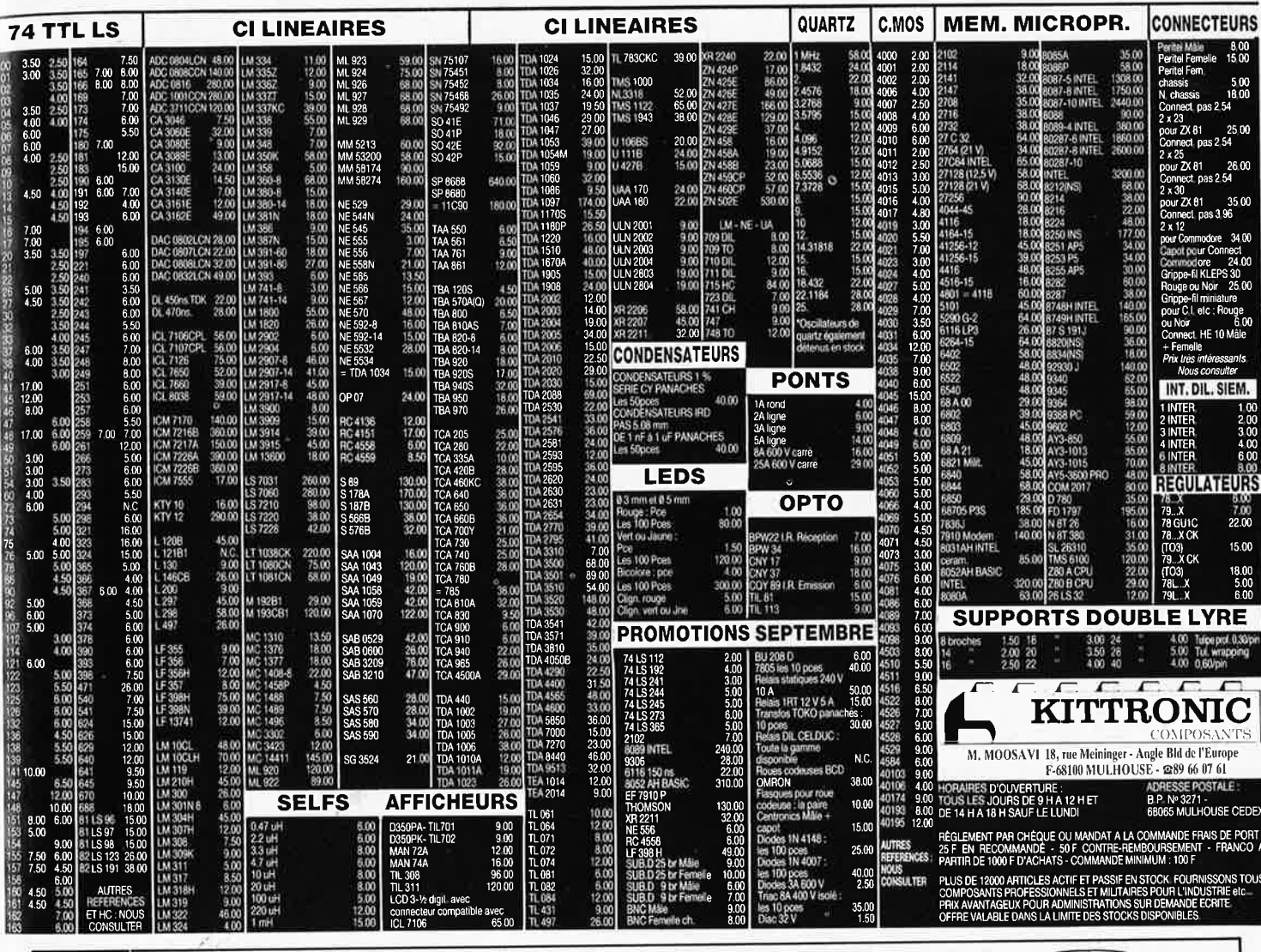

elektor

septembre 1987

CA M'ETONNERAIT

PIIIIIP

25

# **MAIS OU DONC EST PASSE MON NUMERO D'ELEKTOR? COMMENT!**

Vous n'avez pas encore acheté de cassette de rangement pour vos numéros d'Elektor!

En effet, grâce aux cassettes, que ce soit pour l'ancien format (magazines nº 1 à 90) ou le nouveau (à partir du nº 91), plus de revues égarées ou détériorées; elles facilitent en outre énormément la consultation de vos collections.

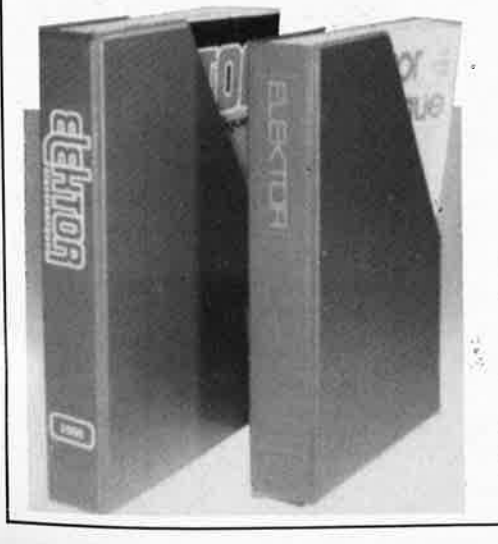

## Alors, dépêchez-vous! Le stock des cassettes "ancien format" fond à vue d'oeil.

Elles se trouvent en vente chez certains revendeurs de composants électroniques. Il est également possible de les recevoir par courrier directement chez vous et dans les plus brefs délais; pour cela, faites parvenir le bon de commande en joignant votre règlement. (+ 25 F frais de port) à:

**ELEKTOR -BP 53** 1X:  $43FF. (+$  port) 59270 BAILLEUL UTILISEZ LE BON DE COMMANDE EN ENCART. MERCI.

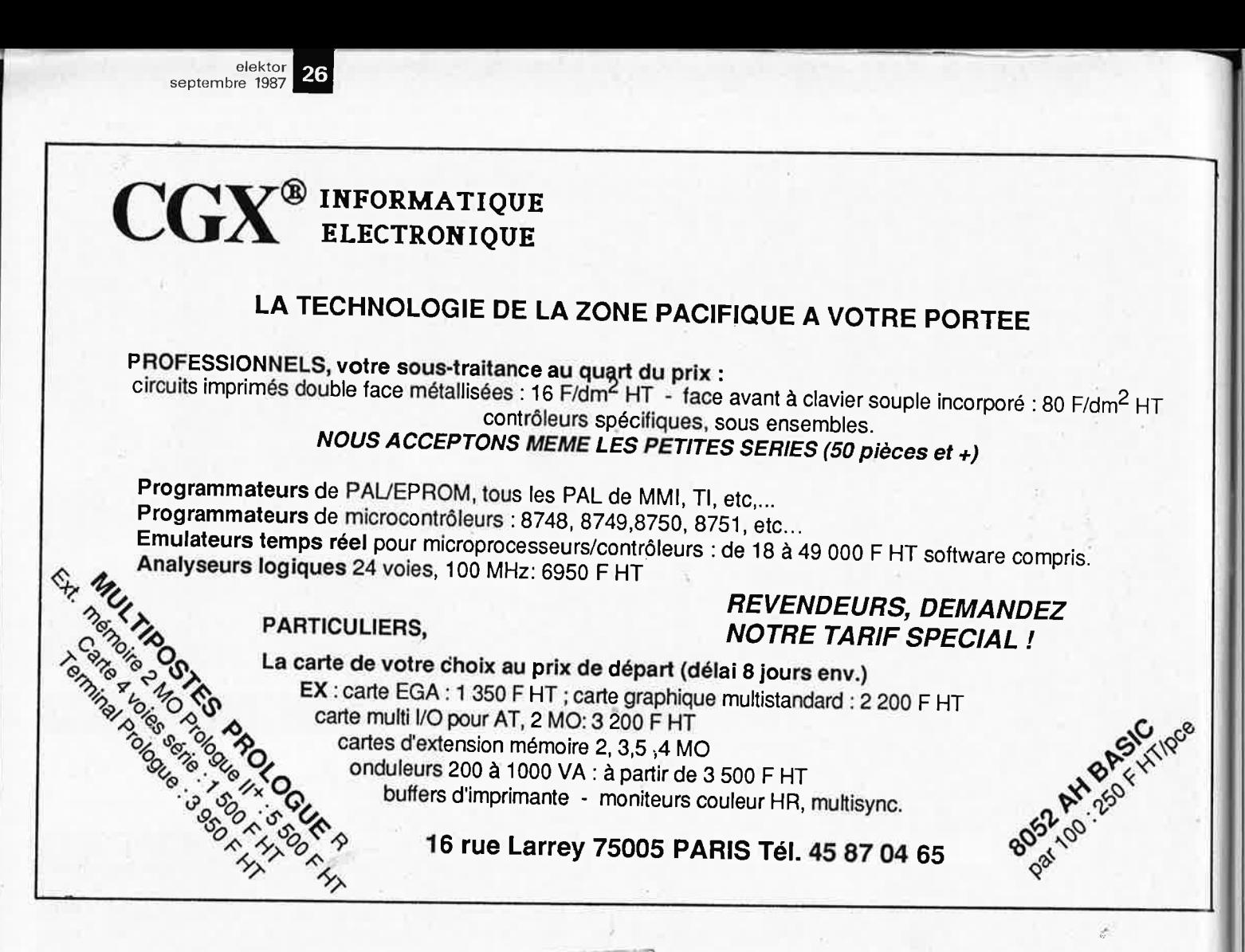

1,

1··

..

**COMMANDEZ DES A PRESENT VOTRE**  -:-·:-:-:-:-:- ·········· **COLLECTION** //{ ... . **D'INFOCARTES CLASSEE:\:}** , ... ' \ }/ **DANS UN BOITIER TRES{\**  \}} **PRATIQUE** / ( ·.·.·.·.·.· ·:::::::::::,:-:•:-:.:-:-:-:-:-:-:-:-:-:-:-:-:•:-:-:-:-:-:-:-:-:-:-:-:-:.:-:-:-:-:-:-:-:-:-:-:-:-:-:-:::::::

.·.· ........ .. ...... ·.·.· .. ·.·.·.·.·.·.·.·.·.·.·.· .. · ........ ·.·.·.·.·.· ·.·.-.·.·.·.·.·.·.·.·.·.·.·.·.·.·.·.·.·.·.·. ::::::::::::::::::::::::::::::::::::::::::::::-·::-·-·.. ~~·,:•;;:::::::::::::::::::::::::::::::::::: ·::::::::::::::::::::::::::-:-·-·.· ·-.:::•:::::::::::::::::::::::::::  $\mathcal{L}^{\text{G}}$ 

... '

.·.·.·.

 $-$ : : : : ::::

••••••

•• '" •••••••••

Prix de vente pour le boîtier et les infocartes (parues dans Elektor depuis le n° 30 au n° 60) 45 FF (+ 25 F frais de port)

ISEZ LE BON DE COMMANDE EN

,'

:-:•:•:•:•:•:•>:-:-:-:-:-:-:-:-:-:-:-:-:-:-:-:-:•:•:•:•:•:•:•: .·.·.·.·-·.·.·.·.·.·.·.·.·.·.·.·.·.·.·.·.·.·.·.·.·.·.·.·.·.·.·

: : : : : : : : : : : : : : : : : : : : : : : : : : :~:: :.: : : : : : : : : : : : : : : : : : : : : : : : : : : : : : :::::::::::::::::::::::::::::::::::::::::::::::::::::::::::::: .·.·.·.·.·.·.·.·-·-·.·.·.·.·.·.·.·.·.·-·.·.·.·.·.·.·.·.·.·.·.·.·.·.·.·. ::::::::::::::::::::::::::::::::•:-· ·.·.·-:•::::::::::::::::::::::::::: -:-:-:-:-:-:-:-:-:-:.:-:-:..:. ..., . ·•· ·-·-:-:-:-:-: :-:-:.;-:-:-:-:-:-:a:-·-· ..

:•: :-: :-: :-:-: -:-: .:-

. . . . . . . . . . . . . . . . . . ·~ -:-:-:-:-:-:-·,·

. . ... ..... . . . . . . . . . . . . . . . . . . . . . . .

-: -:-: -:-:-:-:-:-:-:-:.:-:-:-:-. •.·. •'""='o&-.1.•

.•:•.•:•:•.•:·:·:·.·:•;•:•:·:•:•:•:•:•:•:•:•:•:•:•:•:•;•:•:•:•:•:•:•:•

<sup>1</sup>1:1111:1:11i11111:11111111111111111111111::1::11:11:1111111111::1::i **1** °

:-:-:- :- ·

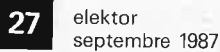

# LE MINITEL DES FUTÉS DE L'ÉLECTRONIQUE ET DE LA MICRO-INFORMATIQUE

Pour tout/comprendre/sur les TBA, SN, TRIGGER de SMITH et autres 7400... Pour ne plus rechercher vos formules, votre code des couleurs...

and come formed the set

Pour tout découvrir sur le dernier disase, Multiplan... Pour tout savoir sur votre revendeur préféré.. Pour dialoguer en direct sur Silicone Valley.

# **COMPOSEZ 36 15 TAPEZ NKTEL**

CONSULTEZ NOS : Petites annonces, messageries, bases de données, cours d'électronique, annuaires professionnels...

elektor 28 septembre 1987

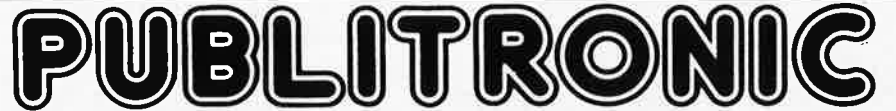

Un certain nombre de schémas parus dans le mensuel ELEKTOR sont reproduits en circuits imprimés, gravés et percés, de qualité supérieure. PUBLITRONIC diffuse ces circuits, ainsi que des faces-avant (film plastique) et des cassettes de logiciel. Sont indiqués ci-après, les références et prix des disponibilités, classées par ordre de parution dans ELEKTOR. Les prix sont en francs français TVA

incluse, valables au moment de cette parution.<br>Ajoutez le forfait de port de 20FF par commande. La fabrication de certains circuits imprimés a été définitivement suspendue mais il en reste une<br>quantité limitée. Ces référen

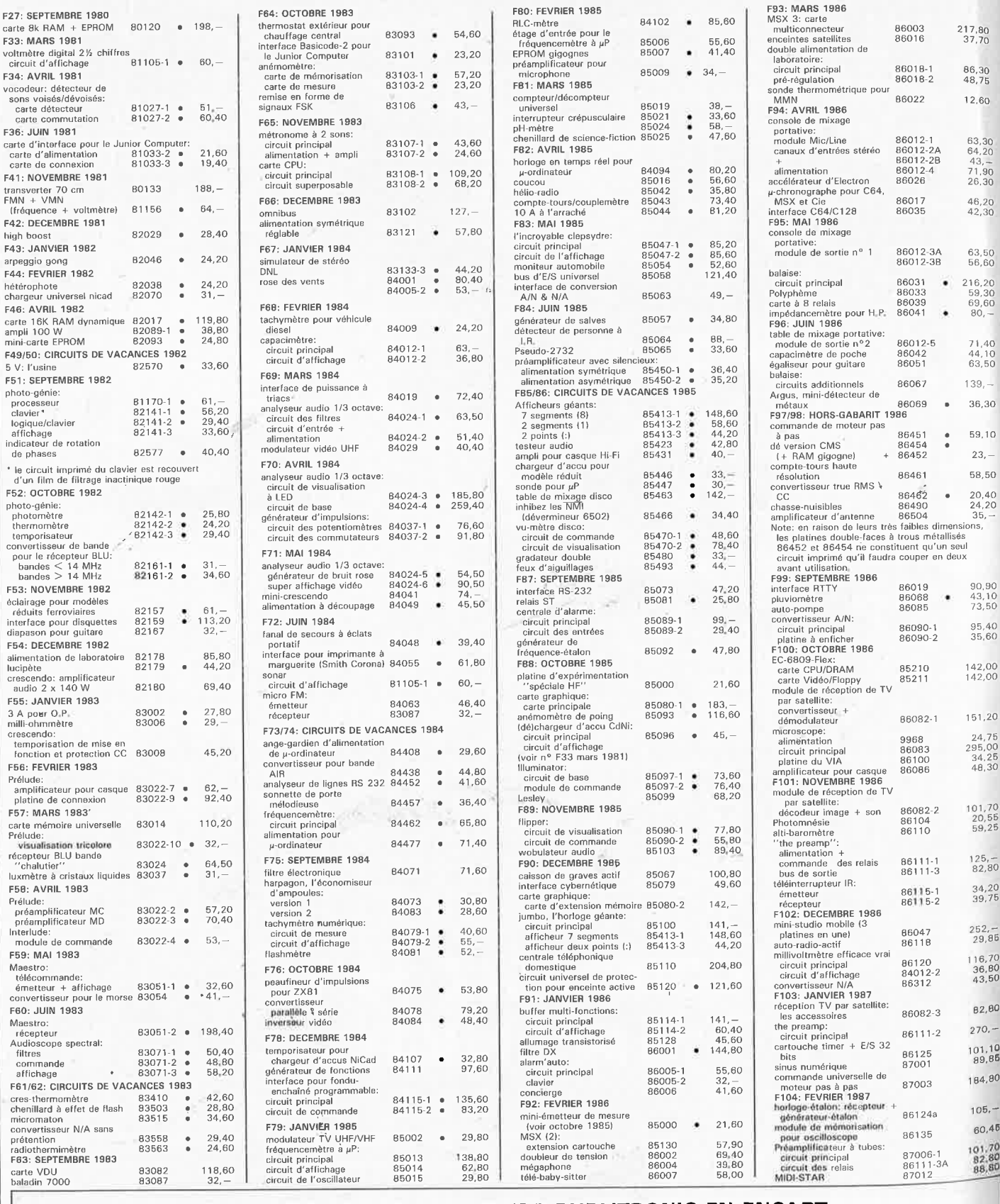

UTILISER LE BON DE COMMANDE PUBLITRONIC EN ENCART

# **BLITROI**

#### **LES DERNIERS 6 MOIS**

.,.

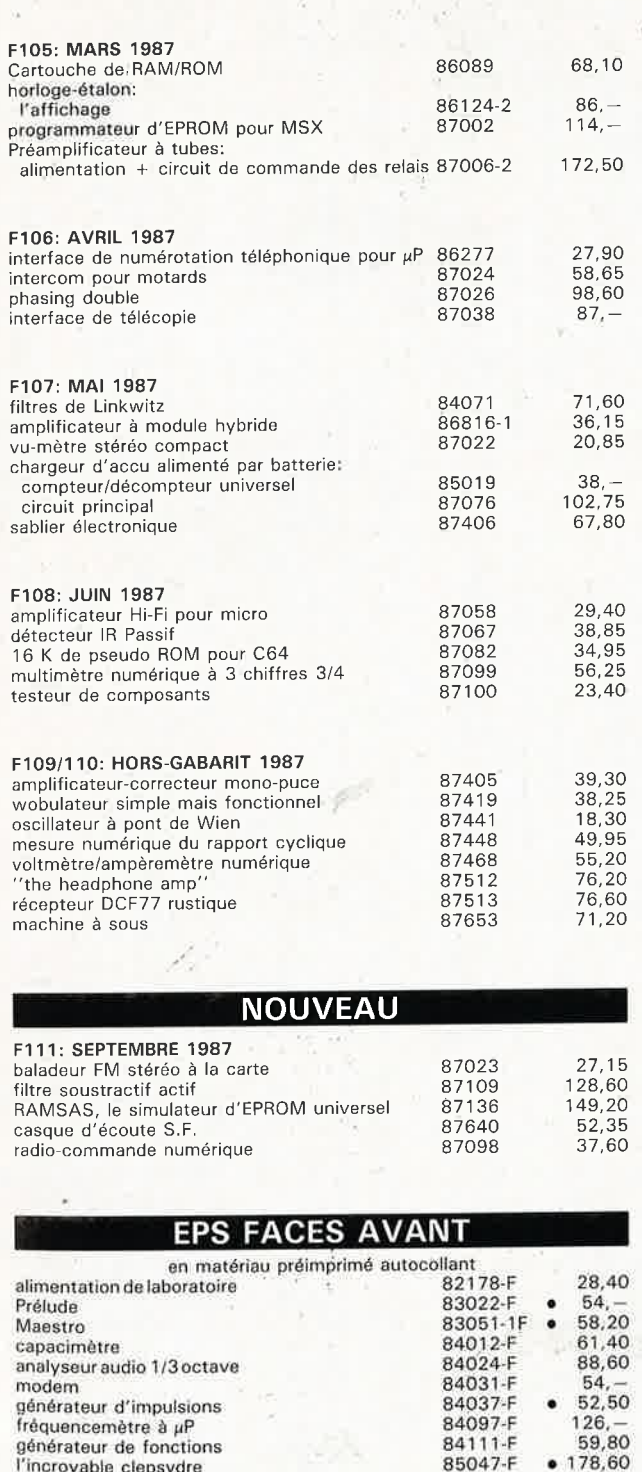

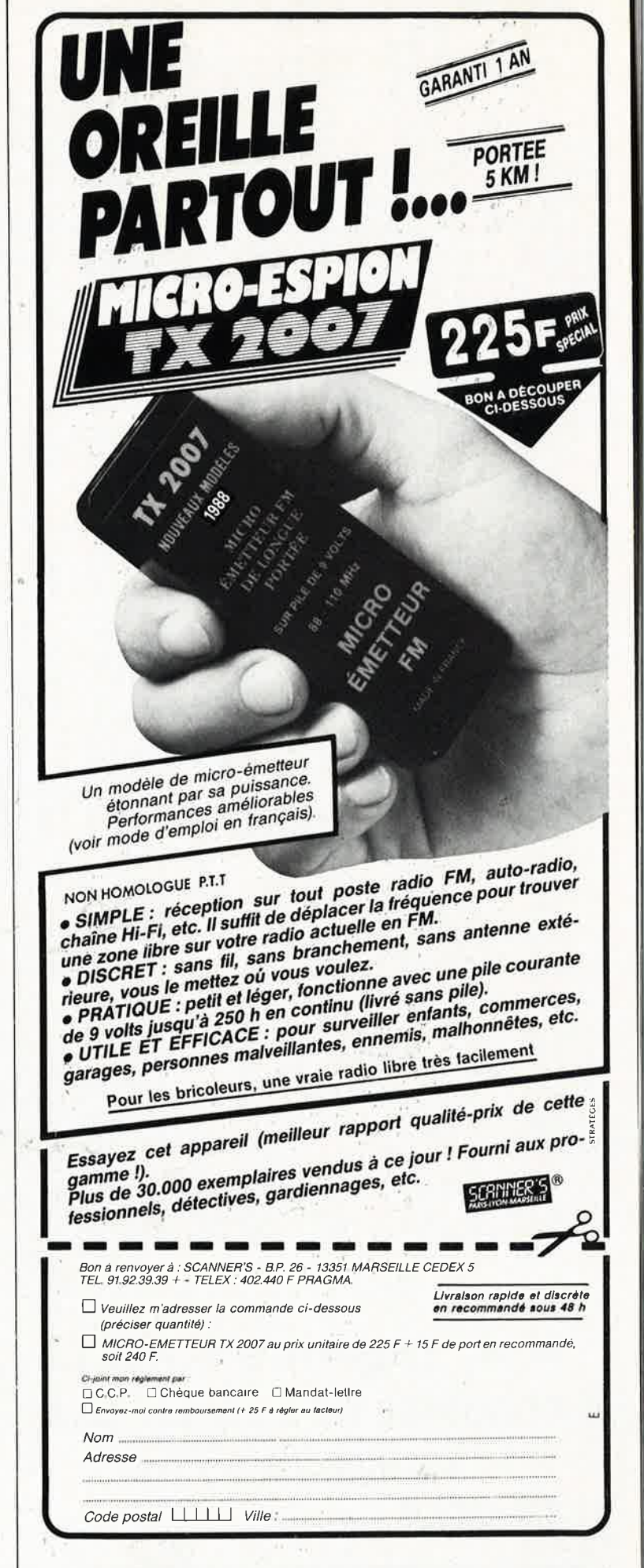

29 elektor en 1987

**compte-tours haute-résolution multimètre numérique à 3** chiffres 3/4

<sup>modul</sup>e de réception TV par satellite<br><sup>milli</sup>voltmètre efficace vrai

double alimentation de laboratoire console de mixage portative:

module Mic/Line canaux d'entrée stéréo module de sortie n° 1 alimentation module de sortie n° 2 module de finition Polyphème

"the preamp": face avant face arrière

impédancemètre pour H.P.

préamplificateur à tubes: face arrière

**horloge-étalon: l'a ffichage-** .

**l'incroyable clepsydre 85047-F wobulateur audio 851 03-F** 

> 86012-1F 86012-2F 86012-3F 86012-4F 86012-5F 86012-6F 86033-F 86041 -F 86082-F 86120-F 86111-F 86.111 -F2 86111-F2 86124-F 86461-F 87099-F

• **178, 60**  • **61,60 55,50**  33,90 38,00 60,30 61,40 57,60 41,40 19,80 • 42,30 41,50 76,20 67,20 53, 10 53, 10 188, 10 54,60 23,85

elektor 30 septembre 1987

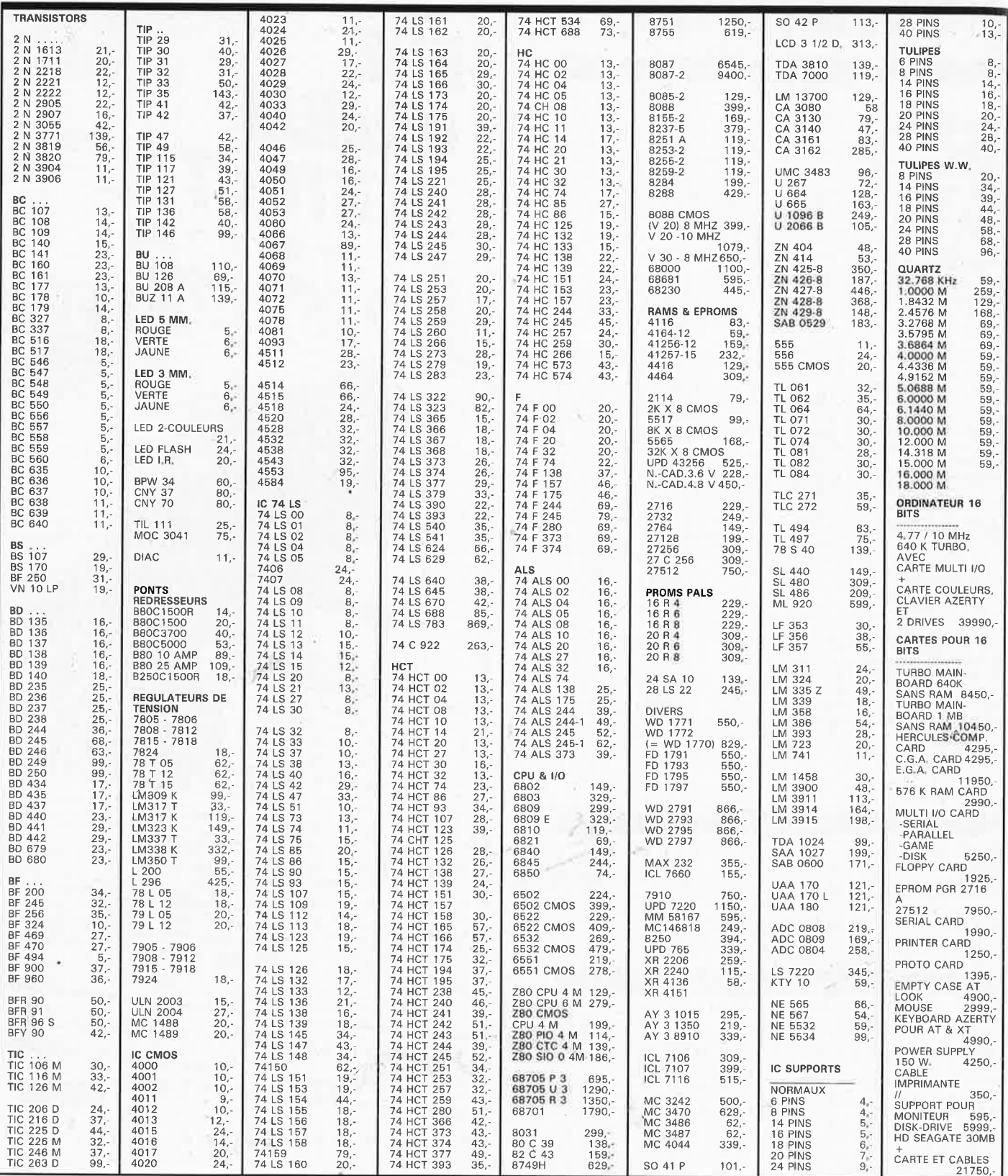

 $\tilde{\kappa}$ 

**M.B. TRONICS S.P.R.L.**  • **CHAUSSEE DE LOUVAIN, 637, 1030 BRUXELLES BELGIQUE** ..

**TELEPHONE: (02} 734 33 50 INTERNATIONAL: 32 2 734 33 50 OUVERT DU LUNDI AU VENDREDI DE 9.15 A 18.00 LE SAMEDI DE 9.15 A 16.00 PORT: BELGIQUE 150,- ETRANGER 300,- DETAXE A L'EXPORTATION: TOTAL DE LA COM-MANDE DIVISE PAR 1, 19; PUIS AJOUTER 300, - DE PORT** 

elektor septembre 1987

# **AT: cassettes udio numériques**

## ASPECTS TECHNIQUES ET PARA-TECHNIQUES DE LA DAT

**A l'heure où Philips annonce l'arrivée sur le marché (dans 2 ans) du disque compact réenregistrable, et où Sony s'apprête à commercialiser un mini-CD (un peu comme un <sup>45</sup>tours), la cassette audio numérique ne fait déjà plus figure de nouveauté. C'est donc le moment propice pour essayer de mettre en lumière les principes de la DAT.** 

La spectaculaire intrusion du disque audio numérique compact a bouleversé la petite routine du microsillon et posé des jalons nouveaux sur la route du confort et de la qualité d'écoute. Si le CD est encore considéré comme objet de luxe en France, on peut penser que ce n'est peut-être pas tant du fait de la complexité ou de la nouveauté des tech· niques mises en oeuvre qu'en raison d'habitudes économiques et commerciales largement inspirées par le snobisme et l'élistisme ("vendre le <sup>p</sup>lus possible à un prix élevé, plutôt que de vendre beaucoup plus, mais nettement moins cher"). DAT's life! Dans le sillage du disque compact (CD) est apparu le problème de l'enregistrement numérique grand public, puisque la qualité des cassettes audio ordinaires ne fait évidemment pas le poids. Dès 1983 on entreprenait l'élaboration d'une norme pour une nouvelle génération d'enregistreurs audio numériques, qui deviendra, en 1985, le système R-DAT: un lecteur de cassette numérique à tête rotative *(Rotary head Digital Audio Tape).* Entre cette nouvelle cassette audio et l'ancienne, un seul point commun: la largeur de la bande magnétique (3,81 mm). Commençons par là.

#### **la cassette**

**br** 

L' encombrement du boîtier d'une cassette du système'R-DAT est sensiblement inférieur à celui d'une cassette compacte ordinaire: 73 mm <sup>x</sup> 54 mm x 10,6 mm **(figure 1).** La nouvelle cassette est munie d'un excellent dispositif de protection de la bande: tout contact accidentel entre la bande et les doigts de la personne

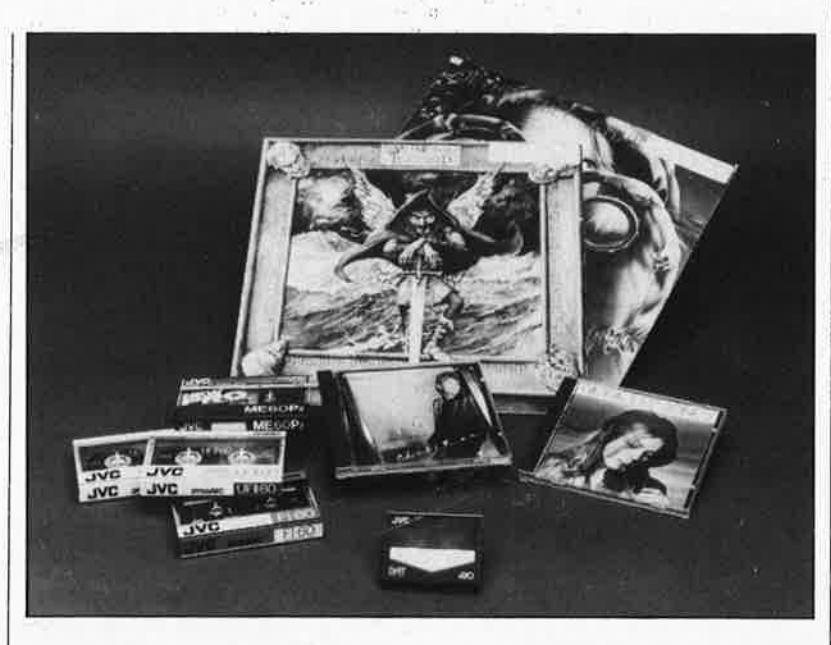

qui manipule la cassette est impossible. Un blocage des bobines d'enroulement et de déroulement interdit le déroulement de la bande en dehors de l'appareil.

Comme la cassette vidéo 8 mm, la nouvelle cassette audio numérique est dotée d'un dispositif de verrouillage de l'enregistrement ainsi que d'orifices d'identification du type de matériau et la longueur de la bande. Pour l'instant, c'est la poudre de fer pur qui constitue le matériau prépondérant, mais pour les cassettes pré-enregistrées, il est fait appel également à l'oxyde de fer, FeO<sub>2</sub> et ferrite Ba, ce dernier étant propice à la réalisation de copies par contact.

### **La mécanique**

Il y a de grandes ressemblances entre la mécanique d'entraînement de la bande d'un magnétoscope et celle d'un de ces nouveaux enregistreurs audio **(figure 2).** Le tambour est petit: son diamètre est de 30 mm; il fait 2 000 tours par minute. Le balayage de la bande est hélicoïdal, <sup>c</sup>'est-à-dire que le plan de rotation du tambour est oblique par rapport **Figure 1. La cassette audio numérique est sensiblement plus petite que la cassette compacte ordinaire, mais la largeur de la bande est restée la même.** 

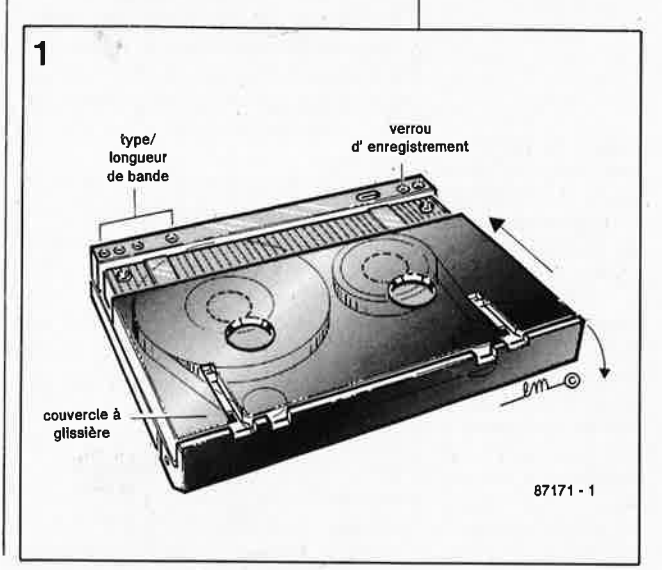

32

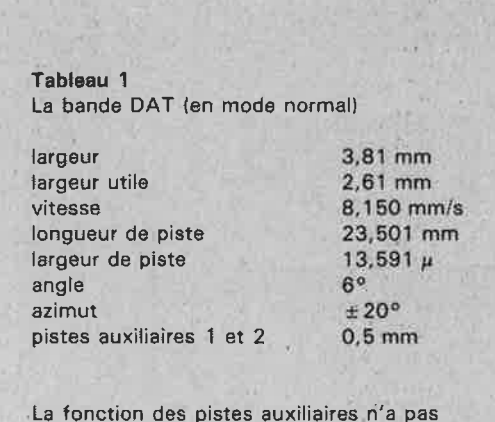

encore été définie par la norme R-OAT

**Figure 2. La mécanique d'un enregistreur DAT ressemble à celle d'un enregistreur vidéo 8mm.** 

**Figure 3. La trajectoire hélicoïdale des pistes, leur faible largeur et la vitesse de rotation élevée du tambour procurent une grande densité d'information. Sur le tambour, les deux têtes sont diamétralement oppôsées et ont un azimut de plus et moins 20°.** 

Figure 4. Schématisation du parcours de la bande; la boucle ne couvre qu'un angle de 90° autour du tambour.

**Figure 5. Deux salves de signaux issues des têtes de lecture; pendant la moitié du temps il <sup>n</sup>'y a pas de signaux car aucune des deux têtes n'est alors en con• tact avec la bande.** 

au plan de défilement de la bande. Il <sup>y</sup>a en fait 2 têtes diamétralement opposées (A et B).

Pour faciliter le chargement de la cassette et le défilement rapide, l'angle de la boucle de bande autour du tambour ne couvre que 90°. La vitesse de défilement de la bande <sup>n</sup>'est que de 8,15 mm/s (rappelons que la bande des cassettes compactes ordinaires défile à 4,75 cm/s). Une cassette de 2 heures ne contiendra donc qu'un ruban de 60 m ( $13 \mu$ d'épaisseur). La vitesse relative bande/tête est tout de même de 3,13 m/s, tandis que la largeur de la piste oblique se réduit à  $13,6 \mu$  (soit 1/5 de l'épaisseur d'un cheveu); la longueur d'une piste est de 23,5 mm. L'angle horizontal de la piste est de 6°, et l'azimut des deux têtes montées sur le tambour est de  $\pm 20^{\circ}$  (**figure 3)** pour éviter la diaphonie entre pistes adjacentes. Le **tableau 1** récapitule toutes ces informations.

Comme la boucle de bande autour du tambour ne couvre que 90° et comme sur ce tambour les deux têtes sont diamétralement opposées (180°), le contact entre bande et tête de lecture n'est établi que la moitié du temps; ce qui rend nécessaire une compression dans le temps des données a l'enregistrement, suivie naturellement d'une expansion de ces mêmes données lors de la lecture.

La **figure 4** montre à quoi ressemble la mécanique d'entraînement, et la **figure 5** schématise le signal de sortie des têtes de lecture.

L'angle réduit de la boucle de bande sur le tambour présente un avantage remarquable: lors du débobinage ou du rembobinage rapide, la bande peut rester en contact avec le tambour, grâce à quoi on obtient une accélération considérable de la recherche de passages précis. La vitesse de défilement rapide est de 200 fois la vitesse normale, alors que

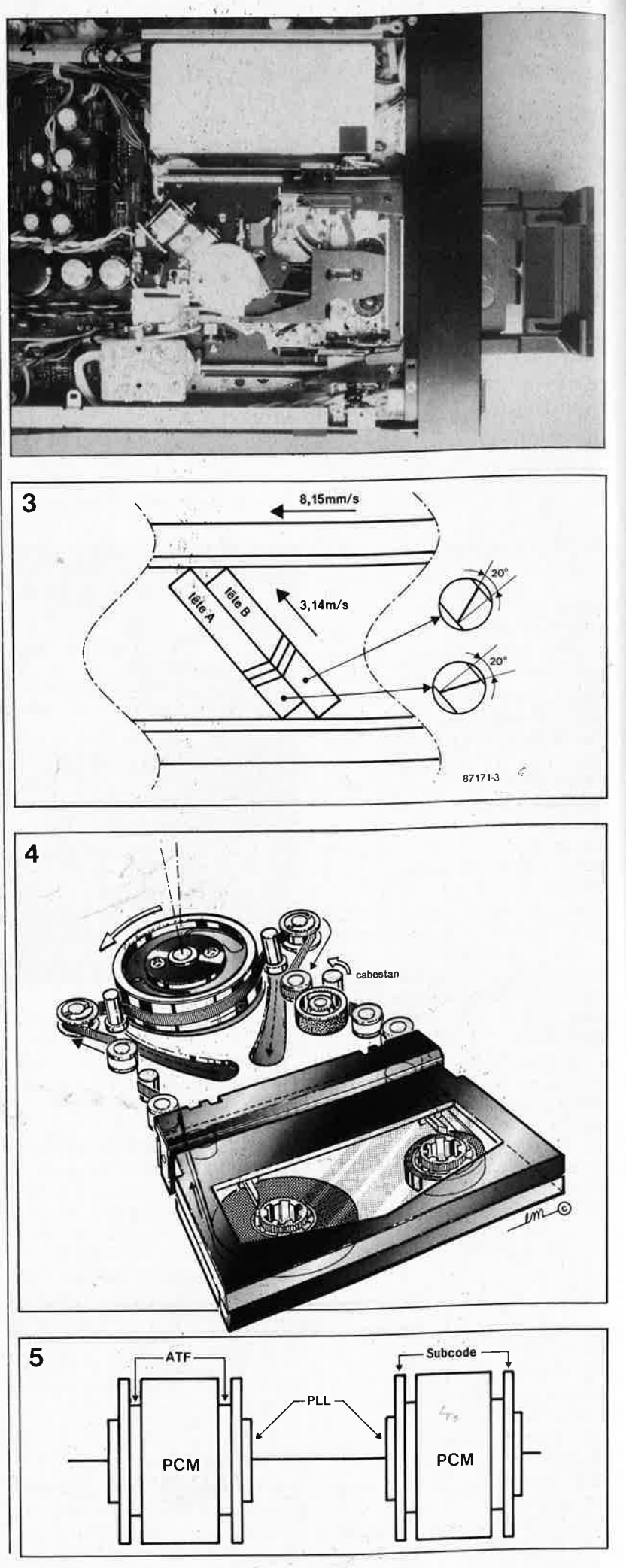

sur un enregistreur de cassettes compactes ordinaires, le défilement rapide ne se fait qu'à 20 fois la vitesse normale. Les tractions exercées sur la bande et son usure ne sont néanmoins pas supérieures sur un lecteur DAT à ce qu'elles sont en vidéo courante.

#### **Le format des données**

Le **tableau 2** donne les paramètres des signaux enregistrés par le système R-DAT. Comme sur les disques audio numériques, le code PCM proprement dit est accompagné par des données auxiliaires (sub-code); avec le système DAT la place réservée pour le sub-code est quatre fois et demie plus importante que pour le CD, ce qui en dit long sur l'importance accordée aux fonctions accessoires sur les appareils R-DAT.

La **figure 6** montre que si le subcode et le code PCM occupen<sup>t</sup> l'essentiel de la bande, il reste néanmoins de l'espace pour les données de synchronisation, pour les zones ATF (automatic track finding chez les

**1111...:.** 

japonais ou automatic track following chez Philips) qui contiennent des blocs de fréquences audio pour l'asservissement des têtes et la recherche automatique de piste, et pour les zones IGB (inter block gap) qui séparent les blocs de fonction les uns des autres; ces zones tampons sont nécessaires pour permettre l'enregistrement de sub-code sans affecter les données PCM déjà sur la bande. Pour l'utilisateur, ce sont les données **PCM** et le subcode qui sont intéressants, puisqu'ils produisent un effet audible ou visible.

Comme on a pu le lire dans le tableau 2, l'échantillonnage du signal analogique est effectué à une fréquence de 48 kHz, et le format de quantification est de 16 bits. Ce qui signifie que pour une fréquence d'échantillonnage  $f_s = 48$  kHz, un intervalle de temps

 $T = 1/f_s$  de 0,02 millième de seconde

séparera deux échantillons successifs prélevés sur le signal analogique ; chacun de ces échantillons est converti en une grandeur numéri-

que (c'est-à-dire un nombre) codée sur 16 bits: la valeur numérique de l'échantillon de plus faible amplitude est !, et celle de l'échantillon d'amplitude maximale sera 65 536. Cette opération est effectuée simultanément sur les deux canaux sté**réo. Les données numériques**  résultant de la quantification (ou conversion A/N) sont converties ensuite en données sérielles: leur débit sera de

48 000 x 16 x 2 = 1,53 Mbits/s

#### **Le codage des données**

Avant de pouvoir enregistrer ces données sur un support analogique, il va falloir les coder; les spécialistes du CD connaissent le code Reed-Solomon qui est mis en oeuvre à deux niveaux dans le système R-DAT. Il existe en effet un code intérieur et un code extérieur. Le premier contient les bits de données et des bits de parité établis selon un schéma déterminé. Ce bloc codé est encastré dans le bloc extérieur qui génère à son tour des bits de parité à partir des données du code intérieur. Puis les données sont soumises à un procédé d'entrelacement, qui permet de reconstituer des données perdues en cas de perturbations de courtes de durée. Le procédé de codage Reed-Solomon et l'entrelacement imposent une redondance de 37% dans les données: le débit de transmission sérielle passe donc à 2,45 Mbits/s. A ces données s'ajoutent des informations de sub-code comme par exemple la fréquence d'échantillonnage, le nombre de canaux, la protection contre les copies, etc. . . de sorte que le débit passe à 2,77 Mbits/s. Sur la bande, une piste (de 23,5 mm) contient 196 blocs. Les données audio sont regroupées par blocs de 288 bits chacun. La zone PCM d'une

**Figure 6. Subdivision d'une piste en blocs (cf tableau 3).**  k.

**Figure 7. Format d'un bloc de données PCM (bloc <sup>n</sup>°9 de la figure 6). Les 8 bits d'identi**fication ID contien**nent des informations sur le mode de fonctionnement: fréquence d'échantillonnage, numéro de canal (voie), quantification et protection contre la copie.** 

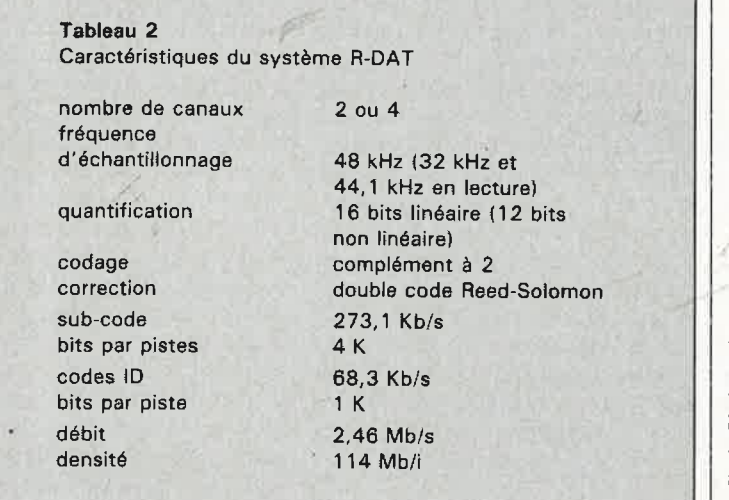

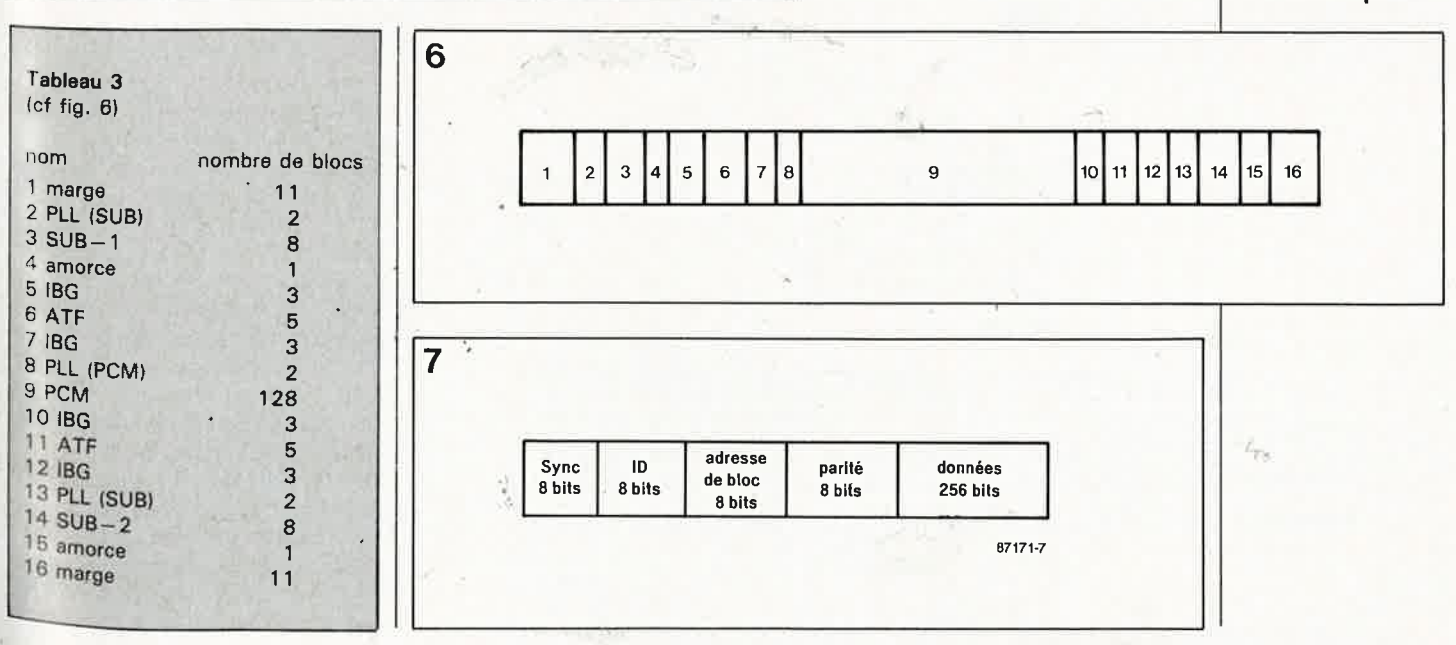

elektor septembre 1987

33

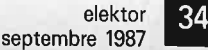

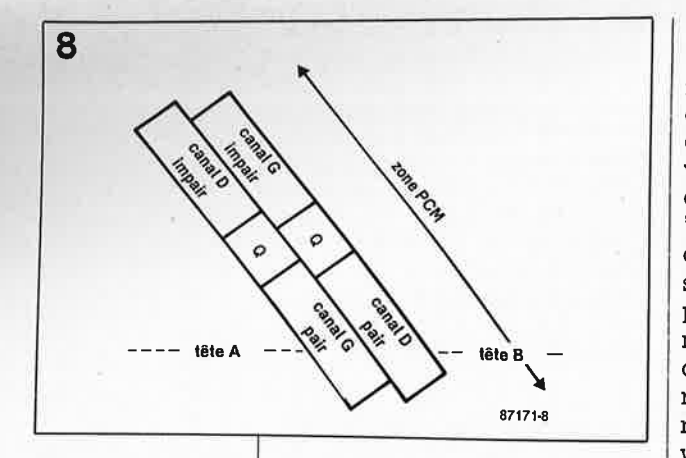

Figure 8. Schématisation de l'entrelacement dans la zone **PCM.** Q est une zone tampon entre les zones de données.

Figure 9. Le procédé de modulation NRZ ne **produit de flanc (ascendant ou descendant) qu'à chaque bit "1" du signal à convertir, ce qui réduit le spectre du signal, ' résultant. La conversion de 8 à 1 0 bits est effectuée vraisemblablement pour supprimer les fréquences trop basses dans le signal NRZ.** 

<sup>p</sup>iste contient 128 blocs de 32 octets, soit 4 096 octets, dont 2 912 octets de données pures, les autres étant utilisés pour la correction d'erreurs. La **figure 7** montre comment se compose un tel bloc. On augmente la sécurité de la lecture en entrelaçant les blocs pairs et impairs sur la bande: en cas de perte d'un bloc, voire d'une piste entière, il est toujours possible de reconstituer les données par interpolation des données du bloc complémentaire inscrit sur la piste voisine **(figure 8).**  Les données ne peuvent pas être

enregistrées et lues en temps réel. puisque le contact entre têtes et bande n'est pas établi pendant la moitié du temps. Il faut donc disposer d'une mémoire intermédiaire, qui prend la forme ici d'un bloc de <sup>2</sup>**x** 64 Kbits dans lequel les données sont chargées à la cadence à laquelle le convertisseur analogique /numérique les fournit, puis relues à grande vitesse dans le laps de temps au cours duquel la tête d'enregistrement est sur la bande. C'est ainsi que d'un débit de 2,46 Mbits/s nous passons au très impressionnant taux de **7,5 Mbits/s!** 

#### **La modulation**

A proprement parler, il n'y a pas de modulation des données pour leur enregistrement sur la bande; on se contente de leur faire subir une conversion NRZ (non return on/to zero) comme l'illustre la **figure 9:** seuls les "!" donnent lieu à un flanc (montant ou descendant), ce qui réduit le spectre du signal enregistré. Il n'est pas fait appel à des procédés de modulation comme la modulation d'amplitude ou de fréquence. Pour résoudre des difficultés que poseraient les composantes les plus graves du signal NRZ obtenu directement à partir des données de 8 bits, on procède avant la modulation NRZ à une conversion de 8 à 10 bits de façon à relever les fréquences les <sup>p</sup>lus graves du' signal modulé (cette explication est le fruit des spéculations des rédacteurs de ce magazine et demande à être confirmée . .. ou éventuellement infirmée).

A la relecture, il faut inverser les processus. Tout d'abord on extrait l'horloge de données du signal HF issu de la tête, puis le signal est ramené de 10 à 8 bits. Les étapes suivantes consistent à désentrelacer les blocs de données. Pour ce faire, il est fait appel au bloc de 2 x 64 Kbits de mémoire: les blocs de données y sont d'abord écrits dans l'ordre chronologique de la bande, puis relus dans l'ordre normal. Les informations du sub-code sont acheminés aux circuits et organes de commande concernés. L'étape suivante du traitement des données numériques est la correction des erreurs obtenue par décodage des codes Reed-Solomon. Ensuite les données numériques sont appliquées à un convertisseur numérique/analogique, qui pourra

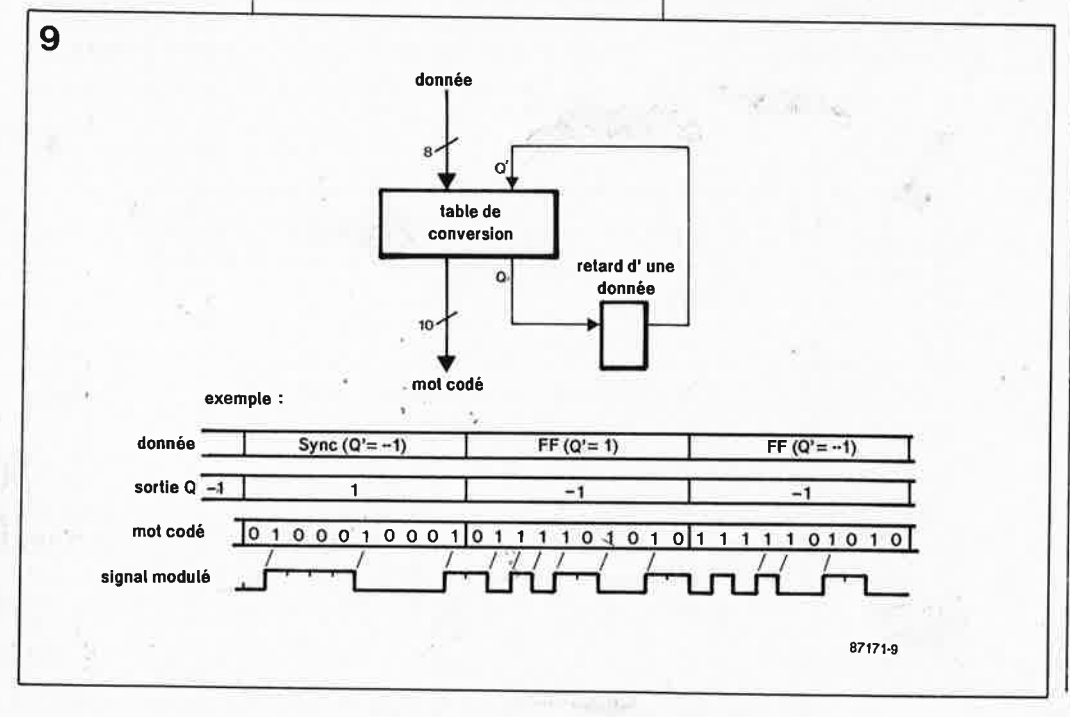

fonctionner en suréchantillonnage (oversampling) double ou quadru<sup>p</sup>le, comme c'est le cas pour le CD ce qui permet notamment de se passer de filtres analogiques à pente raide qui risquent de perturber le signal.

#### **Autres modes**

Nous n'avons parlé jusqu'ici que du trajet du signal issu d'une source analogique, la fréquence de numérisation étant de 48 kHz. Le système R-DAT s'est doté d'entrées numériques, avec deux autres fréquences<br>d'échantillonnage: 32 kHz et d'échantillonnage: 32 kHz et 44,1 kHz. La norme prévoit la possibilité d'enregistrer sur 4 canaux avec la fréquence d'échantillonnage de <sup>32</sup>kHz. Cette même fréquence sera utilisée sur l'entrée numérique lorsque seront mises en place les émissions d'enregistrements numériques par satellites: l'abaissement de la fréquence d'échantillonnage réduit la bande passante du signal BF <sup>à</sup> 16 kHz.

La fréquence d'échantillonnage de 44,l kHz est réservée aux cassettes pré-enregistrées (c'est aussi la fréquence de numérisation des CD, ce qui permet aux maisons de disques d'utiliser les mêmes bandes master pour produire d'une part les CD et d'autre part les cassettes numériques). La copie d'enregistrements numériques échantillonnés à 48 kHz (effectués par conséquent à partir de l'entrée analogique) est possible: autrement dit, la copie numérique de vos propres enregistrements est autorisée. Mais il est, en principe, impossible de copier, par l'entrée numériqe d'un enregistreur DAT, des cassettes numériques préenregistrées ou des disques numériques; sur les appareils connus à ce jour, un verrou électronique interdit les copies numériques à 44,1 kHz. Or dans le regard de tous ceux qui, déjà possesseurs d'un lecteur de CD, <sup>s</sup>'intéressent aux DAT, brille une lueur de concupiscence numérique, car ils espèrent pouvoir enfin copier des disques compacts sur cassette sans perte de qualité. C'est possible avec R-DAT en passant par l'entrée analogique: on objectera avec raison qu'il est stupide de convertir un signal numérique en signal analogique à la sortie du lecteur de CD pour refaire l'opération inverse immédiatement après à l'entrée du lecteur R-DAT. Cétte opération se traduit par une perte de dynamique de 3 ou 4 dB. La raison de cette détérioration réside d'ailleurs dans le filtre à pente raide que nous avons déjà évoqué. A l'entrée analogique, un filtre antirepliement limite le spectre du

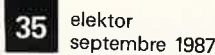

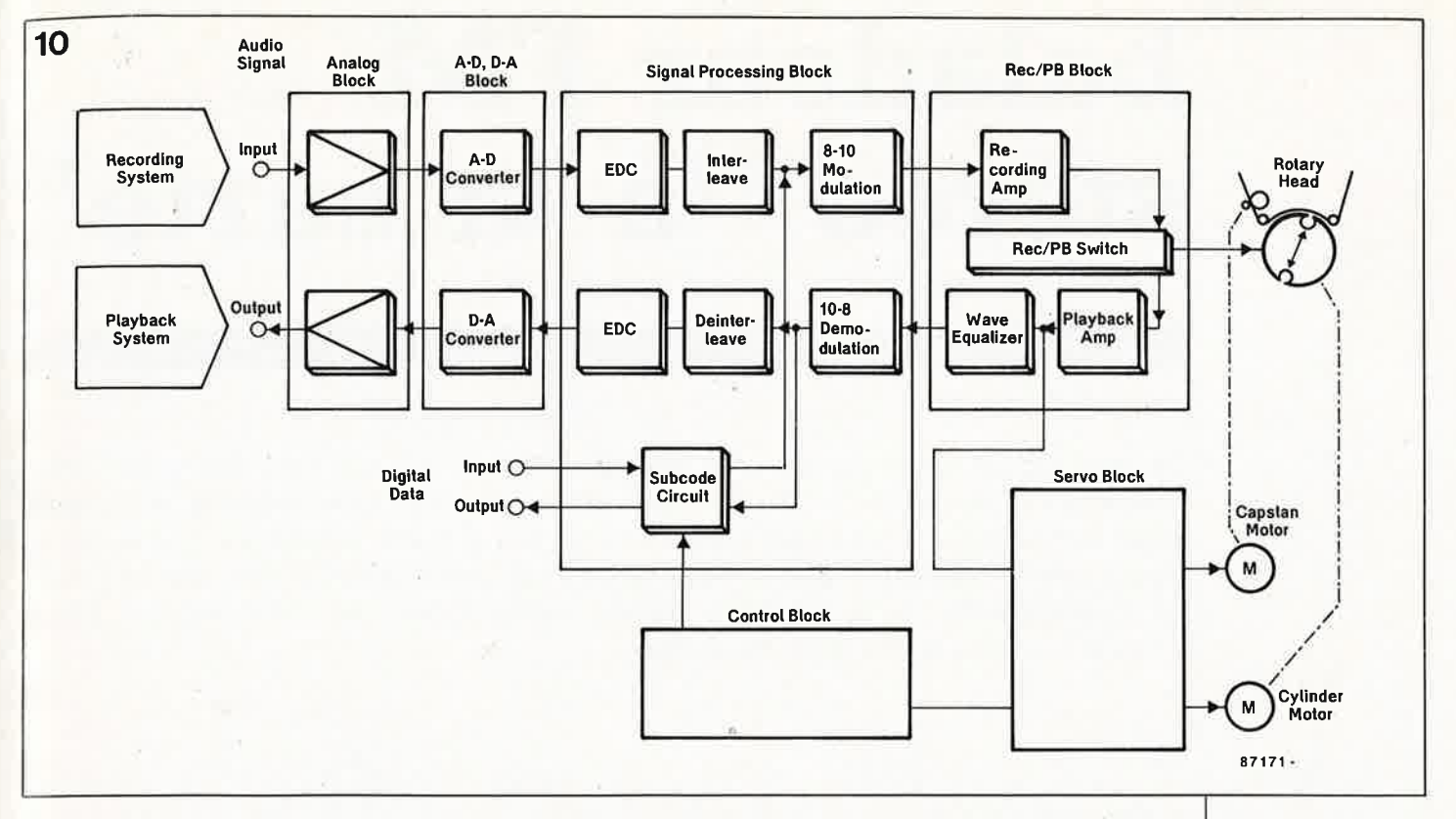

signal analogique à la moitié de la fréquence de numérisation. On sait que sans cette précaution apparaissent des signaux fantômes, produits de distorsion qui se superposent au signal BF audible. Avec une fréquence d'échantillonnage de par exemple 44,1 kHz, la bande passante audio doit donc être limitée un peu au-dessus de 20 kHz. Pour ne pas avoir à employer de filtre à pente raide, il ne reste que la solution du sur-éc hantillonnage qui n'est pas possible sur l'entrée analogique des enregistreurs R—DAT... ou du moins ne l'était pas jusqu'à une date récente: nous venons en effet d'apprendre l'arrivée sur le marché (au Japon) d'un appareil capable de doubler la fréquence d'échantillonnage! Tous les espoirs sont permis.

,-

#### **Qui se sucre avec les DAT?**

Mais, direz-vous, **pourquoi** ne nous <sup>laisse-t-on</sup> pas enregistrer directement sur l'entrée numérique les données issues de la sortie numérique du lecteur de disques?

Et bien Madame l'Industrie Phono-<br>graphique ne veut pas, car un tel<br><sup>accouplement</sup> donne naissance à ce que l'on peut considérer comme une quasi bande mère, autrement dit un Master. Cette (peu) respectable industrie voit là un danger mortel de piratage. Toujours est-il que certains fabricants ont annoncé qu'ils présenteraient dès l'année prochaine des appareils dépourvus de verrou de protection contre les copies

**t...:.,** -

numériques. Sur les autres appareils, les amateurs d'électronique pourront exercer leurs talents de déplombeurs: sur les premiers prototypes il a été aisé de faire sauter les verrous, mais il est vraisemblable que sur les appareils de grande série, le processeur ne sera pas facile à duper... Nous sommes persuadés que les occasions ne manqueront pas de reparler de cela.

L'entrée numérique est utile également quand l'enregistreur **DAT** est associé à un autre appareil numérique qui se charge d'effectuer la conversion  $A/N$ .

Un des aspects séduisants de **DAT**  est le confort d'utilisation. Nous avons déjà évoqué le défilement rapide et ses conséquences bénéfiques sur la recherche de passages précis. Le sub-code enregistré en plus du signal musical donne naissance à des fonctions comme Skip ID, Start ID, TOC, le choix direct d'un passage, et beaucoup d'autres qui restent à inventer ou à mettre au point. Le code Start ID, par exemple, est un identificateur de début de morceau; Skip ID permet d'obtenir que des passages précis ne soient pas reproduits lors de la· relecture d'un, enregistrement; TOC (table of contents) est la table des matières qui contient des informations générales comme par exemple le nombre de morceaux enregistrés sur la bande, leur longeur respective et le point de départ de chacun d'entre eux. On peut déjà rêver à tout ce que les concepteurs japonais sauront tirer comme extraordinaires commandes de ces fonctions. On connaît

déjà la numérotation automatique des enregistrements proposée par tous les fabricants, ou encore la fonction de renumérotation automatique, la fonction de recherche automatique de fin d'enregistrement, la fonction de suppression automatique des commentaires parlés ou encore la fonction "Automatic Music Sensor" de Sony, appelée "Forward/Back Skip Function" par Aiwa et que nous désignerons provisoirement par le terme "saute-mouton": elle permet de passer d'un morceau au précédent ou au suivant en défilement rapide (on zappe d'un bout à l'autre de la bande). Mentionnons encore la fonction de répétition automatique, la fonction Intro Scan qui fait du zapping audio automatique en ne jouant que les 8 ou 10 premières secondes de chaque morceau, et toutes les fonctions d'affichage comparables à celles du CD.

Il n'est pas difficile d'imaginer qu'il y aura bientôt toutes sortes de Walk-DATs et CompactDATs, mais il n'est pas difficile non plus d'imaginer que la technologie DAT ne restera pas confinée dans le domaine audio; on peut s'attendre à la voir mise en oeuvre notamment pour la reproduction d'images fixes. La capacité d'une cassette DAT en fait une mémoire de masse aux performances convaincantes: une bande de 120 minutes peut contenir 1,2 Goctets (soit 1 200 Moctets). Un disque compact ROM a une capacité de 540 Moctets et une disquette de 3,5 pouces ne contient guère qu'un Moctet... DAT's it!

Figure 10. Struc**ture schématisée d'un enregistreur DAT.** 

*f*  , •.

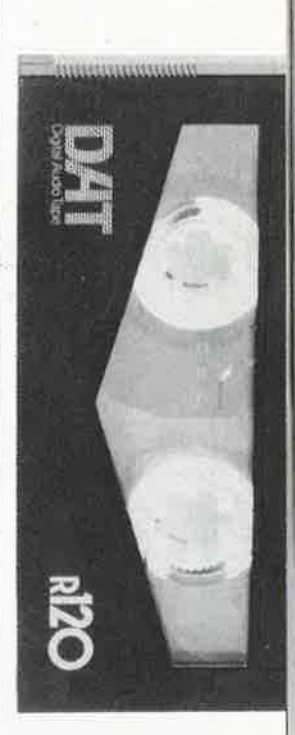

# **baladeur FM stéréo ' 'à la carte'** '

### en technologie CMS

De tous les montages décrits à ce jour dans Elektor, il s'agit sans doute de celui <sup>à</sup> l'épaisseur la plus faible. L'utilisation de composants CMS (pour montage en surface) exige cependant une dextérité certaine et un oeil perçant, exigences que partagent bien d'autres violons d'lngres (maquettisme et philatélie, pour ne citer que ces deuxlà). L' alimentation se fait à l'aide d'accu rechargeables; on évite ainsi de devoir changer les piles à tout bout de champ.

#### F. Pipitone

Lors de la mise sur le marché par Philips (RTC), voici près d'un lustre, du circuit intégré de réception FM TDA 7000, il n'était pas sorcier de prédire qu'il nê tarderait pas <sup>à</sup> être suivi par une version stéréo. Ceci explique que l'apparition du TDA 7021T, puisque c'est de lui qu'il <sup>s</sup>'agit, n'ait pas produit de grosses vagues, encore qu'il ait été attendu fort impatiemment. Associé à un décodeur stéréo, le TDA 7040T, il permet la réalisation d'un excellent récepteur FM. L'un des amplifica• teurs de puissance convenables est le TDA 7050T. **A** eux trois, ces corn• posants actifs permettent la réali· sation d'un récepteur **FM** aux di• mensions extrêmement réduites, format "carte de crédit", pour peu que l'on utilise autant que possible des composants CMS.

#### **Le TDA 7021T**

La structure interne du TDA 7021T de la **figure** 1 présente de fortes similitudes avec celle du TDA 7000 (voir bibliographie). Le premier compo• sant possède bien évidemment quelques sous-ensembles spécifi• ques additionnels en justifiant la nouvelle appellation: il permet la réception stéréo et comporte une

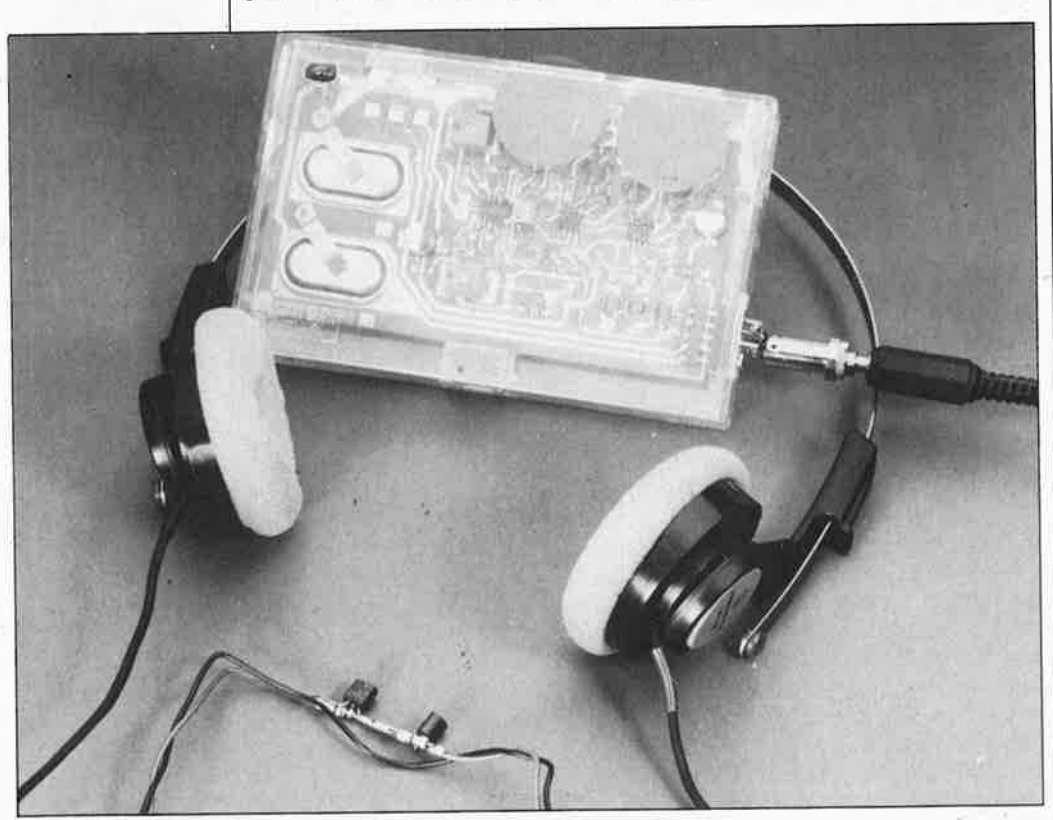

sortie pouvant attaquer un indicateur de puissance de champ. En outre, comme il existe uniquement en boîtier SOT-109A, son choix implique immanquablement l'utilisation de la technique de montage en surface. Le fonctionnement du TDA 7021T est très proche de celui du TDA 7000. Dans l'étage HF, le signal HF appliqué à la broche 12 de cè circuit subit une amplification. En aval du mélangeur on découvre le premier filtre de fréquence intermédiaire (FI); un second filtre FI sert à déterminer la sélectivité du récepteur; un troisième et dernier filtre FI écrête (limite) le signal. A la sortie du filtre de limitation on dispose d'un signal de commande en mesure d'attaquer un indicateur de puissance de champ et capable en outre de commander le commutateur mono/sté· réo du décodeur stéréo. Le signal FM écrêté passe ensuite par le démodulateur et le corrélateur char<sup>g</sup>és de vérifier que la syntonisation (l'accord) est correcte. Après passage par un filtre en boucle et un circuit de silencieux, le signal est appliqué à l'amplificateur de sortie. Le filtre en boucle fournit en outre le signal de régulation de l'oscillateur, qui, associé au réseau de résonance externe, effectue la syntonisation. Le **tableau 1** récapitule les caractéristiques techniques du TDA 7021T.

#### **Le TDA 7040T**

Le décodeur stéréo TDA 7040T est un circuit intégré particulièrement réussi, nous n'en voulons pour preuves que les spécifications résumées dans le **tableau 2**, sa structure représentée en **figure 2** et le fait qu'il ne

# elektor<br>septembre 1987

**Figure 1. Structure interne du circuit de réception FM, le TDA 7021T.** 

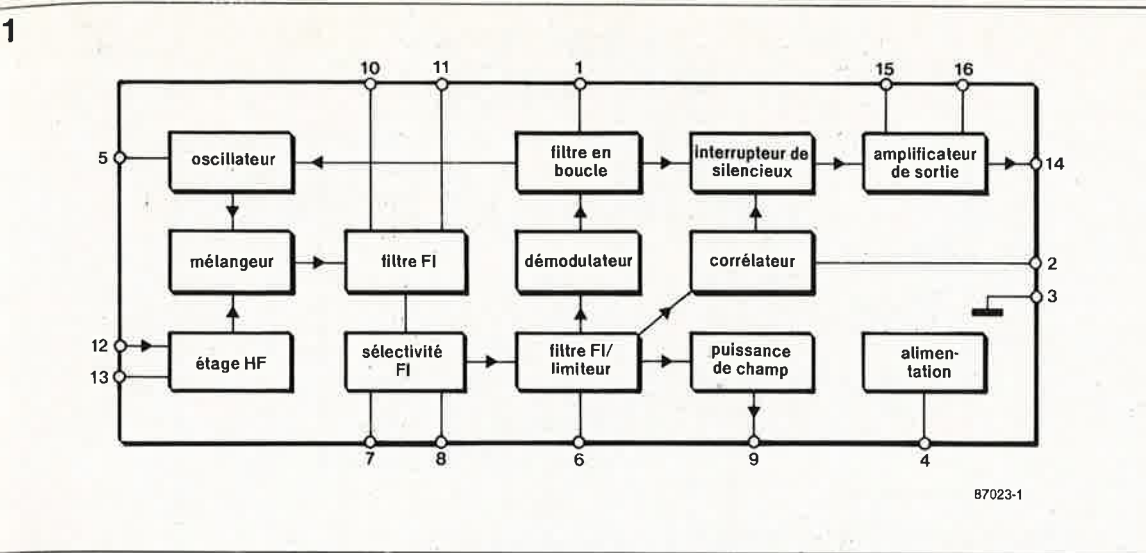

lui faille que 8 broches!!!

Le signal multiplexé (MPX) en provenance du récepteur est amplifié (module **A)** avant de passer par un filtre passe-bas du quatrième ordre  $(f_c)$ = 70 kHz) qui filtre du signal **MPX**  toutes les composantes indésirables. Le filtrage terminé, le signal se subdivise en trois; chaque partie suit un trajet particulier. La première passe par un détecteur de fréquence pilote chargé de détecter si le signal concerné est ou non stéréo, et, en fonction de la décision prise, de positionner le commutateur mono/ stéréo. A la sortie du filtre, le signal est également dirigé vers une boucle de verrouillage de phase (PLL = phase locked loop) qûi comporte un détecteur de phase, un oscillateur commandé en tension **(VCO** = Voltage controlled oscillator) et un diviseur. Le décodeur fournit les fréquences servant à coder l'information stéréo; il assure en outre la suppression de certains signaux tels que ceux utilisés par le système **ARI**   $(VF = informations routineres en$ RFA). Ces processus (décodàge et élimination) ont lieu dans le sousensemble baptisé "compensation en fréquence", "démodulateur synchrone" et "matrice". Après un traitement aussi exhaustif, c'est un signal stéréo "impeccable" qui quitte le TDA 7040T via deux tampons.

### **Le TDA 7050T**

Le troisième circuit intégré utilisé dans notre baladeur FM "à la carte" ' comporte deux amplificateurs de sortie dont le **tableau 3** indique les caractéristiques techniques. Ce circuit est en mesure de fournir une Puissance de l'ordre de 2x75 mW niveau largement suffisant pour la majorité des minicasques d'écoute du commerce. Après cette présentation des circuits constituant la clef de voûte de notre réalisation, il est temps de passer à l'étude du schéma complet.

#### **Le récepteur FM**

La **figure 3** en donne le schéma. Le signal HF est détecté par l'intermédiaire du fil de masse du casque d'écoute. Les bobines 14 ... 16 servent à éviter la fuite de ce signal à travers les amplificateurs de sortie ou sa disparition par la masse. Le signal HF arrive ensuite au réseau accordé que constituent C3 et LI. C3 sert à ajuster le réseau d'antenne pour obtenir l'accord optimal. Le signal HF entre ensuite dans ICl par la broche 12 avant d'en ressortir par la broche 14 sous la forme d'un signal **MPX** démodulé. Côté

TDA 7021T, la syntonisation se fait par l'intermédiaire d'un circuit de résonance formé par les condensateurs Cl, C2, C30 et la bobine L2. Cl sert à l'accord proprement dit, la fonction de C2 étant de définir la plage d'accord. Le signal disponible à la sortie de puissance de champ (broche 9 de ICI) sert à l'activation du commutateur mono/stéréo. Comme le prouve le schéma, le circuit de décodage n'exige que fort peu de composants additionnels pour remplir sa fonction: l'inverseur SI permet une commutation manuelle entre les modes mono et stéréo et Pl sert à ajuster le circuit du VCO du décodeur.

Après décodage, le signal arrive aux

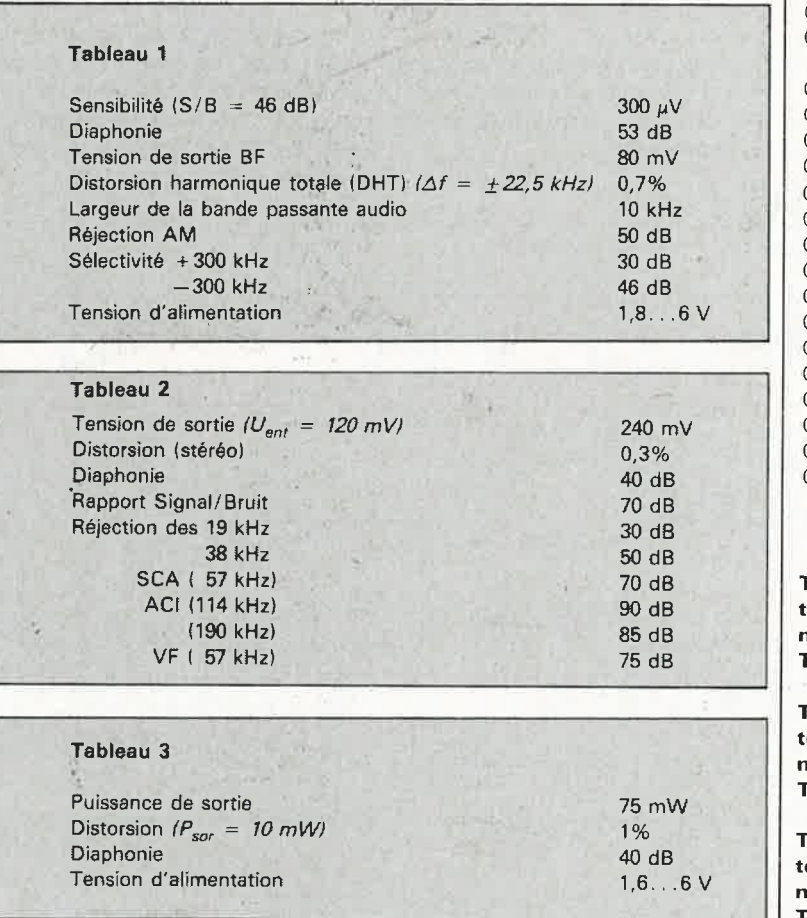

#### **Liste des composants**

ATTENTION: TOUS LES COMPOSANTS MENTIONNES Cl-DESSOUS SONT DU TYPE CMS (MONTAGE EN SURFACE!) Résistances:

 $R1 = 12 k$  $R2 = 68 k$  $R3 = 270 k$  $R4, R8 = 4k7$  $R5 = 120 k$  $R6, R7 = 3 \Omega$  $P1 = 100$  k ajust. par exemple Roederstein type 4MB 110 k  $P2, P3 = 25 k \text{ a}$ 

010 mm horizontal

#### Condensateurs:

 $C1, C2, C3 = 20$  p ajust. par exemple Stettner type 30 06 00 584, Dau type 445 1k01 025  $C4, C5, C21, C22 = 10 n$  $C6, C8, C16, C18, C19 =$ 100 n  $C7 = 1\mu$  $C9 = 1n5$  $C10 = 330 P$  $C11 = 100 p$  $C12 = 3n3$  $C13 = 220 p$  $C14 = 2p2$  $C15 = 270 p$  $C17 = 47 p$  $C20, C23, C24 = 220$  n  $C25 = 100$  ... 220  $\mu/6$  V  $C26 = 47 n$  $C27, C28 = 1 n$  $C29 = 47...220 \mu/6$  V  $C30 = 39 p$  $C31 = 150...470 p$ céramique

**Tableau 1. Caractéristiques techniques du TDA 7021T.** 

ableau 2. Carac**téristiques techniques du TDA 7040T.** 

**Tableau 3. Caractéristiques techniques du TDA 7050T.** 

#### elektor. septembre 1987

**Figure 2; Radiographie du décodeur** · · **stéréo TDA 7040T.** 

Semiconducteurs:  $IC1 = TDA 7021T$ . ( Philips-RTC)  $IC2 = TDA 7040T$ (Philips-RTC) IC3 = TDA 7050T (Philips-RTC)

#### Bobines:

 $L1 = 9$  spires de fil de cuivre émaillé 00,2 mm sur T12-12 L2 = 8 spires de fil de cuivre émaillé 00,2 mm sur T12-12  $L3...L6 = 6$  spires de fil de cuivre émaillé 00,2 mm sur perle de ferrite grise

#### Divers:

 $S1 =$  interrupteur marche/arrêt pour circuit imprimé  $S2 =$  morceau de connecteur au pas de 2,54 mm (5 broches) femelle 2 accus CdNi 100 mAh,

amplificateurs de sortie. Par l'intermédiaire de P2 et P3 on peut jouer sur le volume du signal disponible en sortie. Les résistances R6 et R7 prises dans les lignes de sortie rendent possible la connexion de casques d'écoute à faible impédance. Deux accus CdNi de très faible épaisseur (format (gros) bouton (plat)) prennent à leur compte l'alimentation du récepteur FM stéréo. La **figure 4** donne le schéma d'un (re)chargeur simple convenant à ce genre d'accus. Les entrées du circuit sont reliées à une source de tension comprise entre 5 et 15 V; ses sorties sont connectées au connecteur K2 (sur la platine, les points  $+$  et

-, opposés à KI).

tels que par exemple Varta DKO 100  $K1 =$  barrette tronçonnable de 5 picots en équerre

**Figure 3. Schéma complet du baladeur FM stéréo "à la carte".** 

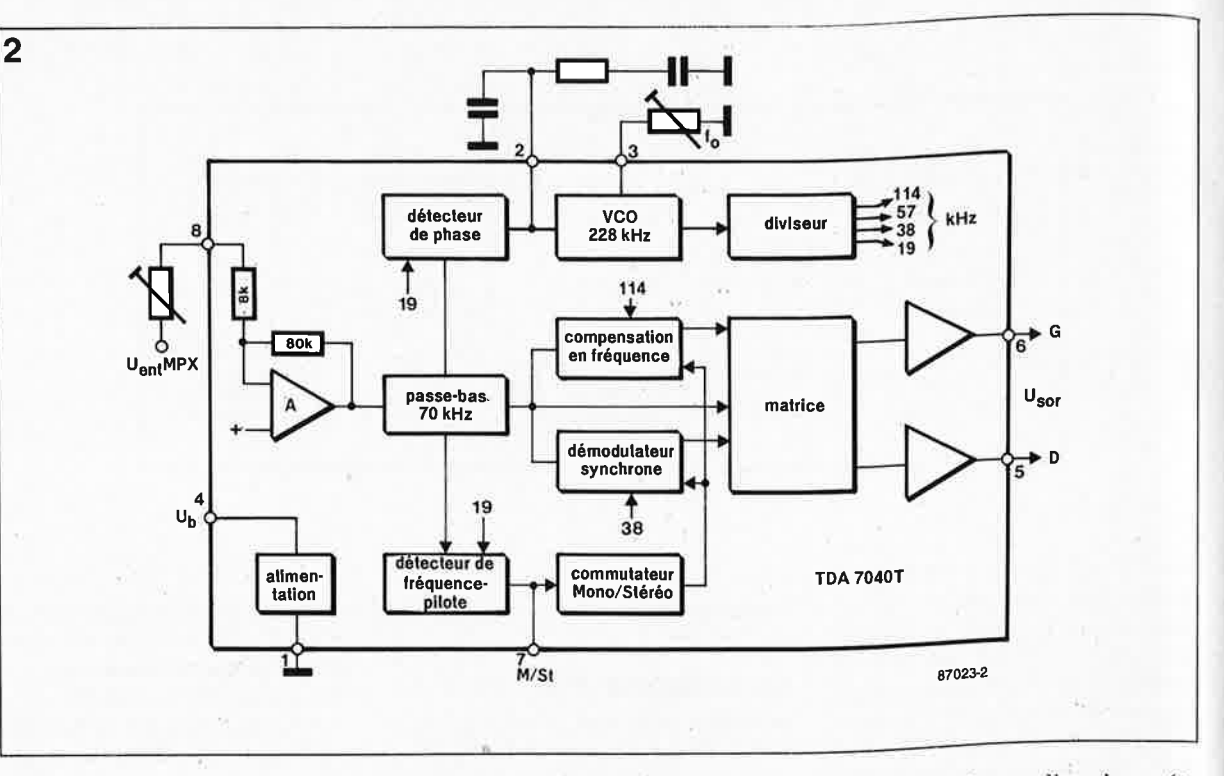

#### **Les composants**

En décembre 1985 nous vous présentions une nouvelle race ..., (non pas de magasins ... mais) de composants: les CMS, composants pour montage en surface. Depuis lors, leurs rangs n'ont fait que grossir, au point que certains d'entre eux <sup>n</sup>'ont jamais existé autrement que sous cette forme. Pour vous éviter des problèmes d'approvisionnement insolubles, nous vous recommandons l'acquisition d'un kit complet (proposé par l'un ou l'autre de nos annonceurs); en effet si l'on décide de partir seul à la chasse de ce type de composants il faut bien être conscient des difficultés que cela implique: il faudra s'armer d'une loupe (et d 'une grande dose de patience). Dans ce dernier cas, on s'assurera de pouvoir disposer de tous les composants avant de se lancer dans la réalisation de ce montage.

En cas de force majeure, on peut bien évidemment remplacer un certain nombre des composants, tels que les condensateurs électrochimiques, le condensateur d'accord Cl et les potentiomètres de volume par leurs homologues en version "ordinaire"; ceci a cependant pour conséquence de faire perdre à ce montage une grande partie de son originalité, à savoir son épaisseur extrêmement faible, ce qui serait bien dommage. Pour l'amour des

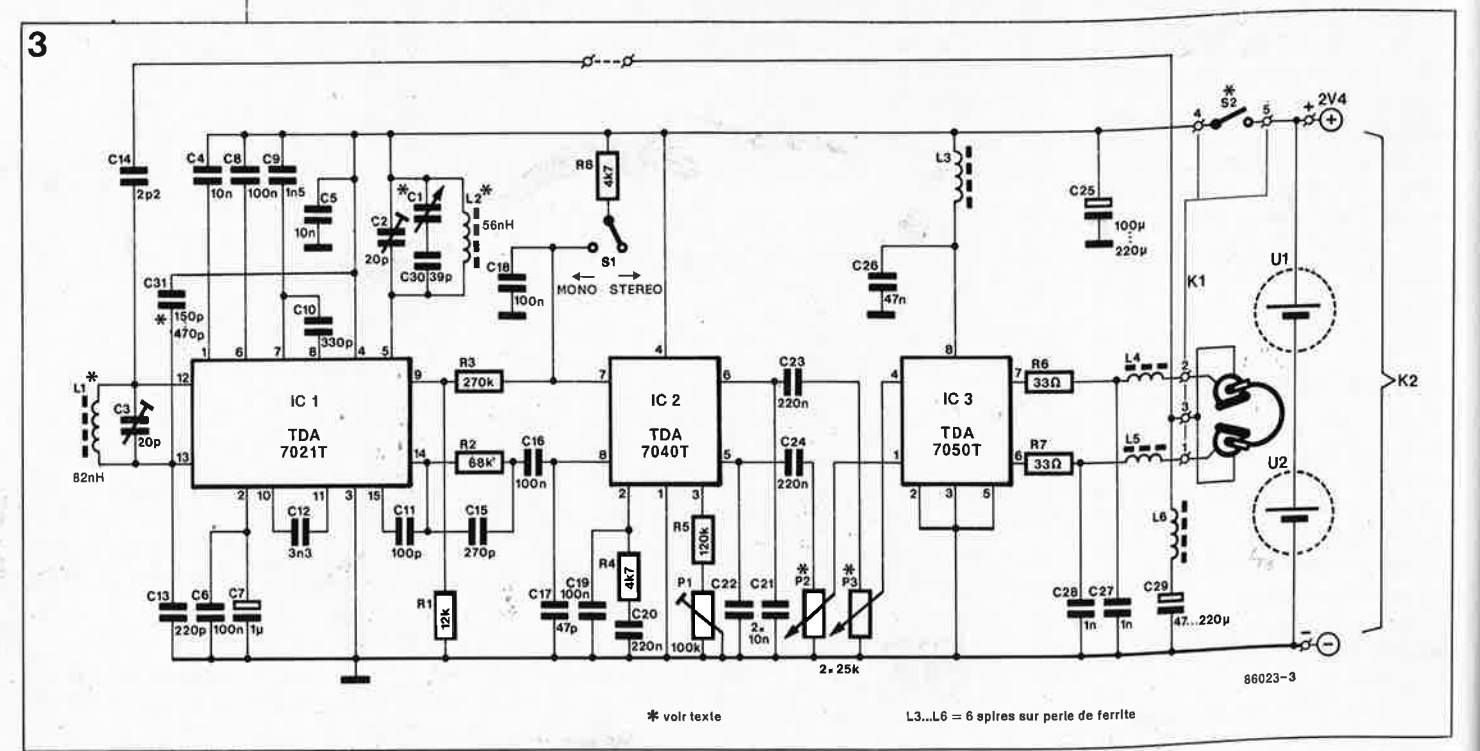
elektor septembre 1987

choses bien faites, donnez-vous le temps de trouver les différents composants CMS avant de passer à la réalisation. Un coup de fil à l'une ou l'autre des firmes faisant de la "pub" dans ce magazine devrait vous mettre sur la bonne voie.

## **La réalisation**

La **figure 5** donne la sérigraphie de l'implantation des composants. Nous avons veillé à ne pas miniaturiser à l'extrême, car il doit rester possible d'effectuer les soudures à l'aide d'un fer à souder à pointe fine. La finesse de cette pointe est une condition *sine qua non* du succès de cette réalisation, sachant que l'espace séparant deux broches d'un circuit intégré n'est que de 0,78 mm. Il est bon de se rappeler que de nombreux composants CMS ne comportent ni code de couleur ni marque distinctive d'identification de type ou de valeur, de sorte que l'implantation immédiate du composant extrait de son emballage est la seule méthode permettant de se mettre à l'abri d'erreurs de substitution.

Lors de la réalisation de nos prototypes, nous nous sommes notablement. facilité la tâche en utilisant une pâté (crème) à souder spéciale associant des propriétés adhésives à la caractéristique de durcir par libération de l'étain qu'elle contient en cas d'application d'un rayonnement IR (chaleur). Cette pâte est souvent vendue conditionnée dans une seringue; de cette manière, son dosage ne pose pas de problème. Il suffit d'appliquer une faible quantité de pâte aux endroits désirés avant d'y placer le composant concerné. La propriété adhésive de cette pâte maintient le composant en place même après séchage.

Il reste ensuite à chauffer la pâte à l'aide de la pointe d'un fer à souder pour obtenir la fusion de l'étain et réaliser ainsi une parfaite soudure du composant.

**4 BC550** ers K2 -Un peut aussi envisager la fixation des composants à l'aide de colle à prise rapide (mais pas trop!!). Attention à ne pas exagérer: on utilisera une petite spatule. Nous déconseillons l'emploi d'une colle ultrarapide car elle rend difficile toute correction de dernière minute. Si l'on opte pour cette seconde technique, il faudra penser à utiliser un fil de soudure de très faible section.

Nous nous sommes trouvés dans l'impossibilité de découvrir un potentiomètre stéréo en version CMS, ce qui explique, comme le prouve la photo d'illustration, que nous utilisions une paire d'ajustables montés en gigogne et dotés d'un axe de commande commun. Plusieurs des condensateurs utilisés sont difficiles à déhicher; on peut envisager de les remplacer par le montage en parallèle de deux condensateurs d'une valeur deux fois moindre: le montage se fera en gigogne, ou, si l'espace est suffisant, côte à côte. C31, un condensateur céramique standard, doit être implanté entre les broches 4 et 13 de ICI, le plus près possible de ce circuit intégré.

Etant'implantés côté pistes, les ponts de câblage seront réalisés à l'aide de fil de cuivre isolé.

Plutôt que d'utiliser le câble du casque d'écoute comme antenne, on pourra dôter le montage d'une véritable antenne télescopique. Il faut dans ce cas, supprimer le pont de éâblage implanté à proximité de Cl3. L'antenne télescopique est reliée à l'îlot de soudure le plus proche de C27.

Comme l'illustre (assez peu distinctement il est vrai) la photo en début d'article, Je boîtier plastique de protection de toute mini-cassette audio constitue l'un des boîtiers les plus économiques pour tout montage de ce genre. L'interrupteur marche /arrêt peut tout simplement prendre la forme du connecteur auquel est relié le casque d'écoute. Ainsi, connecteur implanté, le récepteur **FM** est en fonction, et connecteur sorti, l'appareil est coupé.

# **Réglage**

Il débute par l'ajustage de C2 auquel on donnera une position telle que Cl soit en mesure de balayer toute la gamme **FM.** Pour ce fairè,,par action sur Cl, dn accorde le récepteur sur une station faible située en milieu de bande FM, et ensuite, à l'aide de C3, on recherche le niveau de bruit minimum. Il ne reste plus ensuite qu'à ajuster la position de Pl (fréquence du VCO): Ce réglage demande un peu de patience, sachant qu'il faut à la PLL un certain temps pour se verrouiller. L'instant de verrouillage de la PLL se manifeste par une légère augmentation du niveau du bruit: ce phénomène signale le positionnement correct de Pl, à condition cependant que l'émetteur capté soit relativement puissant. **114**  *Bibliographie: pico radio FM; Elektor <sup>n</sup>°59, mai 1983, pages 21 et suivantes.* 

**Figure 5. Représentation de la sérigraphie de l'implanta**tion **des** compo**sants. La ... disposition adoptée est aérée pour permettre une soudure aisée des composants selon la technique habituelle.** 

**f'!gure 4. (Re)chargeur d'accu CdNi pour le baladeur FM. On pourra souder les composants directement sur le connecteur d'ali• mentation externe.** 

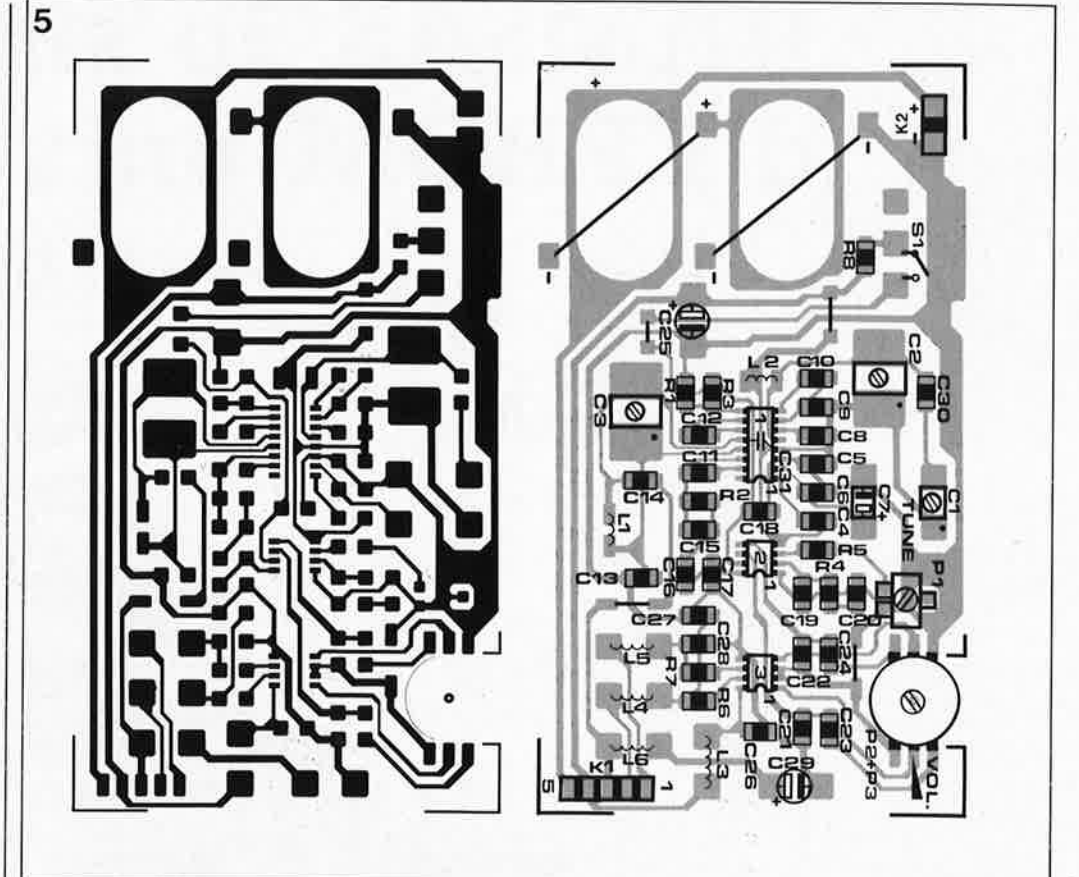

# **RAMSAS**, le simulateur **d'EPROM universel**

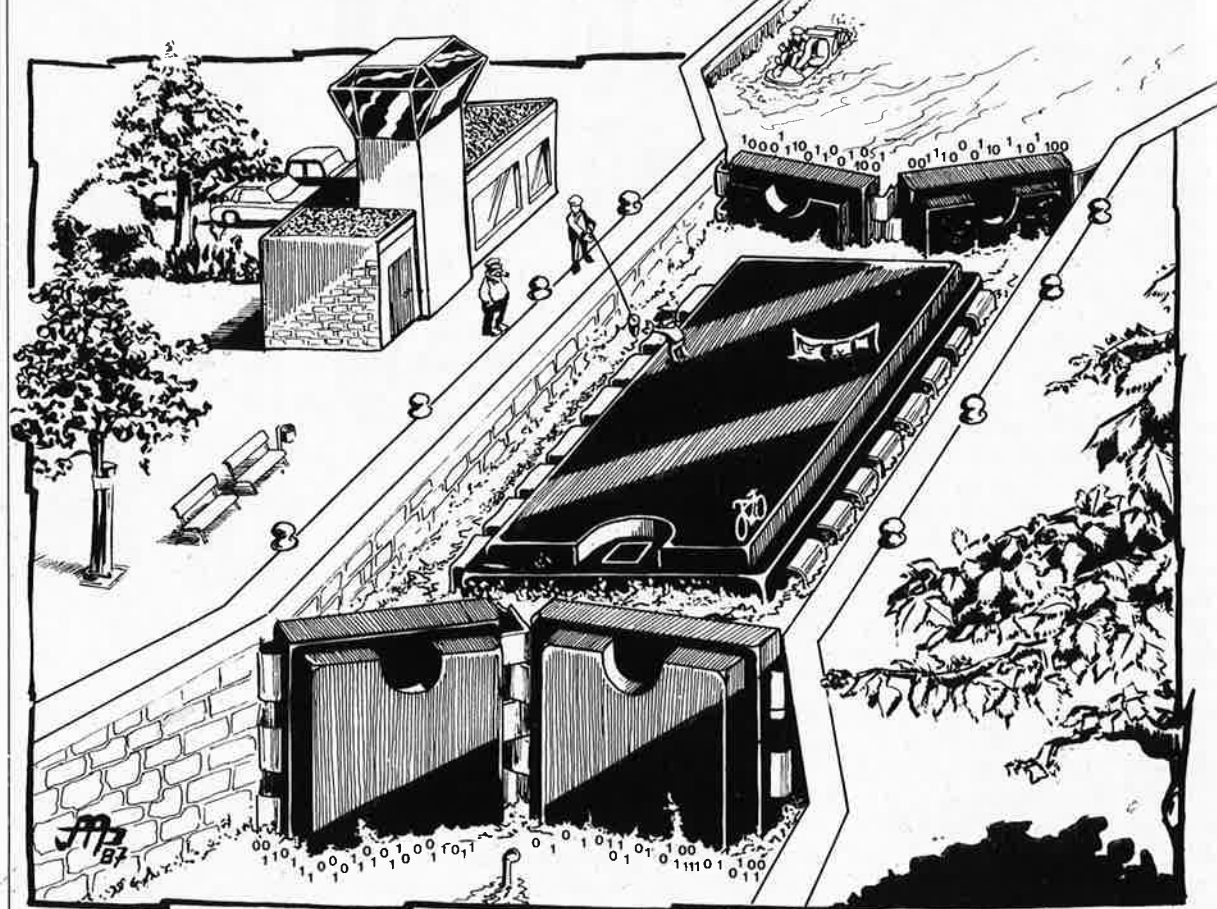

© **Copyright Elektor.**  La copie, la reproduction, la duplication <sup>e</sup>tc du logiciel RAMSAS du 8748 est interdite.

# avec interface sérielle et parallèle

**Toute EPROM peut être simulée (ou "émulée") par une RAM à double accès: l'un pour la lecture, l'autre pour l'écriture. Le circµit qui se charge de commander ces deux modes d'accès fait penser à une écluse ou un sas. C'est pourquoi nous avons donné le nom de RAMSAS à notre simulateur d'EPROM.** 

Voici un montage qui intéressera tous les concepteurs de programmes, plombiers en logiciel et autres compositeurs algorithmiques, mais aussi tous ceux qui modifient ou arrangent des programmes existants. Il s'agit en effet d'un outil de travail idéal pour manipuler des programmes en gestation ou des tableaux de données (quand vous voulez par

#### **CARACTERISTIQUES**

- EPROM simulables: 2708, 2716, 2732, 2764, 27128,' 27256 .
- Communication directe avec le système-cible par connecteur DIP inséré sur le support de l'EPROM simulée
- Communication aisée et rapide avec le système-hôte par **interface sérielle RS232 !jusqu'à**

**<sup>9</sup>600 bauds) ou parallèle Centronics**  Format sériel: un bit de départ, 8 bits

de données, 1 bit d'arrêt (ou plusl

- Protocoles de transmission sérielle ou parallèle:
	- INTEL
	- $-$  TEKTRONIX
	- $-$  MOTOROLA
	- avec somme de vérification - binaire direct, sans vérification
- Signal lumineux-témoin de flux de don-
- nées **!DATAI,** fin de transfert (READYI ■ Signal sonore en cas de détection
- d'erreur ■ Rapide, facile à utiliser, faible coût
- !micro-contrôleur 8748H)

exemple "franciser" le contenu d'une EPROM). Tout le monde sait en effet que tant que le contenu d'une EPROM n'est pas définitif, il est fastidieux d'avoir à extraire l'ancienne EPROM de son support, d'en programmer une nouvelle (ou éventuellement d'effacer la première avant de la reprogrammer), puis de la remettre en place. C'est non seulement peu efficace, mais aussi très dangereux, car au cours de telles opérations répétitives se produisent souvent les pires erreurs de manipulation.

# **Une EPROM très intelligente**

Un simulateur d'EPROM est une

41

#### elektor septembre 1987

mémoire vive autonome accessible de deux côtés à la fois. Pour le système (hôte) qui fabrique le contenu de l'EPROM, cette mémoire se présente effectivement comme mémoire d'écriture (RAM), et pour le système (cible) qui utilise l'EPROM pour fonctionner, elle apparaît comme une mémoire à lecture seule (ROM). Notre RAMSAS comporte donc **un bloc de RAM dont on peut bloquer la ligne de validation des opérations d'écriture** pour en faire un circuit ROM (read only memory) et l'implanter sur le site de l'EPROM dont le contenu est en cours de mise au point ou de correction. L' EPROM ainsi simulée contient un ou plusieurs programme(s) ou des données nécessaires au fonctionnement du système-cible. La conception ou la correction du contenu de l'EPROM se fait sur un autre système, dit système-hôte qui communique directement ou indirectement avec la mémoire vive du simulateur. Sur RAMSAS, **le système-hôte communique avec le simulateur par l'intermédiaire d'une interface soit parallèle, soit sérielle.** De telle sorte qu'il est possible d'utiliser le simulateur avec à peu près n'importe quel micro-ordinateur doté d'une sortie Centronics ou RS-232. Quant au système-cible, ce sera le plus souvent une application à micro-processeur de 8 bits, mais cela peut aussi être un autre micro-ordinateur. On peut même très bien imaginer que le système-hôte qui commande le simulateur et le système-cible dans lequel tourne l'EPROM simulée ne fassent qu'un. On est alors en présence d'un dispositif dans lequel un micro-ordinateur se modifie luimême: il envoie par son propre canal sériel ou parallèle des données qui modifient tout ou partie de sa propre mémoire morte.<br>En mettant deux s

mettant deux simulateurs d'EPROM en parallèle et en les reliant à tour de rôle à l'interface sérielle ou parallèle d'un sytèmehôte, celui-ci pourra même intervenir sur des systèmes à 16 bits, moyennant un traitement préalable des données (UDS et LDS) par le système-hôte avant leur émission sur l'interface parallèle ou sérielle vers les deux simulateurs.

# **Manger à deux rateliers**

Le schéma de la **figure 1** permet de comprendre le principe de fonctionnement de **RAMSAS.** L' EPROM dont le contenu doit être simulé est retirée de son support dans le système-Cible. **A** sa place on enfiche un connecteur relié à du câble en nappe<br>qui prolonge les bus d'adresses, de données et de commande du sys-

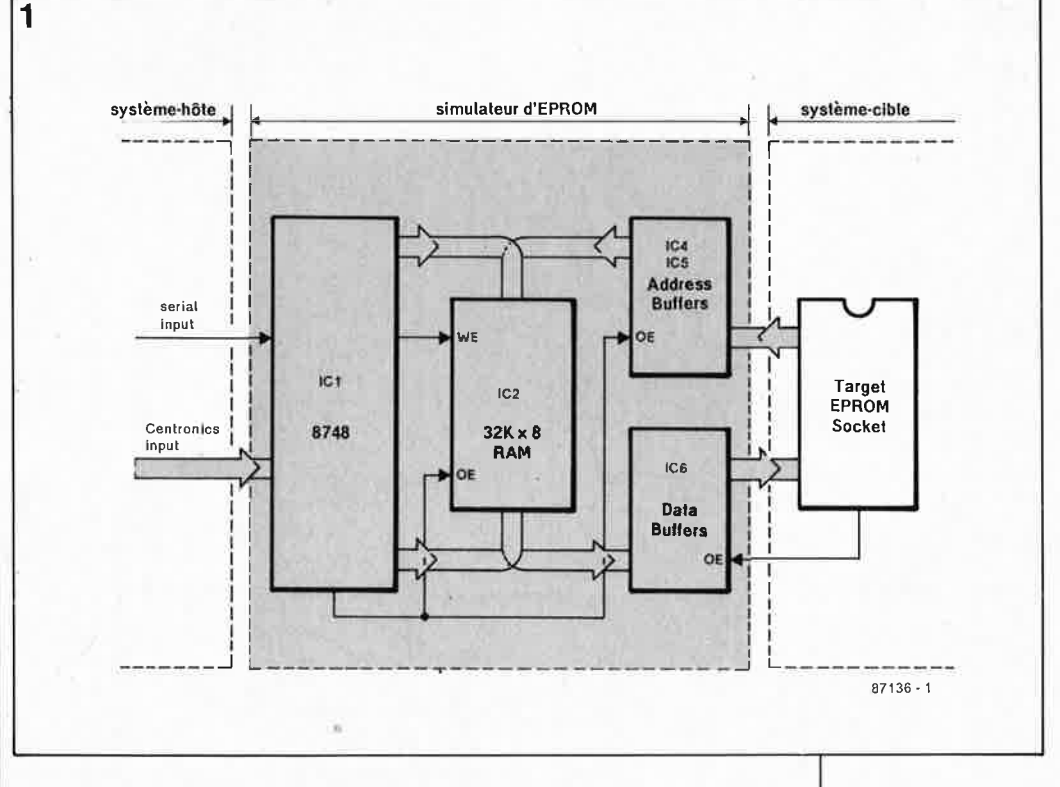

tème-cible vers le simulateur. Là, le bus d'adresses est relié à un tampon commandé exclusivement par le simulateur, et le bus de données est relié à un tampon commandé exclusivement par le système-cible. De l'autre côté de ces deux tampons se trouve un bloc de 32 Koctets de mémoire vive dans laquelle le microprocesseur du simulateur (ici un 8748H) place les données que lui envoie le système-hôte sur son interface sérielle ou parallèle. Pour éviter

#### **Le 8748H et sa programmation**

Le micro•contrôleur autour duquel est construit le simulateur d'EPROM n'a jamais été utilisé dans un circuit Elektor jusqu'à présent. Pourtant, ce n'est pas un composant récent. les applications à microprocesseur publiées dans ce magazine ont presque toujours fait appel à l'un des microprocesseurs classiques avec leurs circuits périphériques: 6502, Z80, et accessoirement 6809. En mars dernier, dans le <sup>n</sup>°105 d'Elektor, nous avons présenté et utilisé un micro-contrôleur plus récent, plus puissant (et moins bon marché). le 8051 et sa famille MCS51, avec notamment le B052AH-BASIC que nous avons utilisé pour réaliser l'horloge DCF.

Il serait donc plutôt anachronique de s'étendre aujourd'hui sur les caractéristiques du 8048H. Celles-ci font d'ailleurs modeste figure à l'ombre des performances extraordinaires du 8051 et de ses congénères. Le 8048H n'en est pas moins le circuit idéal pour une application relativement simple comme celle-ci. Et le point sur lequel le 8048H enfonce tous ses concurrents, c'est son prix extrêmement faible. Un argument décisif dans l'industrie (les applications du 8048 sont innombrablesll Le 8748H est une version avec EPROM du 8048. Pour programmer le contenu de

toute confusion, il faut donc bien faire la distinction entre les trois partenaires: le système-cible, le simulateur et le système-hôte.

Dès la fin du bloc de données transféré, le microprocesseur du simulateur débloque le tampon d'adresses placé entre sa mémoire de 32 K et le système-cible et bloque ses propres bus de données et d'adresses en direction de cette mémoire, ainsi que la ligne *WE(write enable =* validation des opérations d'écriture),

**Figure 1. 32 Koctets de mémoire vive comme le bassin d'une écluse, avec dans le bief amont, une interface Centronics ou RS232, et dans le bief aval le support**  de **l'EPROM** à simuler.

 $t_{\rm F}$ 

cette mémoire morte, un programmateur d'EPROM ordinaire ne convient pas. Nous avons donc décidé d'organiser pour nos lecteurs le service de la programmation du 8748H de RAMSAS (ainsi que pour d'autres applications que nous publierons bientôt). Contrairement à ce qui a été le cas jusqu'à présent, le logiciel de RAM-SAS ne sera pas versé dans le domaine public et restera la propriété d'ELEKTOR (ceci n'exclut pas l'utilisation de ce logiciel dans une version commerciale de RAM-SAS, à condition que la programmation du 8748H ait été faite par le service de programmation que nous avons organisé). Vous pouvez donc acheter le microcontrôleur non **programmé** où bon vous semble, pour en confier ensuite la programmation au service autorisé par Elektor. Précisons encore qu'il n'est pas nécessaire de faire l'acquisition d'un 8748H en boîtier céramique avec fenêtre pour l'effacement de l'EPROM aux UV; il existe une version PROM en boitier plastique du 8748H que l'on ne peut programmer qu'une seule fois, mais dont le prix est nettement inférieur à celui de la version EPROM. Pour RAMSAS, on peut utiliser indifféremment l'une ou l'autre version du 8748H, pourvu qu'elles soient programmées comme il faut.

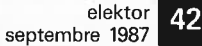

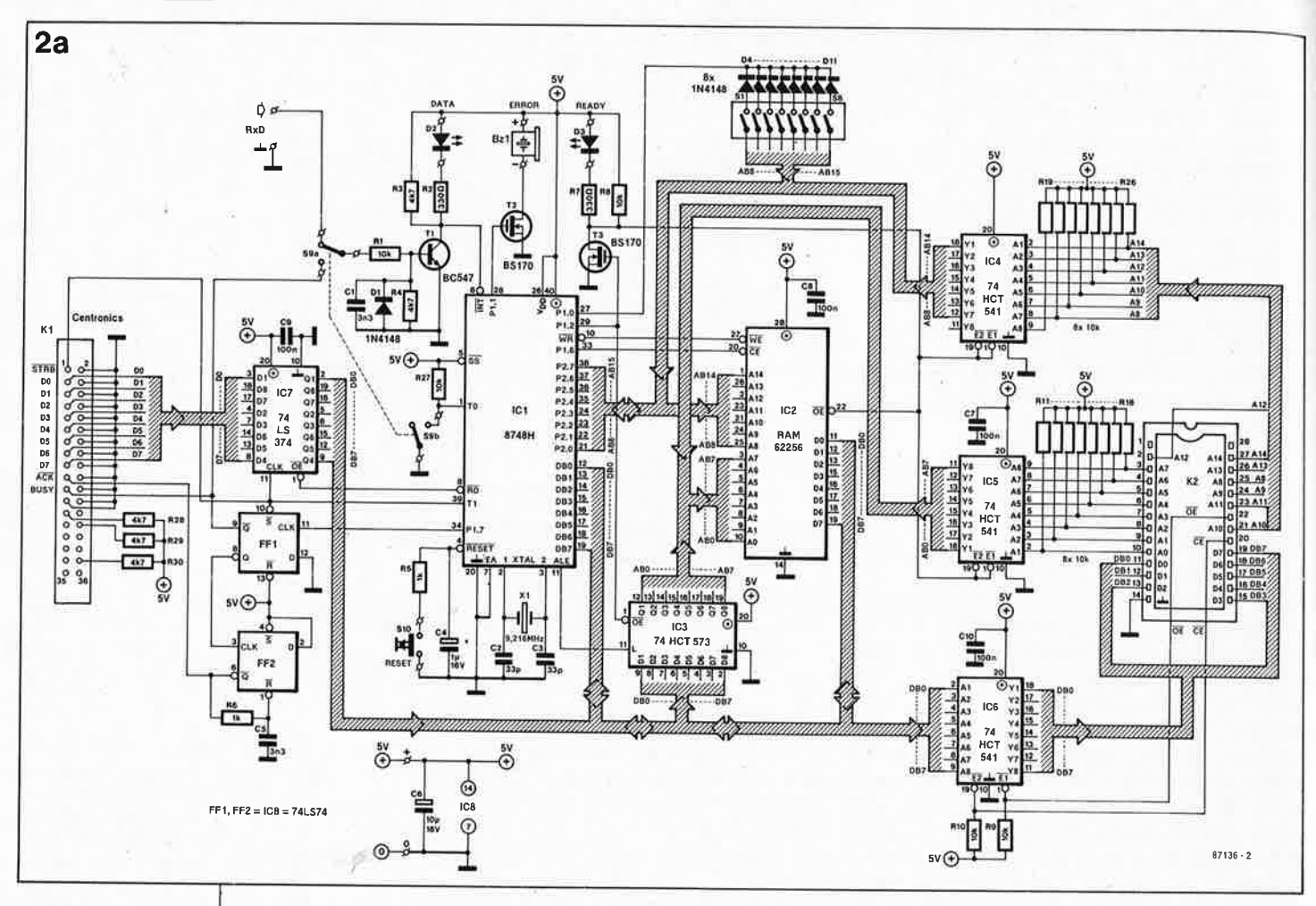

**Figure 2. L'usage d'un micro-contrôleur permet d'obtenir un circuit très ramassé. Le 8748H** ,· **gère la communication d'un côté avec le systèmehôte (par l'interface parallèle ou sérielle) et de l'autre côté avec le système-cible (par les tampons IC4 .** . . **. IC6).** 

tout en maintenant active la ligne CE  $(chip\ enable = selection\ de\ boîtier)$ du circuit de **RAM. A** partir de cet instant, toute la mémoire vive de 32 **K**  fonctionne comme mémoire à lecture seule dans le système-cible: la lecture du contenu de "l'EPROM" est commandée par la ligne OE (ou CE du socle à 28 broches de l'EPROM simulée.

#### **8748H à tout faire!**

Pour résumer tout cela en une image, on peut dire que le simulateur est une espèce de super-EPROM intelligente qui aurait, en plus de son bus d'adressés et de données, une interface sérielle ou parallèle par laquelle on pourrait la programmer facilement de l'extérieur, et possèderait l'intelligence nécessaire à gérer les deux modes de communication. Pour revenir à la réalité, nous vous proposons d'examiner la **figure 2.** En fait, le schéma électrique du simulateur ne nous réserve guère de surprise, si ce n'est peut-être qu'il est fort simple. Toute l'activité à bord du sas est du ressort du processeur 8748H (ICI). Les rares contacts directs entre le monde extérieur et lui ont lieu lors de l'initialisation par la touche Reset, lors du choix du type d'interface par S9 et enfin lors de la programmation des paramètres de transfert par Sl. .. SB

(voir **tableau 1).** L'entrée Centronics est très complète: outre les huits lignes de données indispensables avec la ligne d'échantillonnage, nous avons 2 sorties pour signaux d'acquittement:.ACK pour les interfaces déclenchées par un flanc descendant, et BUSY pour les interfaces réagissant aux niveaux logiques. Les sorties non utilisées ont été forcées à un niveau logique inactif: ce sont les signaux paper empty, input prime ret et fault. De telle sorte que <sup>n</sup>'importe quel ordinateur devrait accepter de travailler en bonne intelligence . avec notre simulateur comme s'il s'agissait d'une imprimante.

Comme le processeur n'est pas assez rapide pour gérer tout seul l'interface Centronics, il a fallu faire les frais de deux petits circuits intégrés: l'un pour le verrouillage de la donnée (IC7 commandé par le flanc ascendant du signal STRB) et l'autre pour générer les signaux d'acquittément (IC8).

Les signaux d'acquittement sont générés par FFI et FF2 à partir du flanc émis par le processeur sur sa sortie Pl.7 dès qu'il est prêt à recevoir un nouvel octet. La présence du nouvel octet dans le verrou IC7 est signalée au processeur par le flanc descendant du signal BUSY inversé, envoyé sur son entrée INT. Dans ce cas l'entrée T0 est forcée au niveau

bas par S9, tandis que l'autre moitié de cet inverseur permet au signal BUSY d'aller commander la LED témoin DATA (D2), sur laquelle l'utilisateur peut vérifier la présence d'un flux de données vers le simulateur. L'entrée sérielle est mise en service lorsque S9 permet à l'entrée T0 d'ICl de passer au niveau haut, c'est-à-dire lorsque le transistor Tl reçoit les données de la lîgne sérielle. Dans cette position de S9, c'est l'entrée Centronics qui est mise hors service . Du fait qu'aucune autre ligne de l'interface sérielle que la ligne de réception n'est utilisée, il faudra

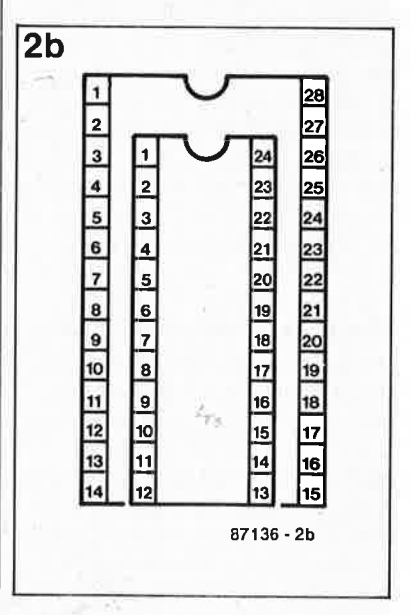

penser à mettre en place, du côté du micro-ordinateur hôte, les ponts de câblage nécessaires à un bouclage correct des signaux d'acquittement RS232 sur eux-mêmes (voir le paragraphe consacré à la réalisation). L'omission des signaux d'acquittement permet de· simplifier les choses sans entraver la vitesse de communication qui atteint rien moins que 9 600 bauds.

Le processeur commande directement le signal sonore du ronfleur Bzl à travers T2 et la LED "READY" à travers T3.

### **RAM écluse**

-

On peut s'étonner de ne trouver qu'un seul type de circuit de RAM pour IC2. Il est vrai que les gens qui (croient qu'ils) ne programmeront jamais d'EPROM de 32 K ou ceux qui disposent d'un stock de 6264 répugneront à faire les frais d'une 62256. Si nous avons décidé de n'offrir qu'une configuration possible de la mémoire vive du simulateur d'EPROM, quel que soit le type d'EPROM simulé, c'est pour éviter les problèmes d'àdressage évoqués dans la suite de l'article.

Autour de la RAM IC2 se trouvent les trois tampons-écluse: IC5 et IC4 pour le bus d'adresses en provenance du système-cible, IC6 pour le bus de données de même origine. Ce sont tous des tampons de bus dont la sortie présente une haute impédance lorsque leurs entrées El ou  $\overline{E2}$  sont au niveau logique haut. La fonction d'IC3 apparaît lorsque l'on examine quel est le signal de commande appliqué à sa broche li: ALE (address latch enable) est le signal de démultiplexage du bus de données et du bus d'adresses A0 ... **A7**  du 8748H.

Toutes les lignes d'adresses venant du système-cible sont munies de résistances de rappel au niveau haut: les lignes d'adresses inutilisées sur le support de l'EPROM simulée peuvent donc rester en l'air. Pour le système-cible, la lecture dans l'EPROM n'est possible que si IC4 et IC5 sont activés par la sortie Pl.2 du Processeur, ce qui a aussi pour effet d'autoriser la **RAM** à placer ses données sur le bus de données (OE) et de bloquer le verrou de démultiplexage IC3 en haute impédance. Le système-cible doit encore activer IC6 en faisant passer au niveau bas les lignes CE et OE de l'EPROM simulée. Une fois que ces conditions sont réunies, le système-cible lit dans IC2 sans remarquer le moins du monde qu'il s'agit en fait de toutà-falt autre chose que d'une EPROM!

#### **Drôle de quartz**

La valeur aussi impérative que bizarroïde du quartz (9,216 MHz) s'explique par les exigences de la réception sérielle. Comme le 8748H ne possède pas de fonction de réception sérielle asynchrone intégrée de type **ACIA,** il faut effectuer la réception sérielle à l'aide d'interruptions. La réception d'une donnée sérielle commence par une interruption déclenchée par le flanc descendant du bit de départ. Au milieu du bit de départ, le 8748H lance une temporisation de durée égale à la durée de bit (variable selon le débit de transmission choisi). Après écoulement de cette durée, une nouvelle interruption intervient, provoquée par la fin du décomptage: nous sommes alors au milieu du bit suivant. Le processeur lit le niveau logique de l'entrée **RxD** et relance le temporisateur pour une nouvelle durée de bit, après quoi il lui reste largement le temps de traiter le bit reçu (ep. le combinant aux autres bits déjà reçus pour former une donnée complète), et de se consacrer à la gestion du fichier en cours de réception. Ainsi de suite jusqu'à ce que le dernier bit de la dernière donnée soit arrivé.

De cette manière on peut fonctionner jusqu'à 9 600 bauds de débit sans protocole d'acquittement. Pour en revenir à la valeur du quartz,

celle-ci est détermmèe par rapport <sup>à</sup> la durée de bit et par rapport aux facteurs de division internes (15 et 32) du 8748H.

Le circuit ne comporte pas d'alimentation autonome. Sa consommation est de 200 mA sous 5 V. On peut considérer que dans la plupart des cas, du système-hôte ou du systèmecible il y en aura au moins un en état de faire face à cette demande. Si l'on estime que c'est là une restriction au caractère universel du simulateur, il faudra fabriquer une petite alimentation autonome avec un 7805.

#### **Adresses**

La **figure 3** montre que la substitution de RAM externe à une EPROM dans un système donné implique que l'on réfléchisse un instant sur ce que cela implique au niveau du décodage d'adresses. **Première** · **observation:** lorsque l'EPROM simulée a une capacité inférieure à 32 K, la RAM correspondante dans le simulateur d'EPROM sera toujours adressée **au fond** de la partie supérieure de la zone de 32 K qui s'étend de 0000 à 7FFF<sub>HEX</sub>. Ainsi une EPROM de type 2764 commence à l'adresse 6000<sub>HEX</sub>; sa dernière adresse est 7FFF<sub>HEX</sub>, bien sûr. Sur la figure 3, nous avons donc fait la distinction entre d'une part les

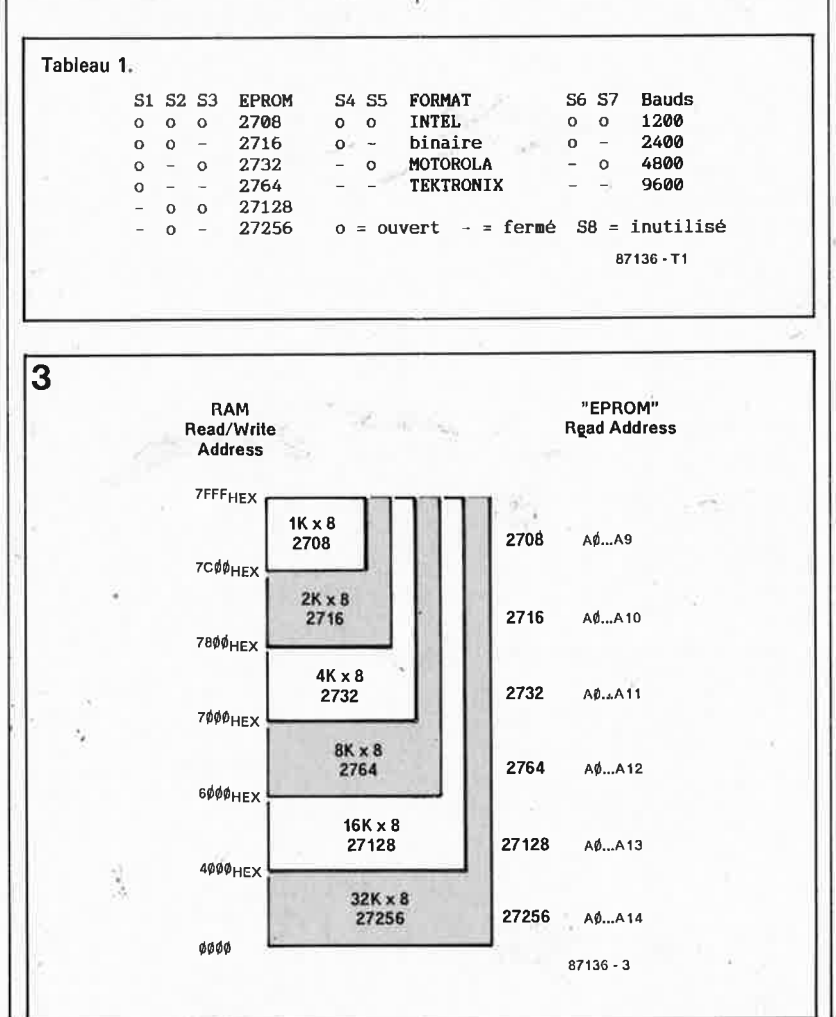

Figure 3. Lorsque **l'EPROM** simulée <sup>n</sup>'est pas une 27256, elle est toujours adressée "tout au fond" du bloc de 32 K. C'est pourquoi il faut toujours veiller à ce que sur le systèmecible les lignes d'adresses non utilisées soient à un niveau logique hàut ou indéfini.

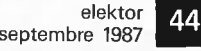

**Figure 4. Dans les exemples ci-contre, nous avons adopté un format de transmision invariable de blocs de 16 octets de données. Ce nombre n'est pas impératif et pourra varier entre 1 et 255. L** • **adressage séquentiel adopté pour la succession des blocs n'est pas impératif non plus.** 

**4a** 

adresses d'écriture et de lecture dans la mémoire vive (c'est le logiciel du simulateur qui se charge de ces opérations dont l'utilisateur n'a pas à s'occuper en fait), et d'autre part les adresses de lecture dans la mémoire vive vue comme mémoire morte (EPROM) du côté du systèmecible.

**Deuxième observation:** sur le simulateur, il est impératif de toujours respecter la taille réelle de l'EPROM simulée: lorsque celle-ci est une 27128, il ne faut pas aller s'amuser à ne simuler qu'une 2732 par exemple,

et inversement.

La validation du contenu de l'EPROM simulée n'est faite que si certaines conditions de transfert sont remplies (voir à ce sujet le paragraphe consacré aux formats des fichiers).

**Troisième observation:** les lignes d'adresses inutilisées **doivent** être en l'air ou au niveau logique **haut** sur le système-cible. Si nous simulons par exemple une EPROM 2764, les lignes d'adresse utilisées sont A0 ... Al2; les broches correspondant aux lignes Al3 et Al4 sur le sup-

INTEL Intellec 8/MDS Format  $\mathbf{a}$ caractère de départ adresse  $\frac{2 \text{ caracteres hexadecimal} + 1 \text{ octet}}{16 \text{ données (par exemple)}}$  adresse  $\frac{1}{16}$ : ll<l <sup>1</sup> 00 1 <sup>00</sup>1 00 'FF FF FF FF FF IT FF FFI FF FF FF FF FF FF FF FF''0i1 x~ : 10 0010 00 FF FF FF FF FF FF FF FF FF FF FF FF FF FF FF FF F0 xx blocs : 10 0020 00 FF FF FF FF FF FF FF FF FF FF FF FF FF FF FF FF K0 xx de donnees <sup>10</sup>0030 00 FF FF FF FF FF FF FF FF FF FF FF FF FF FF FF FF D0 xx 10 0040 00 FF FF FF FF FF FF FF F~ FF FF FF FF FF FF FF FF C0 xx : 00 0000 01 FF - bloc de fin Somme de vérification du bloc de fin<br>
type de bloc (00: données 0|1,=fin) nombre d'octets xx = caractères ignorés (CR/LF) 87136 • 4a **b**  HOTOROLA Exorciser **Format**  caractères de départ nombre d'octets +3 somme de vérification  $al$ resse 16 donnees (par exemple) du bloc ЖÎ **1 FF** FF FF FF FF FF FF FF FF FF FF FF FF J,  $51'13'0000'$ S1 13 0010 FF FF FF FF FF FF FF FF FF FF FF FF FF FF FF FF FC xt FF FF FF EC **XX** blocs de <sup>51</sup>13 0020 FF FF FF FF FF FF FF FF FF FF FF FF FF FF FF FF IA~ xi: données Sl 13 0030 FF FF FF FF FF FF FF FF FF FF FF FF FF S1 13 0040 FF FF FF FF FF FF FF FF FF FF FF FF FF FF FF FF CC XX FF FF FF 6C XX 59,03 0000 FCJ-bloc de fin<br>somme de vérification du bloc de fin marqueur de bloc de fin xx = caractères ignorés (CR/LF) 87136 - 4b **C TEKTRONIX** Hexadeci al,For at caractère de départ adresse l6 donnees 1par exi:mple:) du bloc l somme de vérification / '00~0' 10 01 'FF FF FF FP FF Fr n rP ri' FPI FF FF FF FF FF FF' ,k, x} , / 0010 10 02 FF FF FF Ff FF FF FF FF Ff FF FF FF FF FF FF FF E0 xx blocs de / 0020 10 03 FF FF FF Ff FF FF FF FI' FF FF FF FF FF FF FF FF E0 xx donnees / 0030 10 04 FF FF FF FF FF FF l'F FF FF FF ~-F FF FF FF FF Ff' E0 xx / 0040 10 05 FF FF FF FF FF FF F~ FF FF FF FF FF FF FF FF FF E0 xx 0000 00,00 - bloc de fin somme de verification de l'adressage et de<br>l'octet de comptage l'octet de comptage nombre d'octets (00 = bloc de fini xx = caractère ignorés (CR/LF) 87136-4c **d**  Exemple comparatif de transmission de donnée •  $10$  1 1 1 1 0 1 donnée BD $_{\text{HFX}}$  transmise en format binaire direct (un octet par donnée ) ASCII "B" 0 0 0 0 1 0 donnée Bl)HEX dans un des 3 formats à protocole (2 chiffres hexadécimaux ASCII "D" 44HEX Û 1 0 0 0 1 0 0 par donnée)

port doivent être hautes ou non connectées.

**Quatrième observation:** l'antique EPROM 2708 n'est pas alimentée seulement par une tension positive de 5 V, mais aussi par une tension positive de 12 V et une tension négative de 5 V qu'il est **absolument**  indispensable de couper de la broche 21 et de la broche 19 du socle de l'EPROM simulée lorsque RAMSAS est utilisé à la place d'une EPROM 2708!

#### **Formats**

Le contenu de l'EPROM à simuler est transféré via l'interface sérielle ou via l'interface parallèle. Le débit de l'interface sérielle est programmé sur le simulateur à l'aide des interrupteurs DIL (voir **tableau 1),** de même que le format des fichiers. Qµatre formats de fichier sont disponibles sur RAMSAS:

- binaire
- $-$  INTEL
- $-$  MOTOROLA
- $-$  TEKTRONIX

Le format le plus simple est le format binaire: les octets de l'EPROM simulée sont transférés l'un après l'autre du premier jusqu'au dernier. Le logiciel de RAMSAS attend d'avoir reçu le dernier octet du bloc de données de 1, 2, 4, 8, 16 ou 32 K avant d'autoriser l'accès par le système-cible à l'EPROM simulée. Il active par la même occasion le signal lumineux READY. Le transfert des fichiers en format binaire ne comporte aucune procédure de vérification, mais il est le plus rapide des trois modes de transfert dès lors qu'il s'agit de renouveler la totalité ou la plus grande partie du contenu de l'EPROM simulée. Le simulateur émet un signal bref sonore lorsqu'il continue de recevoir des données au-delà de la capacité de l'EPROM simulée. Ces octets supplémentaires ne sont pas pris en compte. Pour recommencer une procédure de remplissage de la mémoire, il faut passer par une remise à zéro générale.

Attention: contrairement à ce qui se passe avec les formats décrits cidessous, en binaire, les données ne doivent pas être converties en caractères hexadécimaux, mais envoyées telles quelles!

Avec les trois autres formats, la validation de l'accès par le systèmecible à l'EPROM. simulée n'a lieu qu'après la réception du bloc de fin de fichier (end of file record) qu<sup>i</sup> marque la fin du transfert... mais pas forcément la fin du contenu de l'EPROM! En effet, dans ces modes de transmission, **il est possible de ne** 

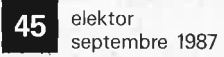

**modifier que quelques octets dont le protocole permet de préciser l'adresse dans l'EPROM simulée.**  Ce qui a pour avantage d'accélérer le transfert lorsqu'il ne porte que sur une petite partie de mémoire à modifier. Un autre avantage des protocoles INTEL, MOTOROLA et TEKTRONIX est de comporter **une somme de vérification** (checksum) qui permet au simulateur de vérifier l'exactitude des données reçues. Lorsqu'il détecte une erreur, il émet un signal sonore ininterrompù, mais continue de charger le fichier en cours de transmission. Après avoir reçu le bloc de fin de fichier, RAMSAS valide le contenu de l"'EPROM", mais le signal sonore continuera de retentir jusqu'à ce que l'on appuie sur le bouton Reset. L'erreur détectée est soit une erreur de transmission (si l'on retransmet le même fichier, il y a de fortes chances pour que l'erreur ne se reproduise plus  $-$  mais on ne peut pas exclure qu'il s'en produira une autre!), soit une erreur dans le fichier d'origine (le calcul de la somme de vérification est faux et il y a de fortes chances que l'erreur se reprodujse à chaque transmission).

# **Chiffres et lettres**

La **figure 4** donne un exemple des trois formats admis par le simulateur outre le format binaire direct. Chaque donnée (un octet) est transmise sous la forme de deux chiffres hexadécimaux, c'est-à-dire deux caractères ASCII; pour la donnée BD<sub>HEX</sub>, on transmettra  $42_{\rm HEX}$  ("B" en ASCII) et 44 <sub>HEX</sub> ("D" en ASCII). Les données sont transmises sous forme de blocs ou records (ici 16 octets) de données, conformément à un protocole de conversion de chaque donnée en deux caractères hexadécimaux. Si vous ne disposez pas de programmes générant automatiquement des fichiers à l'un de ces trois formats, vous pourrez écrire vos propres routines de formatage protocolaire à partir des indications fournies par la figure 4. L'adresse transmise en début de bloc est celle du premier octet. Le caractère de départ n'est pas le même dans les trois formats. l'octet de comptage est égal au nombre des octets contenus dans le bloc · chez INTEL et TEKTRONIX, et il est donc nul dans le bloc de fin. Chez MOTOROLA, il est égal au nombre d'octets plus trois. La somme de vérification d'INTEL est un complément à 2 en binaire de la somme des octets qui la précèdent, octet de comptage, adresse et données inclus. Chez TEKTRONIX, les deux sommes de vérification transmises Pour chaque bloc sont une somme sur 8 bits, modulo 256, des chiffres

hexadécimaux (4 bits) qui précèdent. Chez MOTOROLA, la somme de vérification est le complément à 1 de la somme binaire de l'octet de comptage, des octets d'adresse et des octets de données. Le bloc de fin est identifié par le marqueur 01 (au lieu de 00) chez INTEL et S9 (au lieu de SI) chez MOTOROLA. Les caractères reçus après la somme de vérification du bloc et avant le caractère de départ du bloc suivant ne perturbent pas la transmission: ils sont tout simplement ignorés.

Un petit exercice de chronologie comparée montre de quoi il retourne: on voit qu'avec le format INTEL chaque ligne de 16 données donne naissance à 43 caractères **ASCII** (suivis d'un CR/LF explétif), soit 45 octets en tout pour le transfert. D'où la formule d'approximation: (nombre d'octets/16)  $\times$  45  $\times$ (10/débit)

Pour un fichier de 4 Koctets à 9 600 bauds, ce sont 12 s en format INTEL. Pour le format binaire direct, la formule d'approximation est: capacité de l'EPROM x (JO/débit) Pour le transfert du fichier de 4 K à 9 600 bauds, il suffit donc de 4 s.

#### **La réalisation**

Le dessin de circuit imprimé double face à trous métallisés de la **figure 5**  a été étudié pour vous permettre de mener à bien cette réalisation dans les meilleures conditions possibles. Le brochage du connecteur KI est tel qu'en y reliant un câble en nappe vous pouvez aller directement sur un connecteur Centronics femelle à sertir; pour KI, il faut adopter une double barrette de picots tronçonnahie sur laquelle viendra s'enficher le connecteur femelle HEIO serti sur du câble en nappe à 36 conducteurs. La longueur recommandée pour cette la liaison parallèle est de l'ordre d'un mètre.

Pour la liaison avec le socle de l'EPROM simulée, il faut également utiliser du câble en nappe (pas plus de 23 à 30 cm), avec à chacune de ses extrémités un connecteur DIP 28 broches à sertir. L'un de ceux-ci vient s'enficher sur le support K2 de la platine de la figure 5, et l'autre va prendre la place de l'EPROM à simuler dans le système-cible. Est-il nécessaire d'insister sur le fait que le support utilisé pour K2 devra être d'excellente qualité (contacts "tulipe" si possible dorés)? Il est même préférable de ne pas prévoir de support du tout à cet endroit, et de souder le connecteur DIP serti directement sur la platine.

La longueur recommandée pour le câble de la liaison RS232 est aussi d'un mètre environ.

A l'exception des deux LED, de

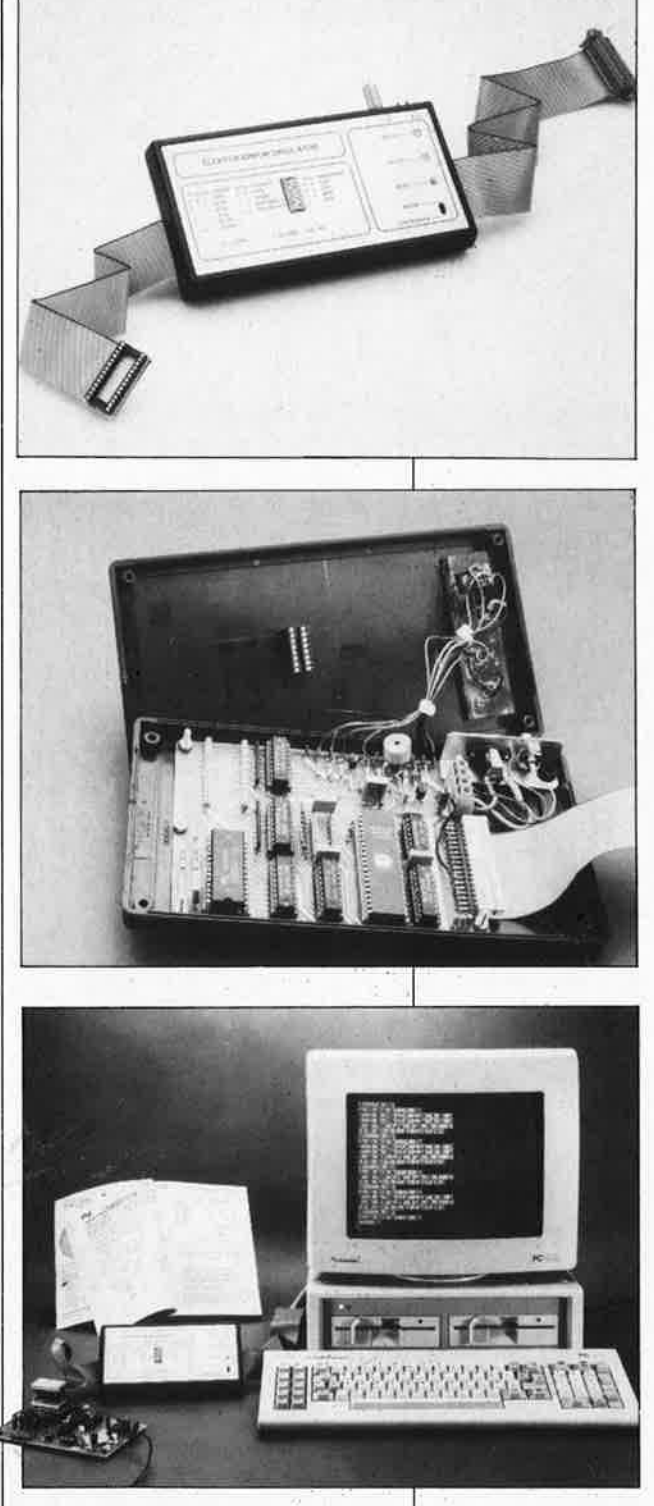

l'inverseur S9, du bouton-poussoir SIO et du ronfleur actif, tous les composants sont montés sur la platine. Les diodes D4 ... Dll seront implantées verticalement, la cathode tournée vers le haut, le long de l'octuple interrupteur **DIL**. Les résistances R28 ... R30 sont implantées verticalement elles aussi. Il en va de même pour Rl9 ... R26 et Rll ... RIB pour lesquelles nous recommandons l'usage de réseaux de 8 résistances intégrées *(single in line).* Pour IC7 et IC8, il faut implanter des circuits de la famille LS, car leurs entrées risquent de rester en l'air si l'entrée Centronics n'est pas utilisée. Lorsqu'on a la certitude de ne jamais

#### Tableau 2. broche Kl **signal**  1 1 **DATA stROl>E**  2 3 DATA 1<br>3 5 DATA 2 5 DATA 2<br>7 DATA 3  $\begin{array}{ccc} 4 & 7 & \text{DATA} \\ 5 & 9 & \text{DATA} \end{array}$ 5 *9* DATA <sup>4</sup> DATA<sub>5</sub> 7 13 DATA 6 8 15 DATA<br>9 17 DATA 9 17 DATA 8<br>10 19 ACKNLG 10 19 ACKNLG<br>11 21 BUSY<br>12 23 PE = " 21 BUSY 12 *23* PE = "0"  $\begin{array}{ccc} 13 & 25 & "1 \\ 14 & 27 & \text{NC} \end{array}$ 14 27 NC<br>15 29 NC 15 29 NC<br>16 31 NC  $31$ 17 33 NC<br>18 35 NC  $NC$ broche 19 20 21 22 22,  $24$ 25 26 27 28 29 30 31 *32*  33 34 35 36  $K1$  signal 2 4 6 8 10  $\frac{12}{14}$  $-$  GND 16 18 20 22 2.:.+ **INPUT PRIME RÎT** "0" 26 NC *28* FAULT = "1" 30 NC  $\bar{NC}$ <br> $+1$  $34$ 36 NC

Résistances:  $R1, R8...R10,R27 =$ 10 k  $R2, R7 = 330 \Omega$  $R3, R4, R28... R30 =$ 4k7 R5,R6 *=* 1 k R11 ... R18, R19 . .. R26 <sup>=</sup>10 k ( réseau SINGLE IN LINE à 9 broches)

5

**Liste des composants** 

Condensateurs:  $C1, C5 = 3n3$  $C2, C3 = 33 p$  $C4 = 1 \mu/16$  V  $C6.$  .  $C10 = 100 n$ 

Semi-conducteurs:  $D1, D4$  ...  $D11 = 1N4148$  $D2 = LED$  rouge D3 = LED verte  $T1 = BC547B$ T2,T3 *=* BS170 IC1 *=* 8748H programmé ESS 701 (version EPROM ou version plastique) <sup>1</sup>C2 *=* 62256, 43256 (SRAM 32 K) IC3 = 74HCT(LS)573  $IC4,IC5,IC6 =$ 74HCT(LS)541  $IC7 = 74$ LS374  $IC8 = 74LS74$ Divers:  $X1 =$  quartz miniature 9,216 MHz  $S1$ .  $S8 =$  interrupteur DIL S9 = inverseur bipolaire  $S10 =$  bouton poussoir (contact travail)  $Bz1 =$  ronfleur actif (tension de service:  $+5$  V)  $K1 =$  double barrette sécable de 36 picots (pas de connecteur HE10 mâle!) avec câble plat à 36 brins et connecteur "Centronics" 36 broches à sertir  $K2 =$  connecteur HE10

à 28 broches à sertir sur câble plat *avec*  câble plat à 28 brins et **2** connecteurs DIP 28 broches à sertir

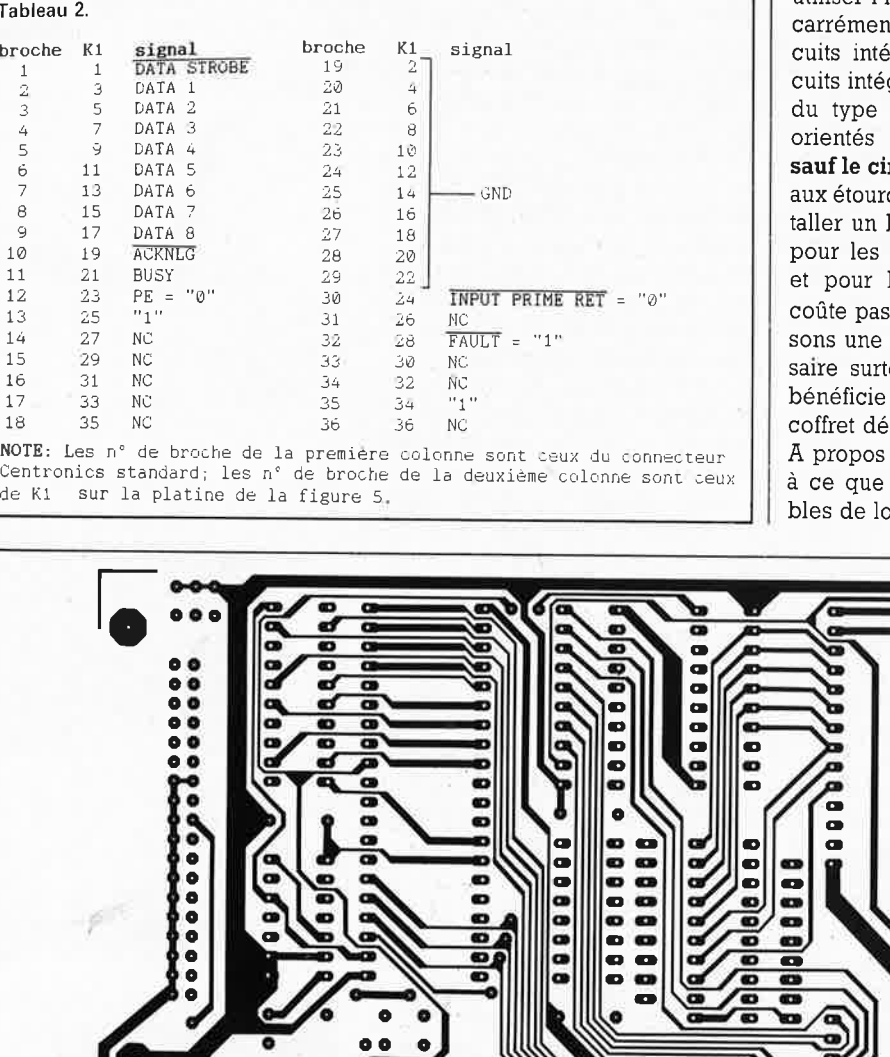

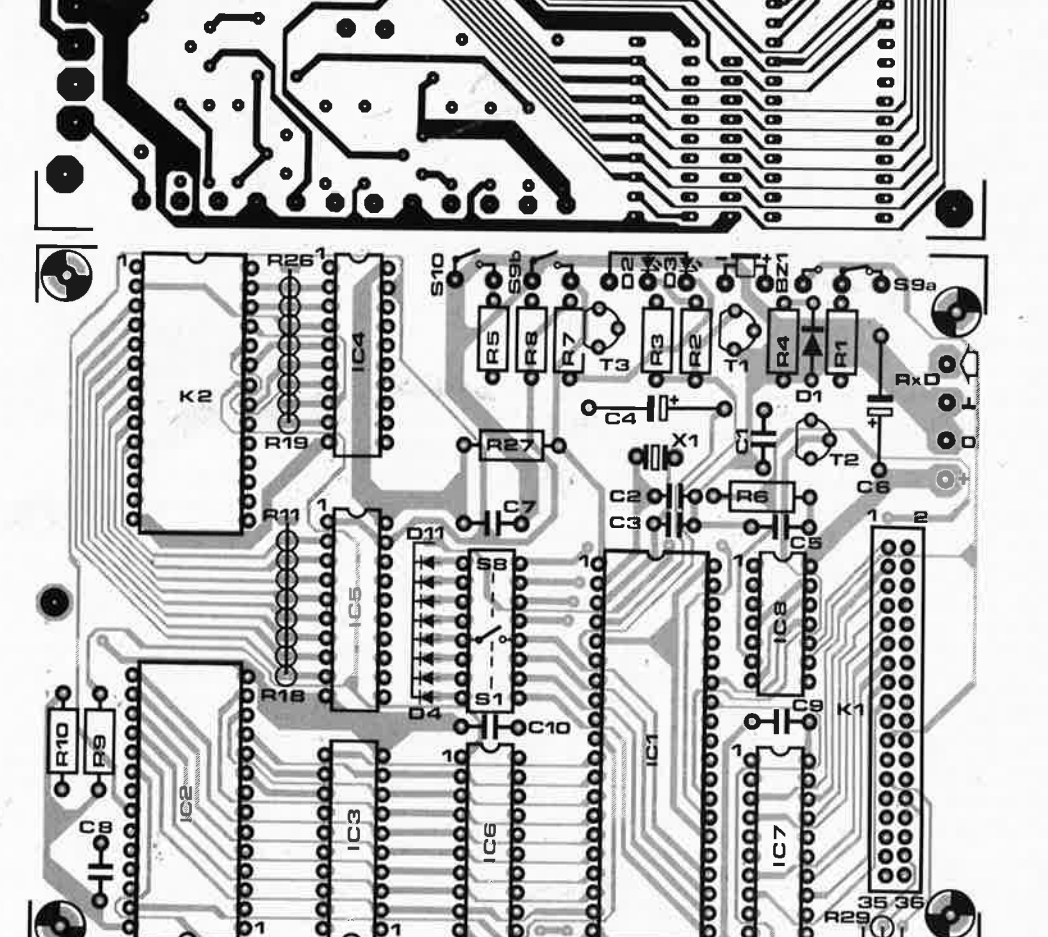

utiliser l'interface parallèle, on peut carrément supprimer ces deux circuits intégrés. Tous les autres circuits intégrés peuvent être au choix du type LS ou HCT. Ils sont tous orientés dans la même direction, **sauf le circuit de RAM et IC3.** Garo aux étourderies! Il est possible d'installer un bornier à vis sur la platine pour les connexions d'alimentation et pour l'entrée sérielle. Cela ne coûte pas cher et confère à ces liaisons une grande robustesse, nécessaire surtout tant que le circuit ne bénéficie pas encore d'une mise en coffret définitive.

A propos de mise en coffret, veillez à ce que les deux LED soient visibles de loin, leur rôle indicateur est

ø

ē

a<br>a

o

œ

(ிஈ28

,,. ..

47

elektor septembre 1987

important. Disposez également S10 de façon ergonomique car vous vous en servirez souvent.

6

Les huits interrupteurs DIL doivent être surélevés pour en faciliter l'accès. L'idéal est d'ouvrir une fenêtre dans le boîtier de RAMSAS de manière à pouvoir programmer facilement le format de l'EPROM simulée, le type d'interface et le débit sériel. Ceci est important notamment lorsque l'on est amené à modifier fréquemment ces réglages. En pratique, lors de l'utilisation du simulateur, il faut toujours veiller à <sup>n</sup>'établir la liaison entre le simulateur et le système-cible par l'intermédiaire du câble en nappe **qu'après**  que les **deux** appareils aient été mis sous tension. De la même manière, on déconnectera ce câble **avant** de couper la tension d'alimentation de l'un ou l'autre appareil.

Le micro-contrôleur ICI doit être du type 8748H. Ce circuit intégré comporte une EPROM intégrée qu'il faudra faire programmer par Elektor ESS 701. Les modalités à suivre sont expliquées ailleurs dans ce numéro.

# **Ready to send**

......\_\_

Comme nous l'avons déjà suggéré, i\ ne faut pas omettre les signaux d'acquittement de l'interface RS232 que vous utiliserez pour envoyer des données à RAMSAS. Il importe de réinjecter le signal de sortie RTS (ready to send) sui l'entrée CTS (clear to send) (broches 4 et 5 du connecteur D à 25 broches sur la plupart des interfaces RS232) et de renvoyer le signal DTR (data terminal

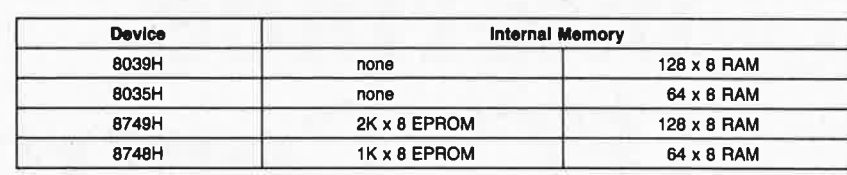

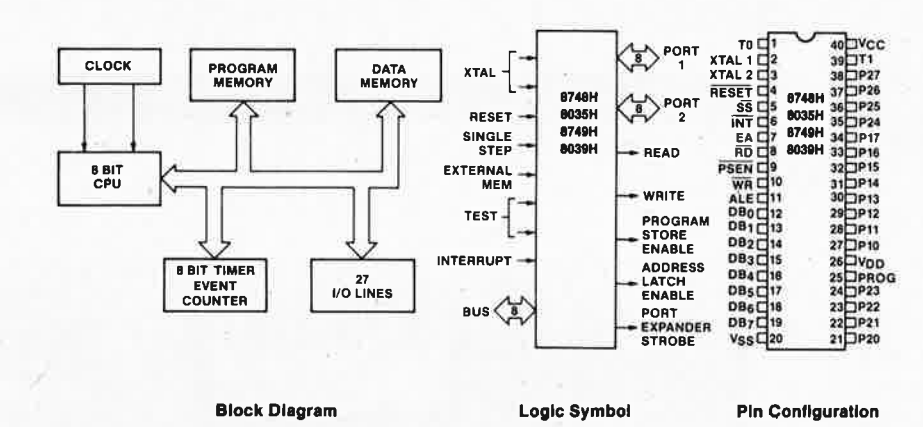

87136 • 0

ready) sur l'entrée DCD (data carrier detect) et éventuellement sur l'entrée DSR (data set ready) en reliant entre elles les broches 6, 8 et 20 du connecteur D à 25 broches de votre interface RS232. Ainsi "préparée", cette interface doit fonctionner comme s'il y avait de véritables signaux d'acquittement.

Quel que soit l'ordinateur avec lequel vous associerez **RAMSAS,** le principe de communication est toujours le même: mettez les appareils sous tension avant d'établir les liaisons câblées entre eux; initialisez **RAMSAS** (en appuyant sur le bouton Reset) **avant de transférer chaque nouveau bloc ou fichier.** L'initialisation n'affecte pas le contenu de la mémoire mais informe le 8748H de l'imminence de l'arrivée d'un nouveau bloc de données. Initialisez-le également lorsque vous changez de format ou de débit, et n'oubliez pas les blocs de fin de transmission lorsque vous utilisez l'un des trois formats avec protocole, à défaut de quoi votre EPROM resterait dissimulée derrière IC4 ... IC6 (la LED Ready ne s'allume pas)!

**Figure 6. Le 8748H en famille (cf. l'encadré en début d'article). Le 8748H doit être programmé, mais il ne peut l'être que par le service mis en place par Elektor.** 

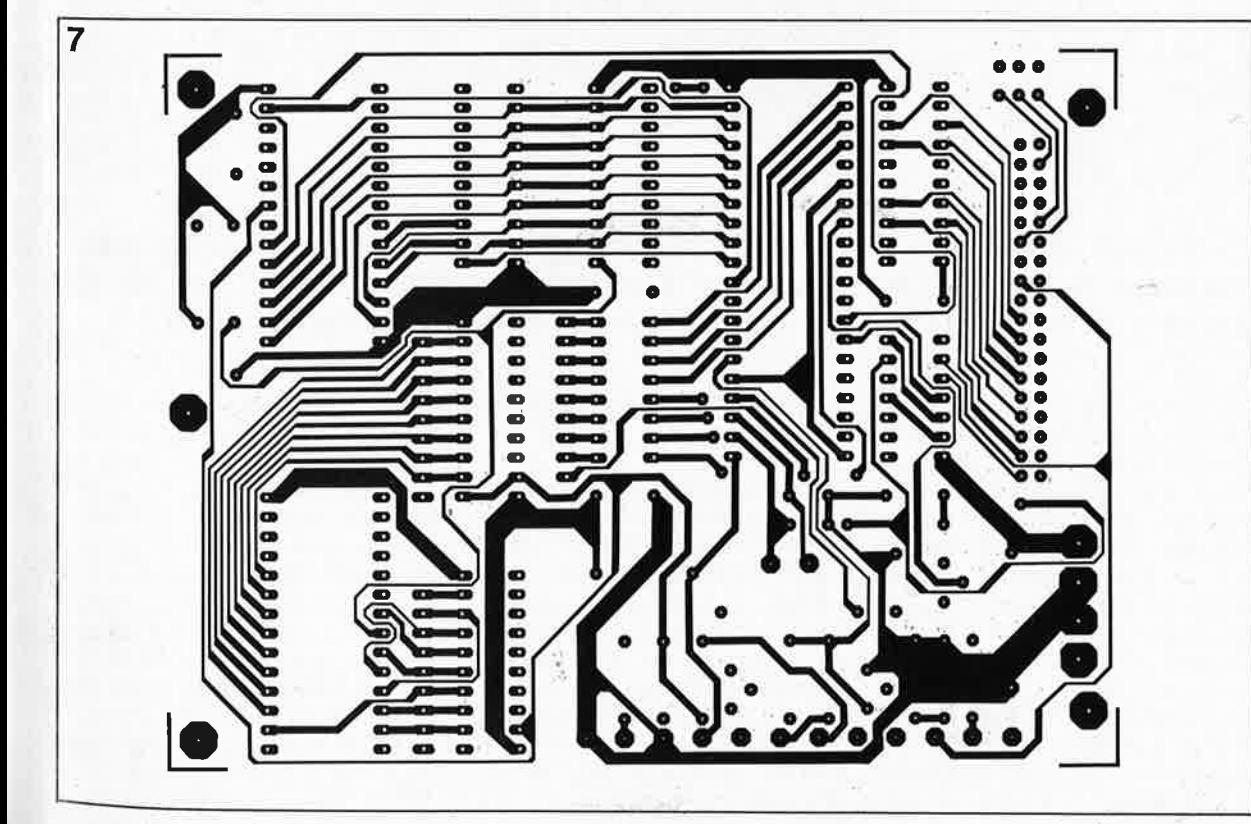

Figure 5. La platine du simulateur **d'EPROM RAM-SAS** est à double face avec trous métallisés. L 'élégance quasi-artistique du tracé est le fait du savoir-faire de notre bureau d'étude des circuits imprimés .

| elektor<br>| septembre 1987 48

# interface **IEC/Centronics**

# convertisseur parallèle-parallèle

K. Fietta

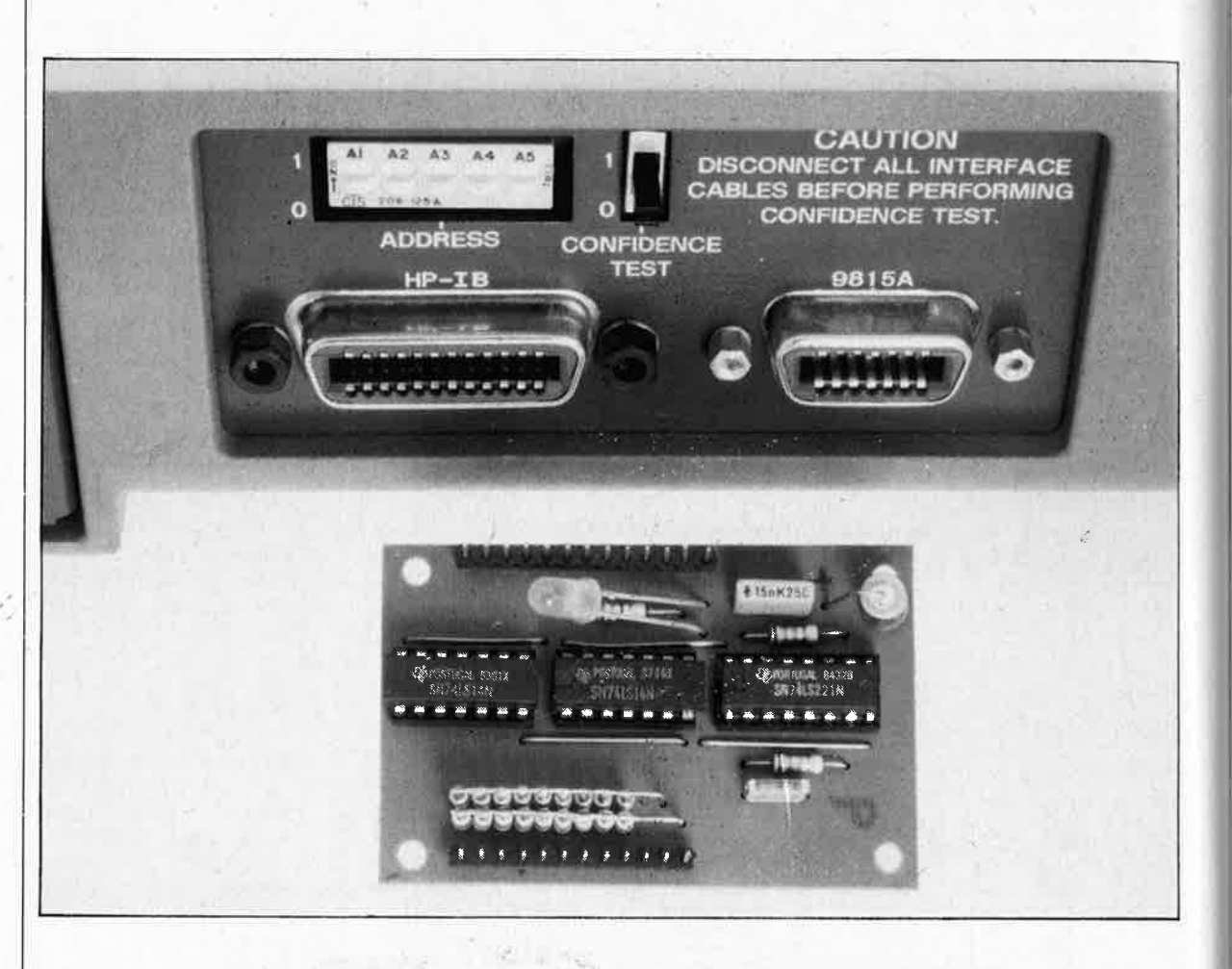

L'utilisation d'un bus IEC ou IEEE 488 comme sortie Centronics pose quelques problèmes de chronologie des signaux d'acquittement NRFD et NDAC. La solution proposée ici convient à tous les types d'imprimantes avec interface parallèle.

Le bus IEC est répandu surtout parmi les mini-ordinateurs, mais on en trouve aussi sur certains micros. Il s'agit d'un port d'entrée/sortie parallèle que l'on peut utiliser comme interface Centronics, moyennant quelques adaptations. L'adaptateur que nous présentons ici est intéressant: il est simple et permet d'utiliser n'importe quelle imprimante courante sur un bus IEEE 488. Les interfaces IEC/IEEE 488 et Centronics se ressemblent, et si l'on se contente d'un flux de données unidirectionnel de l'une à l'autre, on peut les considérer comme presqu'identiques.

La commission internationale pour l'électrotechnique (IEC) a publié début 1977 un document appelé "Standard interface system for programmable measuring equipment" qui définit la fameuse interface IEC qui permet depuis de commander des appareils de mesure de toutes sortes à partir d'un ordinateur et de construire autour de lui un véritable système de mesure. Mais en avril 1975 l'American National Standard

Institute (ANSI) avait déjà documenté un projet de norme sous l'appellation IEEE 488. L'un et l'autre documents étaient basés sur une interface conçue par la société Hewlett Packard dès 1965. Voilà en gros les tribulations d'une interface qui existe donc aujourd'hui sous la double appellation de bus IEC (en Europe, avec un connecteur à 25 broches) et de bus IEEE 488 (aux Etats-Unis, avec un connecteur à 24 broches). On les rencontre aussi sous la dénomination conciliante de GPIB (general purpose interface

elektor septembre 1987

Dl05 Dl06 DI07  $DIOB$ 

49

REN

GND<sub>7</sub>

**GND 9** 

87045 • 2

GND **6** 

GND 8

 $GMD10$ GND 11 LOGIC **GND** 

bus). Entre temps, le connecteur à **1**  25 broches s'étant imposé pour la 24 broches qui s'est généralisé pour le bus IEC. Dans la suite de ce texte (et en général) on peut donc considérer comme synonymes les appellations "bus IEG", "bus IEEE 488" et "bus GPIB".

L'interface IEC est normalisée jusque dans les détails, mais elle tolère néanmoins certaines entorses aux règles de compatibilité, notamment dans la mesure où il n'est pas indispensable que les appareils commandés par le bus IEC en reconnaissent toutes les fonctions. A une interface Centronics on ne connecte le plus souvent qu'un seul appareil (une imprimante) alors qu'à un bus IEC, on en connecte par définition plusieurs.

### **Le bus IEC**

Les normes définissent 16 signaux et 8 lignes de masse. Chaque appareil relié au bus doit connaître au moins un des 3 modes de fonctionnement suivants:

**LISTENER:** lorsque l'on s'adresse <sup>à</sup> lui dans ce mode, l'appareil lit les données qu'il reçoit par l'interface; il <sup>s</sup>'agit par exemple d'une impri; mante, d'un circuit d'affichage ou encore d'une source de signaux programmable.

**TALKER:** lorsque l'on s'adresse à lui dans ce mode, l'appareil envoie des données par l'interface; il s'agit par exemple d'un lecteur de ruban perforé ou d'un appareil de mesure de tensions. Sur le bus IEC, il ne peut jamais y avoir qu'un seul **TALKER**  actif à la fois.

**CONTROLLER:** c'est lui qui attribue aux autres appareils du bus leur fonction de TALKER ou de LISTE-NER; il peut s'agir par exemple d'un micro-ordinateur avec interface IEC. Il ne peut jamais y avoir qu'un seul CONTROLLER actif sur le bus. Les niveaux logiques de l'interface IEC sont basés sur les niveaux TTL: — de 0,00 V à 0,80 V: niveau logique

"l" bas actif vrai valide

— de 0,81 V à 2,00 V: indéfini

- de 2,01 V à 5,25 V: niveau logique "O" haut inactif· faux invalide

Attention! Ici les niveaux logiques "l" et "O" sont inversés par rapport aux niveaux électriques hauts et bas. Nous avons donc omis les barres de négation pour ne pas compliquer les choses du fait de -la confrontation d'un système en logique positive (Centronics) et d'un système en logique négative (IEC).

au niveau indéfini ne doit être parcourue que pendant les transitions d'un niveau au niveau opposé.

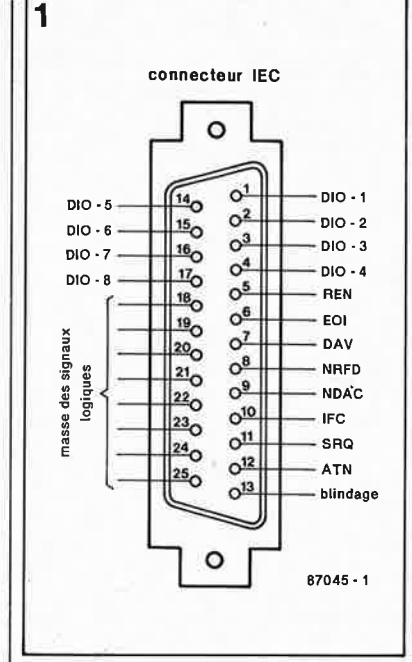

**2** 

Les noms des signaux et le brochage des connecteurs apparaissent sur les **figures** I **et 2.** Les 16 signaux" peuvent être répartis en un groupe de 8 lignes de données, un autre groupe de 3 signaux d'acquittement et enfin un groupe de 5 lignes de commande, comme le montre la **figure 3.** 

Pour transmettre un octet, il faut 8 lignes, désignées par DIOl.. .. DIO8, sachant que DIOi est le bit de poids le plus faible. Ces lignes

**3** 

véhiculent des données mais aussi des informations sur le statut des appareils connectés au bus. Le signal ATN permet de distinguer ces deux types de données:

DIOi

connecteur IEEE 488 Q

E01

IFC

ATN

Dl02 Dl03

D104

**DAV** NRFD

NDAC

**SRG** 

SHIELD

**ATN** = "O": données transmises **ATN** = "!": informations sur l'interface elle-même.

Le bus de commande (control ou management bus) comporte les cinq lignes suivantes:

**IFC** (interface clear): l'appareil de commande initialise tous les appa-

Figure 1. Connec**teur IEC à 25 broches.** 

**Figure 2. Connecteur IEEE 488 à 24 broches.** 

**Figure 3 . Organisation du bus IEEE 488 qui peut être configuré en guirlande, en étoile ou les deux à la fois, avec un maximum de 15 appareils connectés simultanément.** 

A,

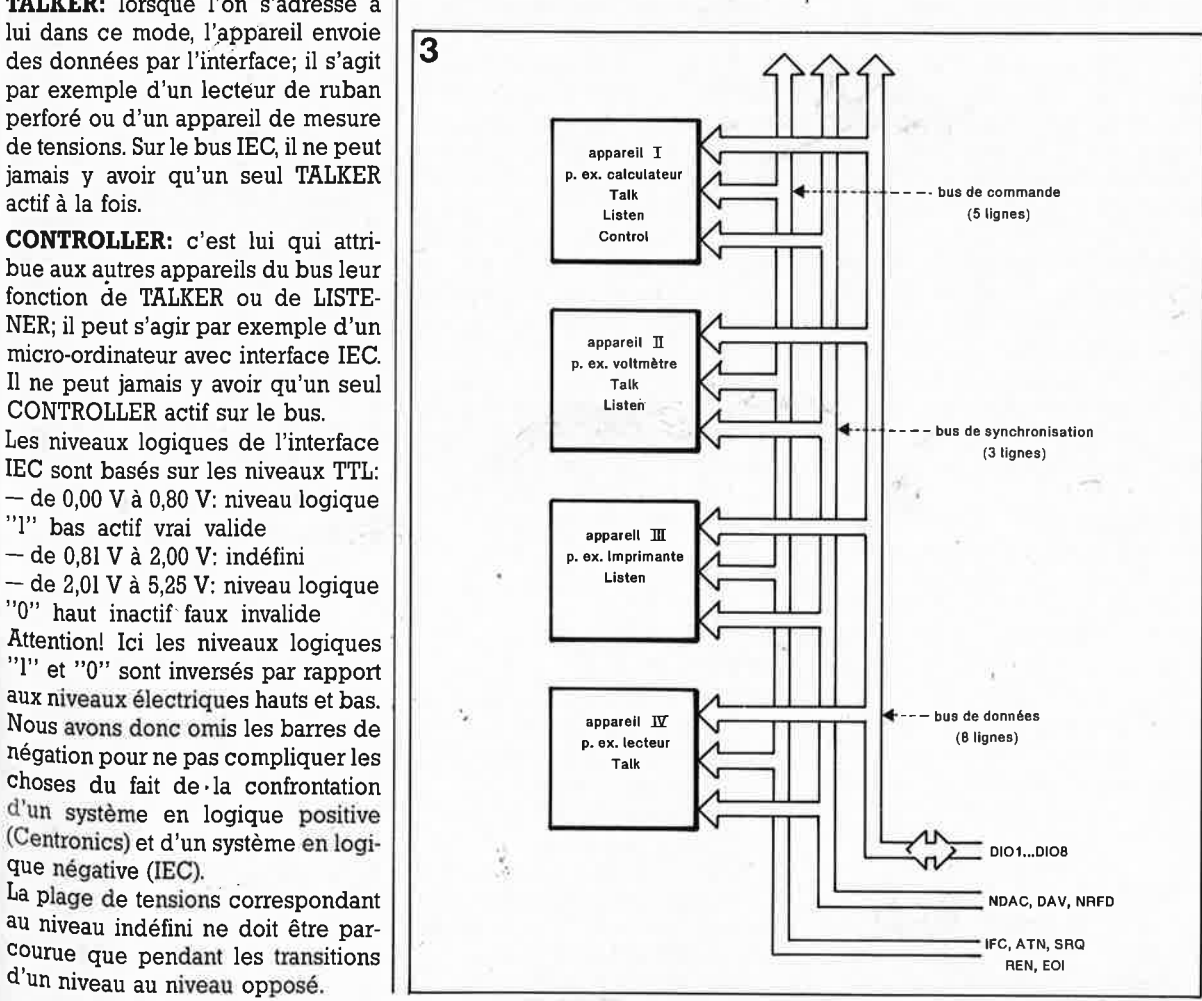

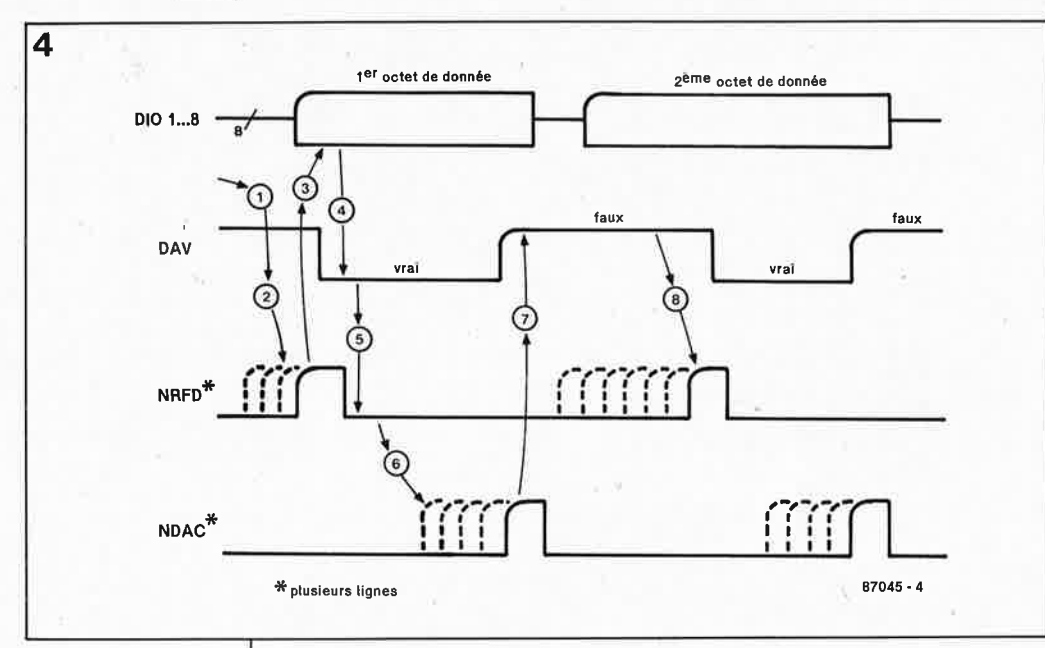

Figure 4. Chronogramme des signaux d'acquittement. En (2) et en (8), les LISTENERs se déclarent prêts les uns après les autres en relaxant leur ligne NRFD. En (5), aucun appareil n'a encore pu traiter la nouvelle donnée. En (6) ils la chargent les uns après les autres et le signalent en relaxant leur ligne NDAC. En (7) la donnée n'est plus disponible, et en (8) tous les appareils sont prêts à accepter la deuxième donnée.

reils reliés au bus IEC. Cette ligne est activée peu après la mise sous tension.

**ATN** (attention): distinction entre données et informations statutaires (voir ci-dessus)

REN: (remote enable): programmation du mode de commande à distance sur les appareils connectés à l'interface. Le plus souvent, cette ligne reste 'active en permanence. Quand elle est haute (inactive), les appareils connectés peuvent être commandés à l'aide de leurs organes de commande en façade.

EOI (end or identify): lorsque la ligne ATN est active, c'est avec le signal EOI que le circuit de commande amorce l'interrogation en parallèle. Un appareil en mode TALKER utilise ce signal pour indiquer la fin de transmission ( $ATN =$ "l" et  $EOI = "0"$ )

SRQ (service request): un appareil peut indiquer au circuit de commande qu'il demande à être servi. Lorsque le circuit de commande reçoit ce signal, il interrompt le déroulement de son programme et exécute la routine de service des appareils du bus IEC.

Les signaux du bus d'acquittement accompagnent la transmission d'une donnée sur le bus de données.

DAV (data available): l'appareil émettant la donnée indique en activant cette ligne que la donnée présente sur le bus est valide.

NRFD (not ready for data): tant que les appareils connectés au bus ne sont pas en mesure d'accepter de donnée, ils rendent active cette ligne  $(bas = pas prêt).$ 

NDAC (no data accepted): tant que les appareils n'ont pas lu la donnée présente sur l'interface, ils activent cette ligne (bas = pas acceptée).

La figure 4 donne la chronologie des

signaux au cours d'une transmission de données.

- (l) Initialisation du signal DAV par la source
- (2) Dès qu'un appareil est prêt à traiter une nouvelle donnée, il relaxe

sa sortie NRFD (haute impédance). Une fois que tous les appareils en ont fait autant, la ligne NRFD devient haute, indiquant par là que tous les appareils sont prêts.

(3) Un nouvel octet peut être transmis, après quoi la ligne DAV indi-

que la présence d'une donnée valide (4). Les appareils indiquent avec  $NRFD = \text{vrai} (5)$  qu'ils ne sont pas en mesure de recevoir d'autre donnée avant d'avoir chargé celle-ci (6); certains appareils peuvent être plus rapides que d'autres, ils ont chacun leur ligne NDAC propre. Une fois que tous les appareils ont accepté la donnée, toutes les lignes NDAC présentent une haute impédance et ce signal redevient haut. L'appareil émetteur attend maintenant que toutes les lignes NRFD soient redevenues inactives, c'est-à-dire que les appareils aient tous achevé le traitement de la donnée qu'ils viennent de charger. Il inactive la ligne DAV  $(=\text{faux})$  (7) en attendant (8) (NRFD = faux) et le cycle recommence.

# Les fonctions de l'interface IEC

Revenons un instant sur les fonctions que doivent pouvoir assumer les appareils dotés d'une interface IEC. Il n'y en a pas moins de 10: 1. source handshake SH:

source d'acquittement

Cette fonction sert à valider la donnée placée sur le bus; elle commande la ligne DAV et surveille les lignes NRFD et NDAC; elle est utilisée aussi bien par un TALKER pour

l'émission de données, que par le CONTROLER pour l'émission d'informations statutaires.

# 2. acceptor handshake AH:

destinataire d'acquittement Cette fonction de réception des données présentes sur le bus commande les lignes NRFD et NDAC et surveille la ligne DAV. Le début d'une transmission peut être bloqué par le signal NRFD et sa fin retardée

### par le signal NDAC. 3. talker T: locuteur

Fonction d'émission de données vers un ou plusieurs appareils auditeurs; c'est l'appareil de commande qui programme cette fonction à l'aide d'une adresse d'un octet sur l'appareil.

#### 4. listener L : auditeur

Fonction de réception de données programmée par l'appareil de commande à l'aide d'une adresse d'un octet; elle n'existe pas sur les appareils capables seulement d'émettre des données.

5. service request SR :

demande de service

Fonction permettant d'activer le signal SRQ. Il appartient au circuit principal d'identifier celui des appareils reliés à l'interface qui a émis le signal SRO.

6. remote/local RL: commutation

du mode de commande

Commande locale (organes de la face avant) ou télécommande (bus IEC).

#### 7. parallel poll PP:

scrutation parallèle

Fonction permettant à un appareil d'émettre des informations statutaires en réponse à une scrutation parallèle de l'appareil de commande.

#### 8. device clear DC:

initialisation d'appareil Fonction de remise à zéro individuelle ou collective d'appareils reliés au bus.

#### 9. device trigger DT:

déclenchement d'appareil Fonction de déclenchement d'un processus local dans un appareil

#### 10. controller C:

appareil de commande Aussitôt qu'un bus IEC voit passer des données dans plusieurs sens, la présence d'un appareil de commande (controller) est indispensable.  $\frac{1}{1}$ 

D'où nous déduisons que notre interface IEC-Centronics devra être en mesure d'assumer au moins la fonction de destinataire d'acquittement.

# **Pour une poignée de microsecondes**

Le cadre de cet article ne nous permet pas de rentrer dans le détail des fonctions IEC. La description théorique des échanges de signaux de l'interface IEC-Centronics serait trop encombrante, et assez soporifique. Nous allons plutôt nous intéresser aux exigences pratiques adressées à notre interface, notamment en comparant les bus IEC et Centronics. Pour commencer, rappelons que pour transmettre les 8 bits de données sur une interface Centronics, on dispose de trois signaux d'acquittement qui sont STROBE, ACKNLG et BUSY qui fonctionnent comme indiqué sur la **figure 5,** avec trois variantes de la chronologie BUSY-ACK selon le type d'imprimante. Nous avons vu d'autre part que les niveaux logiques IEC étaient inversés par rapport aux niveaux Centronics: nous aurons donc 8 inverseurs sur les lignes de données. Reste à trouver un moyen de concilier les signaux de communication asynchrone DAV et STROBE, NRFD et BUSY, et enfin NDAC et ACKNLG. La confrontation de la **figure Ga** montre que le signal DAV peut servir tel que<sup>l</sup> comme signal STROBE, même s'il est considérablement plus long que normalement. La ligne suivante révèle qu'une inversion du signal BUSY issu de l'imprimante nous fournit un signal NRFD convenable. Les choses se compliquent avec ACKNLG (3) dont nous avons vu sur les figures 5a, 5b et 5c que selon les imprimantes, sa position n'était pas toujours la même par rapport au flanc descendant du signal BUSY. Si l'on utilise une imprimante de type A, l'inversion du signal ACKNLG fait l'affaire pour obtenir le signal NDAC. Pour les versions B et C, il faut que l'interface se charge elle-même de générer un signal NDAC. Une bascule monostable commandée par le

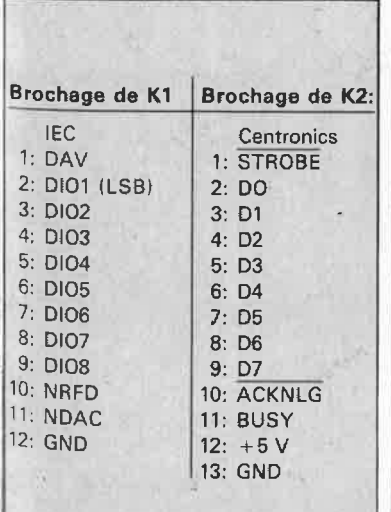

--

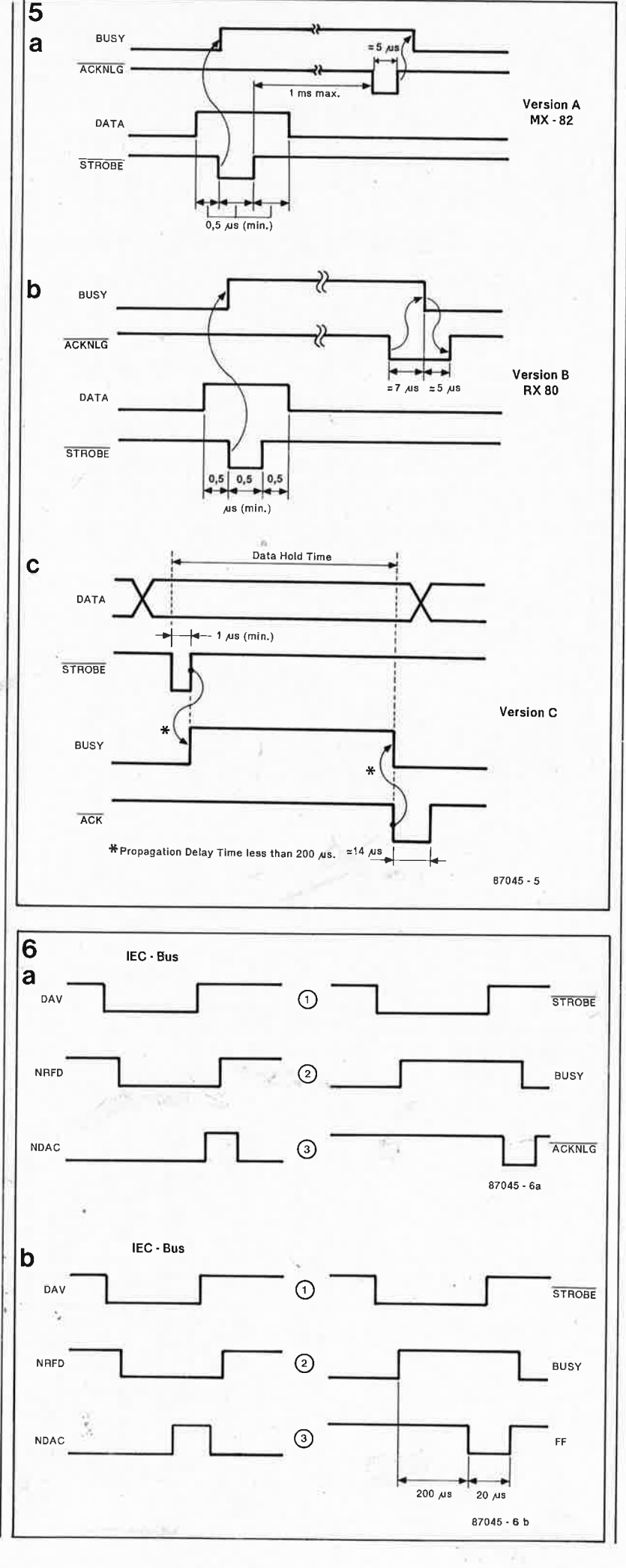

51 elektor<br>
septembre 1987

**Figure 5. La chronologie des sig** $d'acquitte$ **ment de l'interface Centronics n'est pas définie avec rigueur. On trouve trois types d 'imprimantes, caractérisés par la position particulière du signal ACKNLG par rapport au signal BUSY.** 

Figure 6. La chronologie du signal **NDAC** en 6a n'est pas conforme à la norme IEC parce que **NRFD** redevient inactif avant la fin de **NDAC.** 

Ó

Le déclenchement de deux monostables en cascade permet d'obtenir un signal **NDAC**  bien disposé par rapport à la fin de **NRFD** sur le diagramme 6b. Le signal ACKNLG <sup>n</sup>'est plus utilisé.

*l* 

 $e^{\text{lektor}}$  52 septembre 1987

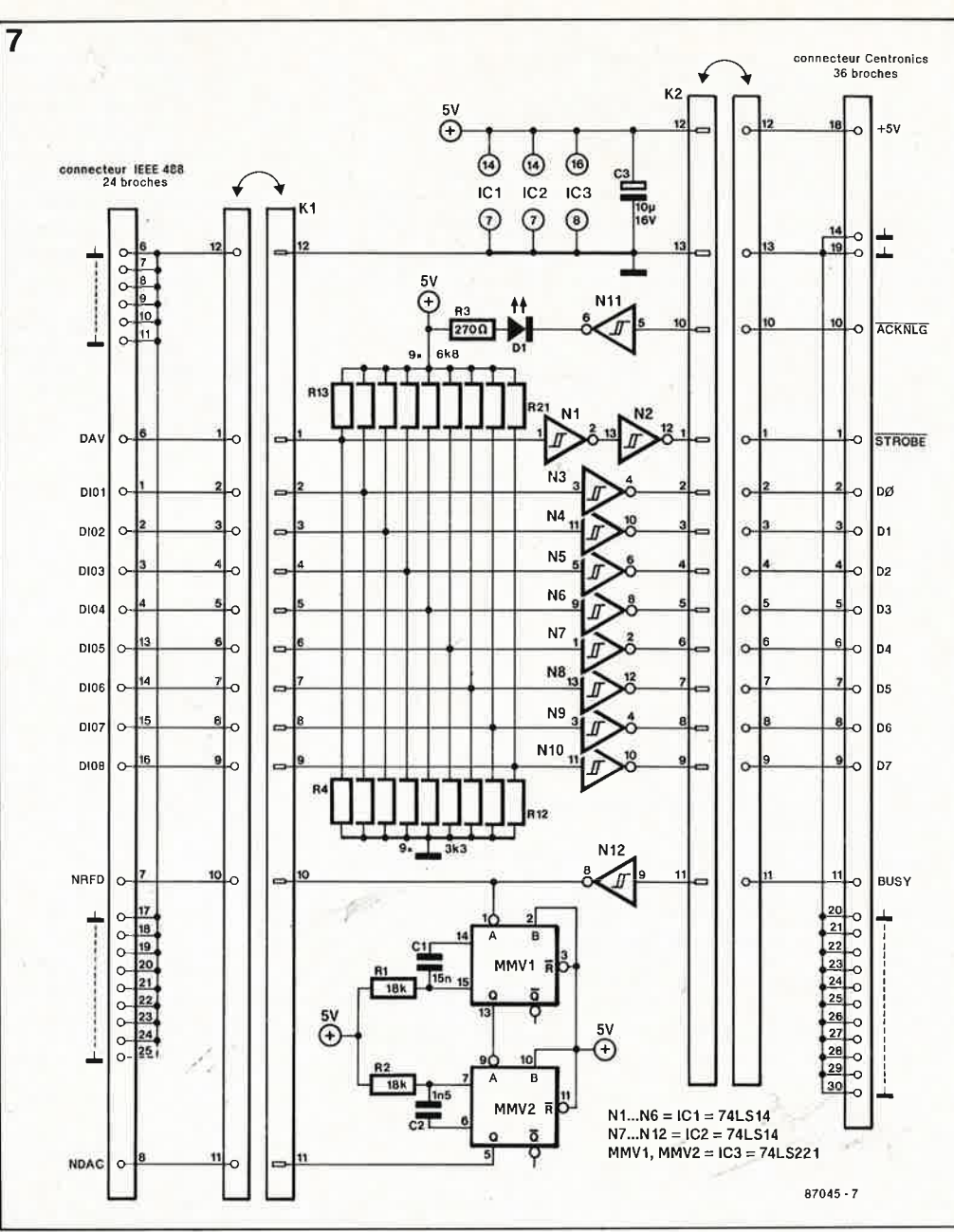

**Figure 7. Pour contourner ·l'obstacle du signal ACKNLG dont la chronologie dans le protocole Centronics est mal définie, le signal NDAC** est produit par une cascade de monostables déclenchés par le signal **BUSY** inver**sé.** 

**Les lignes de l'interface IEE sont à collecteur ouvert, d"où la présence indispensable des résistances R4** .. . . **R21.** 

**·Figure 8. Dessin de circuit imprimé pour l"interface IEC-Centronics.** 

flanc descendant de ACKNLG peut fournir une impulsion calibrée dans les versions A **et** B. Pour la version C, il faut intercaler un étage de temporisation déclenché par le flanc ascen-

**Liste des composants** 

Résistances:

dant du signal BUSY, et lui faire commander l'impulsion calibrée **NDAC.** Finalement, ce dispositif satisfait les exigences particulières des trois versions; c'est donc lui que nous avons retenu dans le schéma  $d$ éfinitif de notre interface. Comme on peut le voir sur la figure 7, on ne se sert plus du signal ACKNLG que pour produire un signal lumineux. L'impulsion de temporisation géné. rée par MMVl est de 200 µs, et celle de MMV2 de 20 µs. Nous obtenons ainsi une impulsion NDAC qui commence et se termine toujours **alors que NRFD est encore actif** comme le montre la **figure 6b.** 

#### **Réalisation**

Le dessin de circuit imprimé de la **figure 8** comporte quatre ponts de câblage fixes qu'il ne faudra pas oublier. Les résistances R4 ... R21 pourront être deux réseaux de 9 résistances intégrées, si vous en trouvez ... sinon, ce seront des résistances ordinaires (de petite taille) implantées verticalement. Pour KI et K2 on utilisera du câble en nappe dont l'autre extrémité sera reliée l'une à un connecteur Centronics à 36 broches, l'autre à un connecteur 24 broches IEEE 488

Il ne faut pas oublier le fait que l'interface IEC-Centronics ne tient pas compte de certains signaux de l'interface Centronics (PE, ERROR, SLCT IN, etc). La tension d'alimentation de notre interface vient de la broche 18 du connecteur Centronics sur lequel la plupart des imprimantes mettent à la disposition des utilisateurs un courant de quelques dizaines de mA. La longueur des câbles de liaison est généralement d'un mètre ou deux. La norme IEC accepte des liaisons assez longues<br>  $(\text{mean})^3$   $(4 \text{ m})$ Uusqu'à 4 m). **f:4** 

#### *Bibliographie:*

La littérature sur ce sujet est abondante. Signalons le très abordable fascicule:

*mise en oeuvre du BUS IEEE 488 G Bastide et ].R. VeJJas Editests, 1982* 

 $R1, R2 = 18 k$  $R3 = 270 \Omega$  $R4...R12 = 3k3$  ou réseau de 9 résistances  $R13... R21 = 6k8$  ou réseau de 9 résistances Condensateurs:  $C1 = 15 n$  $C2 = 1n5$ C3 =  $10 \mu/16$  V Semiconducteurs:  $D1 = LED$  $IC1,IC2 = 74LS14$ IC3 = 74LS221

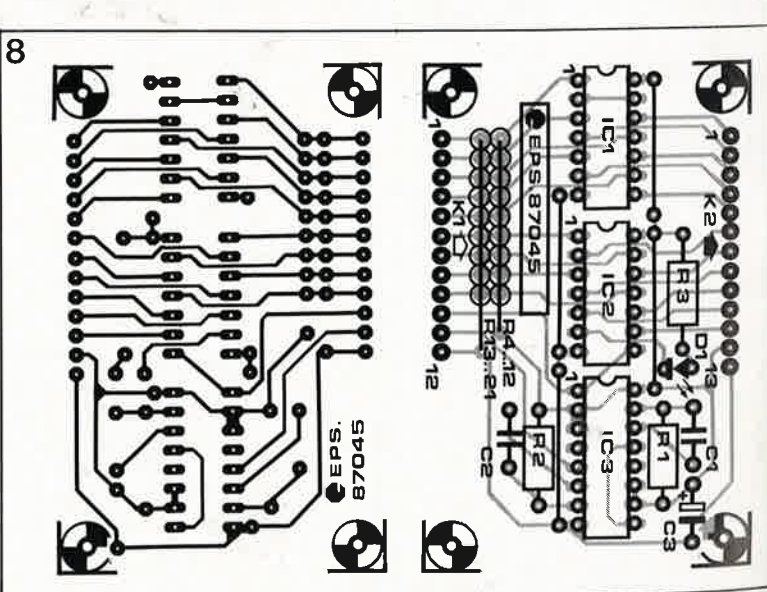

#### elektor septembre 1987

# **1 éK de pseudo-ROM pour le C64**

**Elektor n° 108, page 40 .** ..

►

Il s'est glissé une erreur tant dans le schéma que sur le circuit imprimé de ce montage. La résistance R1 ne doit pas être connec' tée au  $+5$  V, mais à la tension d'alimentation ( $V_{cc}$ ) de la RAM, c'est-à-dire au point nodal des cathodes de D1 et de D2. Pour obtenir ceci il faut libérer la connexion de R1 à proximité de S4 pour la relier ensuite à la cathode de D2.

# **Commande universelle de moteur pas à pas**

#### **Elektor n°103, page 24 ...**

Le tableau 5b de la page 33 comporte une erreur. A l'adresse 3E il faut lire **00** et non pas OD, valeur que l'on peut déduire logiquement de l'évolution des données de chacun des stators.

Une remarque en ce qui concerne le tableau 5c. Les données de ce tableau concernent un cycle de commutation complet d'un moteur à **2 stators** et non pas

,•

celui d'un moteur à 4 stators comme indiqué dans la légende. En effet, dans le cas d'un moteur à deux stators le déphasage est de 90° alors qu'il est de 45° avec un moteur à 4 stators. Pour que les données du tableau correspondent à ce qu'attend un moteur. à 4 stators, il faut procéder à un petit chamboulement des données dans les colonnes 2, 3 et 4. La colonne 1 ne nécessite pas de modification. On prend les 8 premières données de la colonne 2 pour les mettre à la suite des dernières données de cette même colonne. Opération identique en ce qui concerne les 16 premières données de la 3ème colonne et les 32 premières données de la 4ème colonne. Les quatres premières données de chaque colonne deviennent alors: 00, 03, 06, 09, puis 76, 74, 71, 6F, puis BF, BF, BE, BE et pour finir F, **FF, FE** et FE.

# **Convertisseur N/A**

## **Elèktor n°102, page 61 .** ..

Dans le schéma de la figure 3, les dénominations des lignes de données sont inexactes. Tant sur le bus qu'à l'arrivée au ZN428, il faut lire de bas en haut D7...DØ et non pas l'inverse. Un coup d'oeil au brochage de ZN428 explique la raison de cette inversion. Pour une fois le bit 8 est le bit de poids faible (LSB) et le bit 1 celui de poids fort (MSB).

 $\sim$ '''''''''

# **Module de programmàtion pour générateur de fonctions**

# **Elektor n°99, page 52 .** ..

Le schéma comporte trois erreurs qui ne portent pas à conséquence:

- Le brochage de 3 des sorties de IC3 (74LS90) est faux:  $QB = broche 9, QC = broche 8$ et  $QD =$  broche 11.

- Les broches de IC4 auxquelles arrivent les sorties B, C et D du décodeur BCD sont interverties: la broche 10 doit recevoir la sortie B, la broche 1 la sortie C et la bro-

che 4 la sortie D. - Il faut mettre la broche 4 ou la broche 3 de IC2, voire les deux) à la masse et non pas au plus ( +) de l'alimentation.

# **Prescaler pour le fréquencemètre à µP**

#### **Elektor n°85/86, page 8-12**

Dans la dernière colonne il est dit: Il reste à implanter uri pont entre la broche 1 du U665B et l'orifice qui aurait dû . . . Il faut lire entre la broche **5** du U665B, qui comme l'illustre le schéma, est la sortie de ce circuit. La broche 1 du U665B n'est pas connectée.

**L** 

elektor 54 septembre 1987

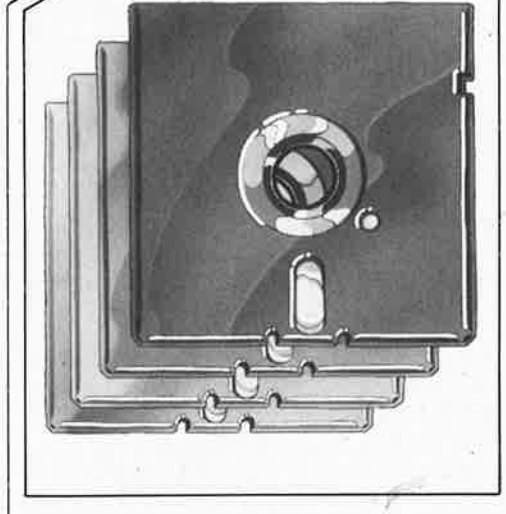

# **Elektor Software Service:**

Depuis que nous publions des montages comportant des PROM et surtout des EPROM, la diffusion des programmes (ou progiciels) conçus par Elektor est assurée par les revendeurs de composants. A notre connaissance, ce service a toujours bien fonctionné et nous profitons de l'occasion pour remercier tous ceux qui ont contribué à en faire un domaine vraiment public, et continueront de le faire.

Avec l'apparition dans la liste des composants familiers d'Elektor du 8748 utilisé dans le simulateur d'EPROM RAMSAS, nous avons décidé de reconquérir - si l'on peut dire - une certaine partie de ce domaine public et d'assurer nous-même la programmation de ces composants particuliers. Il convient de répéter ce qui a déjà été clairement indiqué dans l'article' sur RAMSAS: la copie du logiciel de RAMSAS (sous forme de programmation d'un 8748AH ou d'un micro-contrôleur apparenté) est interdite. Seul le service de programmation ESS d'Elektor est en droit de copier le logiciel et de programmer le microcontrôleur du simulateur d'EPROM. Dès le mois prochain, nous publierons un satellite d'affichage pour l'horloge-étalon,

basé sur le même processeur et dont le droit de reproduction sera également réservé exclusivement à Elektor. Un peu plus tard suivront des montages basés sur un autre micro-contrôleur d'INTEL, le 8051, avec lequel le problème du droit de reproduction ne se posera plus: alors qu'il est impossible de protéger un 8748 ou un 8749 contre les copieurs indélicats, le 8051 possède lui un bit de sécurité qui rend son contenu inviolable.

# **Modalités de programmation**

Précisons, pour dissiper tout malentendu, que nous ne fournissons pas de 8748, mais seulement son contenu immatériel et sa programmation. Autrement dit, c'est à vous de faire parvenir au service de programmation un micro-contrôleur 8748H (en boîtier plastique à programmation unique ou en boîtier céramique avec fenêtre pour l'effacement par rayonnement UV) vierge, accompagné du paiement, de la mention **ESS 701,** et de vos coordonnées; il vous sera retourné, dans les meilleurs délais, dûment programmé (et numéroté) .

**ESS701** RAMSAS: programmation du 8748 H . . . **95,FF** (frais de port inclus)

Adressez un 8748H vierge et votre paiement à PUBLITRONIC BP 55 59 930 La Chapelle d' Armentières

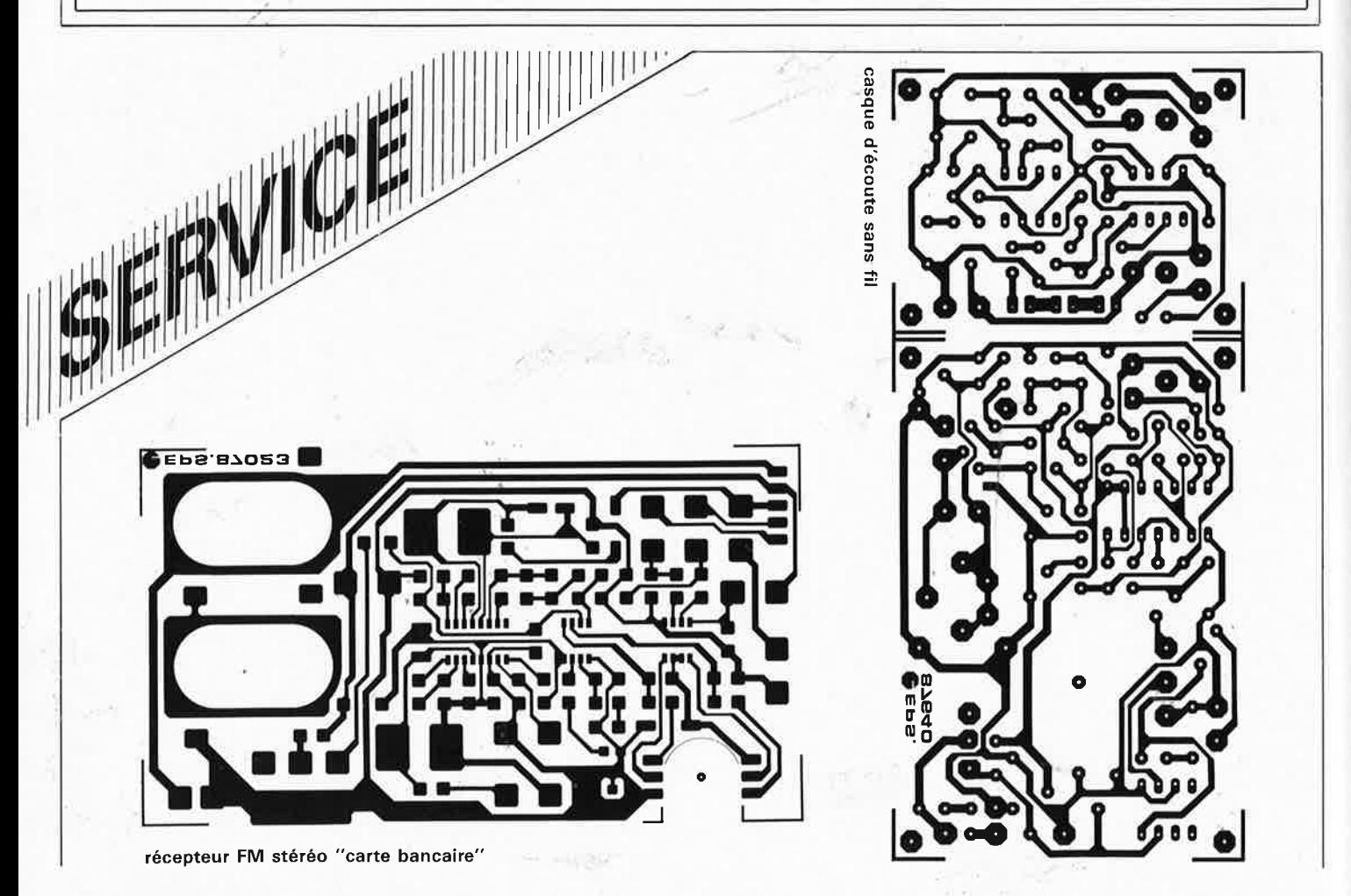

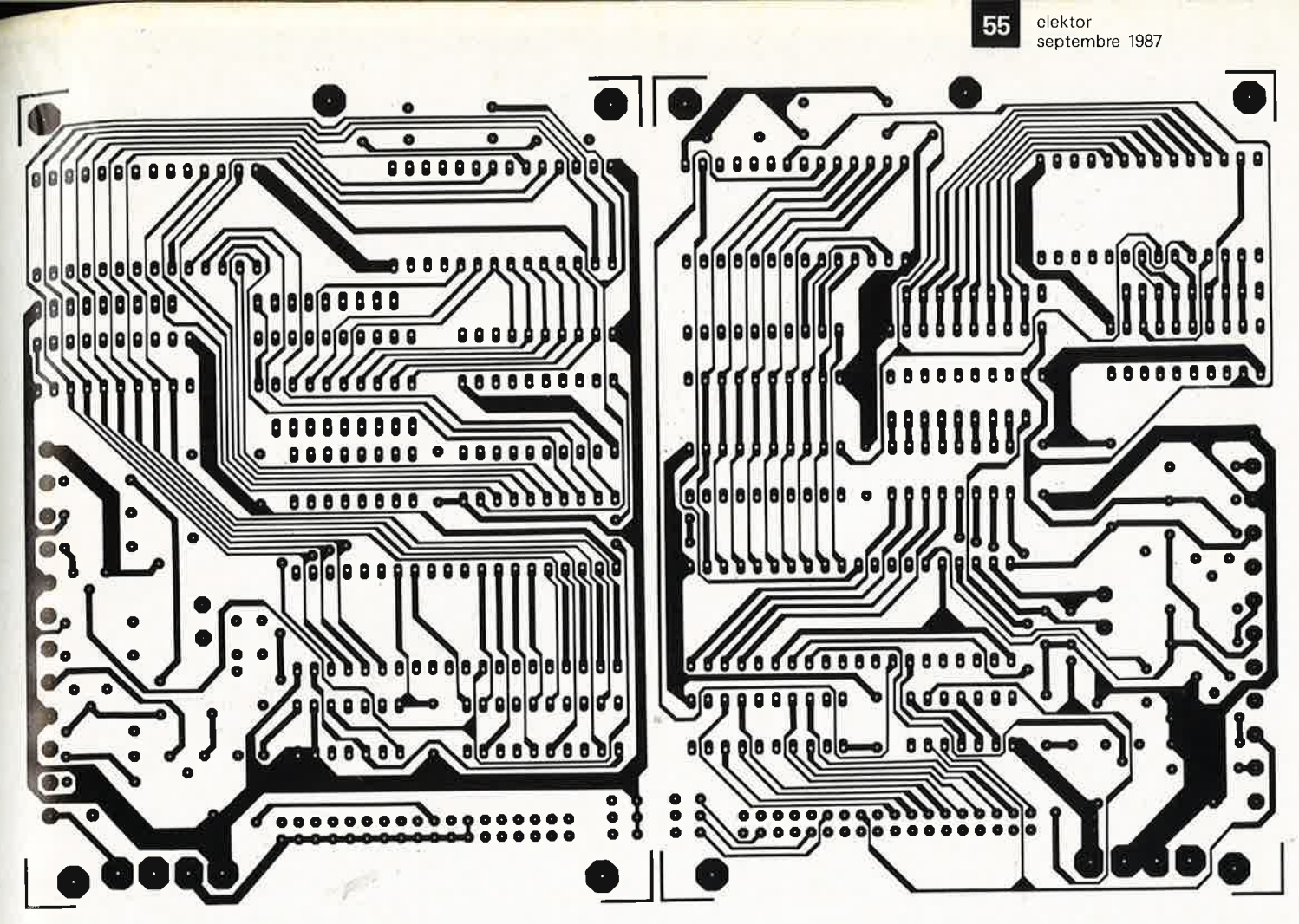

RAMSAS, le simulateur d'EPROM universel

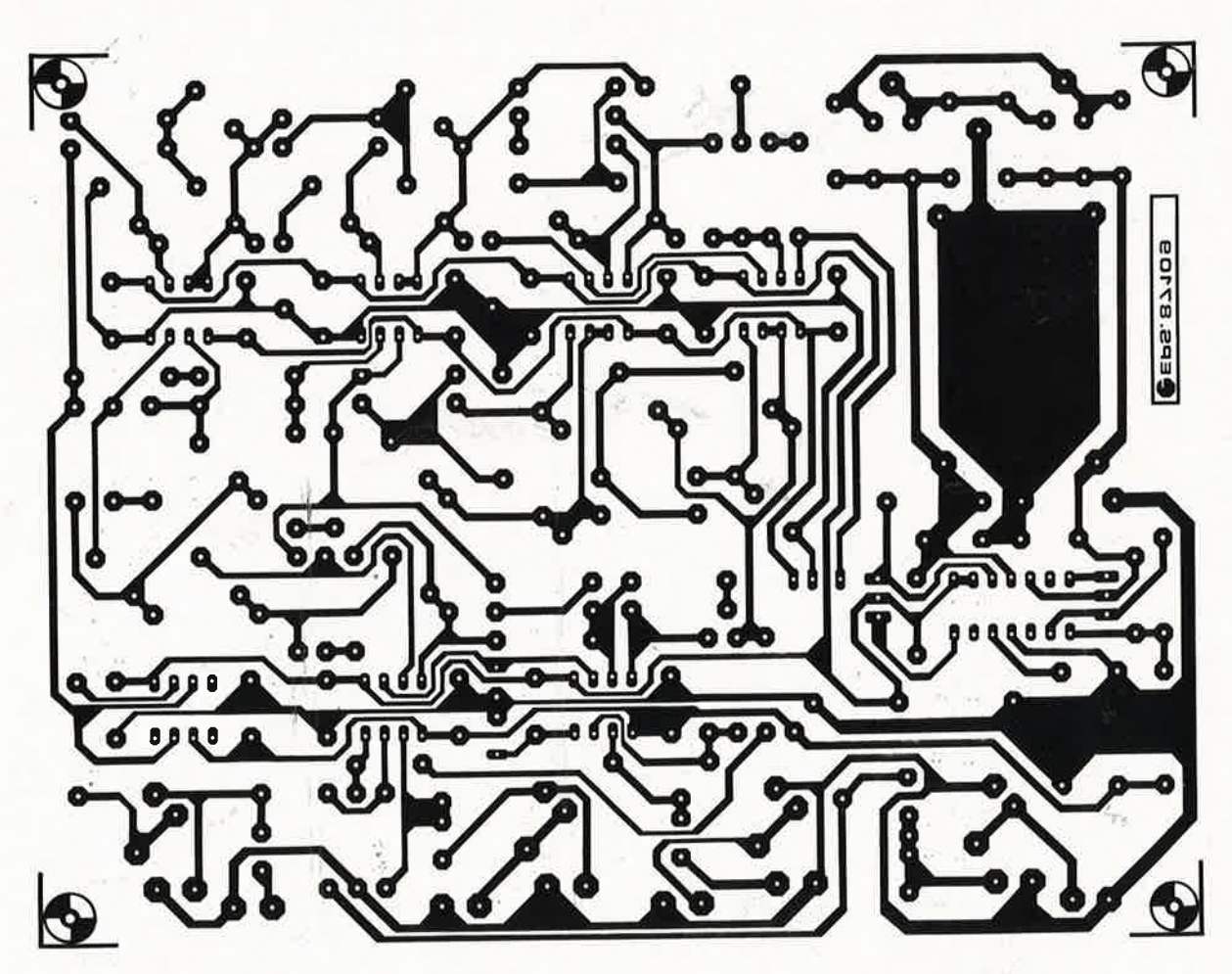

filtre soustractif actif

ø

 $m^2$  is  $\sim$ 

 $\frac{1}{\sqrt{2}}$ 

 $\mathbb{R}^n$ 

 $\epsilon_{\rm i}$ 

ĕ,

ż

 $t_{\rm fs}$ 

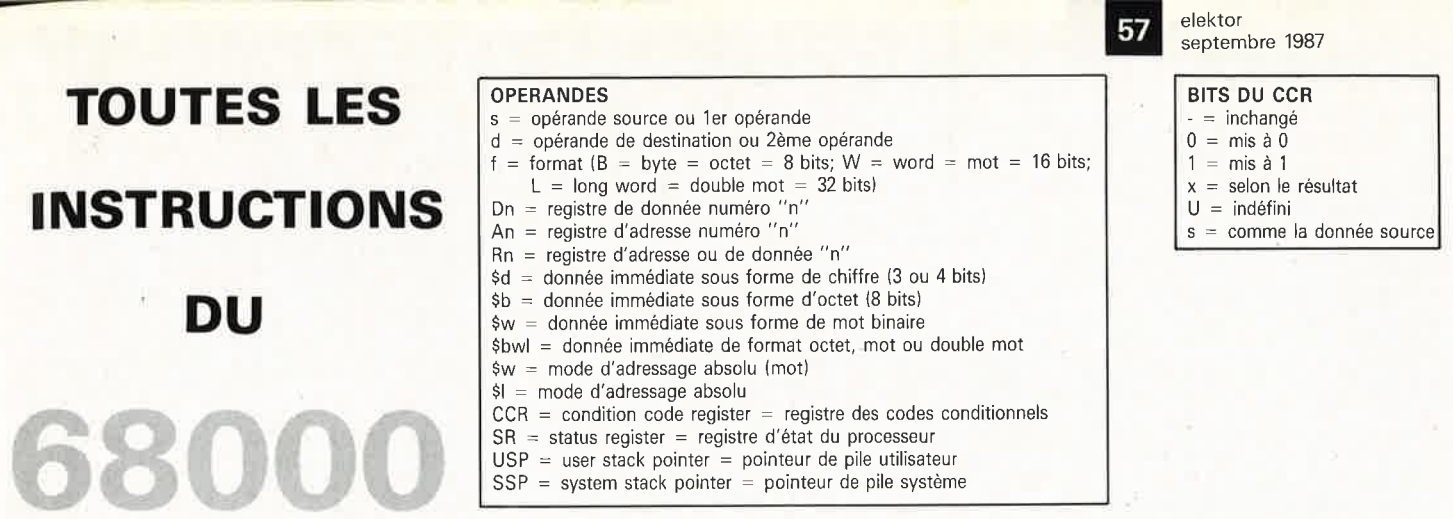

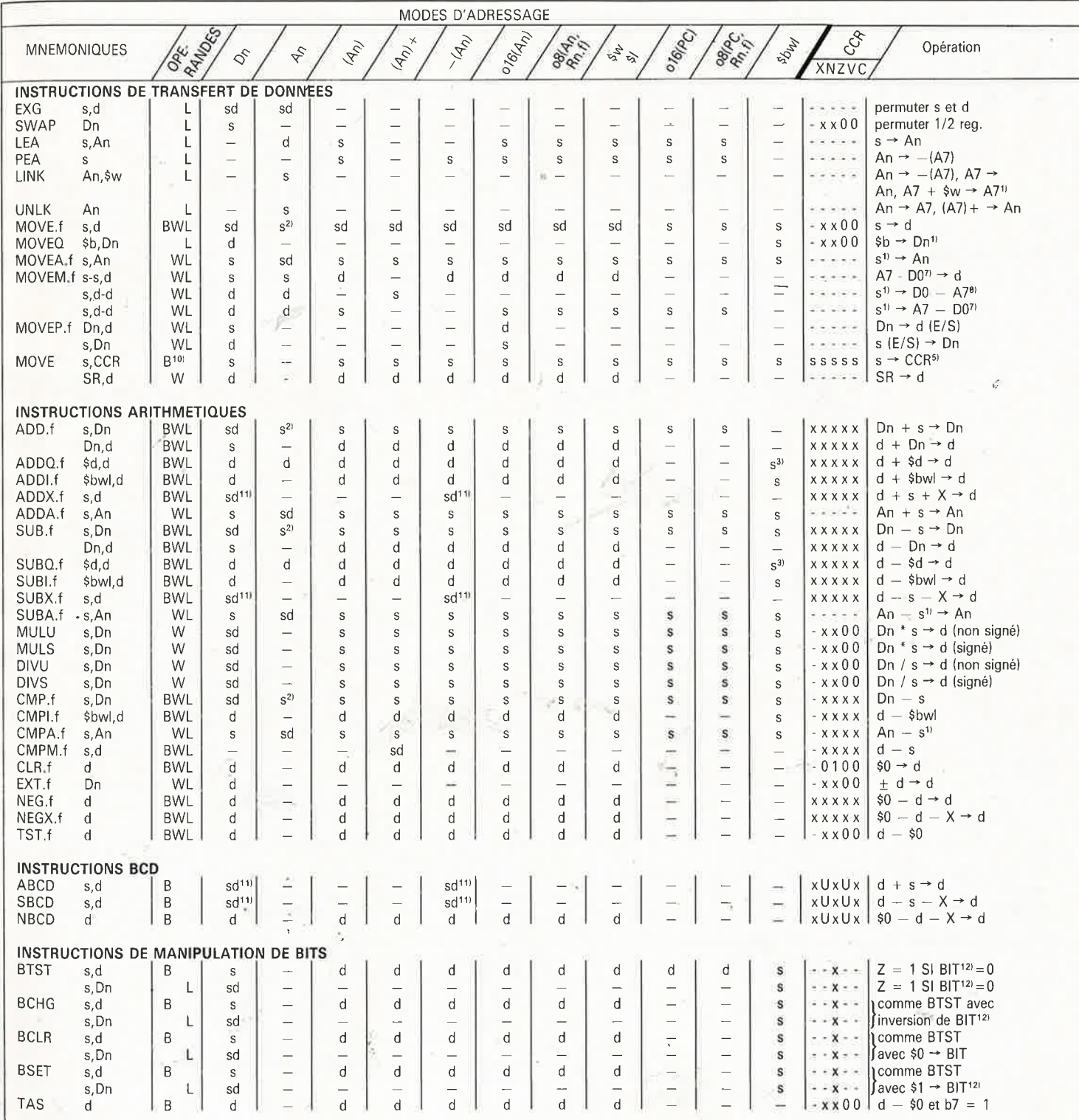

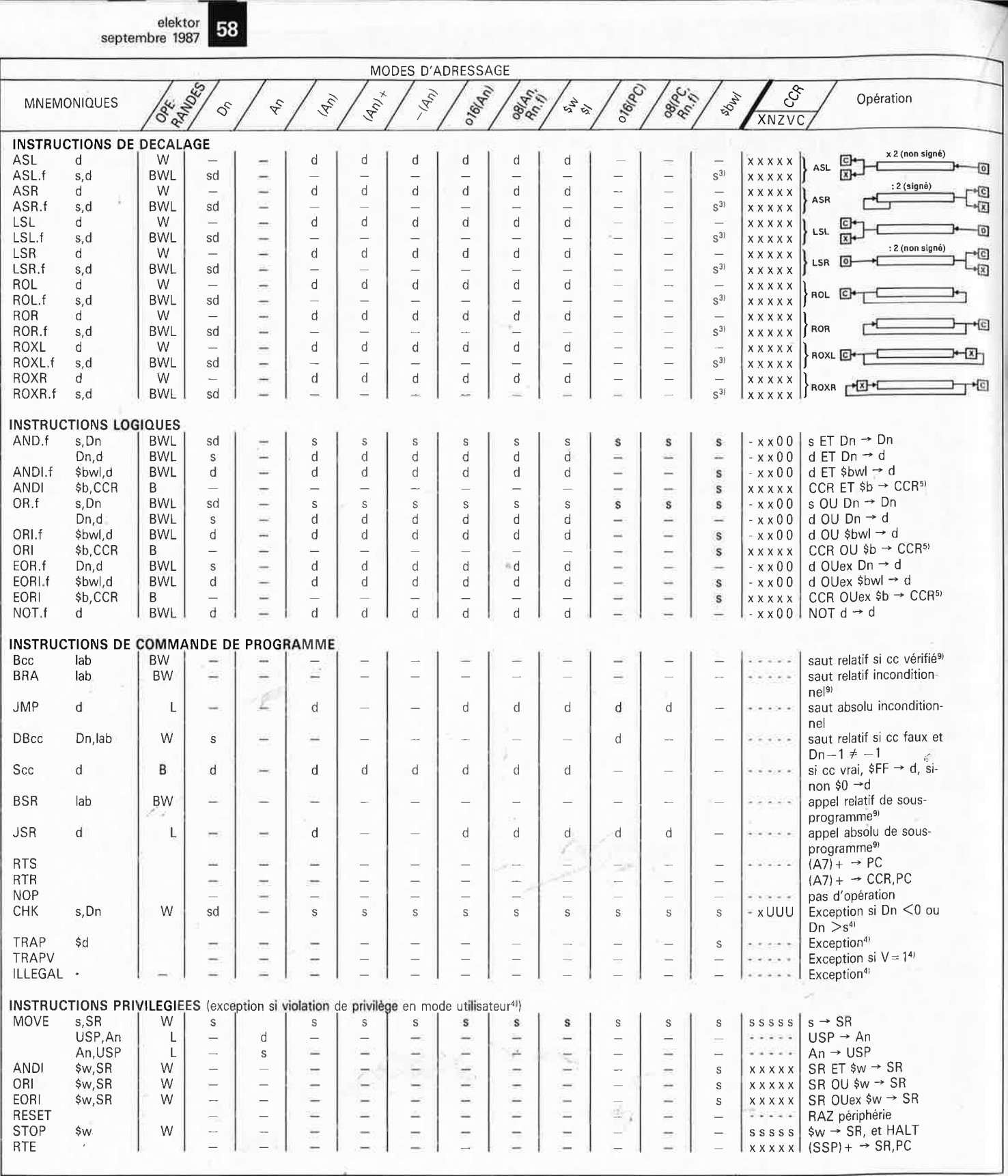

NOTES<br>1) l'octet ou le mot spécifiés sont transformés en mot long avec respect du signe

 $2)$ opérande .f seulement mot (w) ou double mot (l)

 $3) s = $d$  où d = 1...8

4) Procédure d'exception (sauf pour erreur de bus ou d'adresse): PC  $\rightarrow$  -(SSP); SR  $\rightarrow$  -(SSP); 1  $\rightarrow$  SR, bit 13 (superviseur)<br>0  $\rightarrow$  SR, bit 15 (trace mode off); (adresse de vecteur)  $\rightarrow$  PC Le retour s'effectue par l'intermédiaire de RTE Adresses de vecteurs pour exceptions logicielles CHK Q, Dn  $$18$ TRAP \$d  $$40(20 + d)$  où d = 0...15 Ğ, TRAPV  $$1C$ 

- violation de privilège \$20<br>
5) Dans le registre SR, il n'est possible de modifier que les bits 15, 13, 10, 9, 8 et  $4...0$ 
	- Dans le registre CCR, seuls les bits 4,... 0
- $6$  L'exécution se poursuit si le bit T était actif avant l'instruction STOP, si une interruption intervient avec un code de priorité plus élevé que celui qui est indiqué dans l'opérande de l'instruction STOP, ou si une RAZ de l'unité centrale intervient<br>
7) Séquence A7...A0,D7...D0 (par exemple A5...A3/A0/D5/D1)<br>
8) Séquence D0...D7,A0...A7 (par exemple D1/D3-D6/A0...A4)<br>
9) Offset de déplacement de 8 bits (branchement court; par exemple BRA.S)
- 
- 
- ou de 16 bits (branchement long; par exemple BRA).<br><sup>10</sup>. L'opérande est un mot dont seul l'octet de poids faible est utilisé
- 11) Opération de registre à registre, ou de mémoire à mêmoire (pas de pa-
- nachage)<br><sup>12)</sup> Le numéro de BIT est donné soit par le registre Dn soit par une donnée
- immédiate

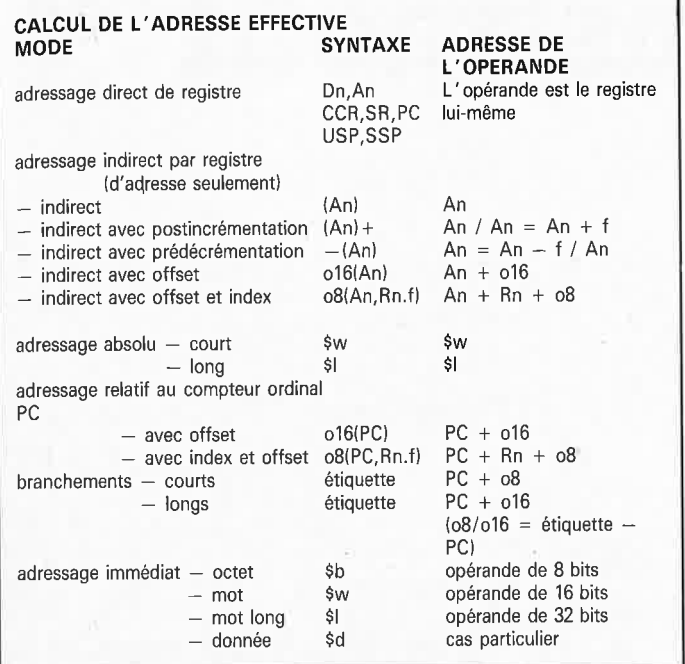

#### **CODES CONDITIONNELS pour les instructions Bec, DBcc et Sec**

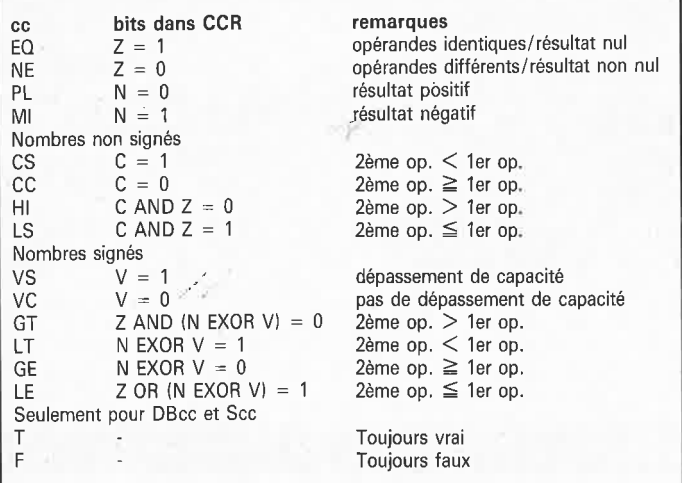

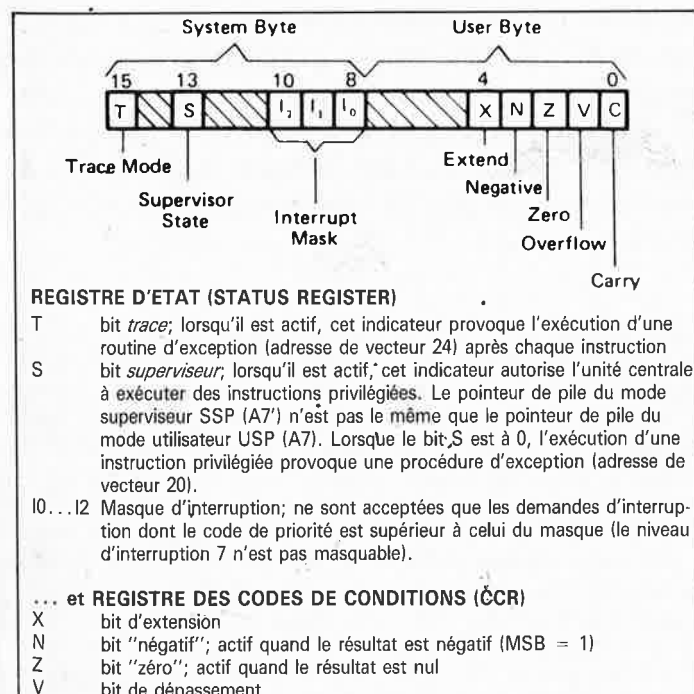

- V bit de dépassement<br>C bit de retanue
- bit de retenue

**<sup>111111</sup>**elektor **lfil** septembre\_ <sup>1987</sup>

Ce n'est pas dans le tableau des deux pages précédentes que vous apprendrez comment fonctionne le 68000. Le contraire serait étonnant, car cette vue d'ensemble du jeu d'instructions du 68000 groupées par type, pour détaillée et complète qu'elle soit, a une fonction plutôt d'aide-mémoire à accès ultrarapide. Pour obtenir un tableau compact, il <sup>a</sup> fallu abréger bon nombre de termes, voire les remplacer par des symboles. Nous avons cherché à ne faire appel qu'à des signes faciles à comprendre et à associer à ce qu'ils désignent. Voici néanmoins quelques commentaires qui permettront de dissiper les doutes s'il en reste.

L'octet (8 bits) est désigné par la lettre "b", de l'anglais .byte. Le mot binaire de 16 bits (2 octets) est désigné par la lettre "w", de l'anglais word. Et le mot long (32 bits, 2 mots, 4 octets) est désigné par la lettre "l", de l'anglais long word. On retrouve les mêmes lettres en majuscules, avec la même signification, dans la colonne des formats d'opérandes.

La lettre minuscule "d" désigne une adresse ou un registre de destination, et exceptionnellement, lorsqu'elle est précédée par le signe "\$", elle désigne une donnée numérique (un chiffre) codée sur 4 bits, comme par exemple dans les instructions "qufck" (cf ADDQ, SUBQ, etc). La lettre ,,minuscule "s" désigne toujours une adresse ou un registre source. La lettre minuscule "n" désigne le numéro d'un registre D (de donnée) ou A (d'adresse) ou R (adresse ou donnée). La flèche de gauche à droite indique que le terme placé à sa gauche (ou le résultat de l'opération décrite) est chargé dans l'adresse ou dans le registre de destination placé à droite de la flèche. Le signe  $'' \pm ''$  indique une extension de signe. L'abréviation "lab" désigne une étiquette (label), c'est-à-dire un point de branchement symbolique en assembleur. La minuscule "x" désigne un indicateur inchangé dans le registre d'état du processeur. La majuscule "X" désigne l'indicateur X, ou bit d'extension, de ce même registre d'état. Ce bit est utilisé souvent comme copie du bit de retenue, mais peut aussi jouer un rôle à part entière.

# **Les modes d'adressage**

La colonne Dn désigne le mode d'adressage direct de registre de donnée. La colonne An voisine désigne le même mode pour les registres d'adresse. La colonne "(An)" est celle du mode d'adressage indirect. Les deux colonnes suivantes désignent respectivement le mode d'adressage indirect par registre d'adresse post-incrémenté "(An)+" et pré-décrémenté " - (An)". Puis viennent les modes d'adressage indirect avec déplacement codé sur 16 bits, et indexé avec déplacement codé sur 8 bits. La colonne marquée "\$w \$l'' est celle du mode d'adressage absolu, où "\$w" (16 bits) et "\$1" (32 bits) désignent une adresse. Après les modes d'adressage indirects par rapport au compteur ordinal, avec déplacement codé sur 16 bits (le déplacement est symbolisé par la lettre "o" de offset), et indexé avec déplacement codé sur'8 bits, nous trouvons la colonne de l'adressage immédiat, où "\$dbwl" désigne le format de la donnée source immédiate (précédée du signe dièse).

Nous nous sommes donné le plus grand mal pour déverminer ce tableau, en le comparant à diverses sources, notamment aux manuels les plus récents de MOTOROLA. S'il y reste l'une ou l'autre coquille, nous sommes persuadés qu'elle n'échapperont pas à votre vigilance.

Merci de nous les signaler le cas échéant, afin que nous puissions en faire profiter les autres lecteurs.

# **filtre soustractif actif**

# **un grand pas sur le bon chemin**

**Nous permettez-vous de vous présenter un nouveau type de filtre pour haut-parleur? Ce filtre soustractif à retard compensé ne comporte plus que des fonctions passe-bas. La réalisation pratique d'un filtre soustractif est un nouveau jalon sur la voie du filtre idéal pour haut-parleur. Dans le cas d'un système actif à 3 voies, il supprime tout déphasage des domaines de transition des différents haut-parleurs, suppression qui améliore très sensiblement le rayonnement acoustique de tout le système par rapport à un système à filtres conventionnels en particulier.** 

Cela fait très exactement trois ans, mois pour mois,que nous vous avons proposé un **filtre électronique** (pour enceinte acoustique active). En raison de son universalité en particulier, ce montage a connu un franc succès. De conception relativement conventionnelle, avec quelques filtres passe-bas et passe-haut, ce filtre permettait, par simple substitution de composants, de réaliser un filtre Bessel ou Butherworth. En mai dernier nous vous présentions les **filtres de Linkwitz,** réalisation basée sur le

même circuit imprimé que celui utilisé pour **le filtre électronique.** Ce faisant, nous àvions tiré de ce montage tout ce qu'il pouvait donner. Pour concevoir un filtre plus performant encore, il faudra opter pour une approche différente.

Avant de passer à la réalisation, il est bon de soulever le problème le plus flagrant posé par un filtre "ordinaire". Pour simplifier les choses, supposons qu'il s'agisse d'un système à deux voies, comportant un filIre passe-bas et un filtre passe-haut. Un filtre passe-bas entraîne un retard de transmission du signal alors que la caractéristique d'un filtre passehaut est très exactement inverse: il provoque une accélération du signal. Ceci peut poser des problèmes en ce qui concerne le point de recoupement des domaines de fréquences des deux haut-parleurs. A un certain moment, les deux signaux acoustiques s'éliminent l'un l'autre; les fortes variations de l'évolution en phase détériorent le rendement de

111111

61 elekto elektor septembre 1987

 $\mathbf{u}$ 1

> 1 1

1  $\mathbb{R}$ 

l'enceinte; en outre le lobe de rayonnement "bouge" en fonction de la **1** fréquence. Le filtre idéal ne devrait pas conduire au moindre déphasage; le comportement impulsionnel et Je diagramme de rayonnement seraient alors optimaux. Malheureusement, ce "phénomène" n'existe pas encore et il est peu probable qu'il existe jamais. On peut bien évidemment tenter d'oeuvrer dans ce sens et réaliser par exemple un filtre comportant une section passe-bas et une section passe-haùt introduisant un retard de transmission constant sur l'ensemble du domaine audio. Il existe bien déjà un prototype réalisé selon ce principe, mais de par sa complexité et en raison du niveau de bruit intrinsèque trop élevé de nom: breux amplificateurs opérationnels, en pratique, il ne fait pàs encore le poids. L'arrivée sur le marché de convertisseurs A/N et N/A de plus en plus rapides et puissants et la mise en oeuvre d'une ligne à retard numérique devraient, dans un avenir proche, permettre une réalisation pratique.

# **Un meilleur concept**

Il y a quelques années déjà, la revue *Journal of the Audio Engineering Society* publia la description d'un filtre (théorique) à phase linéaire dû à Mrs Lipshitz et Vanderkooy. La base de cette réalisation était un filtre passe-bas qui, associë à un circuit de retard et un circuit de soustraction, remplissait simultanément une fonction de filtre passe-haut. Cette approche ne permet cependant pas d'arriver à un retard constant sur l'ensemble du domaine audio, mais la dérive de ce retard est très lente; en outre l'absence de déphasage entre les différents haut-parleurs, même aux abords des fréquences de recoupement est frappante. Il <sup>s</sup>'agit de l'un des filtres les plus proches de l'idéal défini plus haut. La **figure 1** donne le synoptique d'un tel système, à deux (figure la) ou à trois voies (figure lb). Il nous faut insister sur l'importance prise par le circuit de retard dans ce concept. Il existe en effet des filtres qui ne comportent que le circuit de soustraction: il ne peut être question alors d'une constante égalité de phase entre les haut-parleurs.

L' article en question a bien évidemment suscité l'intérêt des spécialistes audio du labo 'd'Elektor, ies mettant.au défit intellectuel de concevoir un filtre soustractif (baptisé ainsi en raison du circuit de soustraction qu'il comporte) fonctionnel. En fait, son appellation complète devrait être filtre soustractif actif chronocompensé, un nom "à coucher |

dehors" trop long pour faire un titre. Bien que nous épluchions systématiquement les articles de rios confrères, nous n'avons jamais rencontré de montage de ce genre. Le résultat de tout ceci est, à notre humble avis, un des meilleurs filtres du moment, surclassant très sensiblement les filtres Bessel, Butterworth et autres Linkwitz.

Le principe du filtre soustractif de la figure 1 est éclatant de simplicité: un filtre passe-bas du quatrième ordre "ordinaire" fournit le signal correspondant au domaine audio des graves. La constitution du bloc "retard" T est telle qu'il présente une évolution en phase identique à celle du filtre passe-bas à la différence prês qu'il laisse passer toutes les fréquences. Si maintenant on soustrait le signal de sortie du filtre passe-bas du signal "retardé" on se trouve en présence d'une fonction passe-haut ayant la même évolution de phase que l'ensemble passe-bas. Finis les problèmes à proximité de la fréquence de transition tels qu'on les rencontre souvent avec les filtres èonventionnels. L'addition des deux signaux de sortie donne une ligne parfaitement rectiligne.

Comme le prouve la **figure lb,** le synoptique d'un système à 3 voies est sensiblement plus complexe. La disposition rappelle celle de la figure la; pour les médiums il faut rajouter un filtre passe-bas supplémentaire dans le trajet central pour obtenir une fonction passe-bande. Il

faut une compensation supplémentaire dans la section passe-bas, obtenue par implantation d'une ligne à retard  $\tau$ 2. Il ne reste plus ensuite qu'à "tricoter" les interconnexions. Associé à une seconde ligne à retard  $\tau$ 2 et <sup>à</sup>un circuit de soustraction, le filtre des médiums fournit le signal destiné au tweeter (haut-parleur des aigus).

Avec un système à trois voies il faut se rappler que le circuit de retard  $\tau$ l simule le retard dû au filtre de la voie grave, le retard  $\tau$ 2 celui du filtre passe-bas pris dans le trajet des médiums.

A l'aide d'un croquis nous voudrions illustrer la caractéristique de rayonnement d'un système de HP doté d'un filtre soustractif (il vous rappellera sans doute celui de la figure l de l'article- consacré aux **filtres de**  Linkwitz (mai 87). Avec un système conventionnel, on se retrouve dans la situation illustrée par la **figure 2a;**  dans le domaine où les haut-parleurs fournissent les deux signaux, le rayonnement prend pratiquement la forme d'un pinceau. En outre le rayonnement varie en fonction de là fréquence de sorte que le lobe de rayonnement monte ou descend (lobes en pointillés). Seul un filtre de Linkwitz ne connaît pas cet inconvénient puisque le lobe garde la même position quelle que soit la fréquence, mais le rayonnement n'est pas optimal sacharit qu'à proximité de la fréquence de coupure les hautparleurs contrent partiellement leurs

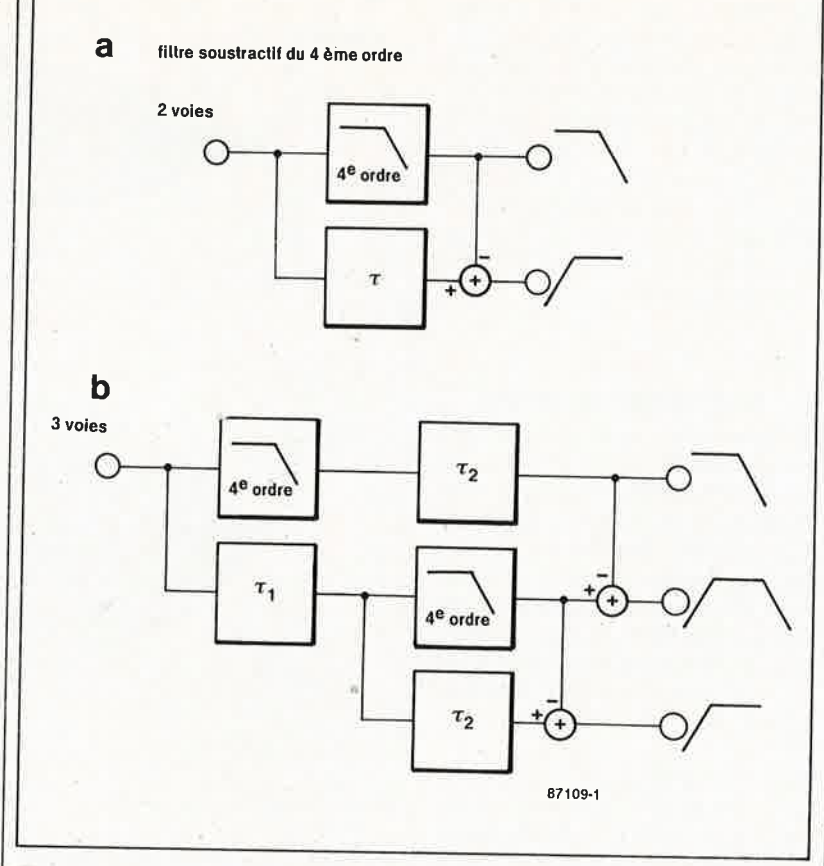

Figure 1. Synopti**que d'un filtre soustractif chronocompensé en version à 2 voies (1 al et en version à 3 voies (1 hl.** 

ć

leur

tractif.

domaines des fré-

quences de recou-

pement. Le lobe de

la figure 2a est

celui d'un filtre

conventionnel. le

lobe de la figure 2b ceiui du filtre sous-

Figure 2. Le comportement rayonnant d'un filtre soustractif est notablement meildans les

Figure 3. Tensions de sortie des trois sections du filtre. Le déphasage étant nul, les points de recoupement  $se$ situent ici à  $\pm 6$  dB.

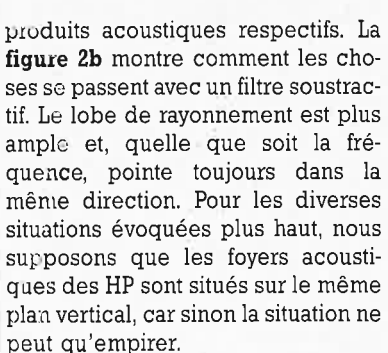

#### La réalisation pratique

En théorie tout paraît (relativement) simple. En pratique on se trouve confronté au fait qu'il est impossible de réaliser les différents retards de phase à l'aide d'une ligne à retard (pour autant que l'on veut se limiter à un nombre de composants raisonnable). Il faudra opter pour une fonction passe-bas dont la courbe de phase soit simulée par un circuit de retard aussi peu complexe que possible

Les réseaux passe-tout sont de drôles "d'individus"; dans une certaine partie de leur domaine ils se caractérisent par un déphasage mais sans la moindre réduction d'amplitude cependant. Une propriété typique d'un réseau passe-tout est de posséder un déphasage deux fois plus important que celui présenté par un filtre du même ordre. Ceci limite automatiquement le choix à des filtres d'ordre pair, du second, quatrième ou sixième ordre. Notre choix s'est porté sur un système du quatrième ordre alliant une pente suffisante à une complexité de circuit acceptable. Pour cela il nous faut deux sections de second ordre identiques sachant que le réseau passe-tout est du second ordre lui aussi. Ce n'est qu'à cette condition que la courbe de phase du réseau passe-tout est pratiquement identique à celle du filtre passe-bas.

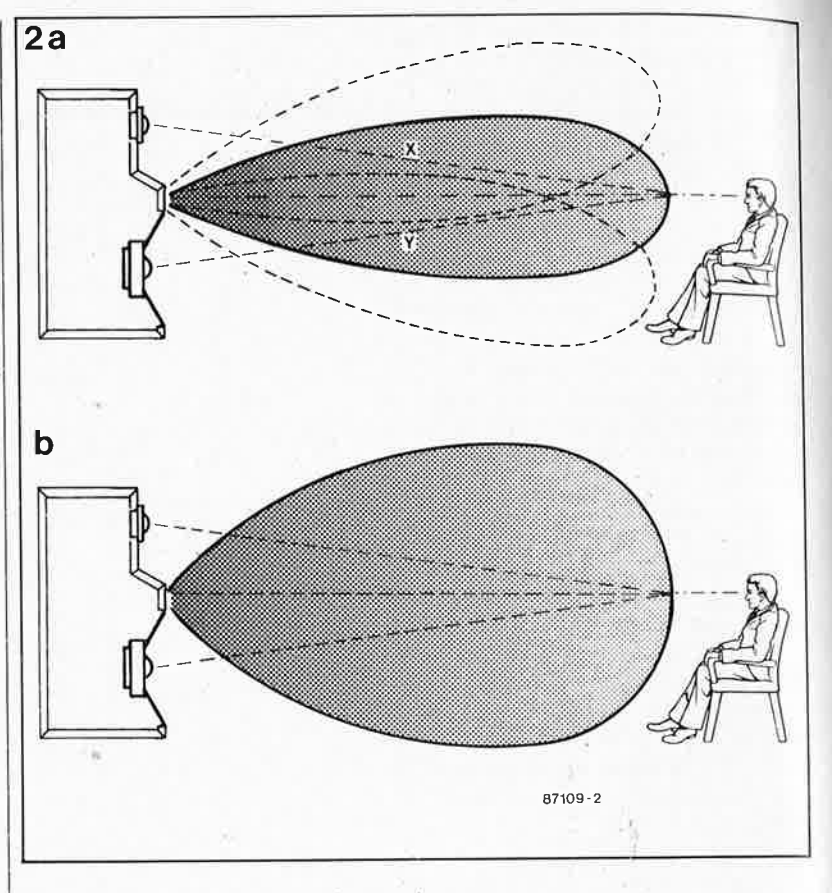

Un filtre de Linkwitz-Riley semble parfaitement convenir pour cette application; en effet il suffit de deux amplificateurs opérationnels pour réaliser un circuit passe-tout relativement simple ayant exactement la même courbe de phase que celle présentée par un filtre de Linkwitz passe-bas du quatrième ordre. Lors du calcul des valeurs des composants de ce circuit il faudra tenir compte du fait que les points de coupure se situent à -6 dB, comme c'est le cas avec un filtre de Linkwitz ordinaire ceci en raison de l'absence de déphasage entre les deux voies.

La figure 3 donne la courbe d'amplitude du filtre soustractif. Les trois photographies d'écran d'oscilloscope illustrent éloquemment le comportement du filtre. On y reconnaît les tensions disponibles aux sorties des graves et des médiums, à une fréquence légèrement inférieure à la fréquence de coupure (3a), à cette fréquence très précisément (3b) et légèrement au-delà de celle-ci (3c). On constate l'absence de déphasage perceptible entre les deux signaux.

# L'électronique

La figure 4 le prouve, un filtre soustractif n'est guère plus complexe qu'un filtre actif à 3 voies ordinaire. L'amplificateur opérationnel Al sert de tampon entre le signal d'entrée et le filtre proprement dit. Pl permet de réduire, si nécessaire, le niveau du signal d'entrée (à noter que le gain

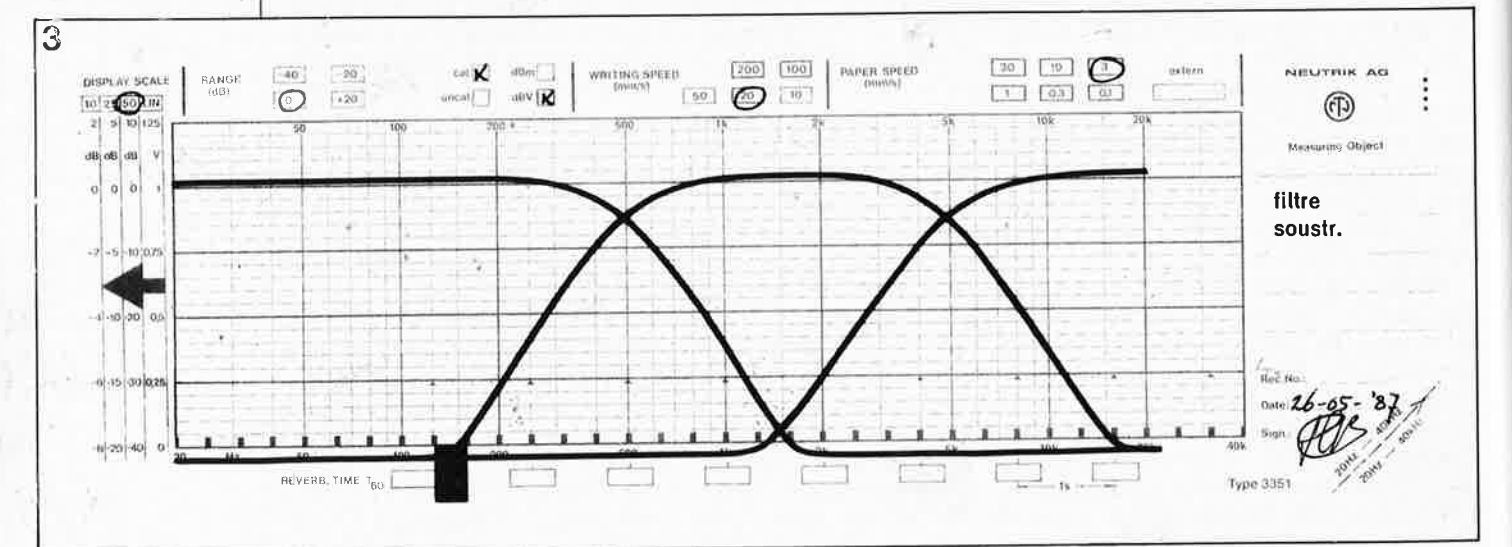

#### **63** elektor septembre 1987

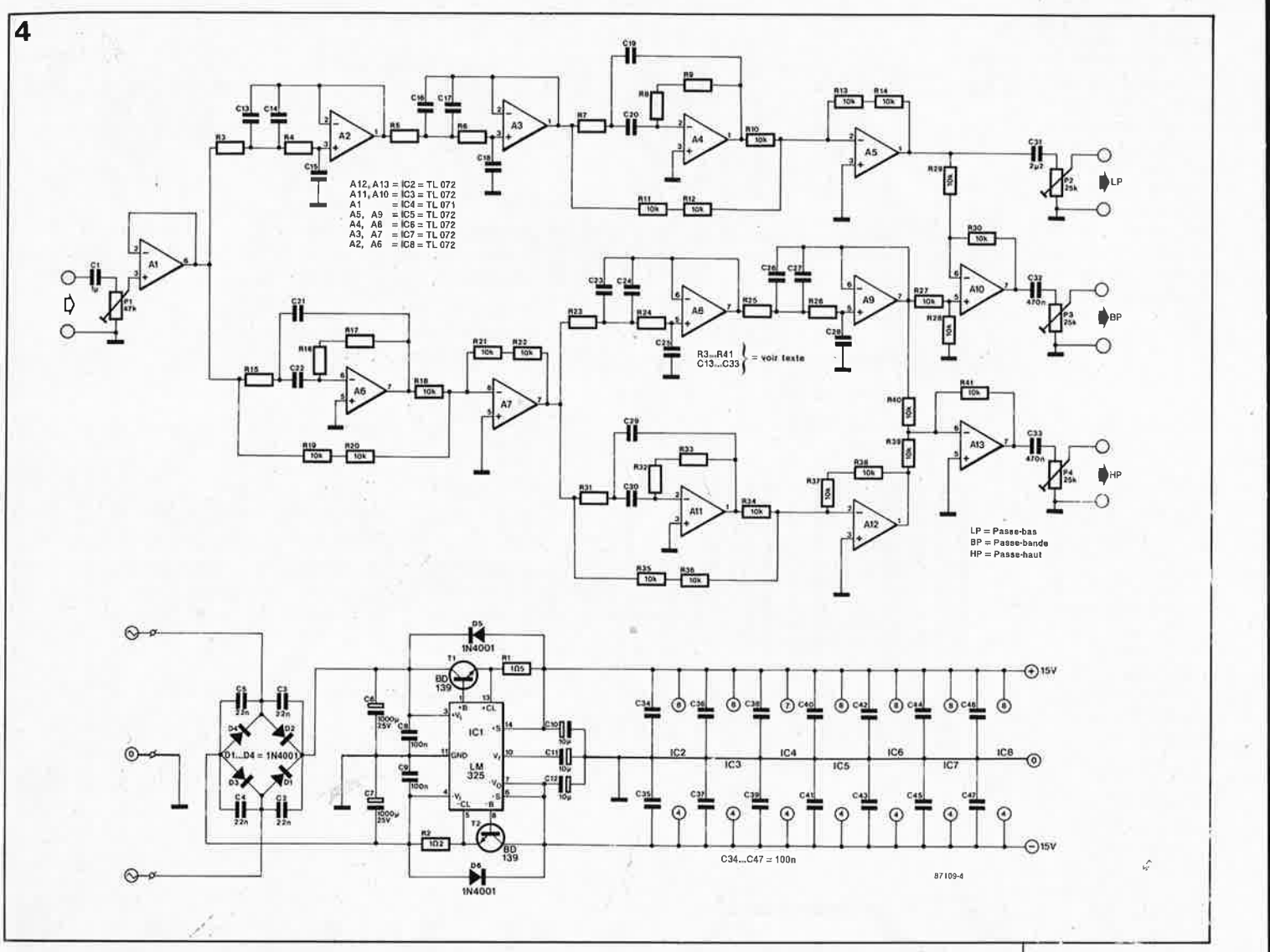

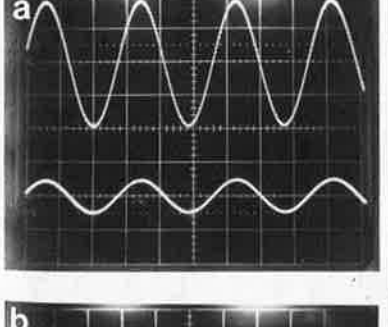

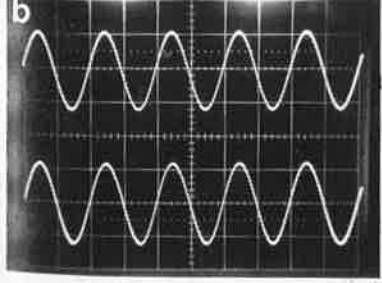

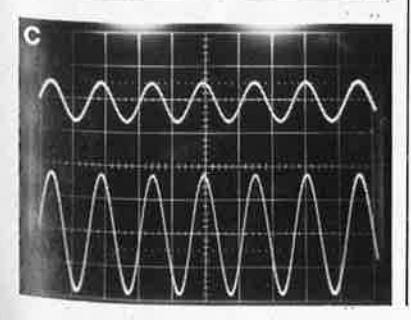

total du filtre est unitaire). Pour comprendre le principe de fonctionnement du reste du circuit on se reportera à la figure lb. A2, A3 et les composants connexes constituent le filtre passe-bas. Le réseau passe-tout correspondant est centré sur A6 et A7. Il s'agit d'un filtre passe-bande (A6) dont l'atténuation est compensée par A7. Le filtre passe-bas des médiums est constitué par A8 et A9; il nécessite deux réseaux passe-tout identiques, A4/ A5 pour les graves et Ali/ Al2 pour les aigus. Nous en avons ainsi terminé avec l'électronique des graves. Pour la sortie des médiums il faut soustraire le signal de sortie de A5 du signal de sortie de A9, opération effectuée par AIO. Pour réaliser la fonction passe-haut, .il reste ensuite à soustraire le signal de sortie de A9 du signal de sortie de A12, soustraction opérée par Al3. La sortie de chaque section comporte un ajustable servant à adapter le niveau du signal de sortie concerné aux caractéristiques (rendement) du haut-parleur concerné. Nous reviendrons un peu plus loin aux valeurs à donner aux composants qui déterminent les fréquen-

ces, composants dont la valeur n'est

pas donnée sur le schéma, mais indiquée dans la liste de composants (pour des fréquences de transition de 500 Hz et 5 kHz, à titre d'exemple).

La complexité de l'alimentation est frappante. Il nous semble que pour <sup>n</sup>'importe quel montage audio digne de ce nom, la qualité de l'alimentation joue un rôle important. ICI est un régulateur intégré qui, associé à deux transistors en série, fournit une tension symétrique. Les diodes D5 et D6 protègent le régulateur pour en éviter la dèstruction lors de la mise hors-tension de l'alimentation.

### **La réalisation**

Le circuit imprim'é conçu à l'intention de ce montage **(figure 5)** \_est bien dans le style particulier d'Elektor. Avant de se lancer dans l'implantation des composants, il faudra conmencer par déterminer les valeurs de ceux-ci, opération simple <sup>s</sup>'il en est puisque pour ces filtres on respecte les formules de calcul utilisées avec les filtres de Linkwitz. Pour les graves (première fréquence de transition) on utilise la formule sui-

**Figure 4. Schéma de principe du filtre soustractif. Le numbre de composants utilisés ne t!épasse que de très peu celui i1écessaire à la réillisation d'un filtre à** troic voies ordi**naire.** 

elektor **64** 

 $$ **tation de la sérigraphie de l'implantation** des compo**sants et du dessin des pistes du filtre soustractif actif. Le but primaire d'un tel filtre étant de prendre place à**  *l'intérieur* **enceinte, chaque platine compo'rte sa propre alimentation.** 

**liste** des composants lies valeurs données entre parenthèses correspondent à des fréquences de coupure de 500 Hz et 5 kHz) Résistances:  $R1 = 1\Omega5$  $R2 = 1$ R3 .. . R9,R15 .. R17, R23 .•. R26, R31 .• , R33 0 ' (22k51 **(1** %1) R10 •.. R14,R18 ... R22, R27 •• R30, R34 .• R41  $=$  \* (10 k (1%))  $P1 = a$ just, 47 k (Cermet) P2 $u$ . P4 = ajust. 25 k (Cermet) •·voir texte

Condensateurs:  $C1 = 1 \mu$  (MKT)  $C2...C5 = 22 n$  $C6$ ,  $C7 = 1000 \mu/25$  V  $C8, C9, C34$  ...  $C47 =$ 100 n  $C10, C11, C12 =$ 10 µ/25 V  $C13$  ...  $C18$ ,  $C21$ ,  $C22 =$ ' (10 n (Styroflex 2,5%))  $C19, C20, C23$  .  $\therefore$   $C30 =$ \* (1 n (Styroflex  $2,5\%$ ) C31 =  $2\mu2^*$  (MKT) C32, C33 = 470  $n*$ (MKTI ' voir texte Semi-conducteurs:  $D1$ ....,  $D6 = 1N4001$  $T1, T2 = BD139$ IC1 = LM 325  $IC2, IC3, IC5...IC8 =$ TL 072, NE5532, LF 353, LM 833, OP 215 (PMI) IC4 = TL 071, NE 5534, LF 356, OP 27 (PMI), OP 15 (PMI) IC4 = TL 071, NE 5534, LF 356, OP 27 (PMI), OP 15 (PMI)

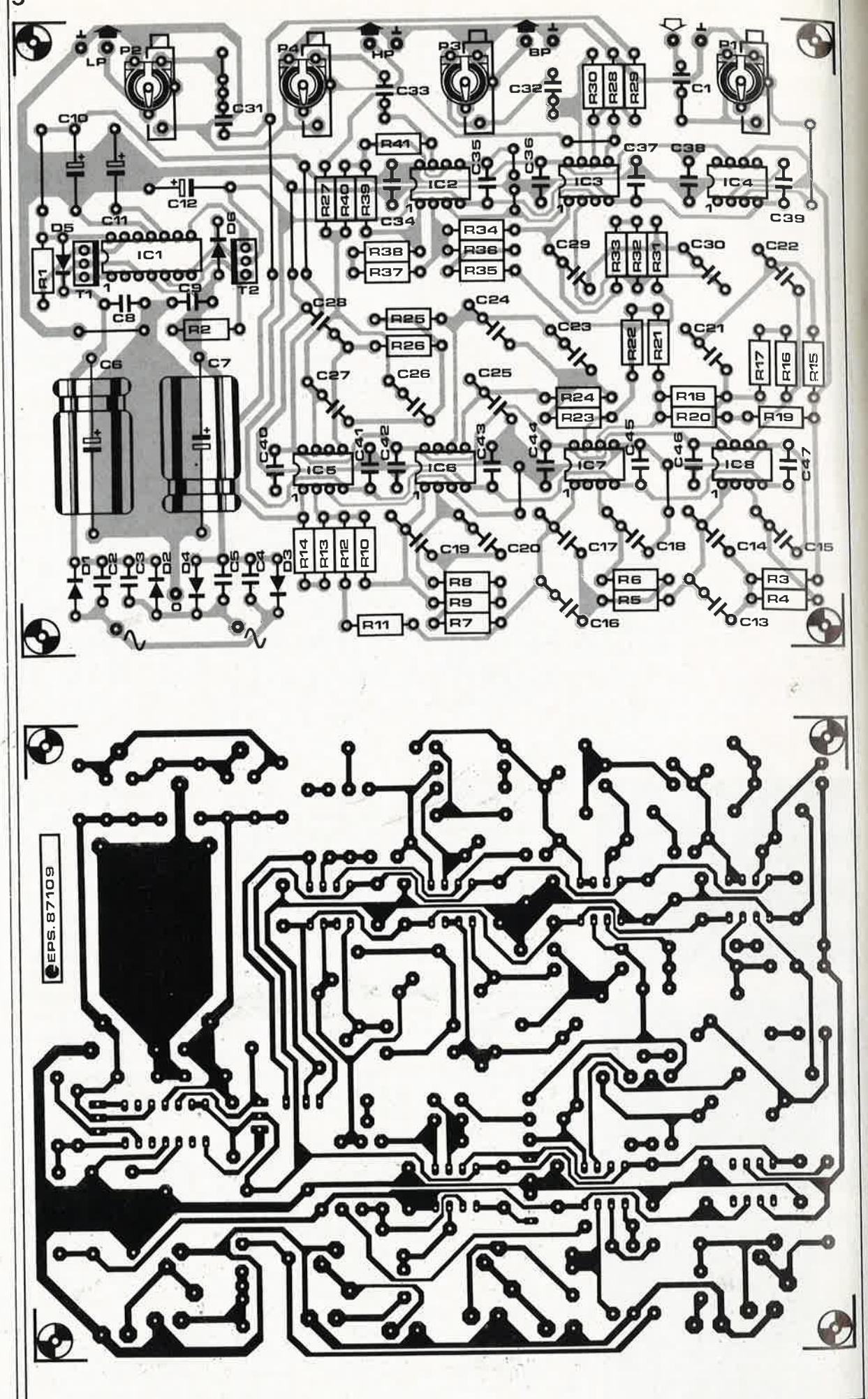

vante:  $C13 = C14 = C15 = C16 =$  $CI7 = CI8$  (valeur typique: 10 nF),  $R3 = R4 = R5 = R6 =$ 0,7071 /  $(2\pi f_{kl}$  C15). Pour le réseau passe-tout correspondant on a:  $R15 = R16 = R17 = R3$ ,  $C21 = C22 = C15.$ Nous en arrivons au filtre des médiums (seconde fréquence de transition):  $C23 = C24 = C25 = C26 = C27 =$ C28 (valeur typique: 1 nF), R23 = R24 = R25 = R26 <sup>=</sup> 0,7071 / ( $2\pi f_{k2}$  C25).

Pour les deux réseaux passe-tout correspondants on a:

 $R7 = R8 = R9 = R31 = R31 = R33,$  $C19 = C20 = C29 = C30 = C25.$ 

Un examen du schéma montre qu'à de nombreux endroits nous avons implanté des condensateurs en parallèle et des résistances en série de manière à limiter le nombre de valeurs différentes (vivent les achats en gros!!!) et on est certain ainsi (dans les limites de la tolérance) d'avoir les valeurs doubles là où il le faut (Cl3 + Cl4 = valeur double de  $C15$  et R $16 + R17 =$  valeur double de RIS). On garantit de cette manière très exactement les rapports désirés. Pour fonctionner correctement, ce; type de filtre pose une condition *sine qua non:* les valeurs des condensateurs et des résistances doivent être précisément celles qui sont prévues. En pratique cela se traduit par l'utilisation de résistances de 1% de tolérance et de condensateurs de tolérance de 2,5% au maximum. Les valeurs absolues sont moins importantes que leur rapport. Si donc vous êtes dans l'impossibilité de mettre la main sur des résistances de 10 kQ de tolérance 1% par exemple, vous pourrez prendre une valeur approchante à condition de remplacer **toutes** les résistances marquées "10 kQ" par une résistance de cette nouvelle valeur. Cette remarque vaut également pour les résistances des filtres et celles des réseaux passetout. Cette substitution a bien évidemment un prix: le déplacement de quelques hertz de la fréquence de transition, ce qui n'empêche pas le montage de fonctionner parfaitement. Toutes les résistances identiques doivent avoir la même valeur. Les condensateurs de tolérance•fai-

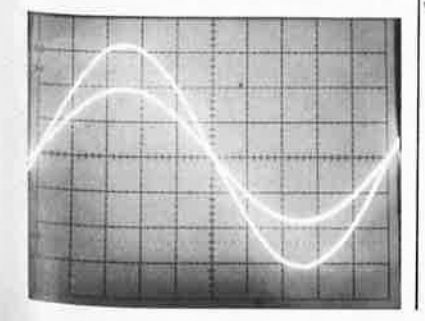

rareté et prix élevé. Si vos moyens le permettent et que vous désirez utiliser ce montage à ses limites de qualité, nous vous recommandons d'utiliser dans les filtres et les réseaux passe-bande des condensateurs Styroflex de 1% de tolérance. Pour ceux d'entre nos lecteurs au budget <sup>p</sup>lus serré, il existe une manière plus économique (mais plus longue) d'arriver à un résultat comparable. Il vous faut disposer (ne serait-ce que pour la durée de ces mesures)·d'un capacimètre numérique; achetez une poignée de condensateurs (MKT ou MKH) de I et 10 nF et mesurez la valeur de chacun d'entre eux. Sélectionnez-en 8 de 10 nF et 10 de <sup>l</sup>nF aux valeurs aussi proches que possibles les unes des autres et si possible sans que la dispersion ne dépasse 1%. En l'absence de capacimètre numérique on pourra réaliser et utiliser le circuit de mesure **auxi**liaire de la **figure 6,** basé sur un,petit transformateur fournissant au secondaire une tension alternative comprise entre 3 et 20 V. Implanter dans l'une de ses lignes une résistance de  $1,5 \Omega/(100 \pi C)$ , valeur typique; il reste à connecter aux bornes de ce circuit le condensateur dont on désire connaître la valeur. A l'aide d'un multimètre en fonction voltmètre alternatif, on mesure la tension aux· bornes du condensateur et on trie tous les condensateurs donnant la même tension (dans une plage .de 1% ou moins). Reprendre ces mesures en veillant à ce qu'aucun appareil gros consommateur n'entre en fonction à ce moment-là, la valeur de la tension ne manquerait pas de s'en ressentir. Cette sélection effectuée, on pourra <sup>s</sup>'attaquer à la réalisation du montage. On adoptera si possible des potentiomètres d'excellente qualité, des Cermet par exemple. Côté opérationnels, le choix est également très ouvert: sur le schéma nous utilisons des TL071 et TL072; ils sont disponibles partout à un prix abordable et ont des caractéristiques de bruit plus qu'honorables. Nous avons essayé plusieurs autres circuits compatibles broche à broche avec ces amplificateurs opérationnels, (mais plus chers), tels que les NE 5534/NE 5532, les LF 356/ ' . LF 353, les OP 15/OP 215. u,

ble allient deux inconvénients,

### **Remarques d'ordre pratique**

Chaque circuit imprimé comporte son propre circuit de régulation de la tension. Nous avons opté pour cette approche car elle simplifie la mise en "enceinte" de l'électronique active. Si vous montez l'ensem-

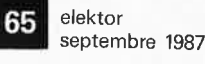

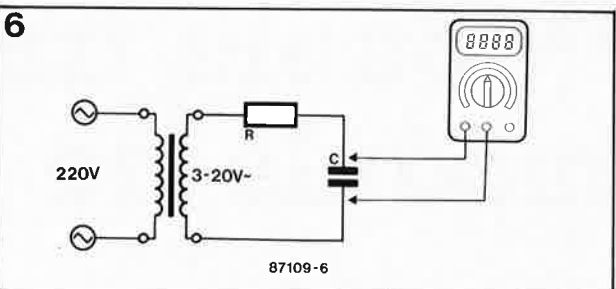

ble dans un boîtier unique, vous pourrez supprimer l'une des alimentations (en veillant cependant à implanter CIO et Cl2). La tension d'alimentation de la platine incomplète pourra être prise sur un circuit doté d'un régulateur (interconnecter les pôles positifs des deux CIO d'une part et les deux pôles négatifs des deux Cl2 d'autre part).

(En fonction de la position des ajustables) la valeur maximale de l'impédance de sortie atteint 12 kQ environ. Il se peut que cette valeur soit trop élevée pour certains étages de puissance; on peut dans ce cas abaisser à 5 kQ la valeur de ces ajustables (l'impédance de sortie maximale est alors de 2,5 kQ). Si vous procédez à cette modification, n'oubliez pas de porter la valeur de C31 à  $4\mu$ 7. En règle générale on admet que l'impédance d'entrée de l'étage de puissance doit être au minimum 10 fois plus élevée que l'impédance de sortie des filtres.

Ce circuit imprimé a également été conçu pour permettre la réalisation µ'un filtre actif à deux voies; dans ce cas, il suffit tout simplement de ne pas implanter un certain nombre des composants: IC2, ICS, IC6, R7 .. . Rl4, R23... R26, R31... R41, C19, C20, C23 ... C30, C33 et P4. Il faut de plus implanter alors deux ponts de câblage, l'un entre la broche I de A3 (IC7) et C31 (son pôle le plus au centre du circuit imprimé) et l'autre entre la broche 7 de A7 (IC7) et C32 (son pôle le plus au centre de la platine).

La sélection des haut-parleurs est très importante. Ce filtre donne les meilleurs résultats lorsqu'on l'utilise avec des haut-parleurs dont la courbe de réponse reste linéaire 1 octave de part et d'autre de la bande passante utilisée ici. Il est important en outre que les foyers acoustiques des haut-parleurs (l'avant de leurs dômes) soient situés sur le même plan vertical. Si tel <sup>n</sup>'était pas le cas, l'utilisation de ce filtre substractif n'a pas le moindre sens. On pourrait bien évidemment éliminer ce problème de décalage acoustique en s'aidant de composants électroniques, mais la méthode "du menuisier" donne de meilleurs résultats tout en n'exigeant pas le moindre composant.

**Figure 6. Ce circuit auxiliaire permet une sélection aisée de condensateurs de même valeur.** 

1

1

1

*C* 

Photo. Comme on le constate, pas le moindre déphasage!!

# '' **double trace'' pour le mo.dule de mémorisation**

**Lors de la conception du module de mémorisation, nous étions conscients qu'il <sup>s</sup>'agissait là d'un appareil au succès garanti. Cependant nous n'avons jamais imaginé qu'il prendrait la forme d'un tel raz de marée. Dans ces conditions, l'arrivée, moins d'un mois après la parution de ce montage, d'une lettre comportant le schéma d'une modification extrêmement simple pour doter notre module de mémorisation d'une fonction "double trace" permanente ne fut-elle qu'une demi-surprise.** 

## Emmanuel Fano

Le concepteur de ce montage avait bien envisagé cette fonction, mais comme l'appareil était déjà "assez compliqué comme ça", et que de plus il redoutait l'apparition de phénomènes de scintillement du signal sur l'écran, il n'y donna pas suite. Des essais ultérieurs nous apprirent que ce phénomène purement théorique est, en pratique, insensible.

# **Le pourquoi de l'idée de cette extension**

Puisque de toutes façons le montage original dispose de bien plus de **RAM** (2 048 octets) qu'il ne lui en faut (256 octets), le reste de la mémoire étant inhibé par la mise à la masse des lignes d'adresses AS ... AlO, pourquoi ne pas en tirer profit? De <sup>p</sup>lus, même au balayage le plus rapide (5 s pour l'écran) il reste un cycle de Visualisation-Conversion disponible: l'écriture en RAM a lieu un cycle sur deux. On pourrait donc pendant un cycle V-C maintenir la ligne d'adresse A8 à "0" (comme dans le montage original) et travailler dans la zone mémoire basse prévue à l'origine, puis pendant le cycle V-C suivant, faire passer la ligne d'adresse AS à "l", et ainsi avoir accès à une zone de mémoire de 256 octets située immédiatement audessus de la zone précédente.

**Figure 1. Synoptique de !"implantation de l'extension double trace pour module de mémorisation pour oscilloscope.** 

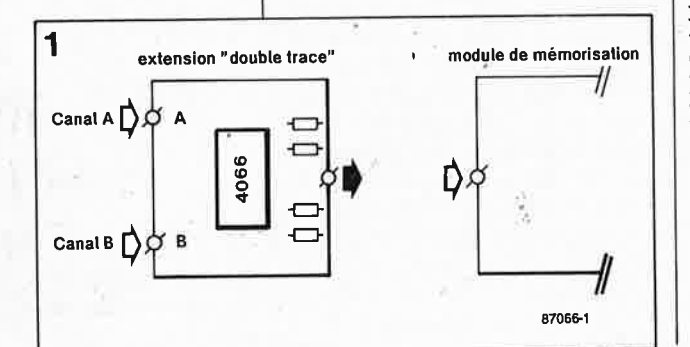

Simultanément, par l'intermédiaire d'interrupteurs électroniques (intégrés dans un 4066), on appliquerait à l'entrée, de l'amplificateur différentiel 3140 le signal A pendant le premier cycle V-C et le signal B pendant le second cycle.

La **figure l** donne le synoptique d'implantation du mini-circuit additionnel que l'on pourra, si l'on dispose de suffisamment de place, monter en impériale sur la platine d'origine.

# **La réalisation pratique.**

On retrouve en **·figure 2** le schéma électronique de la modification <sup>à</sup> effectuer. A droite la connexion et la liaison sur le circuit d'origine, à gauche le circuit d'extension proprement dit.

Cette modification ne demande qu'une seule intervention au niveau du circuit imprimé: libérer la broche <sup>23</sup>de IC2 (ligne d'adresses AS) de la masse à laquelle elle est reliée. Deux solutions: procéder à la modification côté pistes où côté composants. Dans le premier cas, on isolera (au cutter) l'îlot de la broqhe 23 de IC2 par rapport à la broche' 22. Dans le second cas il suffit d'extraire la broche 23 du support. Pour diverses raisons (esthétique, risque de destruction du circuit CMOS) nous préférons la première solution. Une fois l'îlot de la broche 23 isolé de celui de la broche 22, on relie ce point (ou la broche 23 sortie du support sur laquelle on aura effectué la soudure) à la broche 3 de ICl0b (lQA). Ce même point (repère B) est relié aux broches de commande de deux des interrupteurs électroniques contenus dans ICB (un 4066, quadruple interrupteur CMOS). Le premier commande directement le transfert du signal du canal A, le second, qui

fonctionne en inverseur, attaque le trajet du signal du canal B. A chaque impulsion en provenance de la sortie lQA, ces interrupteurs basculent, mettant successivement le signal en provenance du canal A ou celui du canal B en liaison avec l'entrée du module de mémorisation.

Il nous reste un quatrième interrupteur électronique que l'on pourrait utiliser, par exemple, pour commander S2 par l'intermédiaire d'un relais, lors d'un suivi automatique de  $\Gamma$  processus.  $\Gamma$ 

Les diodes zener **DA** et DB servent à protéger les entrées du circuit additionnel contre des niveaux de tension trop élevés. Comme on le voit, cette modification extrêmement simple ouvre de nouvelles perspectives à un montage déjà universel.

Remarque importante: le signal appliqué à l'entrée B ne doit pas être négatif  $(<sub>0</sub>)$  sous peine d'entraîner une distorsion de l'image visualisée sur l'écran.

Les deux photographies d'écran d'oscilloscope (figures 3a et 3b) montrent ce qu'il advient des deux signaux (3a) après leur traitement par un module de mémorisation modifié "double trace" (3b).

A la fin de sa lettre, Mr Emmanuel Fano nous propose une solution à un problème que nous n'avons pas rencontré. Son problème: en position B (écran en 12,5 s), il constate l'absence d'impulsion sur la broche 7 de ICl0 et donc l'impossibilité d'obtenir une fonction "GEL". Supposant (à raison) qu'une capacité parasite pouvait bloquer le compteur décimal, il<sup>z</sup>décide d'implanter une résistance de 33 kQ à la sortie "TRIGGER" vers l'oscilloscope, résolvant du même coup son problème. Cette résistance a en outre l'avantage de servir de protection en cas de court-circuit de cette sortie.

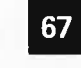

elektor septembre 1987

Figure 2. Schéma électronique de l'ensemble. En traits gras les nouvelles liaisons à effectuer.

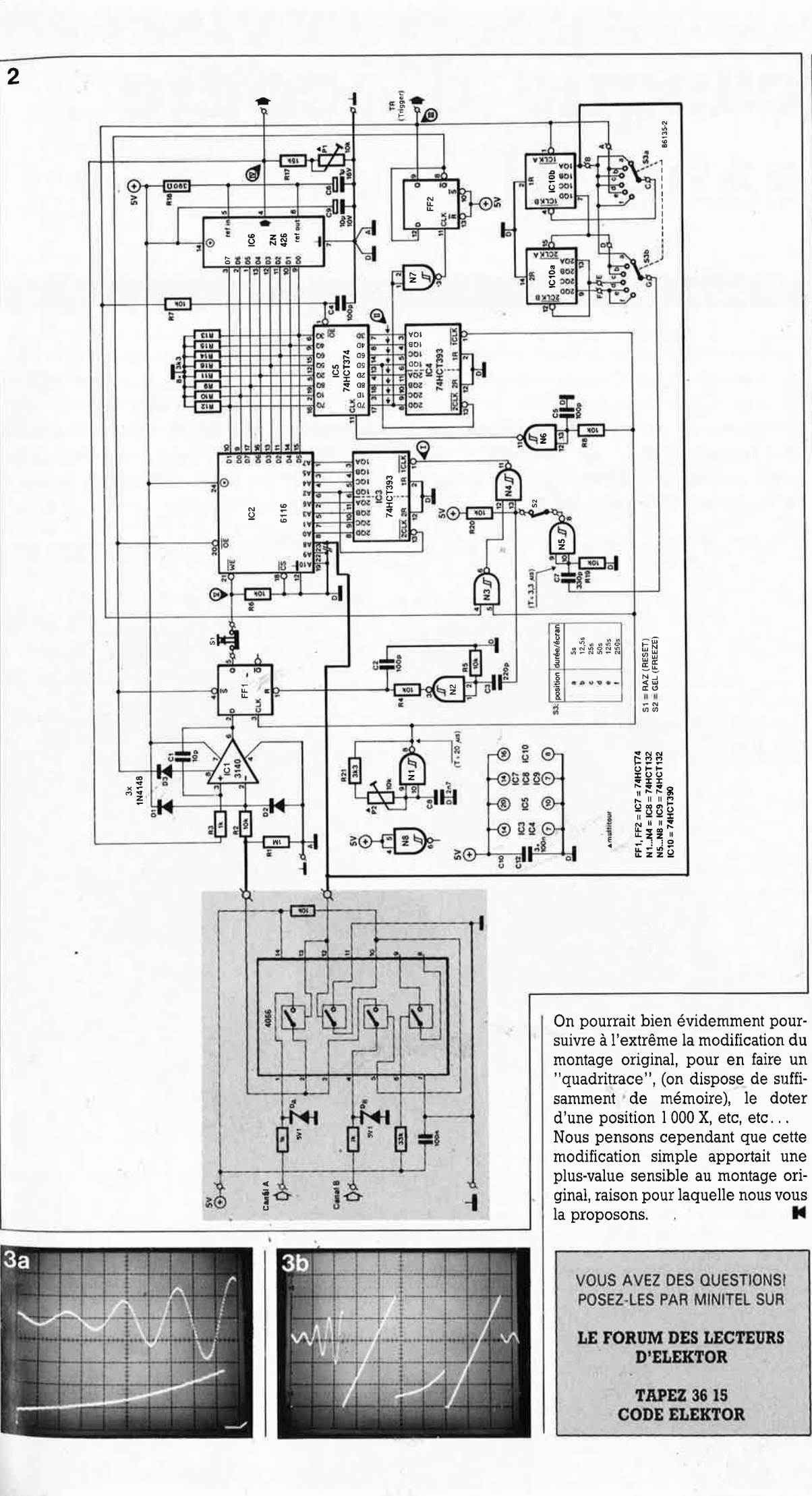

Figure 3. En a, on dispose de deux signaux que l'on retrouve en b après passage par l'extension double trace.

м

# **casque d'écoute sans fil**

# la liberté par l'IR

**Les avantages que présente l'utilisation d'un casque d'écoute (absence de gêne pour l'entourage) se paient bien évidemment par certains inconvénients, dont le plus évident est bien sûr de se trouver avec un "fil à la patte". Ce cordon ombilical indispensable au tranfert du signal limite la liberté de mouvement de l'utilisateur. Certaines firmes, dont la plus connue est sans doute Sennheiser, ont apporté diverses solutions à ce grave problème. Allons à contre-courant de ce monde en plein câblage et, grâce <sup>à</sup> l'infra-rouge, réalisons une transmission S(ans) F(il) de l'information.** 

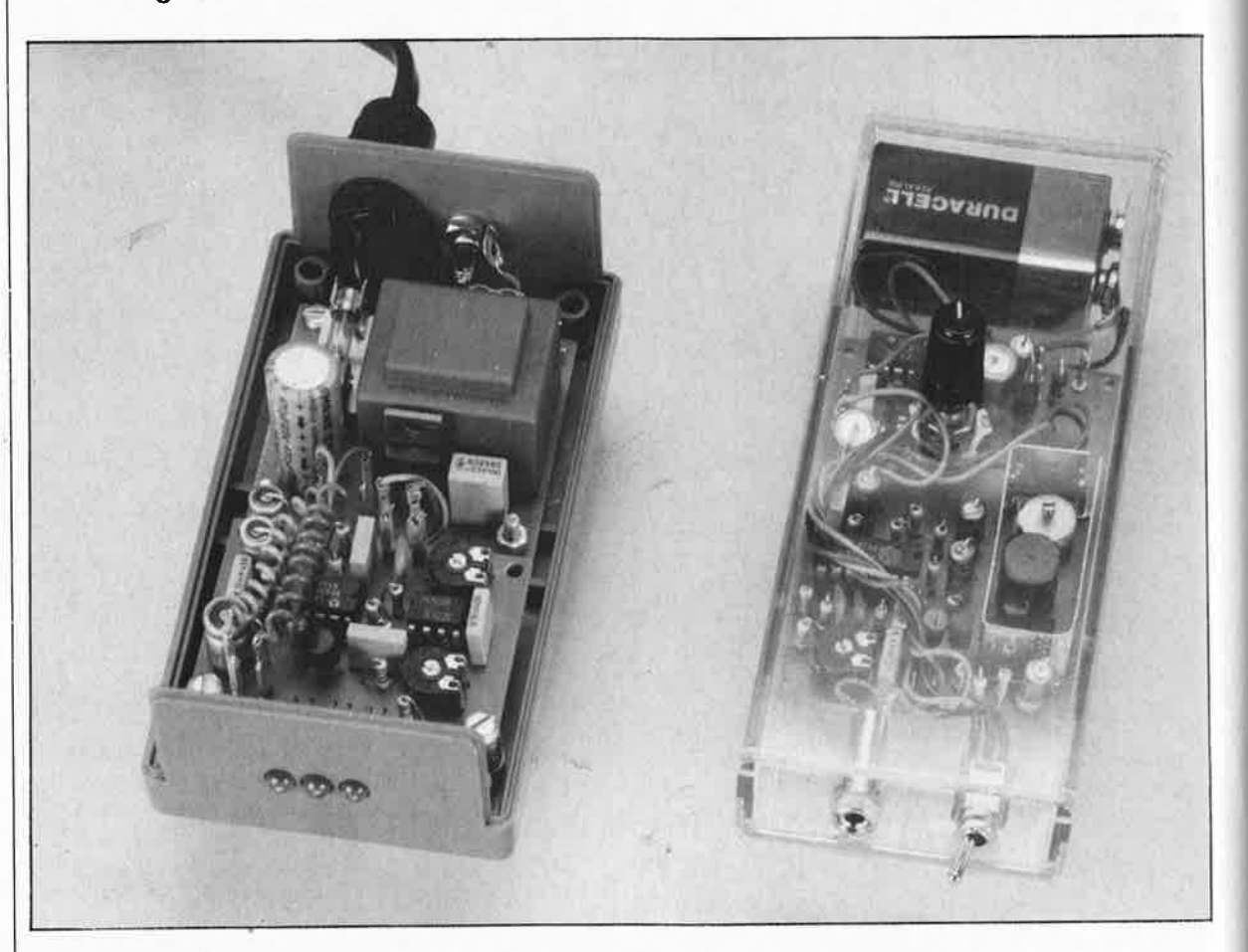

La transmission sans fil d'une information, de la musique par exemple peut se faire de diverses manières. L' une des premières et des plus connues, rappelez-vous la T.S.F., est l'utilisation des ondes radio. Pour ce faire il vous faut l'autorisation des P&T; un second inconvénient est de permettre à tout le voisinage de suivre le programme que vous avez choisi. La modulation d'un faisceau lumineux constitue une autre manière fort pratique de véhiculer l'information qui a en outre l'avan-

tage de ne pas gêner le moins du monde les personnes de votre entourage. Divers essais ont prouvé qu'en raison de sa sensibilité moindre aux parasites de toutes sortes, l'infra-rouge était le rayonnement le <sup>p</sup>lus adapté pour la transmission locale d'informations. En outre, comme il se situe dans un domaine de fréquences notablement supérieures à celles de la lumière visible, l'I.R. est invisible à !'oeil humain. Notre système de transmission (mono) à I.R. comporte deux sous-

ensembles: un émetteur et un récepteur.

### **L'émetteur**

Pour pouvoir transmettre par l'IR un signal quelconque, il faut disposer d'un émetteur modulant le signal fourni par la source lumineuse de telle manière que le récepteur soit en mesure d'extraire du signal entrant l'information qui y a été superposée. La technique la plus pri-

69

modulé.

elektor septembre 1987

Figure 1. L'émetteur comporte trois

le signal audio et

faisceau lumineux

sous-ensembles qui convertissent

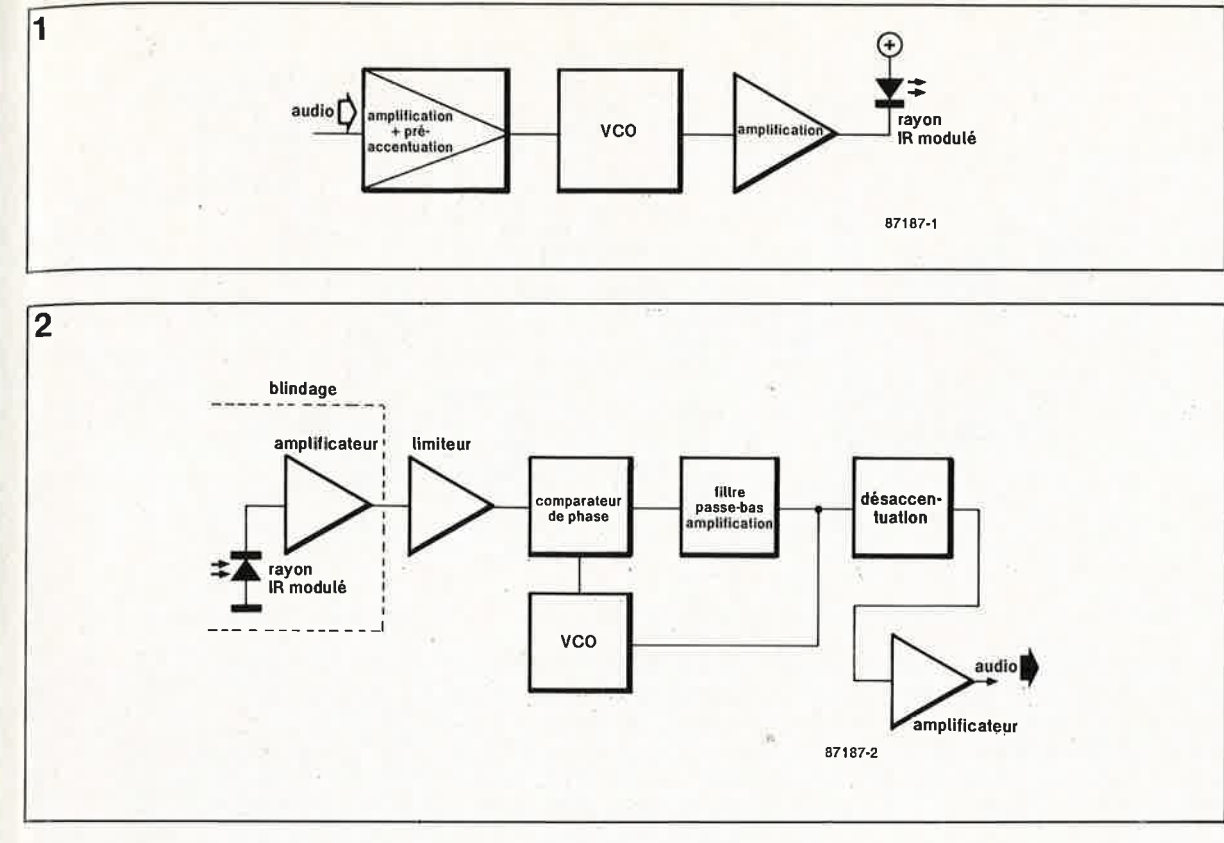

Figure 2. Le synoptique du récepteur est plus complexe, complexité due en particulier aù détecteur subdivisé en trois blocs: le comparateur de phase, le VCO et le filtre passe-bas.

mitive utilisable dans ce but est la modulation d'amplitude (AM). Cependant comme la plupart des parasites "travaillent" selon le même principe et que leurs caractéristiques sont proches de celles de l'AM, ce n'est sans doute pas la méthode la plus appropriée. Il est préférable d'opter pour une modulation de fréquence (FM), bien moins sensible aux parasites de tout poil. La source de rayonnement lumineux est une LED qui émet dans l'IR, LED produisant une lumière de longueur d'onde constante, ce qui rend impossible une modulation en fréquence. Pour pouvoir tirer profit des avantages de la FM il faut doter le système d'une source génératrice d'une fréquence additionnelle dont on modulera le signal en fréquence; le signal ainsi obtenu sert à moduler en amplitude la lumière IR. Et c'est ainsi que l'on se trouve en présence du synoptique de la figure 1.

Examinons-le d'un peu plus près. Le signal audio entrant commence par subir une amplification différentielle au cours de laquelle les aigus sont amplifiés plus fortement que les graves, procédé appellé "pré-accentuation". Ce traitement du signal est indispensable sachant qu'en détection FM les composantes de fréquence élevée du spectre de bruit exercent une influence plus importante que celles de fréquence plus faible; en clair ceci signifie qu'en l'absence de pré-accentuation, le rapport signal/bruit  $(S/B \t{ou } S/N)$  se détériore aux fréquences élevées. Le signal amplifié attaque un oscillateur dont la fréquence est fonction du niveau de la tension de commande, un VCO (voltage controlled oscillator = oscillateur commandé en tension). Le signal entrant étant une tension alternative, la fréquence du VCO variera proportionnellement à ce signal. En l'absence de signal d'entrée, la fréquence du VCO est de 150 kHz approximativement; ce signal est appelé porteuse auxiliaire. Le signal rectangulaire sortant du VCO, attaque un amplificateur. Après amplification ce signal commande une LED IR qui "clignote" à une fréquence identique à celle de la porteuse auxiliaire modulée.

### Le récepteur

Le rayon "lumineux", notre porteuse, se déplace dans l'espace et vient frapper le récepteur. L'"antenne" de ce dernier est constituée par une photo-diode qui convertit l'intensité de la lumière qui la frappe en une tension (voir figure 2). Comme la LED IR de l'émetteur clignote à une fréquence égale à celle de la porteuse auxiliaire modulée, la tension<sup>-</sup> générée par la photo-diode est un signal rectangulaire de même fréquence. On procède ensuite à l'amplification de ce signal rectangulaire et à son écrêtage (limitation) pour éviter la saturation du détecteur.

Vous aurez beau retourner le schéma synoptique dans tous les sens, vous n'y trouverez pas de sous-ensemble baptisé "détecteur" et pourtant il existe bel et bien. Il comporte en

effet les blocs "comparateur de phase", "VCO" et "filtre passe-bas". Ce trio travaille de la manière suivante: dans le comparateur de phase, le signal d'entrée est comparé (que peut bien faire d'autre un comparateur?) au signal du VCO. En cas de déphasage de ces deux signaux, le filtre passe-bas génère une tension de correction qui fera varier la fréquence du VCO jusqu'à ce que le déphasage reste constant; à ce moment-là les deux signaux ont la même fréquence. Dans le cas d'un signal FM la fréquence varie constamment; on essaiera donc de faire en sorte que la fréquence du VCO soit identique à celle du signal d'entrée. Ceci n'est possible qu'à condition d'adapter la tension de commande du VCO aux variations de fréquences dues à la modulation. A la suite de tout ce traitement, le signal de commande du VCO correspond très exactement au signal audio ayant servi à la modulation de la porteuse de l'émetteur. Il reste à appliquer ce signal à un amplificateur pour lui donner un niveau lui permettant d'attaquer un casque d'écoute.

Comme indiqué précédemment, pour améliorer le rapport S/B, sur l'émetteur le gain des aigus est plus important que celui des graves. Dans le signal démodulé les aigus sont de ce fait plus puissants que les graves, de sorte que le signal détecté n'est pas parfaitement identique au signal envoyé par l'émetteur. C'est pour cette raison que le récepteur est doté d'un filtre (de dés-accentuation)

fy,

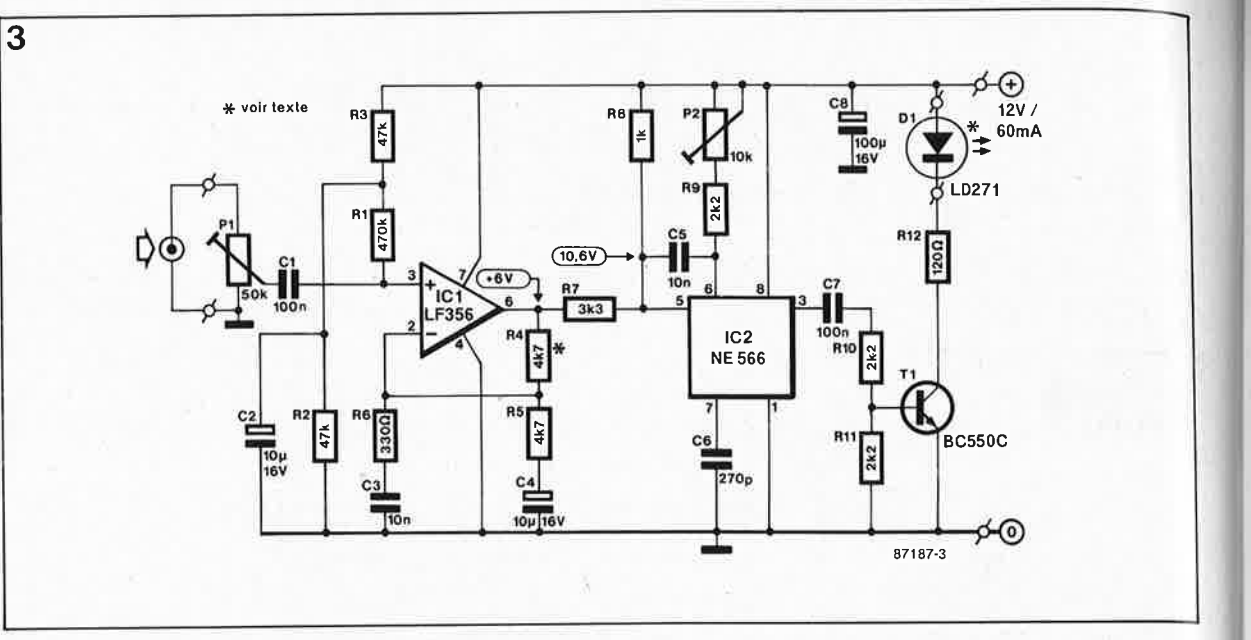

Figure 3. On re-<br>trouve ici assez trouve ici facilement les blocs du synoptique de la figure 1 .

Tableau 1. L'émetteur peut comporter jusqu'à 7 **LED**  IR; on adaptera la valeur de R12 en fonction du nom**bre de celles-ci.** 

**figure 4. L 'électronique du récepteur. En cas d'alimentation par accu rechargeable, il ne faudra pas oublier d'implanter R17 et D4.** 

chargé de restituer aux aigus leur niveau d'origine. La fréquence de coupure (3 000 Hz) et la pente (6 dB/ oct) de ce filtre sont identiques à celles du circuit de préaccentuation de l'émetteur.

#### **Le schéma**

Le schéma de l'émetteur **(figure 3)**  ne demande que peu d'explications. Ses composants les plus importants sont deux circuits intégrés qui prennent à leur compte la quasi-totalité du traitement du signal.

Associé aux résistances R4 ... R6 et aux condensateurs C3 et C4, l'amplificateur opérationnel remplit la fonction d'amplificateur avec pré-accentuation amplifiant chacune des bandes de fréquences selon un facteur préfixé. Le gain est pratiquement déterminé par la seule R4. L' augmentation de la valeur de cette résistance entraîne une augmentation du

gain total; en présence de signaux de très faible niveau, cette adaptation peut être nécessaire. Le signal de sortie est appliqué à IC2 dans lequel se trouve le VCO. C6, R9, P2 et la tension présente à la broche 5 déterminent la fréquence de l'oscillateur. Par action sur P2 on ajuste le circuit de manière à ce qu'en l'absence de signal d'entrée, la fréquence du signal de sortie soit de 150 kHz environ.

Le signal rectangulaire de sortie attaque Tl, en provoquant alternativement la saturation et le blocage, ce qui amène la LED IR Dl à "s'illuminer" et à "s'éteindre" à la fréquence du VCO. Pour éviter de le surcharger, le schéma ne comporte qu'une seule LED IR, mais en fait il peut en accepter jusqu'à 7 montées en série; on augmente ce faisant l'intensité lumineuse et partant le "rayon d'action" de l'émetteur. Si l'on choisit l'option d'implanter plusieurs

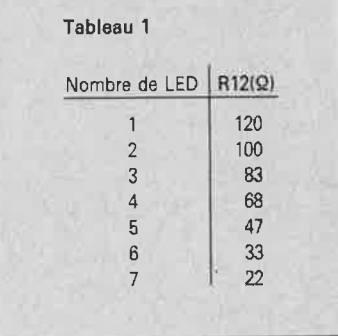

LED, il faut, pour obtenir un fonctionnement correct du montage, modifier la valeur de Rl2 selon les indications du **tableau 1.** 

A l'image de la taille de son schéma **(figure 4),** le récepteur est plus com<sup>p</sup>liqué que l'émetteur. Dl détecte le rayonnement lumineux et conduit lorsqu'elle est frappée par de la lumière IR. Comme la lumière produite par l'émetteur est pulsée au

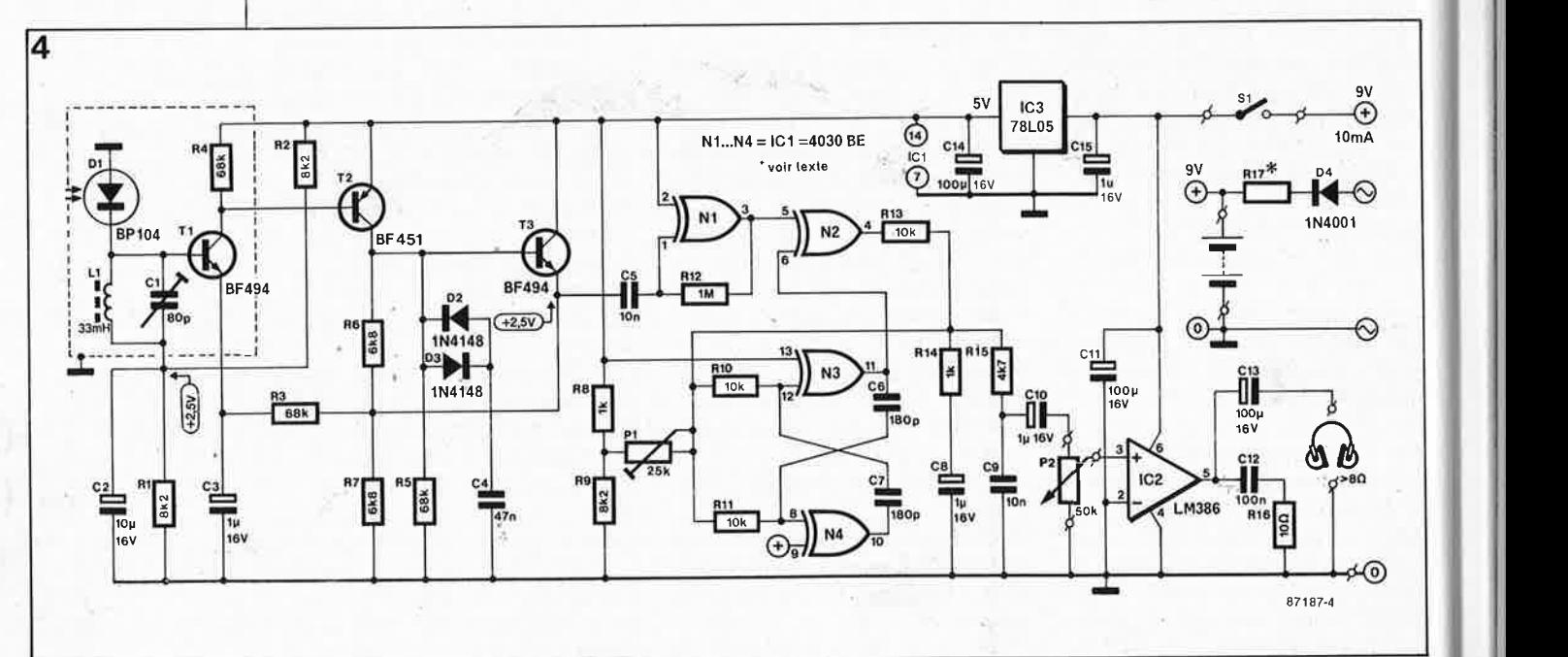

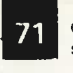

**71** elektor 1987

, '·

rythme de la fréquence de la porteuse auxiliaire, la base de Tl est tirée vers la masse à ce rythme. Pour ne laisser passer que les signaux ayant la fréquence de la porteuse auxiliaire, l'entrée comporte un filtre passe-bande constitué par Ll et Cl montés en réseau parallèle. Ce type de réseau est caractérisé par une résistance équivalente (une impédance) faible sauf à une certaine fréquence, appelée fréquence de résonance, que l'on peut calculer à l'aide de la formule suivante:

$$
f_{res} = \frac{1}{2 \pi \sqrt{LC}}
$$

Un retour au schéma permet de constater qu'à la fréquence de résonance, la tension appliquée à la base de Tl varie entre O et 2,5 **V** (à intensité lumineuse maximale), puisqu'à cette fréquence le réseau parallèle se comporte comme une résistance de valeur élevée. A toutes les autres fréquences, la résistance du réseau est faible de sorte que la tension de base reste pratiquement à 2,5 V. Pour une réception optimale, il est indispensable que le réseau parallèle soit accordé sur la fréquence de la porteuse auxiliaire car c'est en fait de ce signal qu'il s'agit. Ceci explique qu'il faille le débarrasser de tous ses parasites. L'accord du filtre d'entrée se fait par action sur le condensateur variable Cl.

Après ce filtrage, le signal est amplifié par un étage à trois transistors (Tl. .. T3) avant d'être appliqué à l'écrêteur (NI) dont la fonction est d'éviter la sàturation du détecteur. Il existe un second dispositif de limitation: les diodes D2 et D3.

Le détecteur comprend le comparateur de phase (N2), le VCO (N3, N4) et le filtre passe-bas (Rl3, Rl4 et CB). Les deux portes N3 et N4 montées en inverseur constituent un multivibrateur astable **(MVA),** le VCO à proprement parler, dont la fréquence est déterminée par le niveau de la tension présente au point nodal RIO/Rll. Cette tension dépend ainsi et de la position de Pl et du signal en sortie de N2;

Basé sur une porte EXOR dont la table de· vérité est donnée en **figure Sb,** le comparateur de phase est un poème à lui seul. Si l'on applique à l'une des entrées la porteuse FM auxiliaire et à l'autre le signal VCO, en cas de différence de fréquence on arrive à la situation illustrée par la **figure Sa.** La sortie de N2 devient haute lorsque les deux signaux sont de niveau différent. Comme ceci se produit approximativement deux fois par période, on se retrouve en Présence d'un signal de fréquence double dont la largeur d'impulsion est fonction de la différence de

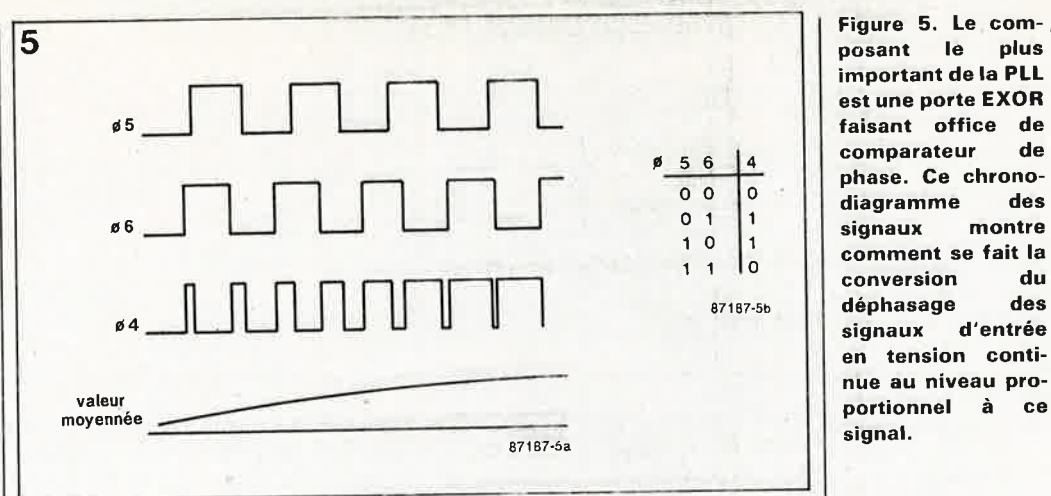

phase. Plus cette dernière est importante, plus la durée de la période pendant laquelle le signal est "haut" est longue. Le filtre passe-bas (Rl3, Rl4 et CB) intègre (en prend la valeur moyenne) le signàl de sortie de N2. Le processus d'intégration rappelle le fonctionnement du condensateur de filtrage d'une alimentation. En effet, tant que la sortie de N2 est haute("!"), la charge de CB se poursuit. Lorsque cette sortie change de niveau et passe à "0", C8 effectue la jonction et comble pour ainsi dire le "trou".

La tension de sortie moyennée du comparateur de phase commande le VCO (notre MVA). La fréquence de ce dernier variera jusqu'à ce que l'on ait un déphasage constant. La tension de commande et partant la fréquence du VCO restent constantes. La figure 5 permet de conclure que pour arriver à un déphasage constant, les fréquences des deux signaux doivent être identiques. Cette PLL oblige le VCO à suivre en permanence les variations de fréquence du signal d'entrée, ce qui <sup>n</sup>'est possible qu'à condition d'adapter continûment la tension de commande. Cette tension de commande est de ce fait un témoin de la variation de la fréquence du signal

d'entrée et égale au signal ayant servi côté émetteur à moduler la porteuse auxiliaire.

Il reste à procéder à la dés-accentuation du signal, traitement réalisé par un filtre passe-bas éonstitué par RIS et C9 "et à l'amplifier pour lui donner un niveau suffisant pour attaquer un casque d'écoute, fonction remplie par IC2, un amplificateur audio intégré dont on peut ajuster le niveau de sortie par action sur le potentiomètre de volume, P2.

Pour ne pas rendre le remède pire que le mal et ne pas "brancher" l'utilisateur, le récepteur doit pouvoir être alimenté par pile ou accu au CdNi. En raison des caractéristiques de l'amplificateur **BF,** la source de tension est une pile (ou accu) compacte de 9 V. Pour éviter que les variations de tension provoquées par une variation de la charge sur l'amplificateur audio ne se répercutent sur le reste du circuit (la PLL en particulier est sensible à des variations de ce genre) nous avons doté le montage d'un régulateur de tension intégré IC3 chargé de veiller <sup>à</sup>ce que la tension d'alimentation appliquée au sous-ensemble mentionné reste constante. La consommation totale du récepteur est de 10 mA environ, de sorte qu'une pile

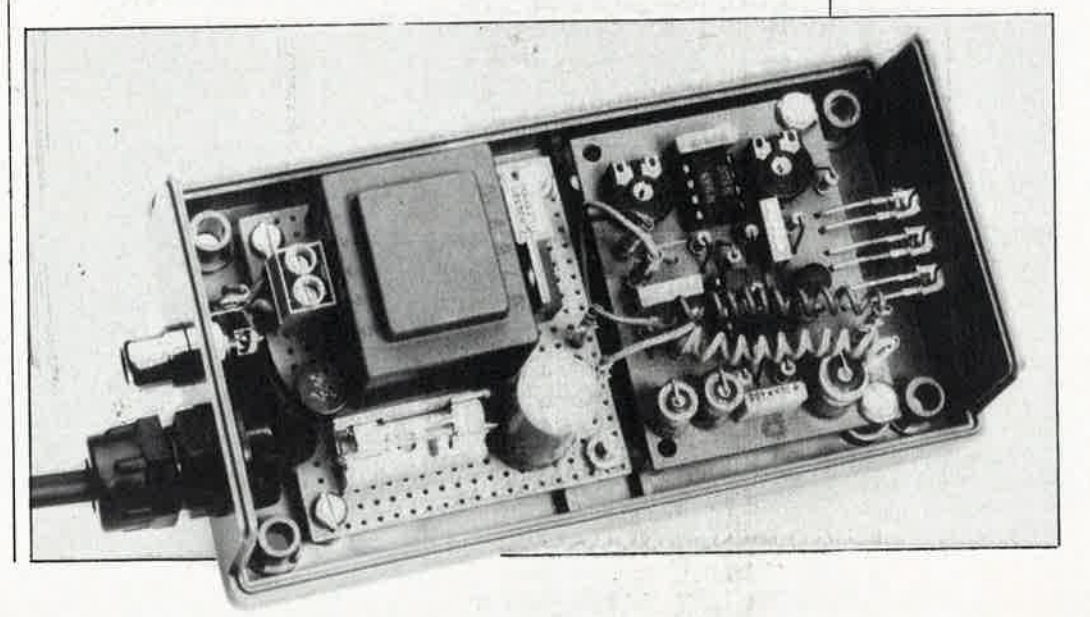

#### **Figure 7. Schéma d'une alimentation de 12 V pour l'émetteur.**

**Liste des composants de l'émetteur** 

Résistances:  $R1 = 470 k$  $R2, R3 = 47 k$  $R4, R5 = 4k7$  $R6 = 330 \Omega$  $R7 = 3k3$  $R8 = 1 k$  $R9...R11 = 2k2$  $R12 = 120 \Omega/0.5 W$ (voir texte)  $P1 = a$ just. 50 k  $P2 =$  ajust. 10 k

Condensateurs:  $C1, C7 = 100 n$ C2, C4 =  $10 \mu/16$  V  $C3, C5 = 10 n$  $C6 = 270 p$  $C8 = 100 \mu/16$  V

Semi-conducteurs:  $D1 = 1$  D271 (voir texte)  $T1 = BC 550C$  $IC1 = LF356$  $IC2 = NE566$ 

Divers: petite alimentation 12 V boîtier embase châssis pour signal d'entrée (cinch par exemple)

#### **Liste des composarits**  du **récepteur**

,•

**8** 

Résistances:  $R1, R2, R9 = 8k2$  $R3...R5 = 68 k$  $R6, R7 = 6k8$  $R8, R14 = 1 k\Omega$  $R10, R11, R13 = 10$  k  $R12 = 1 M$  $R15 = 4k7$  $R16 = 10 \Omega$ R17 = voir texte  $P1 =$  ajust. 25 k  $P2 = 50$  k log.

Condensateurs:

 $C1 = a$  just. 80 p  $C2 = 10 \mu/16$  V C3,CB,C10,C15 <sup>=</sup>  $1 \mu/16$  V  $C4 = 47 n$  $C5, C9 = 10 n$  $C6$ , $C7 = 180$  n  $C11, C13, C14 =$  $100 \mu/16$  V  $C12 = 100 n$ 

**Figure 6. Représen**tation de la sérigra**phie de .l'implantation des composants des deux platines: à droite**  l'émetteur, à gau**che le récepteur.** 

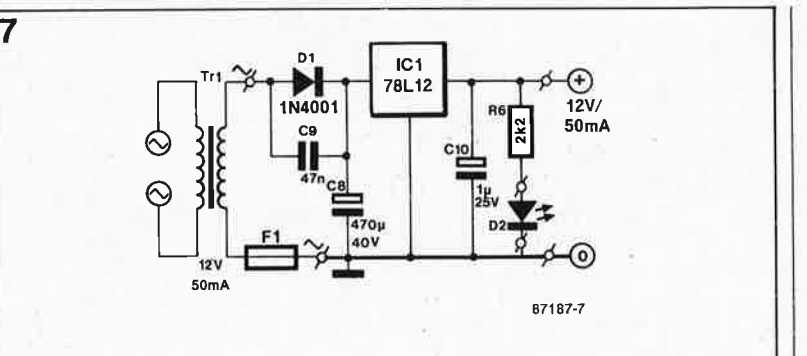

de 9 V compacte devrait avoir une durée de vie satisfaisante. Si l'on pré' voit une utilisation intensive du récépteur (pour les longues soirées d'hiver en particulier) il est plus économique d'opter pour à une alimentation par accu CdNi de 9V. Pour maintenir la charge (ou recharger) cet accu il suffit de disposer d'un transformateur dont le secondaire fournisse 15 V alternatif au minimum *et* d'ajouter D4 et Rl7. La valeur de cette résistance se calcule à l'aide de la formule suivante:

 $R17 = (U_{transfo} - 9,6)/0,1.$ 

L'émetteur nécessite une source de tension (alimentation) de 12 V. On peut bien évidemment envisager de connecter trois piles plates en série, procédé peu élégant cependant. On optera de préférence pour une alimentation secteur (sachant que l'émetteur reste de toute façon à proximité immédiate de la source sonore (chaîne, TV, etc.) Avec un régulateur intégré du type 7812, il est extrêmement facile de réaliser une telle alimentation. La **figure 7** donne le schéma d'une alimentation qui bien que simple est parfaitement fonctionnelle.

Tel que présenté ici, le seul inconvénient de ce montage est que le signal audio véhiculé par l'infrarouge est monophonique. Si l'on désire transmettre un signal stéréo, il faut ajouter aux schémas un encodeur et un décodeur stéréo. Le fonctionnement est alors très proche de

celui d'une station de radio mais d'utilisation extrêmement délicate, raison qui explique que nous décoriseillions formellement cette approche. Pour travailler en stéréo, la solution la plus simple consiste à doter chaque canal d'un émetteur et d'un récepteur propres; on fabriquera donc deux émetteurs et deux récepteurs. Pour éviter une interaction des deux émetteurs, il faudra donner aux deux porteuses auxiliaires des fréquences nettement différentes: 150 et 250 kHz par exemple. Pour ce faire il suffira de donner au condensateur C6 de l'un des émetteurs une valeur de 180 pF. Côté récepteur on remplacera la self LI d'origine par une 15 mH et on abaissera à 120 pF la valeur de C6 et C7. Il s'agit là d'une installation expérimentale dont nous ne pouvons pas, en raison de nombreux facteurs extérieurs, garantir le succès.

# **La réalisation Deux circuits imprimés**  *en un*

La **figure 6** donne la sérigraphie de l'implantation des composants des deux platines: l'émetteur (petite platine) à droite, la platine du récepteur de dimensions sensiblement plus importantes à gauche. On commencera par la séparation mécanique des deux platines en veillant à ne pas les abîmer. On peut ensuite procéder à l'implantation des compo-

sants du récepteur. Cette opération ne mérite pas de mention particulière si *ce* n'est que la plupart des composants y sont montés verticalement. La photo d'illustration en début d'article montre la disposition adoptée sur l'un de nos prototypes: on le voit, l'alimentation est construite sur un morceau de circuit d'expérimentation à pastilles.

Pour les deux circuits on utilisera de préférence des supports et de bonne qualité: ils facilitent un éventuel remplacement et permettent d'éviter d'infliger certains sévices aux circuits intégrés relativement fragiles (le 4030 du récepteur par exemple).

Passons au récepteur. Le trait pointillé à gauche du schéma de la figure 4 représente le blindage de l'étage d'entrée du récepteur, blindage indispensable si l'on veut éviter que le récepteur ne capte des signaux émis par des stations puissantes. Ce blindage est effectué à l'aide d'un morceau de tôle de fer blanc ou de laiton de 1,5 cm de haut et de 10 cm de long environ; cette pièce de tôle est pliée de manière à pouvoir être soudée aux quatre picots implantés à cet effet dans la platine du récepteur. Dans le même but de protection contre les signaux puissants, on utilise pour LI une self à capot de ferrite reconnajssable à sa couleur gris-noir (et à son poids). Cette zone de blindage reçoit en outre la photodiode Dl. A nouveau, pour augmenter la compacité du montage, la plupart des composants sont montés verticalement. Si l'on utilise un boîtier transparent, cette photo-diode ne sera pas implantée directement sur le circuit mais soudée sur deux picots, de manière à éviter qu'elle se soit masquée par le blindage. Si au contraire vous optez pour un boîtier opaque, il faudra y percer un orifice d'où émergera la photo-diode. Comme le montre la sérigraphie, l'émetteur est en mesure de recevoir trois LED IR (il faudra dans ce cas abaisser la valeur

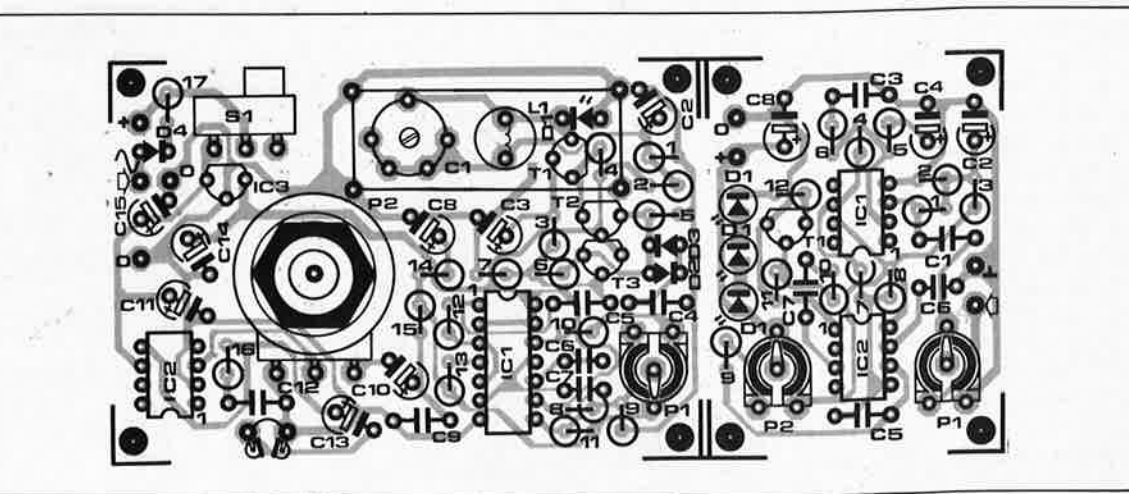

 $de$  Rl2 à 82  $\Omega$ ). Un nombre plus  $\sqrt{8}$ <sub>important</sub> de LED IR implique des adaptations mécaniques et électroniques (voir tableau 1). On **évitera** de couper inutilement les **p attes** des LED IR, une certaine longueur en facilite le montage (voir la photo de !'émetteur en début d'article).

# **Le réglage**

Le montage terminé et après avoir vérifié avec soin l'absence d'erreur on passe au réglage.

on commencera par contrôler la présence des tensions prévues aux points indiqués sur le schéma (valeurs mesurées par rapport à la masse). Si l 'une des tensions relevées n'a pas la valeur indiquée (avec une tolérance de 10% environ), le montage comporte une erreur. On **9** revérifiera consciencieusement les soudures (absence de court-circuit, soudure froide, etc.) et les compo sants (valeurs, polarités, etc.)

Si toutes les valeurs sont correctes, on procèdera au réglage de la fréquence du VCO de l'émetteur à 150 kHz. Pour ce faire, il nous faut soit un récepteur Grandes Ondes, soit un oscilloscope relié à la broche 3 de IC2. On accorde le récepteur sur 150 kHz; on joue ensuite sur P2 du VCO jusqu'à ce que l 'on entende le signal dans le récepteur. On met alors Pl à sa position maximale et on applique à l'entrée un signal pris à la sortie Ligne (Line) d'un amplificateur (niveau compris entre 100 et 200 mW<sub>tt</sub>). Mettre C1 et P1 du récepteur en position médiane et ouvrir P2 (le volume) à fond. Si le récepteur reçoit un signal (IR) de l'émetteur, on doit entendre un signal. On augmente ensuite la distance entre les deux appareils jusqu'à ce que le signal soit tout juste audible et on joue sur Pl et Cl du récepteur jusqu 'à trouver le réglage optimal. Augmenter à nouveau la distance et reprendre le réglage de Pl et Cl. Répéter cette procédure jusqu'au rayon d'action maximal. Nos prototypes avaient une distance de transmission maximale de près de 20 m; pour la petite histoire, signalons que pour arriver à cette performance, nous avions coupé toutes les sources de parasites, tubes **TL** et autres.

S'il vous fallait effectuer la transmission de signaux sur des distances plus importantes, vous pourrez envisager de doter l'émetteur d'une lentille et le récepteur ·d'un miroir convexe dans le foyer duquel vous placerez la photo-diode.

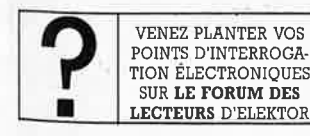

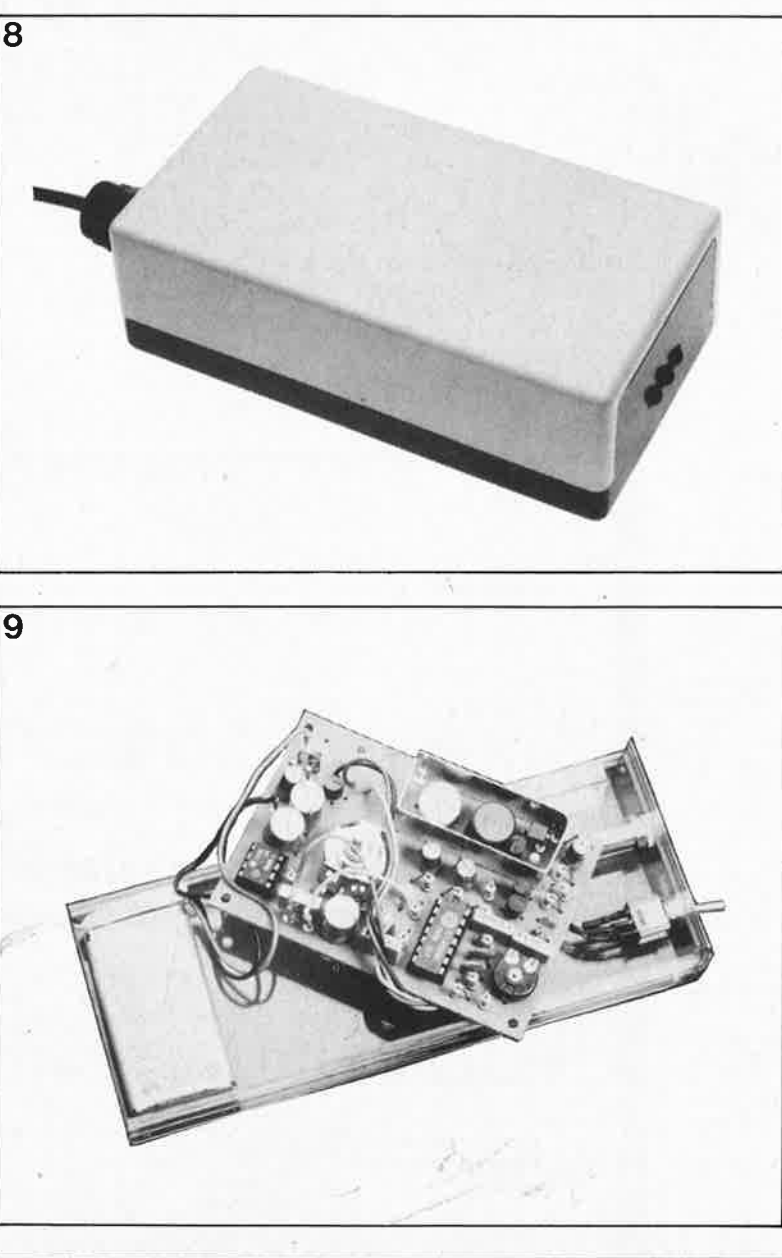

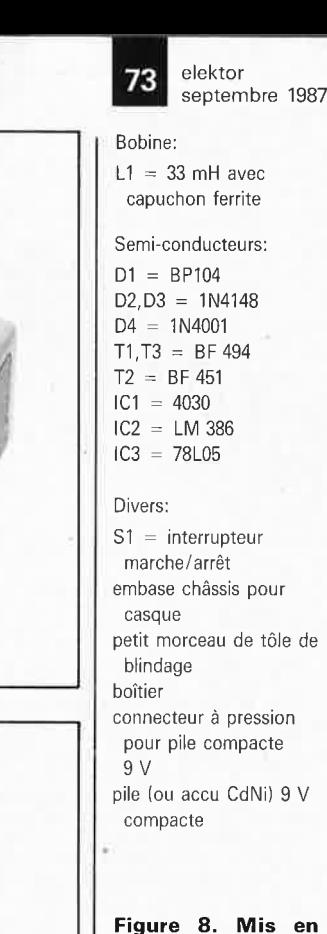

**boîtier, l'émetteur ne prend que très peu de place. On voit nettement les trois LED IR.** 

**Figure 9. Vue éclatée du récepteur. L' implantatior\ des composants étant relativement dense, on veillera à ne pas commettre d'erreur (toujours délicate à détecter).** 

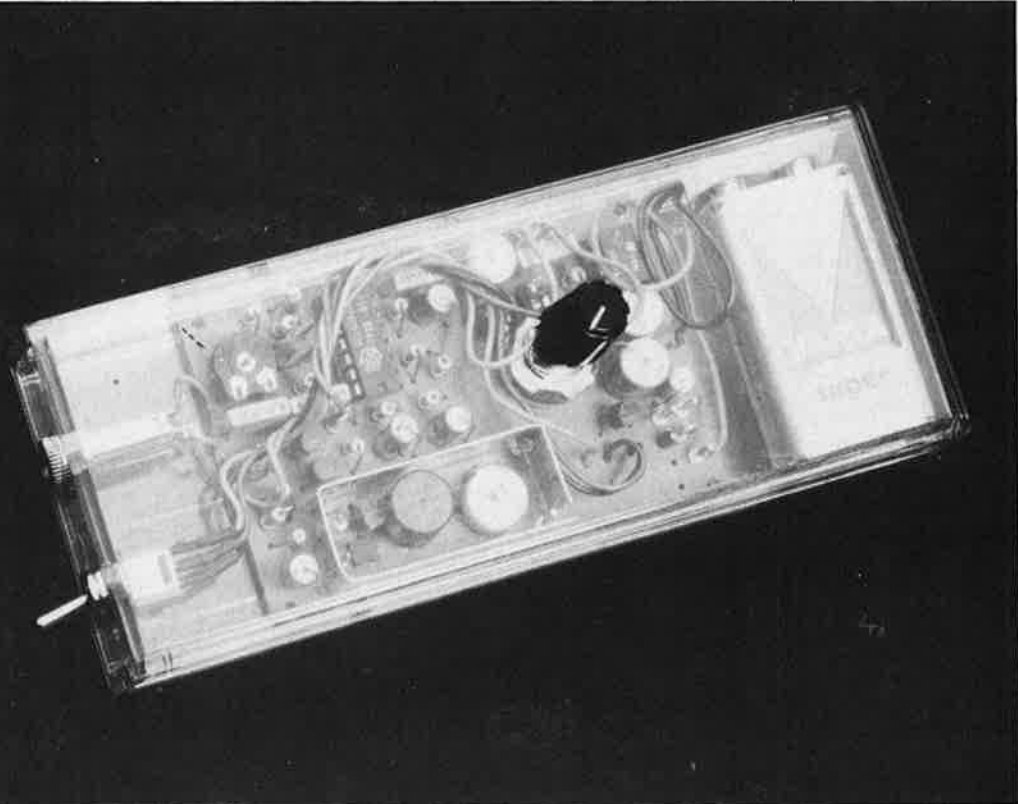

74 elektor septembre 1987

# **STEINBERG TWENTY FOUR V2.0**

Le séquenceur MIDI à 24 voies de STEINBERG RESEARCH (RFA) est 1·un des programmes qui ont su, assez tôt, mettre à profit conjointement les performances de l'interface MIDI, celles de GEM, et celles de I' ATARI ST tout entier. Beaucoup de musiciens déjà convertis à la religion MIDI lorsque ce programme a fait sa première apparition, l'ont adopté immédiatement comme du pain bénit; pour d'autres musiciens, réticents jusqu'alors à la midification de leur art, c'est l'acquisition de l'ATARI ST lui-même qui a été motivée directement par l'existence de ce genre de programmes. D'autres encore ont salué d'un hochement de tête approbateur l'avènement de ce nouveau type d'outil musico-informatique, tout en restant vaillamment cramponnés à leur chéquier, fascinés par les horizons nouveaux qui s'ouvraient devant eux, mais insatisfaits aussi en raison de l'absence de certaines fonctions, voire carrément frustrés par le caractère encore primitif de certaines autres.

Le programme de Steinberg a également été critiqué, notamment pour ses bugs et les problèmes de compatibilité. L'absence de partition musicale, par exemple, était ressentie par ceux qui ont l'habitude de lire les notes comme une sanction à leur égard (et ce n'est pas l'espèce de grille de la fonction NOTE EDIT qui allait parvenir à remplacer les bonnes vieilles portées à 5 lignes). Un autre exemple de faiblesse intolérable était l'impossibilité de la machine de s'adapter aux imperfections humaines. voire de les accepter comme des caractéristiques délibérées du jeu du musicien. Ainsi lorsque l'on joue des accords, on ne peut qu'éclater de rire devant l'apparition sur l'écran de triples croches pointées sensées transcrire le décalage accidentel de l'une des notes de l'accord par rapport aux autres.

# **Travaillez, prenez de l'aspirine, c'est les**  fonds qui *manquent* **le plus**

Les réserves formulées ci-dessus (et d'autres encore) étaient justifiées. La preuve de cette affirmation n'est autre que la version 2.0 de PRO 24 que nous venons de recevoir. Déjà bien avant le Salon de la Musique de Francfort 1987, Steinberg nous avait vanté les mérites d'une nouvelle version sur laquelle il était néanmoins impossible de mettre la main.

Aujourd'hui c'est chose faite. Si vous avez un séquenceur TWENTY FOUR Steinberg, la nouvelle version devrait panser toutes les égratignures que vous vous êtes faites aux entournures encore mal dégrossies des versions antérieures. Si vous n'en aviez pas encore, le moment est bien choisi

pour lancer dans le TWENTY FOUR . Il est impossible de décrire efficacement un tel programme-outil. D'une part on n'entre jamais assez dans le détail pour rendre compte de toutes les finesses et subtilités mijotées par les concepteurs, et d'autre part, dés que l'on sort du cadre d'une présentation générale aussi vague qu'enthousiaste, la plupart des lecteurs s'assoupissent ou tournent la page. Or TWENTY FOUR est tout sauf un programme soporifique, grâce précisément à un des aspects les plus puissants de GEM qui permet de présenter à des quasi néophytes des programmes d'une grande, voire très grande complexité, et de leur permet-

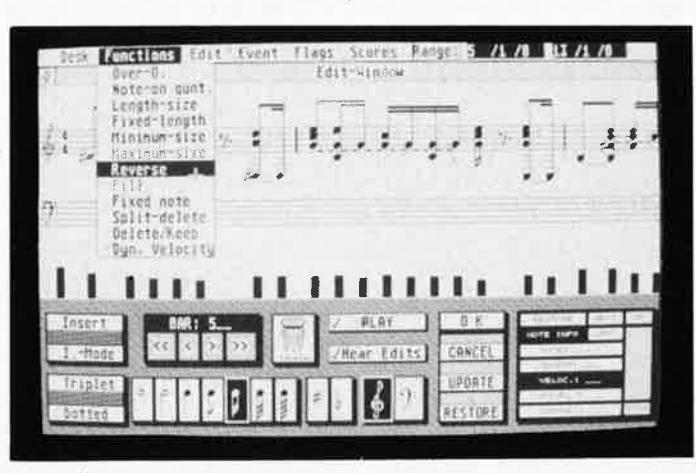

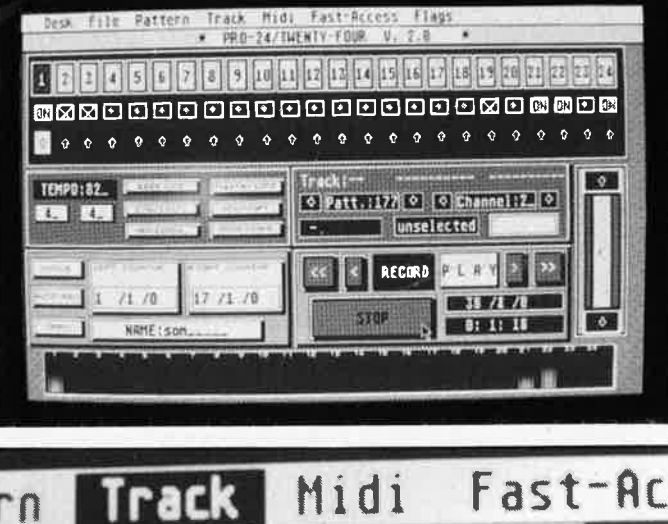

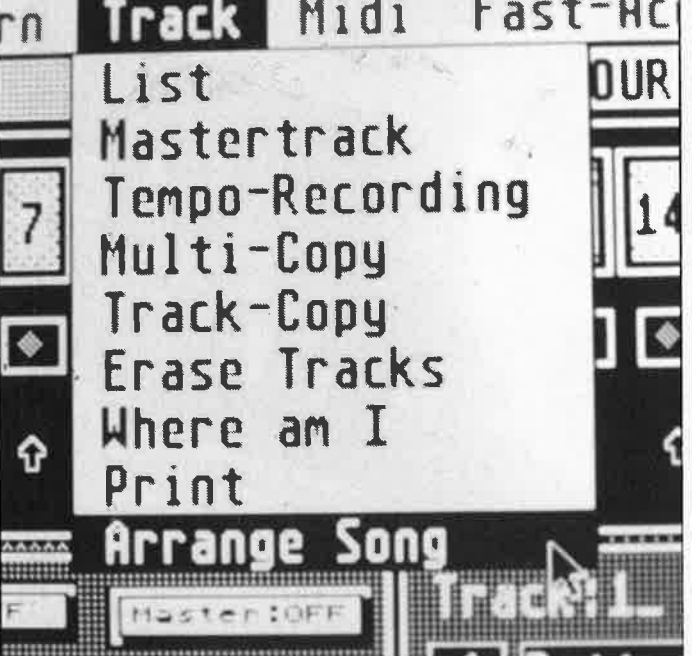

tre de s'en servir, au moins dans un premier temps, sans avoir à lire de fastidieux et volumineux mode d'emploi ou manuel de l'utilisateur. On peut jouer des heures durant avec PRO24 sans avoir même jeté un coup d'oeil au manuel (mais oui, il y en a un!). Dans le cas de PR024, cet avantage se paie assez cher: l'écran est chargé, 11 contient beaucoup d'informations dont la disposition est justifiée plus par des critères de symétrie et une esthétique de plaque minéralogique que par l'ergonomie.

Nous n'allons pas revenir ici sur la description de ce séquenceur archiconnu. Le fait qu'il soit cité ici est sur**tout** justifié par les qualités remarqua**bles** de la version 2.0; c'est donc aux caractéritisques nouvelles du programme que nous allons consacrer encore quelques lignes.

FLAGS: 11 y a deux nouveaux indicateurs. PRECOUNT pour mettre hors service le compteur avant l'enregistrement, et PLAYBACK PARAMETER qui permet d'activer ou d'inactiver les paramètres Ouantize, Transpose et Velocity pour toutes les pistes à la fois (notamment pour gagner du tempsmachine: plus il y a de données à traiter, plus le traitement est long).

FAST ACCESS DELAY: Version "négative" de la fonction DELAY: au lieu de retarder une séquence (pattern), on l'avance...

#### MIDI DEFINITIONS

SYS EX OUT: suppression ou non des données MIDI exclusives à la sortie SYS EX IN: idem à l'entrée. Désormais une séquence peut très bien comporter des données de paramétrage (jusqu'à 256 octets): on obtient ainsi des changements de timbre en cours de morceau, sans interruption ni retard d'aucune sorte.

INPUT FILTER AFTERTOUCH: comme son nom le dit, ce filtre permet de couper les données AT dont tout le monde sait (ou devrait savoir) qu'elles sont encombrantes.

TRACK ARRANGE SONG: plus besoin de bricoler avec la fonction MULTI-COPY pour faire des arrangements; maintenant on passe du mode TAPE au mode SEO pour les pistes que l'on souhaite manipuler. puis l'arrangement se fait comme sur une boite à rythmes, grâce à un menu Arrange Song à 63 pas. Fameux!

#### PATTERN

GRID-EDIT/SCORE-EDIT

Jusqu'ici, la fonction GRID EDIT <sup>s</sup>'appelait NOTE EDIT, mais c'était bel et bien une grille. Maintenant il existe une véritable fonction NOTE-EDIT (qui permet de corriger une partition, écrite en notation musicale traditionnelle), et qui a été baptisée SCORE EDIT. Au passage, l'ancienne fonction GRID EDIT a pris un coup de ripolin elle aussi. Maintenant, on peut écouter directement les changements que l'on fait. Un autre exemple est la possibilité de visualiser les paramètres du genre WHEEL, en vue notamment de les comprimer. Ou encore la fonction OVER-OUANTIZE: celle-ci est présentée comme une fonction de quantification intelligente, capable d'adapter la quantification rythmique à votre style de jeu: imaginons que
**15** elektor<br>
septembre 1987

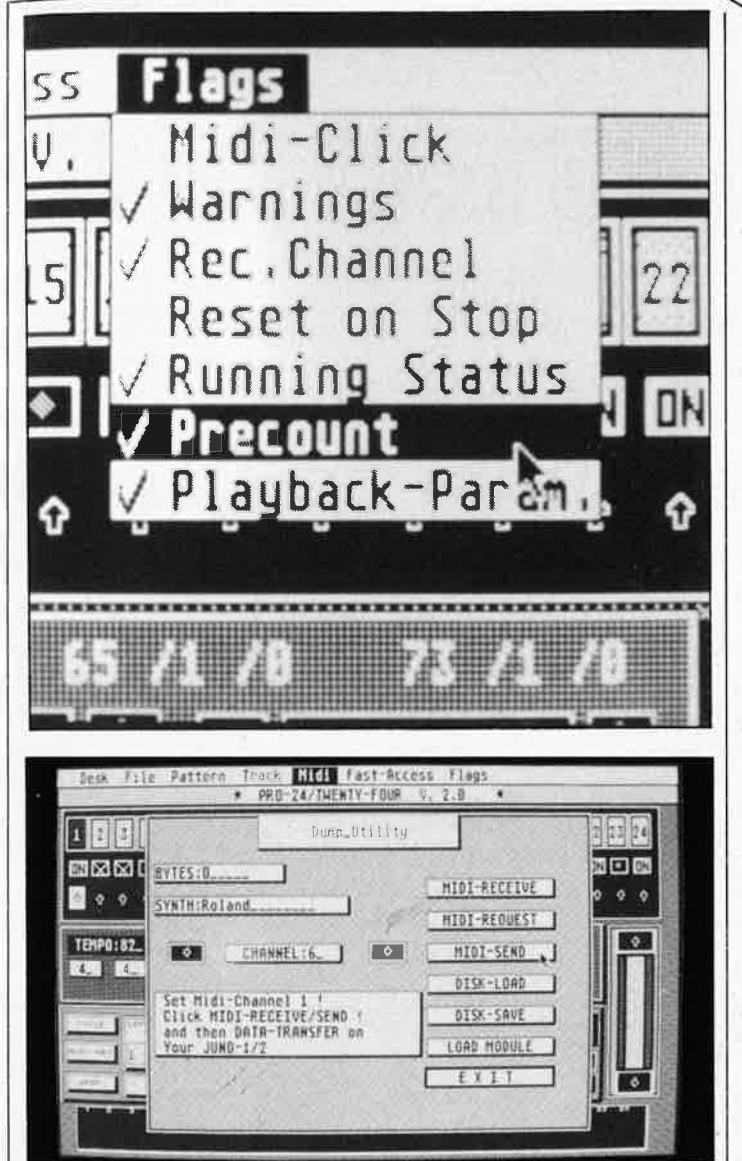

vous jouiez toujours un peu avant le clic, et que vous souhaitiez une quantification à la croche. Jusqu'ici, l'effet était réalisable, mais par des chemins détournés. Avec la version 2.0 de PRO24, la 'fonction OVER-OUANTIZE reconnaîtrait une telle caractéristique stylistique de votre jeu et la respecterait, Seule condition: il faut que cette caractéristique en soit vraiment une, qu'elle soit reconnaissable comme telle, et qu'il ne s'agisse pas d'une "fausse note" à caractère aléatoire. En tous cas, OVER-OUANTIZE est une fonction dont on est très fier chez Steinberg! A juste titre d'ailleurs...

SCORE EDIT: La visualisation de la musique sur deux portées de 5 lignes avec une clé de sol et une clé de fa n'apportera pas grand-chose à ceussent qui ne savent pas lire les notes (bien fait pour eux! Ils n'avaient qu'à pas faire le zouave au cours de musique). Pour certains autres, c'est un argument massue, qui arriverait presqu'à justifier le prix du logiciel qui est plutôt assommant. Couic!

Les fonctions GRID' et SCORE se recoupent bien entendu sur un grand nombre de points, mais il y a sous SCORE bon nombre d'options spécifigues

Bilan: PRO24 V2.0 ne tourne que sur un ST équipé d'un mégaoctet de mémoire. Comme tant d'autres, c'est un logiciel qui souffre des inconvé-

taine lenteur ou lourdeur pour tout ce qui a trait aux changements d'écran, mais il bénéficie aussi de l'extraordinaire facilité d'accès de cet environnement graphique. Grâce à la souris, les procédures de commande sont rapides. Les avis sont partagés sur l'efficacité ergonomique de l'écrantableau de bord depuis lequel on commande le programme; elle est en tous cas nettement au-dessus de la moyenne de ce qui se pratique avec des programmes aussi complexes que celui-là. Le programme original est facile à copier pour obtenir des copies de sauvegarde, mais il est inutilisable sans le "bouchon" fourni par la société Steinberg: une cartouche à enficher dans le port prévu à cet cet effet sur l'ATARI. Pour quelqu'un qui gagne de l'argent avec la musique qu'il produit, le séquenceur TWENTY FOUR n'est pas cher. Pour l'usage strictement domestique, on peut trouver la pilule un peu dure à avaler; le prix qui nous a été communiqué dépasse nettement les 2 000,-FF en RFA,

nients de GEM, c'est-à-dire une cer-

-~

## **MX 579 à afficheurs de grande dimension**

Conçu principalement pour l'ENSEI-GNEMENT. le multimètre **MX** 579 intéresse aussi un grand nombre d'utilisateurs dans les laboratoires et l'industrie.

Multimètre de table 20 000 points, il est particulièrement intéressant grâce à ses afficheurs LED de grande

dimension et à haut rendement. Cette caractéristique facilite les démonstrations devant un auditoire nombreux ou l'exploitation dans une installation complexe (bonne visibilité jusqu'à 10 mètres).

Il possède toutes les fonctions d'un exccellent multimètre avec une bonne précision de base de 0,03 %.

De plus il offre des possibilités et des performances peu habituelles:

Mesures en alternatif avec une bande passante jusqu'à 200 kHz.

-- Mesures en efficace vrai (RMS) soit avec composante alternative seule (bruits et ronflements), soit en alternatif plus continu (pour les

signaux redressés ou découpés). Mesures des décibels.

Il existe également en classe d'isolement Il (double isolement). Le MX 579 peut être équipé d'une interface BUS IEEE 488.

*/TT Composants et Instruments Division Instruments Metrix Chemin de la Croix-Rouge* - *B.P30 74010 Annecy Cedex Tél, \_·* (50) 52.81.02 (3333M)

## **Mémoire d'images MINITEL ou PBM**

La société MIWsa a développé une Petite Boite pour Minitel PBM qui contient cinq circuits intégrés et se connecte sur la prise péri-informatique du Minitel. Grâce à elle l'utilisateur peut mémoriser 30 images écran (32 Koctets RAMI et peut connaître le temps de connexion et le nombre d'unités dépensées pour chaque connexion. Les services TELETEL (1, 2 et 31 sont reconnus en mode implicite. L'utilisateur dispose également des totaux du temps de connexion et du nombre d'unités dépensées pour chaque service TELETEL. Le PBM déconnecte le Minitel du réseau en mode automatique après le temps prévu par l'utilisateur. Une manière d'utiliser l'annuaire téléphonique en mode gratuit!

Le PBM peut mémoriser des pages éditées directement sur l'écran par l'utilisateur. Ainsi l'usager peut avoir de nouvelles utilisations du Minitel comme par exemple, panneau d'animation dans une boutique, agenda électronique sur un poste de travail ou pourquoi pas à la maison. Le temps de pause automatique entre deux images ainsi que toutes les autres fonctions du PBM sont paramétrables par l'utilisateur.

En option le PBM est doté d'un cordon d'interface Centronics pour lister sur une imprimante ordinaire le texte inséré dans les images mémorisées. Le prix promotionnel de lancement du PBM est de 990 FHT (1175 FTTC) et de 1400 FHT pour la variante option  $imprimate.$  Une action inédite  $-$  le programme source de cette application est disponible sur disquette IBM PC au prix de 1900 FHT. Ainsi les bureaux d'études peuvent continuer à développer cette application. MIWsa développe des variantes sur mesures. Le PBM est vendu par correspondance, (et sur place le mardi aprèsmidi) par MIWsa, et également par ses distributeurs:

 $-$  INTER COMPOSANTS, 51 rue de la Vanne, 92120 MONTROUGE (45.55.80.24)

- Z.M.C., B.P. 9, 60580 COYE-LA-FORET (16 44.58.69.00)

MIWsa *34, rue du Gal Brunet*  75079 PARIS (3656 Ml

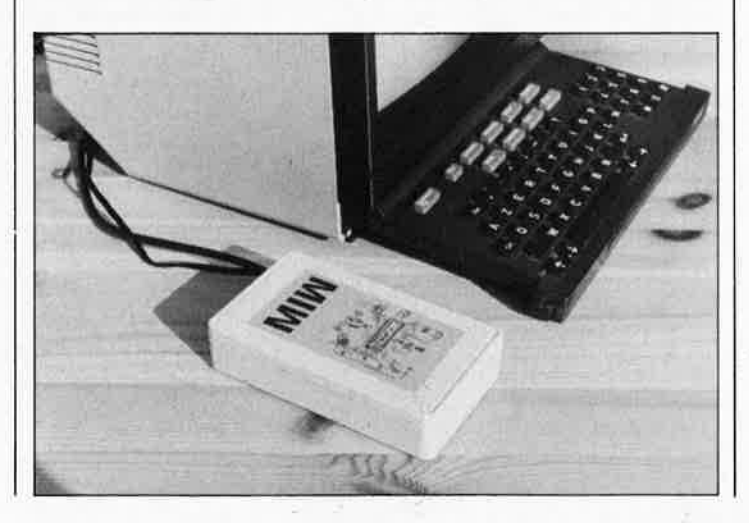

elektor **76** septembre 1987

> • • •

> > •

•

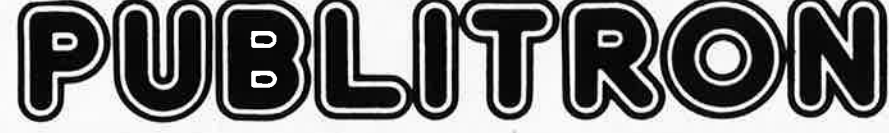

## **BP 55 - 59930 La Chapelle d'Armentières**

## **Liste des Points de Vente**

#### **FRANCE**

•

- 
- 
- 
- 
- 
- 
- 
- 
- 
- 
- 
- 
- 
- 
- 
- 
- 
- 
- 
- 
- 
- 
- 
- 
- 
- 
- 
- 
- 
- 
- 
- 
- 
- 
- 
- 
- 
- 
- 
- 
- 
- 
- 
- 
- 
- If Boyre a breess Eilo-<br>Co and Republique de 18 Republique<br>
28 R dat Bota Fro-Electron, Cour Mangout<br>
28 R dat Bota Fro-Electron, Cour Mangout<br>
28 R data bota Fro-Electron, Cour Mangout<br>
28 R data bota Fro-Elect
- 
- 
- 
- 
- 
- 
- 
- 60 Beauvais Electro Monesque 22, Rei des Jacobins<br>
18 Beauvais Electro Shop, 12, Rue du 27 Juin<br>
18 Beaconard 20 River du 27 Juin<br>
20 Beauvais Electro Shop, 12, Rue du 27 Juin<br>
20 Beauvais Electro Shop, 12, Rue du
- 

- 
- 
- 
- 
- 
- 
- 
- 
- 
- 
- 
- 
- 
- 
- 
- 
- 
- 
- 
- 
- 
- 
- 
- 
- 
- 

- **BELGIQUE<br>1000 <b>Bruxelles —** Cotubex rue de Cureghem, 43<br>1000 **Bruxelles E**lak rue de Fabriques, 27
- 
- 1000 **Bruxelles** Halelectronics av. Stalingrad 87<br>1030 **Bruxelles M.B**. Tronics 637, Chaussée de Louvain<br>1070 **Bruxelles** Midi square de l'Aviation, 2
- 
- 
- 
- 
- 
- 

**LUXEMBOURG** 

- 1190 Bruxelles Kit House ch. d'Alesmberg, 265a<br>
1210 Bruxelles MVD Belgium Sprl av. de l'Heliport, 30<br>
1300 Wavre Electroson Wavre rue du chemin de Fer, 9<br>
1300 Wavre Electroson Wavre rue du chemin de Fer,
- 
- 

<sup>3429</sup>**Dudelange** - Paul Breis!foff - roule du Burange, **ao** 

**SUISSE**<br>
SUISSE DROID - Radio Dupertuis - 6, rue de la Grotte<br>
1211 Geneve 4 -- Irco Electronic Center - 3, rue J. Violette<br>
1400 Yverdon -- Electronic At Home - 51, rue des Philosophes<br>
2052 Fontainemelon -- Urs Meyer E

BIENVENUE AUX NOUVEAUX REVENDEURS<br>13 Marseille — Infelsek 33, Av St Just<br>42 Roanne — Roanne Composants 105, Rue Mulsant<br>69 Lyon 3 — AG Electronique- 81, Cour de la Liberté<br>76 Elberd — Elbeuf Electronique - 1, Place de la R

Magasins: HBN Electronic<br>
OG Charleville  $-1$  Av. J. Jaurès<br>
10 G Charleville  $-1$  Av. J. Jaurès<br>
10 Troyes  $-6$  Rue Ch. de Vergennes<br>
22 St Brieuc  $-16$  Rue de la Gare<br>
25 Montbeliard  $-27$  Rue des Febvres<br>
26 Valence  $-$ 

63 Clermont-FD – 1 Rue des Salins<br>67 Strasbourg – 4 Rue du Travail<br>68 Mulhouse – Centre Europe<br>72 Le Mans – 16 Rue H. Lecornué<br>76 Rouen – 19 Rue Gl. Giraud<br>80 Amiens – 19 Rue Gresset<br>86 Poitiers – 8 Place Palais de Justice

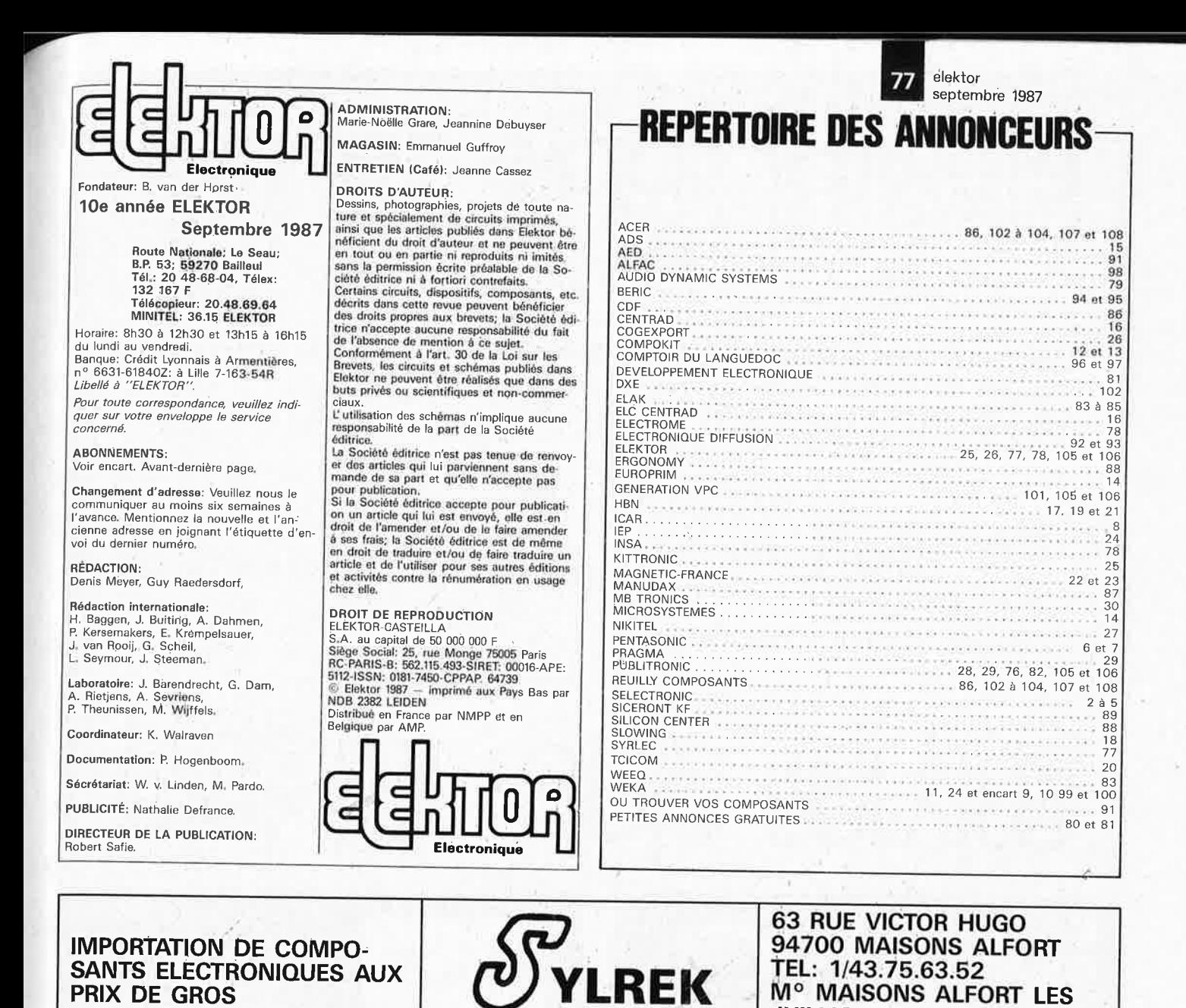

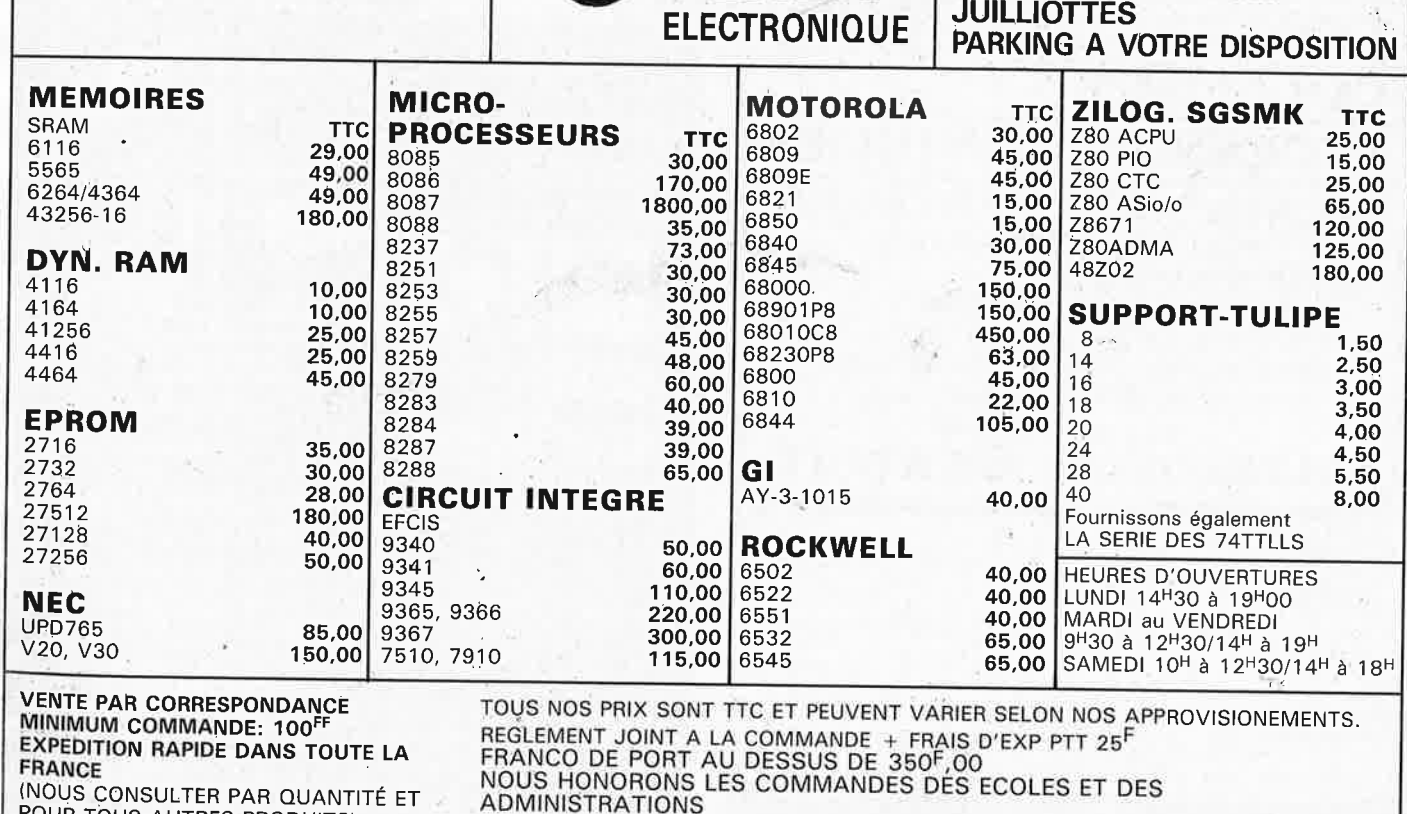

POUR TOUS AUTRES PRODUITS)

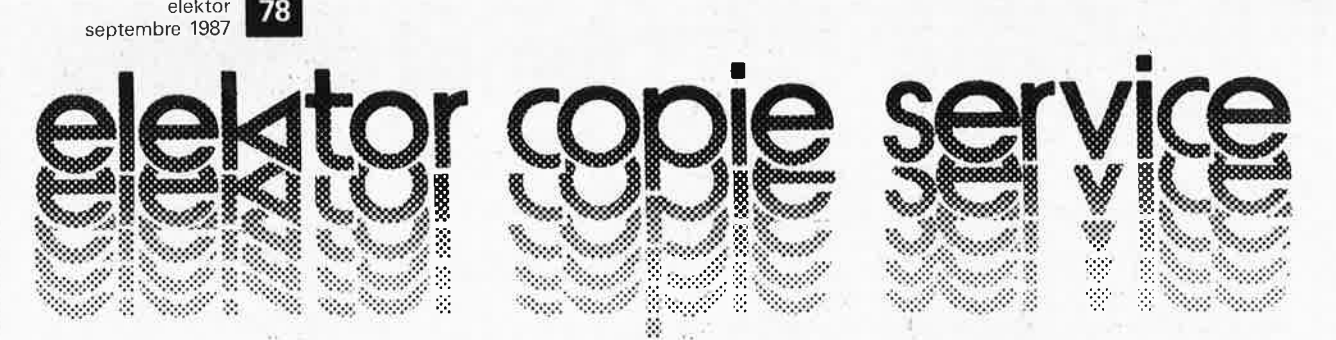

UNIQUEMENT POUR LES NUMEROS D'ELEKTOR EPUISES

Les revues déjà épuisées, sont les numéros:

elektor

1, 2, 3, 4, 5/6, 7, 8, 9, 10, 11, 12, 13/14, 15, 16, 17, 18, 19, 20, 21, 22, 23, 24, 25/26, 27, 28, 29, 30, 31, 32, 34, 35, 36 37/38, 39, 40, 42, 43, 45, 54, 57, 68 et 71.

Le forfait par article est de 18 FF (port inclus)

Précisez bien sur votre commande:

- le nom de l'article dans le n° épuisé,
- votre nom et adresse complète (en lettres capitales S.V.P.) et joignez un chèque à l'ordre d'Elektor.

Utilisez, de préférence le bon en encart.

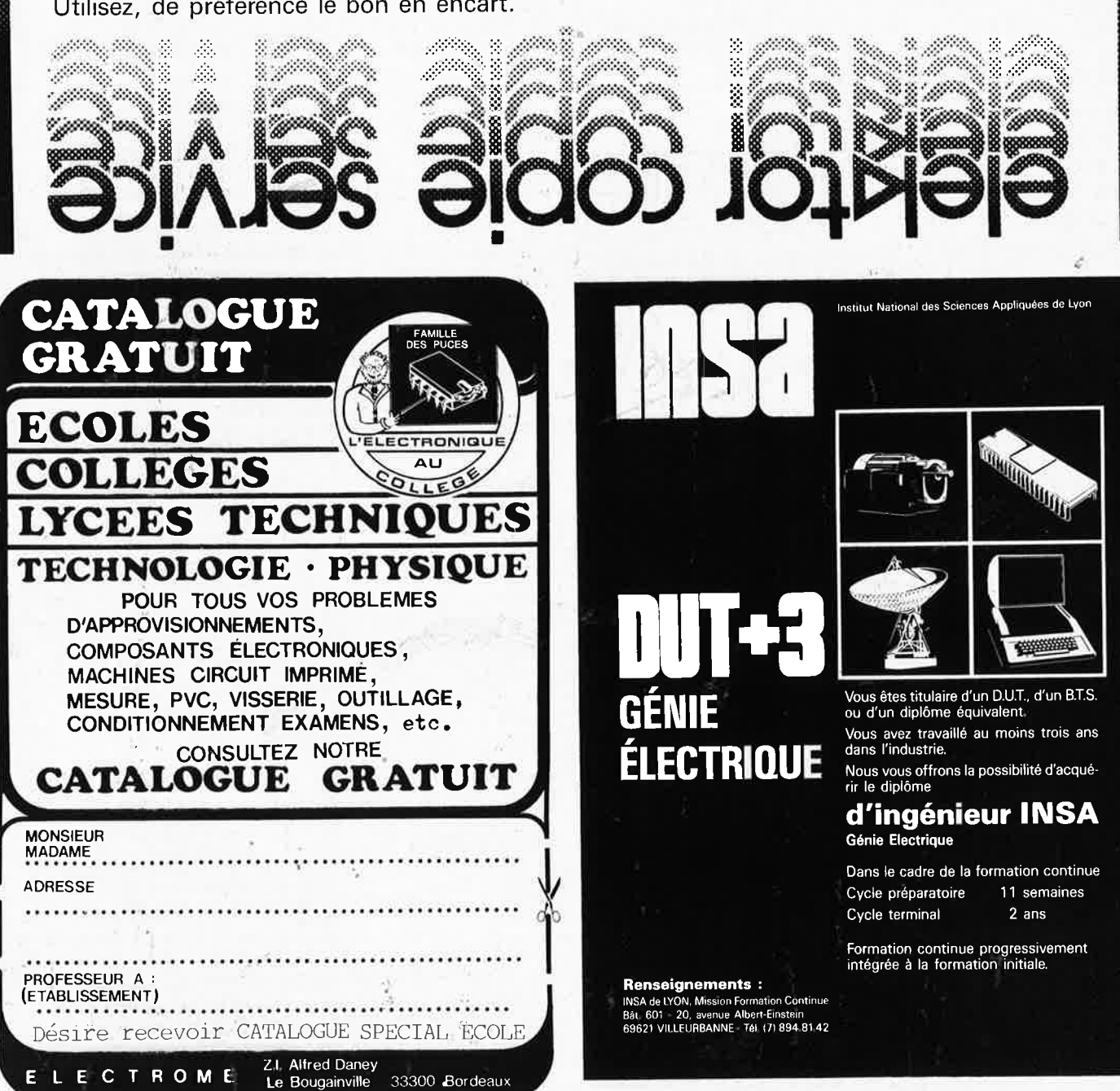

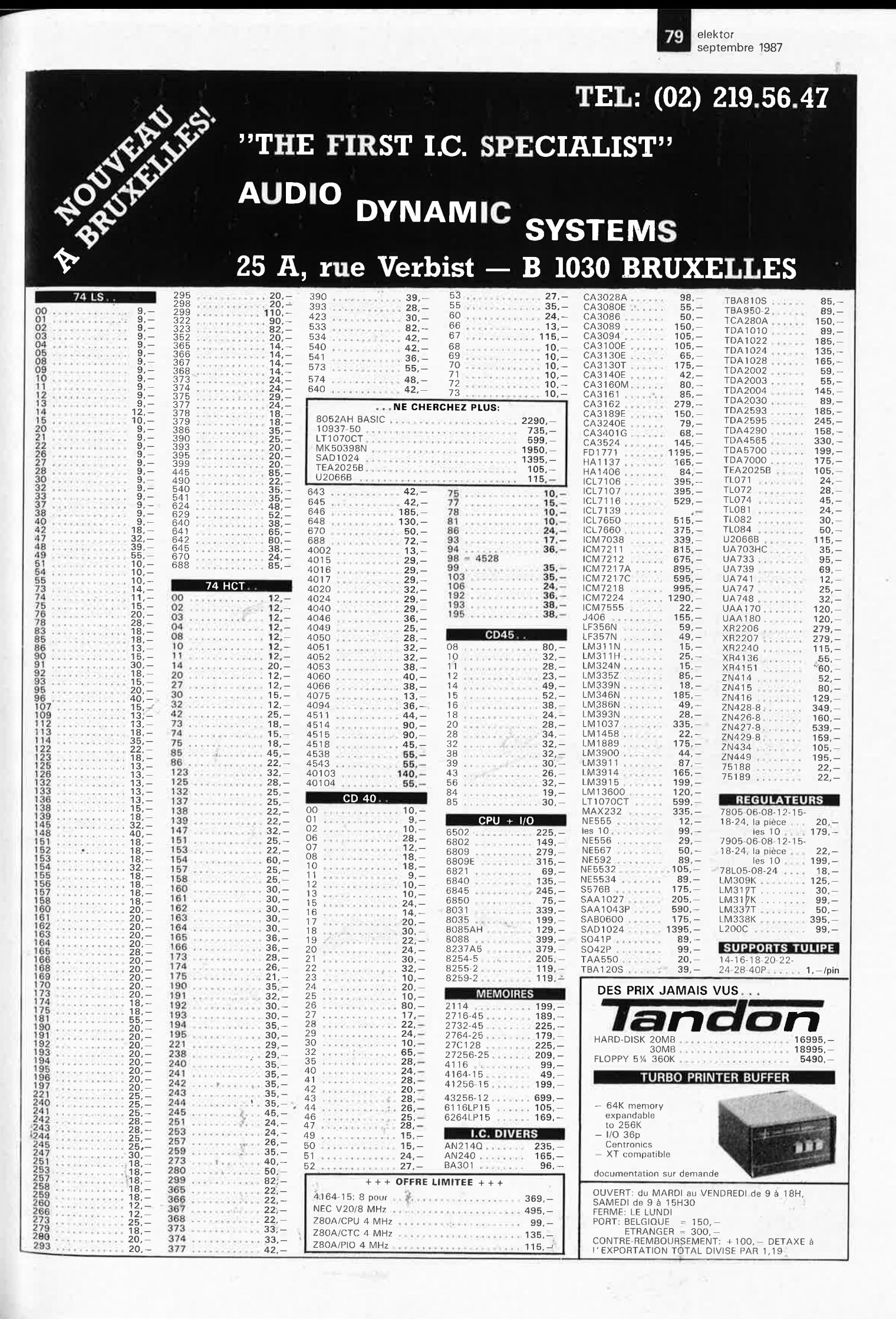

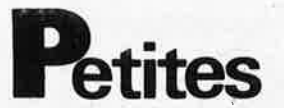

VDS Modern 300 BDS HOM PTT auto<br>réponse 1000F. Term impr 300 BDS Philips:<br>500F H. Heijnen 13 F Rue P. Deliry 71100 Chalon/S.

CHERCHE contact avec Lynx- Cherche listing<br>de la mêm, morte du Lynx 128K<br>Tél.45,98,02.83 le soir

VDS pour Atari 520 ST logiciels bas prix dont<br>winter et world 6, prohibition, altair Gauthier<br>S. Tél, 70.46.62.82

VDS TI 99/4A péritel + basic étendu<br>magnéto + cordon 1300F. Microsoft multi-<br>plan 63 col. X 255 lignes 700F. Tél. bur. 83.34.62.14

Pour livre et expos CHERCHE spécimen cartes<br>monétique, à puce, privatives, pvb, etc.....<br>Gayet 75 Rue Mowat 94300 Vincennes<br>Tél.1/43.65.98.18

CHERCHE possesseur C64 ou C128 +<br>MODEM pour échange divers, Vds également<br>interfaces, cordons etc. Tél.1/48.99.98.56

Souhaiterais établir relations construct. ama-<br>teurs HIFI autour projets ELEKTOR Contact<br>21.35.46.41

CHERCHE personne ayant réalisé interface<br>télécopie n° 106 (AV. 87) sur MAC + écr. JCL<br>Ducourant, Alis le Pian Médoc 33290 Blanquefort

uil ERCHE généreux donateur de matériel<br>électronique pour récupération comp. Ber-<br>trand X. 326 Bd, L, Blanc 69400 Villefranche

VDS égaliseur soudcraftmen 1200F +<br>magnéto AKAI GX4000D 4 pistes stéréo<br>1200F TBE CHERCHE ampli 2 × 200 W mini Tél.42.45.36.63

nnonces

VDS calc. Prof. Kienzle 2000: console, UC, écran ligne, grde impr, lect. K7, lect fil<br>2000F à débattre Tél.1/39.62.76.88 ct fiche mag

VDS table des matières d'ELEKTOR 1 à 110<br>sur disquette PC IBM + prog; de recherche<br>100F. Jarnoux B. 16 Av. de Beaugency 44800 ST Herblain

Le Radio Club local des électriciens et gaziers<br>de la région de Valence organise une rencontre régionale radio commande,<br>au domaine des roches à Savasse près de<br>Montéllimar (26) le 26 Septiembre. Pour sa<br>tombola nous avon MDL)

VDS Modern Anderson - Jacobson AM211F<br>+ docs 1000F. VDS modern multistandard<br>CCITT BELL sortie RS 232 2500F. Leguen C. Tél 1/48.67.97.69

VDS Théorie n° à 9 150F + électronique<br>Application vol1 à 30 n° 32 40 48 250F + 2<br>modem sematrans 1022 300F.<br>Tél.90.58.07.60

VDS oscillo 2 × 20 MHz 900F. ZX80 +<br>PROM ZX81 + 16K RAM + imprimante +<br>livres 500F oscillo mono 500F 500F Tél.98.42.06.51

## Petites Annonces: aussi sur **MINITEL** 36.15-Tapez Elektor/Mot clé: PAG

Petites Annonces Gratuites Elektor

règlement:

- Les petites annonces sont gratuites pour les particuliers. Les annonces considéré es à ca-Les potites annonces sont graduites pour les particuliers. Les manoines considérées a ca-<br>ractère commercial sont payantes d'avance au prix de 35,58 FF par ligne. (30 FF/HT).<br>Les textes, lisiblement rédigés, ne seront acc
- 
- mes seront refusés.
- Elektor se reserve le droit de refuser à sa discrétion les textes reçus, notamment en raison des limites de l'espace disponible ou d'un texte ne concernant pas l'électronique. En principale de l'espace disponible ou d'un texte ne concernant pas l'électronique. En principa, les textes reçus avant le 15 du mois para
- sulteraient L'envoi d'une demande d'insertion implique l'acceptation de ce règlement

Texte de l'annonce (inclure vos coordonnées):

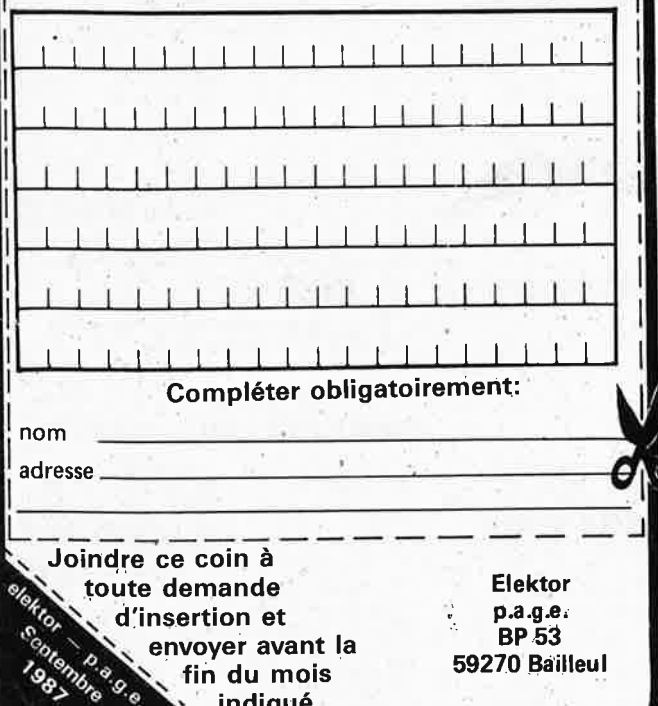

Gratuites<sup>"</sup>

SERVEUR<sup>2</sup>musical réseau mondial MIDINET et SENVENT ligibilis d. public et damo message-<br>The infos occasions échanges + 15000 sons<br>DX7 sur tous micros Vds Mode Moderns<br>300/9600 Bauds cde Hayes 3000F Montez<br>300/9600 Bauds cde Hayes 3000F Montez votre serveur et affiliez-vous.<br>56790609-Tél. Vocal: 56612923

VDS PCXT 640K 2 Floppy HD 20M + 8089<br>Above Memory 2M Buffer imprimante + Tiny-<br>turbo orchid. tous rens. Tél. Gaertner<br>1/69.83.34.89

VDS boite couplage 3KW HF 14 à 41 ncs<br>modifiable autres bandes poids 11Kg 1400F +<br>port Tél. après 19H. 47.91.56.72

URGENT CHERCHE plan + impl CI Codeur<br>Stéréo FM + vocodeur Elektor + mixeur<br>vidéo + pilote synthé PLL 88 - 108 Tél. le W.E<br>40.74.72.79

VDS oscillo CRC OC 403: 400F millivolmètre<br>6020: 300F géné BF Férisol C902 600F<br>Tél.1/30.55.48.46

VDS exi 100 + basic + 3 logiciel 3000F ou<br>échange contre oscillo d'oile trace. A. Chemi-<br>nard 87 Rue E. Zola 86000 Poitiers

VDS ampli 120W ELEKTOR N°46, HP SIARE<br>31 TE, dans flightcase: 1000F ou séparément.<br>Tél.25.88.92.15 Christophe la Week-end.

Détenu CHERCHE généreux donateur de<br>revues ELEKTOR, Radio-Plans, Elect. Pratique,<br>etc... Merci d'avance à tous. Groux J. Marie Av. du Train de Loos BP 79 59373 Loos

Jeune étudiant en électronique CHERCHE généreux donateur de matériel pour labora-<br>toire électronique Tél.43.69.23.53

VDS V.C Commodore 64 Pal en état de

VDS CI 65F12 + ROM de développement +<br>Doc + manuel Forth 600F. AM7910 80F<br>carte PC prog. EPROM + uP 800F. Tél. poste carte PC prog. EPR

CHERCHE généreux donateur de listes de<br>caractéristiques et brochages de transistors,<br>thyristors, Félix Alain 78.64.25.75

VDS pour Apple II disque dur SMB + contro-<br>leur 2500F, pavé numérique, carte Thunder-<br>clock Tél.1/48.33.26.80

VDS MO5 + lecteur K7 + interface imprim +<br>imprimante GP50 + livre sur MO5 le tout<br>2000F Tél. après 18H, Tél.1/43.50.98.58

CHERCHE ELEKTOR N°1 à 15. Baraldi F. 7 Bd.<br>Aristide Briand 13140 Miramas

VDS orgue synthé Yamaha PSS560 +<br>casque sous garantie 1700F à c<br>Tél.69.42.70.94 alim à débattre

CHERCHE livre de montage complet sur fré-<br>quencemètre "RT1 Pratikit", Vds chambre<br>réverb "Tandy" prix 500F, Tél.21.92.43.43

VDS TXRXDRAKE7 1,5 à 30MHz AM/BLU<br>9000F alim Drake 1500F décodeur téléreader<br>610E RTTYCW 1500F état neuf + doc.<br>Tél.54.39.25.89

VDS Apple IIc + drive + paral, + super série<br>+ 128K + 80 col: res 592X 191 + 16 coul<br>+ montit. vert + nombreux logiciels 6000F<br>Tél: 43.85.36.91

**VDS** ordinateur MO6 + moniteur NB 1800F<br>oscillo Tektro 531 + 2 sondes 1000F alim<br>0-40V-10A · pro 500F le tout TBE<br>Tél.38.33.62.21

EXPO. Micro Informatique les 26 et 27/09 à<br>St Avoid — Salle des Congrès (Piscine) Organisé par Club MICROTEL. Tél.87.91.12.56

CHERCHE montages, plans pour commander<br>train, robot sur Amstrad 6128 - Compatible<br>PC. Vandernoot B. 84130 Le Pontet

VDS drives TM 100-2 et 6128 Bast Recherche<br>contact avec possesseur de Vegas et MK09<br>pour émulation. Tél. après 18H30 au 1/46.87.83.39

ACHETE enregistrement cassette CW RTTY<br>Météosat pour essais. Pitet B. 63 Groupe<br>Eisenhower 51100 Reims

VDS oscilloscope Heatkit Modio-18, cours de<br>radio de micro ordinateur CPC 6128 Amstrad.<br>Penot J. BP 102 61100 Flers

VDS imprimante Philips 80 colonnes, Centro-<br>nics, sous garantie, 1400F. Tél.54.77.63.47<br>Vendôme 41100. Possibilité d'envois.

**IEle** 

CHERCHE Eproms programmées pour FLEX<br>09 du Nº 100 ou listings Dump, Gelineau Paul<br>La Hubaudière 49120 Chapelle Rousselin

VDS microrécepteur FM, marque SEIKO avec<br>écouteur mono 120F. Tél. le soir au<br>49.10.90.65

VDS C64 + drive 1541 + imp. MPS 803 +<br>livres + Floppy (jeux -- util) prix 6000F à<br>débattre Tél. le soir 1/43.61.13.58

VDS géné Metrix GX933 175MHz 8000F<br>ampli scientelec 200F à rev. Drive 3 pouce<br>300FZX81 + 16K + util + Forth 500F. Wes-<br>termann Tél.88.30.00.40

VDS oscillo Hameg 412/4 : 3000F Metrix<br>MX727A: 1500F, Sharp CE150 : 1000F possible échange contre matériel Decametri<br>Tél,69.49.18.94

VDS oscilloscope Hameg HM307 état neuf<br>1400F + port. Dobersecq Jean 6 Cité les<br>Jésuites 81100 Castres Tél. HB 63.72.57.73

VDS Apple 2 + 2000F Cartes Superserte<br>16K, 128K 80 col Modern Appletell 1/2 prix.<br>Rech, souris pour PC échang. possib<br>Tél.31.80.40.04

VDS C64 + 1541 + imp 803 av. enträln + 1 1530 + 500 prog + Joys + interf por util<br>minitel + E/S num. ana + Doc impor: 5500F<br>à débat. Tél.1/39.55.18.90

VDS clav. nu pour synthé 2.3.4.5 oct. 300F<br>lect. disk 400K Apple MAC 700F Moniteur<br>Goupil 3 12V 500F. Tél.1/39.14.50.01 poste 3617 Hubert

VDS imp MPS803 Commodore 1000F. Moni-<br>teur mono ambre 300F, µP Z 8671 150F.<br>SP0256 90F lot de composants divers 50F. Fél.20.39.37.31

VDS YEASU FT 270RH 144-146 MHz 45W  $\overline{AB}$  is the total of  $\overline{BA}$  if  $\overline{AB}$  is a the set of  $\overline{AB}$  is a set of  $\overline{AB}$  and  $\overline{AB}$  and  $\overline{AB}$  and  $\overline{AB}$  and  $\overline{AB}$  and  $\overline{BA}$  and  $\overline{BA}$  and  $\overline{BA}$  and  $\overline{BA}$  and  $\overline{BA}$  and  $\overline{BA}$ 

VDS transformateur torique 220V 120VA<br>2×30V neuf 200F. Tél.35.59.12.74

CHERCHE épave du Commodore 64 (platine) paye frais de port. Oulahal Said BP83 42160<br>Andrezieux Tél.77.36.60.70

VDS oscillo tektronix 10 MHz parfait état avec notice 1000F. Tél.56.92.54.12 après 20H.

Circuit principal centrale alarme ELEKTOR<br>sept.85 100F, vieux poste 1946 300F. Histe L.<br>4 Ch. les Croz 74200 Thonon

CHERCHE plans et réglages chroninances TV<br>Philips 22C463 1977. D. Perret<br>Tél.43.43.68.49 après 19H. retour assuré après photo

VDS machine à calculer Casio FX 4000 neuve 350F (valeur 480F) (2mois) prix<br>Tél.89.37.16.05

VDS ampli Scott 2×60W 420A parfait état 800F à débattre Tél.42.71.57.58 (PARIS)

**VDS** C64 + drive 1541 + cas + imp + sou-<br>ris + synthé + 200 jeux + 50 util + boite à<br>disq + disq + microVOX + 15 livres + etc<br>6000F Tél.20.09.37.83

ECHANGE TX/RX 27 MHz général électric 40<br>NCX 4W AM-12W SSB contre drive CBM<br>1541. Tél.30.99.51.91 après 19H.

VDS Sharp PC-1251 + CE 125 + pgmes<br>Bibliographie + manuel LM le tout 1600<br>Tél.1/46.56.82.37 le soir 1600F.

VDS QL drive  $31/2$  + cable softs écran coul 5500F à débat. Tél.1/60.15,00.67

VDS oscillo OC734 Métrix double base temps prix 8000F neuf 3H marche, 1 sonde 33700<br>Mérignas. Tél.56.34.49.65 après 18H.

VDS disk 3" DF pour Amstrad sans alim avec bottler neuf avec feuille control prix neuf

VDS CX5M + clav. music: YK20 (Gd modèl)<br>+ log: YRM (101 + 102 + 104) + RAM :<br>UDC01 + 300, timbres sur K7 état: neuf<br>5000F Tél.76.09.34.95 le soir

VDS filtre actif FL3 Datong notch manuel<br>autom, tous modes CW RTTY/SSB/AM, Tél.<br>après 18H au 44,23.11.34

Etudiant CHERCHE généreux donateur de<br>matériel, comp. Lemaitre ED. 16 Rue du Chêne<br>77380 Combs La Ville. Tél.60.60.48.64

VDS ATARI 1040 STF 6000F, moniteur could<br>2000f, lecteur 360K 1100F. Tél.<br>2000f, 29.70 Dom.1/45.31.64.83

VDS gring BF et Wobulateur 1000, volt BF<br>HMS: 000, le tout neuf ELEKTOR,<br>RMS: 22.3052 AH-Basic, TM100-2. Tél.<br>SP0266-AL3.151

CHERCHE Oscillo, 2 × 15 ou 2 × 20 MHz (pris<br>CHERCHE 04 2000F). Layous Pierre Rue de la<br>entre 1500 il Marseille Tél.91.35.03.11<br>Pinade 13011 Marseille Tél.91.35.03.11

CHERCHE tube cathodique type C.R.E 1400

VDS MSX 48K garantie 4 mois + 2 cartou-<br>ches 1000F, VDS XLR 125 Honda garantie 5<br>mois 1800F: 10000F Tél.21,51.30.05

VDS oscillo Philips: GM 5605 + pont de<br>mesure RCL: PM6301, l'ensemble avec noti-<br>mesure Contactez Ludo Tél.78.21.07.79

vos Omnibus neuf 300F, Syst. dévelopt<br>2085 + carte pgmtion Eprom 1300F. Giaco-<br>2085 + carte pgmtion Eprom 1300F. Giaco-<br>Puteaux<br>Puteaux

VDS lecteurs Tendon TM100-1 bon état prix<br>600F/TM100-1 bon état + Doc prix 800F Tél,<br>le soir 42,82,23,44

ECHANGE/CHERCHE schémas, ID Hard<br>CBM64 + Amiga, docs etc. . . poss, échang.<br>progms. Jasanberger Bertrand 30 Rue E.<br>Degas 72019 Le Mans

**VDS** TI  $59 + 50$  cartes magnétiques +<br>module  $\frac{160}{1600}$  =  $\frac{1}{2}$  (and  $\frac{1}{2}$  and  $\frac{1}{2}$  and  $\frac{1}{2}$  and  $\frac{1}{2}$  and  $\frac{1}{2}$  and  $\frac{1}{2}$  and  $\frac{1}{2}$  and  $\frac{1}{2}$  and  $\frac{1}{2}$  and  $\frac{1}{2}$  and  $\frac$ 

ACHETE cartes 8 E/S carte Eprom pour ZX<br>Spectrum avec mode d'emploi et en état de<br>marche Tél.56,24,92.63

VDS enc.  $HIF1$  150W RMS 2V marque 3A + slims divers + 4565, 6809 + plans + slèges<br>R5TL + alim 5V/50A prof. Tél.41.54.27.96

ACHETE moniteur couleur haute définition<br>640 x 480 minimum. Rabévrolles Denis.<br>Tél.56.07.60.95

VDS oscillo téléquipement D54 tube persis-<br>tant 2 x 10 MHz complet sondes et doc prix:<br>1600F Tél.32.41.06.66 le soir

**VDS** ELEKTOR 10.15.37.38.42.47.51 à 86<br>1500FB, + divors montages bas prix. Petit F.<br>173 R. du Flot 4348 Fexhe. Belg.

VDS PC 1500 Sharp + table traçante impri-<br>+ 4KD RAM + livres 2000F et machine à<br>dcrire Canon 550R 1500F. Tél.61.48.21.89

VDS ELEKTOR, électr. Applicat. etc.... p<br>prix Atmos + moniteur + progms TBE 1000F<br>livres pour C64 moitié prix Tél.56.50.24.78

VDS  $d\text{factor}$  métaux, effetsol + discription (4000F, vendu 1500F + port comprisions Raulphorouckel J. Claude. Hauts de Courbons Rat B. 64600 Anglet

VOS Tél, sans fil 1000F. Récepteur bande<br>aviation 200F, interphones secteur la paire<br>250F CI 4164 8F. Tél.80.52.39.89

VDS ampli Mosfet crescendo 2 × 60 W alim<br>5V: Rdimansionnée + protec 1000F ampli<br>8W 1e monstre 3600F. Préampli 4500F.<br>10,82,57,13,14

BELG. VDS CI complet préampli Kaneda carte<sup>7</sup><br>B+C + 2 cond Soshin Mica A6 0,4 uF + pot<br>vol et bal 10000FB. Tél.041,58.11.87

**VDS** ardinateur Lynx 96K + cordon Péritel +<br>K7 Demo + doct 500F. Tél.1/43.27.47.20<br>bur. ou 1/60.17.83.63 dom. Mr Sire

VDS emetteur FM 88-108 MHz codeur stéréo<br>plote 88-108 MHz amplis 100W<br>250W-1000W dipotes et mat. prix intéressant<br>Tél.39.90.65.82

CHERCHE carte VDU et programmateur<br>d'Eprom en état de marche pour Junior Com-<br>puter T61.89.67.47.35 après 19H

VDS montage vidéo de Sélectronic compat.<br>embrouillé 16 bits en état de marche 1500F.<br>+ ZX81/16K 400F. Tél.85.31.07.84

VDS imprimante couleur pour Amstrad 6128<br>jamais servi. VDS TRS 80 coul. 64K état neuf<br>Tél 79.64.97.92 ou 90.55.19.04

VDS ATARI 520 STF + 10 disks: 3250F (neuf<br>Avril 87) cause double emploi Morisse Marc 5<br>Rue de la Crèche 35000 Rennes

CHERCHE tubes télé EL 519 ou eq. (ampli<br>lignes = Petit prix.Ladjadj Pierre 9 Rue Porche-<br>ron 86400 Civray

VDS oscillo Tektronix 545 B double Canon<br>état parfait 1500F, avec notice, Tél, après 18H<br>au 1/60,11,76,69

CHERCHE max, schémas interfaces diverses<br>pour ZX 81 frais remb, Jeronne Alain 44 Rue<br>de la Grotte 4120 Flemalle Belg.

CHERCHE Doc sur AppleFax (interface)<br>Echange table matières Elektor + logiciel (2 X<br>disquettes: 5/1/4) pour Apple II. Tél.<br>35.81.00.47

VDS UHER report 400 UHER royal Heathkit<br>SB 303 tout parfait état. Faire offre au Tél.<br>041.63.42.93 Ans-Liège Belg. Ledent Fernand

VDS C64 + drive + lect.  $K7$  + voice Master<br>+ nbrx logiciels + interface 8 E/S + revues<br>prix: 5000F à débat. Tél. 60.16.76.91

VDS enceintes 3 voies  $(100 + 130 + 260)$ <br>paires différentes valeur 2000F cédé 800F La<br>paire Tél. 53.59.08.11 le soir

ACHETE cassettes vidéo LVC pour magnéto<br>scope Philips N1700 paie frais si Doc.<br>Odouard Gilbert 2 rue J. Moulin 30700 Uzes

VDS 2 X TDA 4560 prix 100F. Tél.<br>42.03.96.58 Aubagne-

ACHETE correspondant sur MZ 800 mSX1<br>CPC 6128 VDS livre Oric DZX 81 RC dash 2<br>écrire Sogno Pierre La Glière 73240 St Genix

CHERCHE schéma et plan générateur DHM<br>EM 33 A et millivoltmètre DHM E 1310, frais<br>remboursés photocopie Tél. 74,26,12,88<br>après 18H

VDS oscillo Metrix OX 713 état neuf 1200F et<br>moniteur video Zénith neuf V&N 40c 80c<br>450F. Tél, 61.92.33.19

VDS controleur Centrad 819 80 gammes de<br>mesures prix 350F. Tél. 61.72.46.91 9 Rue de<br>la Neste Roquettes 31120

CHERCHE Spectrum 48K en panne, étudierai<br>ttes propositions pb: niveau ROM, Druart Th,<br>22 Rue Gaston Tardif 35600 Redon

Achète fréquencemètre 30 Hz-100 MHz minimum 8 Digits faire offreChalant Tél.<br>94.24.90.90 H. BUr. ou Bartavelles 83140 Six-Fours

VDS oscillo 2 × 10 MHz D 54 Téléquipment<br>avec tube rémanent et sonde 1/ 10 TB état<br>Tél. 32.41.06.66 soir

**VDS** enceintes AUdax 60W 3 Voies: HD 24 S<br> $34 +$  HD13037 + HD12 X9025 1000F la<br>paire. **VDS** tweeters Foster HT-RN-017 200F<br>les 2

VDS C64 + 2 drives + magneto + cart +<br>Nbx progs (emul. Minitel) 4000F impr. GP 100<br>VC: 1000F. Tél. 1/43.78.15.99

CHERCHE personnes ayant construit des<br>appareils de Biofeed Back (emg,alpha) ou<br>ayant des plans Tel. 1/47.41.40.23 Peyriller

VDS voltmètre élect. VE 750 Cogekit valise<br>de dépannage avec petit matériel multimètre<br>numérique TA356 au plus offrant. Dupré<br>Hubert 16 Rue Michel Lardot 10800 Bréviandes

CHERCHE tous composants ayant trait à la<br>micro Ch. logiciels IBM et Apple II Garcia 17<br>Rue Lazare Weiller 72100 Le Mans

VDS Metex 3650 500F neuf platine APD40C 400F. Tél. 1/34,69.95.33

CHERCHE schéma pour transformer signal<br>vidéo PC1512 en Péritel, Glickmann Serge 3 à<br>13 Rue des 2 Gares 92500 RueilMalmaison

VDS ELEKTOR n°1 à 90, 800F enceintes 2<br>voies 40W realistic MC 600A 300F les 2 dri-<br>ves 3<sup>7</sup> 40p SF 300F, Tél. à Westermann<br>88.30.00.40

VDS micro Velimio - un micro pas à pas +<br>options + composants + docs: 600F Alain<br>1/43.67.39.44

VDS IBM.PC portable avec carte multifonction<br>très peu servi 15 mois 10000F à débattre vis-<br>ible à Paris Tél. 94.63.38.79

VDS Central téléphone "CGCT" pupitre 16<br>lignes 40 postes aff, Digit 1983 1200IC com-<br>plet avec alim 48v20A, val. neuf 9U off.<br>45,31,03,82

VDS SHARP PC1500-16K CE 150 + manuel<br>1800F. Récepteur Sony JCF2001-PLL-synthé<br>FM AM 150KHz 30MHz 1500F Tél.<br>60.26.18.38 après 19H

**CHERCHE** schémas interphone utilisant rés-<br>cau 200V comme ligne transmission Momal<br>39, Av. Mont à Camp 59160 Lomme Tél,<br>20,09,81,37

VDS Comana 1 MO 1300F Atari 520 STM<br>(janv. 87) + nbrx disks + logs: 4750F + modem DTL 2100: 2000F. Tél après 18H au<br>1/48.68,58,31

CHERCHE club informatique/électronique<br>automatisme sur la région de Reims (Marne)<br>Tél. 26.08.71.10

VDS micro-ord. Yeno SG 3000H 32K clavier<br>Meca état neuf + cassette désassembleur +<br>jeux Tél. 68,60,42.46

VDS tube laser Hene 2MW. Tél. après 19H<br>1/60.03.49.62

VDS Metrix MX111, peu servi 400F. Contacter<br>L. Fargeton 20 Rue de Chauriat Mozac 63200 **Riom** 

VDS pont d'impédance Heatkit. JB3138 500F<br>Voltmètre ELC IM2202 Heatkit 500F Tence P.<br>5 Square Vittuve 75020 Paris Tél.<br>1/43.63.80.46

ACHETE basse fréquence haute fidélité 3 ed R<br>Brault livres des éditions Radio Faire offre Mr.<br>Gelé le soir Tél. 1/39.59.94.30

elektor septembre 1987

81

VDS carte Eprom writer 2716-256 BUS PC +<br>log. 1000F. Modern 300Bds portable 800F<br>oscillo téléquipement D1011-2000 Tél<br>20.77.19.20 après 19H

VDS C64 + drive 154 + imprimante MPS 801 + Joystick + 300 logs (RTTY + CW + minitel + trait, texte) le tout 3800F Tél, 20,86,44,91 le soir

CHERCHE pour VG5000 progr, jeux et util en<br>particulier assembleur. Tél. après 18H au<br>56.45.78.97

VDS oscillo Metric 2 × 20MHz OX 712D neuf<br>4000F. FX602P 350F. Caméra Super 8<br>sonore + micro Canon 2500F. Tél.<br>78.84.00.40

VDS ampli et/ou préampli 2 x 70W et 2 x 140W mini crescendo crescendo et le preamp.<br>Tél. 21.55.17.59 après 19H.

VDS oscillo Hameg HM605 Metrix MX562<br>Acheté Juill 86 encore sous garantie prix à<br>débattre Tél, HR 25.95.34.28

VDS 2 oscillo 2  $\times$  20MHz DM64 Tektro état de marc.  $+$  schéma 1500F  $+$  oscillo Philips PM 3230 à 1 amP. 500F. Taine B. Tél. 83.47.34.52 après 19H.

CHERCHE programme émulation pour IBM PC contre échange de programme graphique ou<br>autres Tél. 021,34.87.19 Suisse

CHERCHE Formant modules montés ou pas Ecrire indication de module et prix. F. Lars<br>84490 Vévouil St Saturnin d'APT

**CHERCHE** détecteur de métaux 82021 du<br>Nº42, Delsem A, 2 Rue Henri Dunant 4900<br>Angleur (Liège) Belg, Tél, 041/67,10,71

VDS imprimante SEIKOSHA GP100A 600F +<br>moniteur vert 400F. Tél. 1/69.01.72.39

ACHETE interface plus-1 pour micro Electron<br>d'Acorni Viard Gérard F. de Bicetre 94276 Le<br>Kremlin Bicetre cedex

CHERCHE C. int S-OU MK- 50240, SAA 1900 ITT. Tél. après 19H30 56 59 60 69.

VOUS FAITES VOS CIRCUITS IMPRIMES TOUJOURS A LA MAIN ? VOICI UN LOGICIEL C.A.O. PROFESSIONNEL POUR ORDINATEURS<br>IBM PC/XT/AT ET COMPATIBLES

AUTO-ROUTER II

\* CIRCUITS DOUBLE FACE JUSQU'UNE SURFACE D'UNE CARTE EURO DOUBLE<br>\* RESOLUTION 1/20 DE POUCE<br>\* AUTOROUTAGE EN 4 PHASES TRES RAPIDE<br>\* UTILISATION FACILE PAR FENETRES "MENUS"

- \* BIBLIOTHEQUE DE COMPOSANTS(MACROS) EXTENSION ILLIMITEE<br>\* PREDEFINITION DES PISTES CRITIQUES (EX.:ALIMENTATION)<br>\* DEFINITIONS DES "ZONES INTERDITES"
- 
- 
- \* GENERATION DES DESSINS SUR IMPRIMANTE,TRACEUR,ECRAN<br>\* DESSIN DES DEUX FACES DU CIRCUIT NORMAL OU INVERSE,<br>\* SERIGRAPHIE,GABARIT DE PERCAGE,MASQUE SOUDURE,ZONES INTERDITES
- \* LIBRE CHOIX DES ECHELLES, LARGEUR DES PISTES ET PASTILLES<br>\* SUPPORTE CGA ET HERCULES(R),EPSON FX ET HP-GL(R)<br>\* LOGICIEL D'INSTALLATION POUR AUTRES PERIPHERIQUES
- 
- GENERATION AUTOMATIQUE DES LISTINGS COMMENTES:
- NOMENCLATURE, SIGNAUX, SIGNAUX PREDEFINIS, ZONES INTERDITES,<br>STATISTIQUE (NOMBRE COMPOSANTS, LIAISONS, RESOLUTION, TEMPS DE CALCUL)
- CONFIGURATION NECESSAIRE: IBM PC/XT/AT (R) OU COMPATIBLES<br>256ko MIN.,CARTE GRAPHIQUE COULEUR (CGA)OU HERCULES(R)MONOCHROME

PRIX: 3200 F HT

DISQUETTE DE DEMONSTRATION | 150.-F TTC franco<br>CONTRE CHEQUE BANCAIRE OU POSTAL DISQUETTE DE DEMONSTRATION

**SEVELOPPEMENT ELECTRONIQUE** VIELLA 32400 RISCLE tel. 62 69 82 01 **MATERIEL** 

68000

mmmmm

68000

**TELEVISION** 

cours technique

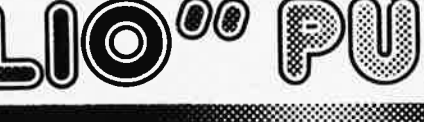

888888888888888888888888888888

## Ordinateurs

## Z-80 programmation:

Le microprocesseur Z-80 est l'un des microprocesseurs 8 bits<br>les plus perfomants du marché actuel. Présentant des qualités didactiques exceptionnelles, la programmation du Z-80 est mise<br>à la portée de tous. Chaque groupe d'instructions fait l'objet<br>d'un chapitre sépare qui se termine par une série de manipulations d'un chapitre sépare qui se t prix: 85 FF

### Z-80 interfaçage:

Ce livre traite en détail les méthodes d'entrée/sortie avec la<br>mémoire et les périphériques, le traitement des interruptions, et<br>le circuit d'entrée/sortie en parallèle (PIO) Z-80. prix: 110 FF

## microprocesseurs MATERIEL

Comme l'indique le titre, il ne s'agit pas de logiciel dans cet<br>ouvrage qui décrit un certain nombre de montages allant de la<br>carte de bus quasi-universelle à la carte de montages allant de la<br>la carte de mémoire 16 K et l veront de quoi satisfaire leur créativité et tester leurs facultés<br>d'adaptation. prix: 82 FF

## Le Junior Computer

Les un micro-ordinateur monocarte basé sur le microprocessor<br>est un micro-ordinateur monocarte basé sur le microprocessor<br>de programmation en assembleur. Tome 2: programmation faite at logiciel moniteur. Tome 3: legation d

### 68000

DOUUU<br>
DOUUU<br>
Dans le premier volume, L. Nachtmann détaille l'anatomie du<br>
Supermicroprocesseur, suivant à la trace tous les signaux émis<br>
ou reçus par l'unité centrale pour la communication avec la<br>
immoire et les circuit

et décrites séparément.<br>Tome 1: 115 FF

Tome 2: 125 FF

## ∎Perfectionnement

## Le cours technique

Les toutes to the main avert out débutant, ce livre vous concer-<br>Amateur plus ou moins avert ou débutant, ce livre vous concer-<br>rac; des les premiers chapitres, vous participerez réaliement à<br>l'étude des montages fondament prix: 65 FF

## Deux albums en couleurs pour s'initier à l'électronique:

Sainte de Tansin (° 2 "Touche pas à ma bécane")<br>Construction d'une alarme et d'une sirème à monteur sur son<br>vélo, dans sa voiture ou sa maison etc. Apprendre l'électronique<br>en associant l'utile à l'agréable. Prix de l'albu

## **DIGIT I**

**DIGIT**<br>
Ce livre donne une introduction par petits pas à la théorie de<br>
ce livre donne une introduction par petits pas à la théorie de<br>
base et l'application de l'électronique numérique. Ecrit dans un<br>
style sobre, il n' cuit imprimé)

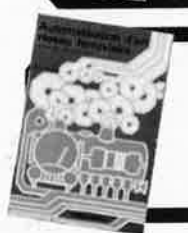

## Automatisation d'un Réseau Ferroviaire

∎Jeux∎

avec et sans microprocesseur: des alternatives électroniques<br>aux dispositifs de commandes electromécaniques, la sécurisa-<br>tion des cantons, le contrôle et la gestion du réseau par ordina-<br>teur et la possiblité d'adaper ces

#### 300 circuits

NERIL

Ce livre regroupe 300 articles dans lesquels sont pré-Le livre regionals d'électronique complets et facilement réalisables ainsi que des idées originales de conception de circuleurs. Les quelques 250 pages de conception de circulation de conception de conception de conception

PRIO

∎Schémasi

## 301 circuits

Second ouvrage de la série "30X". Il regroupe 301<br>schémas et montages qui constituent une mine<br>schémas et montages qui constituent une mine<br>d'idées en raison des conceptions originales mises en<br>euvre. Tous les domaines de test en passant par l'audio, les circuits HF, les aides au<br>concepteur. Il constitue en fait un véritable livre de chevet de l'électronicien amateur (et professionnel!!!) prix: 90 FF

#### 302 circuits

302 exemples d'applications pratiques couvrant<br>l'ensemble du spectre de l'électronique, ce qui n'est<br>pas peu dire. Voici, pour vous mettre l'eau à la bouche, une énumération non-exhaustive de quelques-uns des domaines couverts par cet ouvrage:

domaines couverts par cet ouvrage.<br>L'audio, la vidéo et la musique, l'automobile, le cycle et<br>la moto, les violons d'Ingres et les jeux, les compo-<br>sants intéressants, les essais et mesures, le domaine si<br>vaste des micro-o vast use included at générateurs, les alimentations, et<br>bien d'autres thèmes réunis sous les vocables<br>d'"expérimentation" et de "divers".<br>Parmi ces circuits de tout acabit, se trouve sans aucun

doute celui que vous recherchez depuis si longtemps. prix: 104 FF

## Book '75

Si vous possédez déjà quelques notions en anglais<br>technique, vous apprécierez beaucoup le "Book '75",<br>où sont décrits de nombreux montages. prix: 48 FF Une nouvelle serie de livres édités par Publitronic, cha-<br>cun décrivant des montages simples et pratiques dans un domaine spécifique:

Electronique pour Maison et Jardin prix 63 FF. 9 montages

Electronique pour l'Auto, la Moto et le Cycle prix: 63 FF

9 montages

Construisez vos appareils de mesure prix: 63 FF

## **Créations électroniques**

Recueil de 42 montages électroniques sélectionnés<br>parmi les meilleurs publiés dans la revue Elektor prix: 115 FF.

## Indispensable!

## Guide des circuits intégrés Brochages & Caractéristiques 1

Sur près de 250 pages sont récapitulées les caracté-<br>ristiques les plus importantes de 269 circuits intégrés: CMOS (62), TTL (31) Linéaires, Spéciaux et Audio (76 en tout)

Il constitue également un véritable lexique, explicitant les termes anglais les plus couramment utilisés. Son<br>format pratique et son rapport qualité/prix imbattable le rendent indispensable à tout amateur d'électronique. prix: 120 FF

## Guide des circuits intégrés 2

- nouveaux symboles logiques<br>famille HCMOS
- 

250 mots

environ 200 fiches techniques (avec aussi des semiconducteurs discrets courants) en anglais, avec lexique anglais-français de plus de

prix: 148 FF

Disponible: - chez les revendeurs Publitronic

- chez les libraires<br>chez Publitronic, B.P. 55, 59930 La Chapelle d'Armentières (+25 F frais
- de port)

UTILISEZ LE BON DE COMMANDE A L'INTERIEUR DE LA REVUE

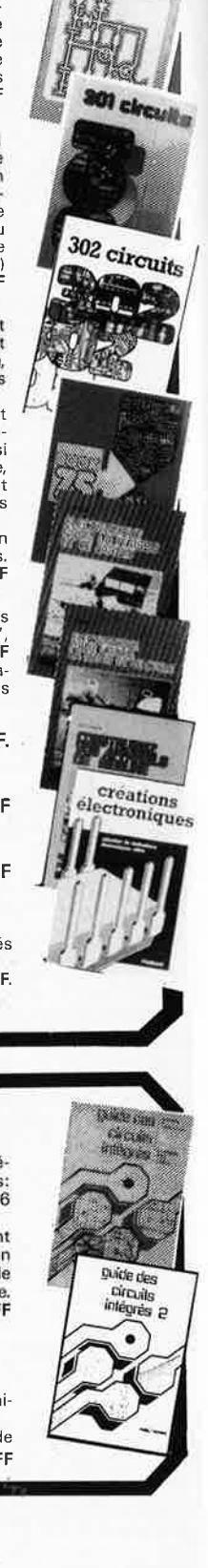

chcuja

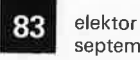

## **CHARLY & CHARLYROBOT-**

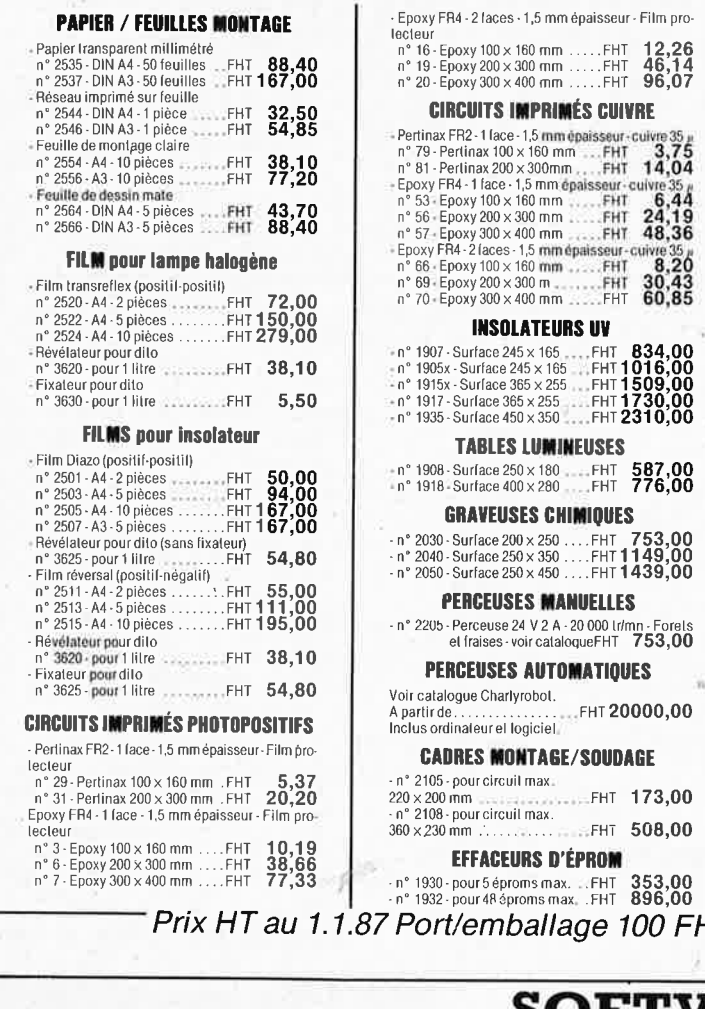

-CHARLY & CHARLYROBOT

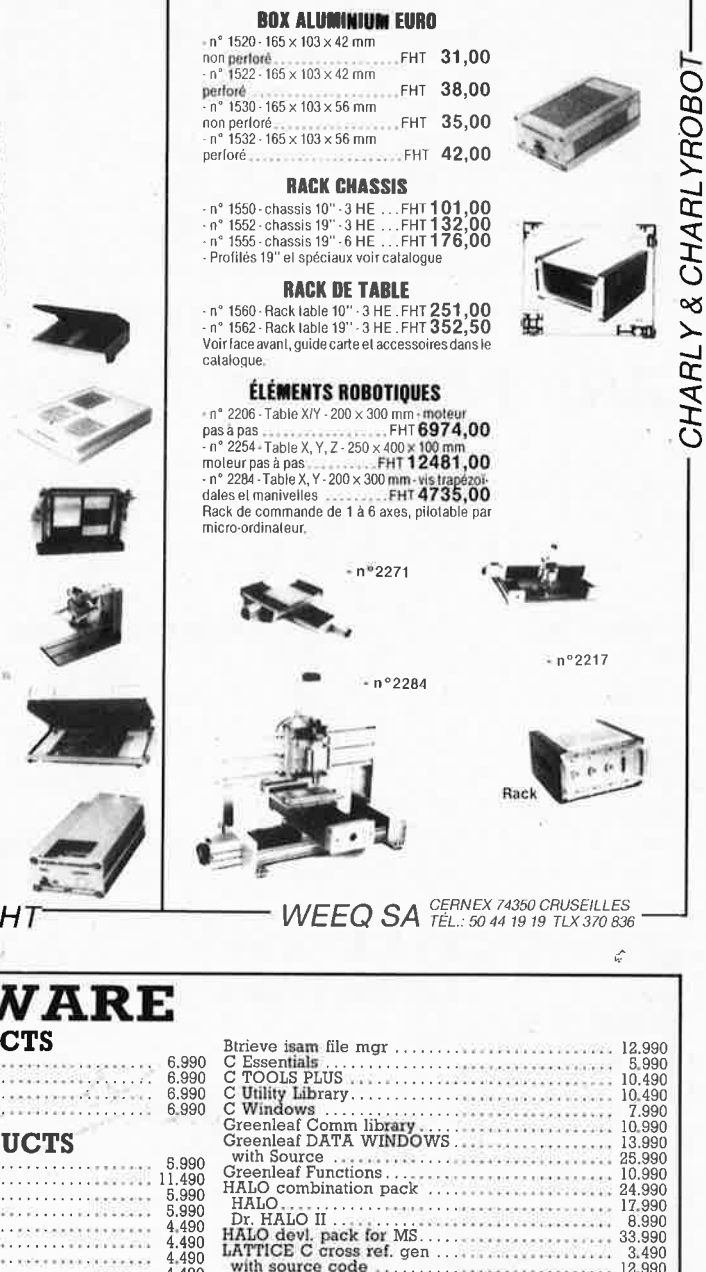

#### 21 )I I I **WENDIN PRODU**  $\cdots$  11.490 Operating system toolbox<br>PCUNTIX operating system

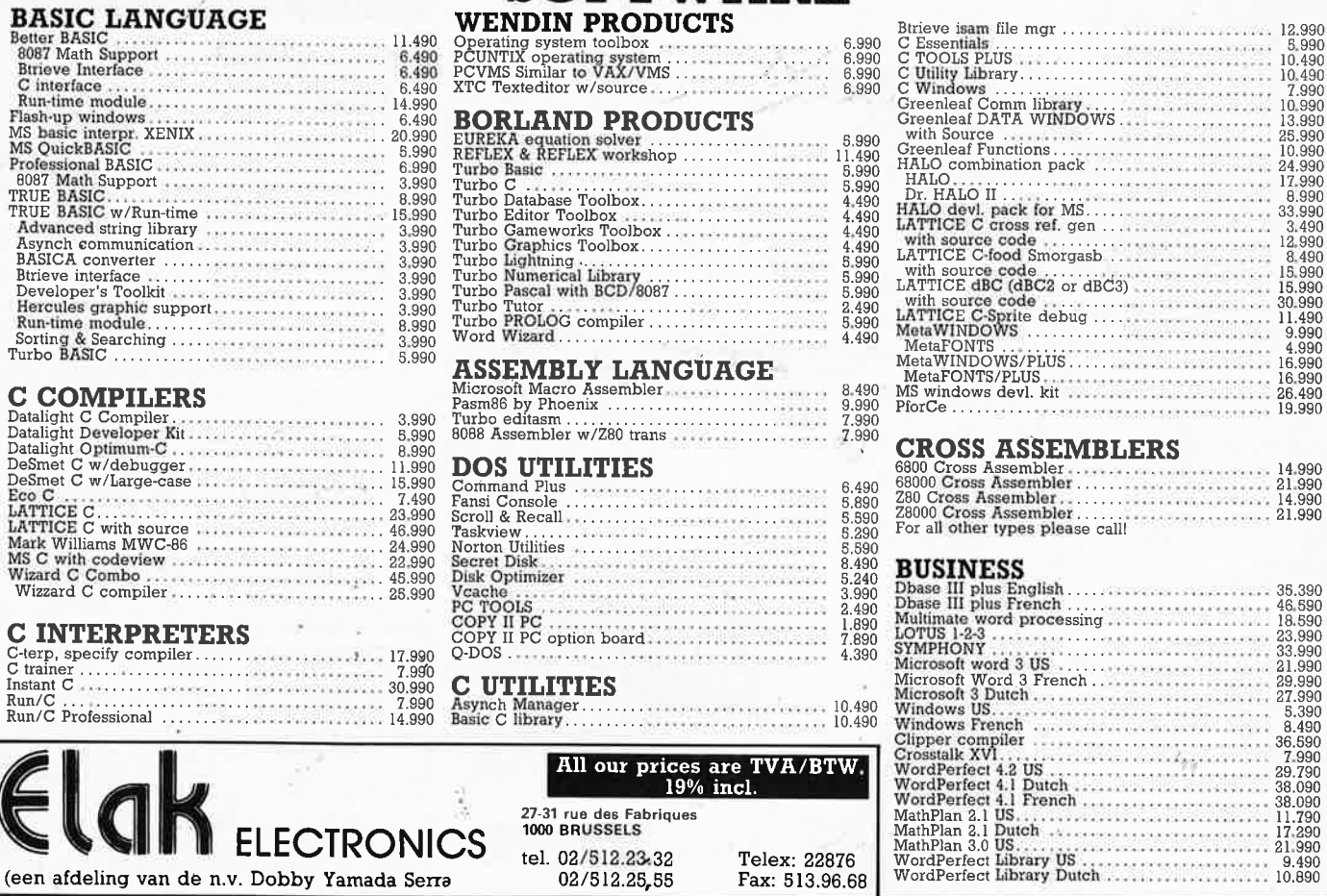

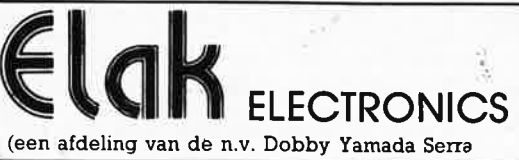

27-31 rue des Fabriques<br>1000 BRUSSELS tel. 02/512.23.32 Telex: 22876 02/512.25,55 Fax: 513.96.68 septembre 1987

9 490

10.890

elektor **84** 

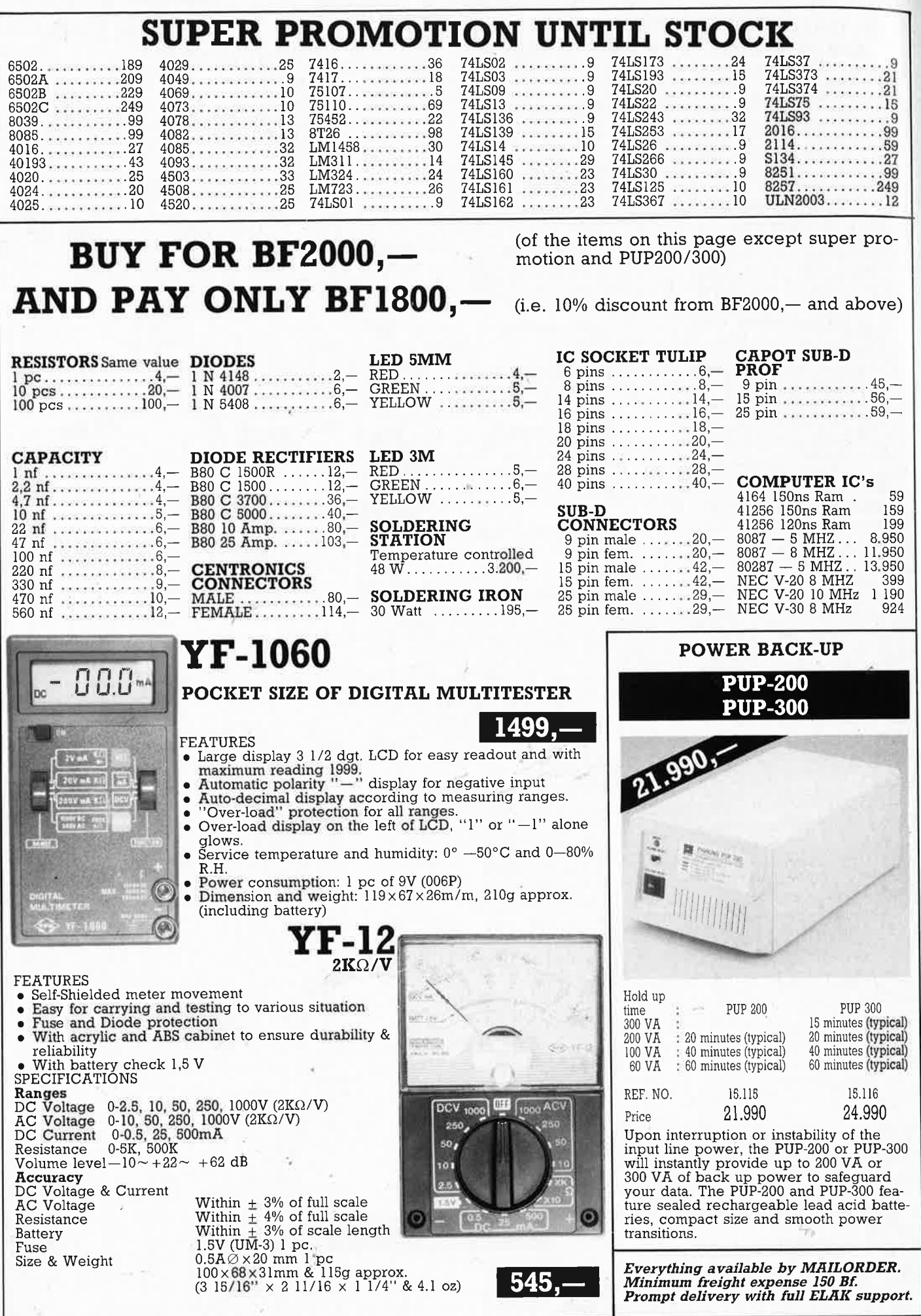

 $\overrightarrow{p}$ 

 $\infty$ 

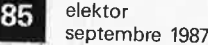

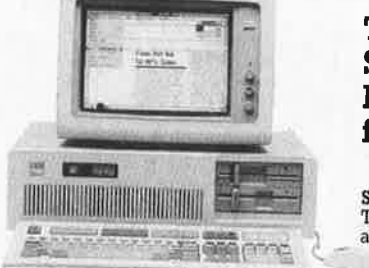

## **Technical Specifications: PageMaker** for the PC

**System Configuration:** System Commended configur-<br>The recommended configur-<br>ation for PageMaker is a PC<br>with at least 512K RAM,<br>with at least 512K RAM,

 $$\tt with$  at least 512K RAM, with at least 512K RAM, les<sup>7M</sup> Graphics Card (or other Windows-compatible display), and a compatible "mouse" pointing device. PageMaker will operate on any PC AT compatible that runs Microsoft W

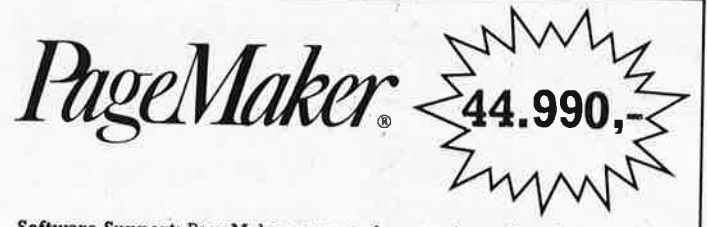

 ${\bf Software}$  Support: PageMaker accepts formatted text files from Windows Write, Microsoft Word, WordStar\* 3.3, MultiMate<sup>TM</sup>, XyWrite III<sup>TM</sup>, WordStar\* 2000, Volkswriter 3<sup>TM</sup>, Samna Word<sup>T,</sup> and Lotus Manuscript<sup>TM</sup>, VordSta

Windows Support: PageMaker runs under the Microsoft Windows operating environment, which is bundled with the product. Through Windows, PageMaker supports a wide and growing range of software and peripherals.

## FULL IBM-PC COMPATIBLE ITEMS

## Ref. N° VIDEO CARDS

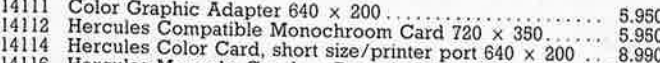

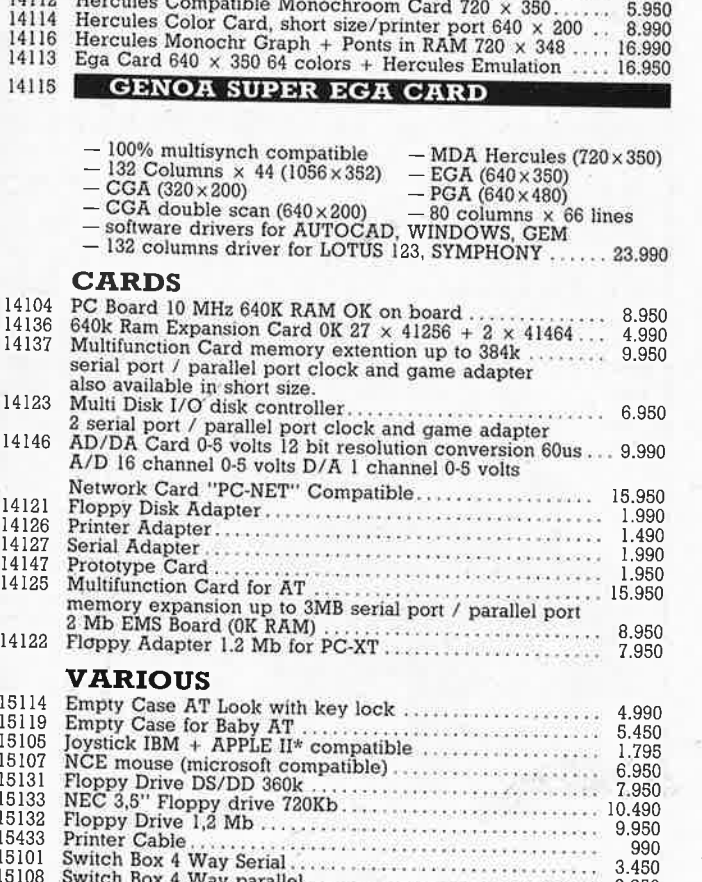

## 15108 Switch Box 4 Way parallel<br>15111 Bar Code Reader **DISKETTES** 15407 15408 15410<br>15412 15413 15415

#### Ref. N° EPROM PROGRAMMER 14149 Eprom Programmer 1; 1 external textool socket .......... 9.950<br>programs 2716-27512; intelligent algorithm programs 2716-27512; intelligent algorithm<br>
Eprom Programmer II; 4 external textool sockets......... 12.950<br>
programs 2716-27512; intelligent algorithm<br>
Eprom Programmer III; 10 external textool sockets....... 18,950<br>
prog 14150 14151 15437 **MODEM** Modem SM-30 (300 bauds)<br>
Modem SM-120 (300/1200 bauds)<br>
Carmen IPC Modem Card<br>
Carmen IPC Modem Card 15117 15113 15112 **KEYBOARDS** Keyboard 83 keys Qwerty<br>
Keyboard 83 keys Azerty<br>
Keyboard 105 keys Azerty<br>
Keyboard 105 keys Qwerty & Azerty<br>
T.950 15121 15123 15129 POWER SUPPLIES Power Supply 130 Watt back switch<br>
Power Supply 150 Watt side switch<br>
Power Supply 190 Watt (AT) side switch 15102 5.950 15103 6.950 15104 8.950 15115 Power Back-up 200 Watt (20 minutes) .................... 21.990 **PRINTERS & PLOTTERS** CP A 136<br>Mr Shinwa, 80col, 130cps<br>Brother M-1509<br>Carlos March M-1709<br>29.990<br>44.950 13404 13414 13412 13411 13441 15480 15484 15482 15479 15486 **MONITORS** 12401 12402 12403 12404 12406 12407 MD 7 RGB Color Monitor 14" 640 x 350 .................. 34.950 64 Colors non Glare NEC Multisync Color Monitor 14" 800 x 560, Analog and<br>RGB inputs, works with all IBM graphic cards.............. 49.990 12408 **HARD DISKS** 15137 15138<br>15139 15143 15147 **CONTROLLERS** (made in USA) 14152 \* MFM controller ... 14153

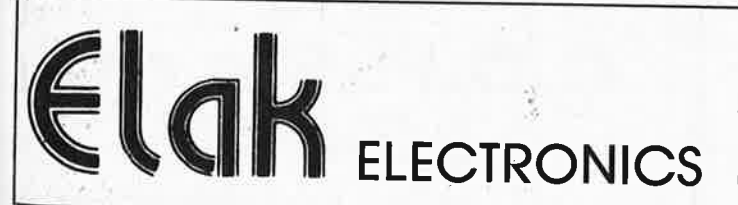

27-31 rue des Fabriques 1000 BRUSSELS tel. 02/512.23.32

All our prices are TVA/BTW. 19% incl.

Telex: 22876 02/512.25.55 Fax: 513.96.68

(un département de la S.A. Dobby Yamada Serra)

elektor 86 septembre 1987

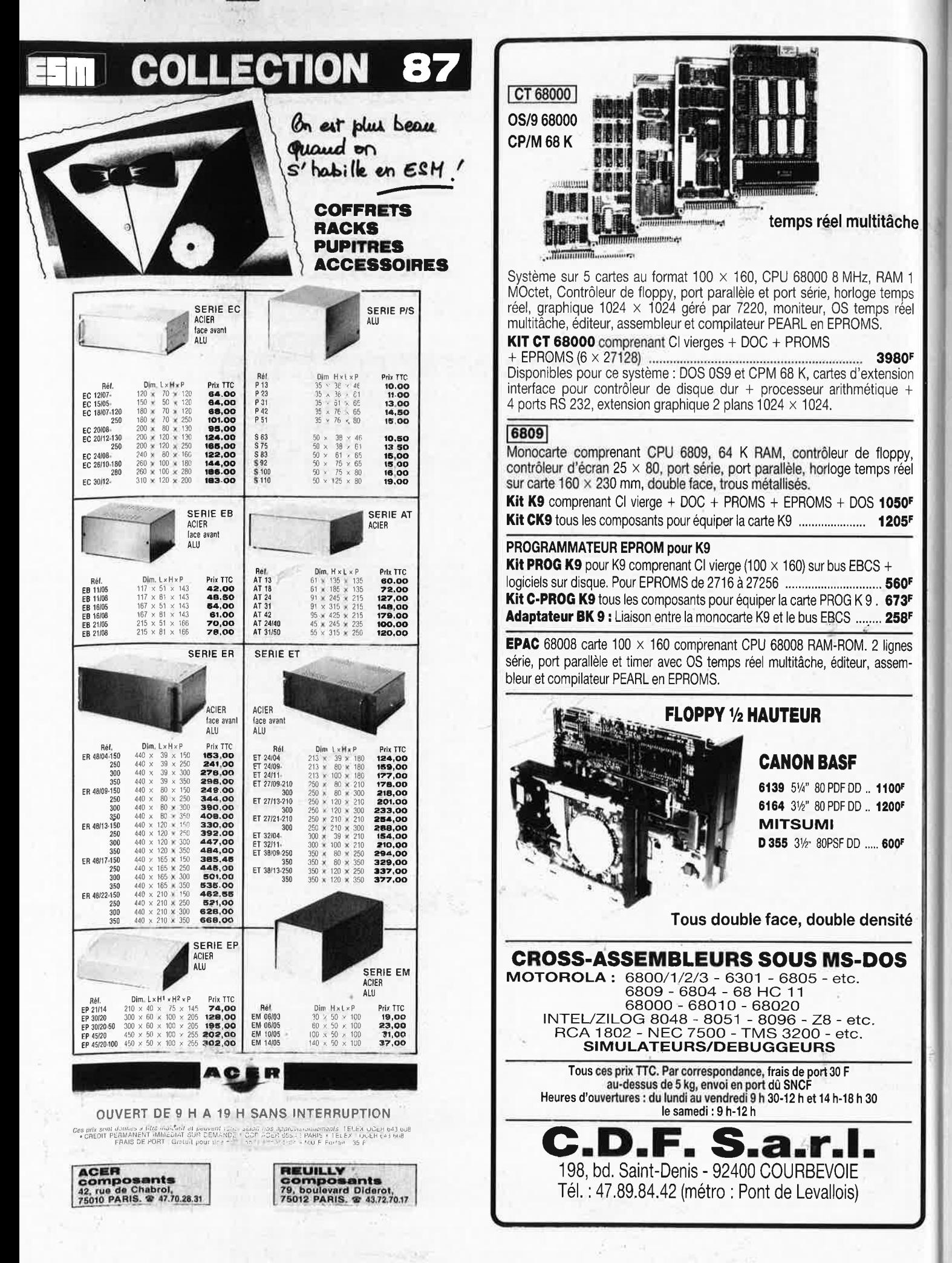

## **METEX S'IMPOSE SUR LE MARCHE**

## LE METEX 3650 **700 F TTC** Revendeurs: nous consulter

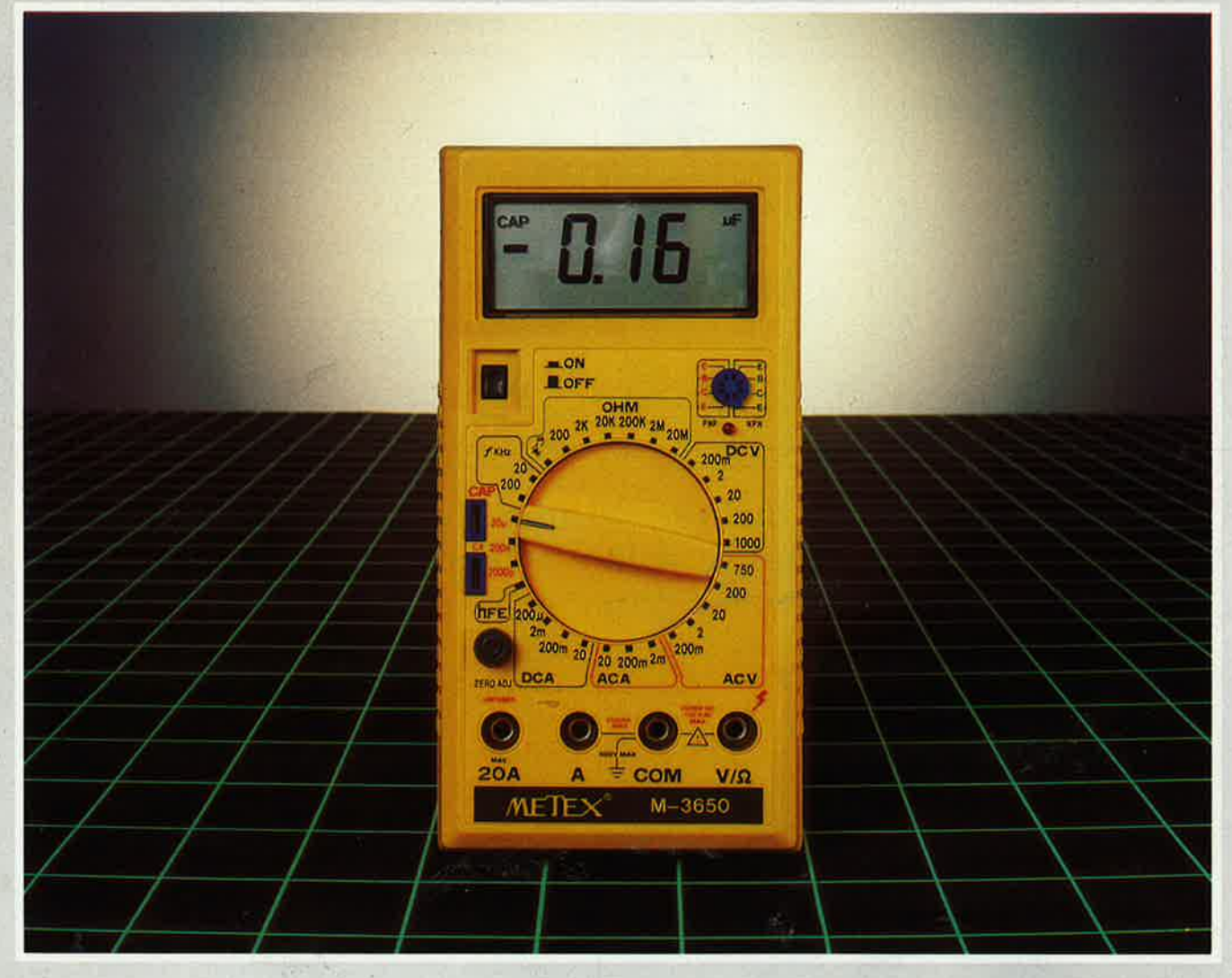

Fonctions : Multimètre 20 A - Capacimètre - Fréquencemètre - Test transistors - Test diodes - Test sonore de continuité - Test ohm Gamme de multimètres disponibles : M-3630 - M-3650 - M-4630 - M-4650

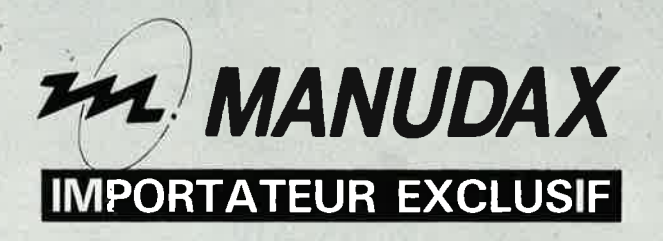

60, rue de Wattignies, 75580 PARIS CEDEX 12 - Tél.: (1) 43.42.20.50 - Télex 213005

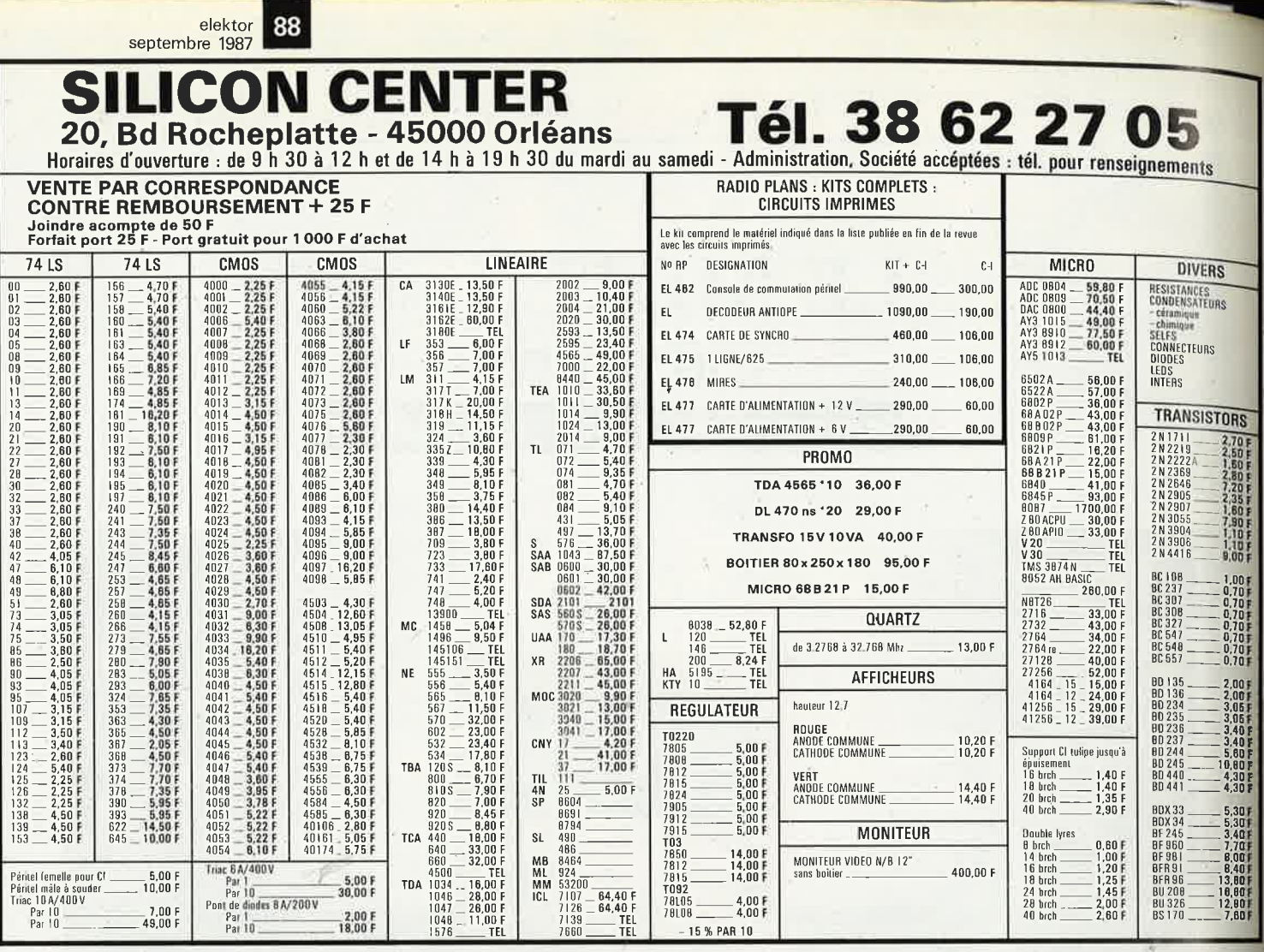

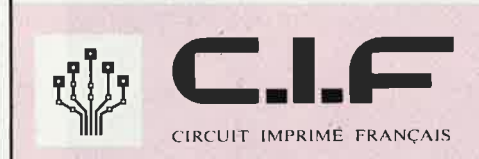

Fabrique 40 machines et<br>plus de 1 000 articles pour circuits imprimés.

## **Vous les trouverez chez les** meilleurs revendeurs

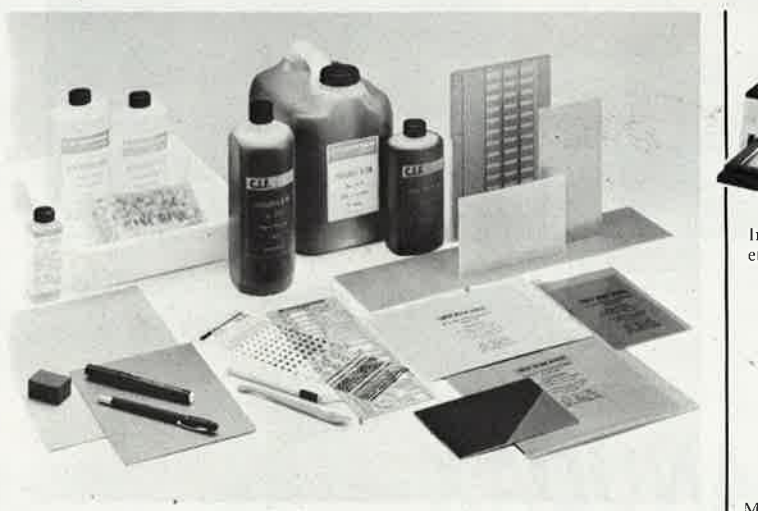

Tous les supports photosensibles, les produits, accessoires, outillage pour réaliser les circuits imprimés, films et plaques présensibilisés produits de développement et de gravure, gammes abrasives, stylos marqueurs, transferts, plaques d'essais.

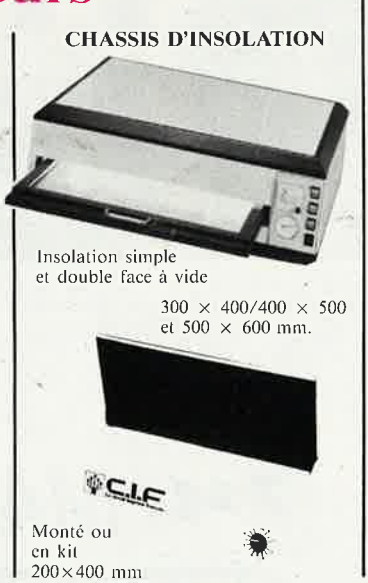

Distributeur exclusif pour la Belgique et le Luxembourg

**ERGONOMY** 

415, bd de l'Humanité

1190 BRUXELLES

Tél.: 02.378.27.00

**Télex 25750** 

Machine à mousse. Gravure avec chauffage.

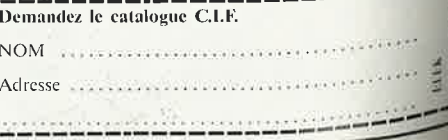

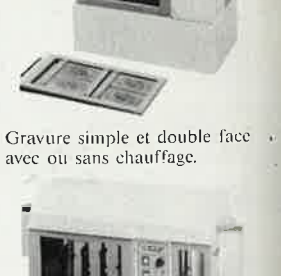

**MACHINES À GRAVER** 

Gravure 2 faces avec chauffage et<br>rinçage, transport automatique des<br>circuits. Format  $460 \times 900$  mm.

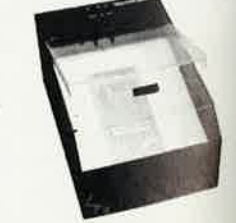

# **KF : l:ASSURANCÊ QUALITÉ**

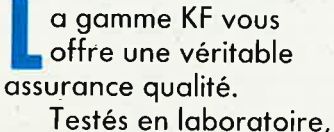

expérimentés dans toutes les conditions d'utilisation, les produits et matériels **KF** vous garantissent les circuits et montages les plus réussis et les plus sûrs.

La gamme KF Electronique, se trouve dans le catalogue **KF.**  Pour le recevoir, écrivez à :

SICERONT KF 14, rue Ambroise-Croizat B.P. 28 95102 ARGENTEUIL CEDEX

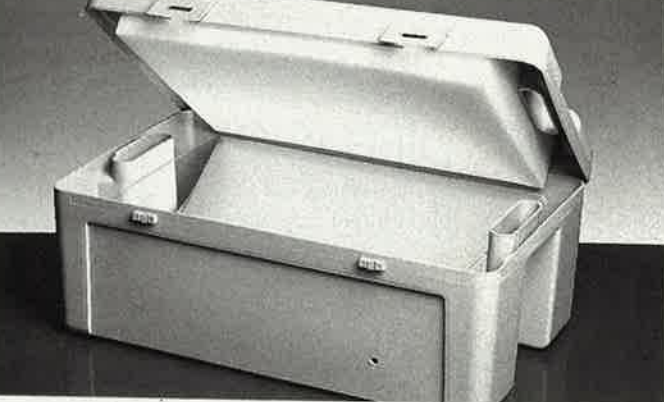

Insolez KF: L'EXACTITUDE

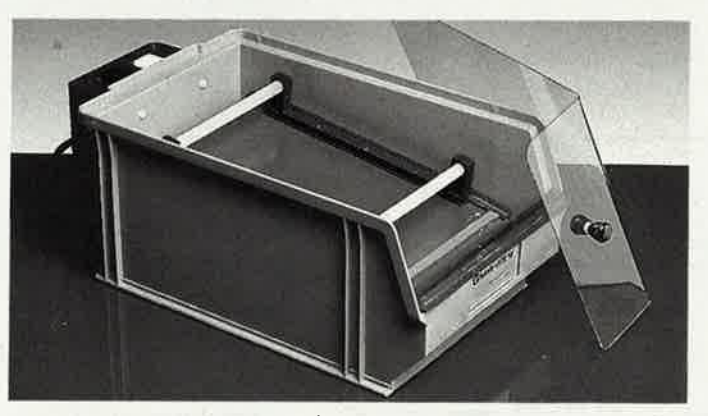

Gravez KF : LA PRÉCISION

 $\mathbb{K}$ F

1280

恋

A400

**KOF** 

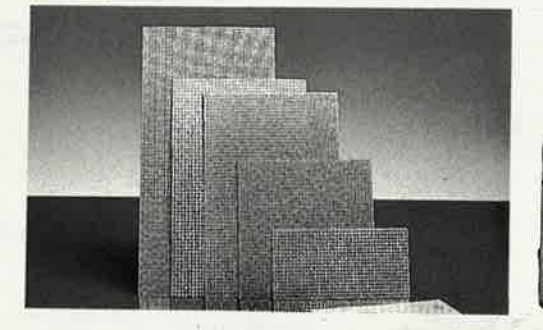

,,

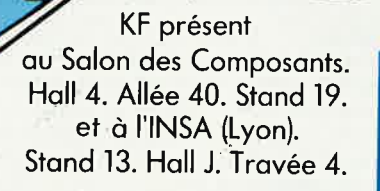

**INNOVATION ET TECHNOLOGIE FRANCAISE** 

**ELECTRONIQUE** 

 $K$ 

KF

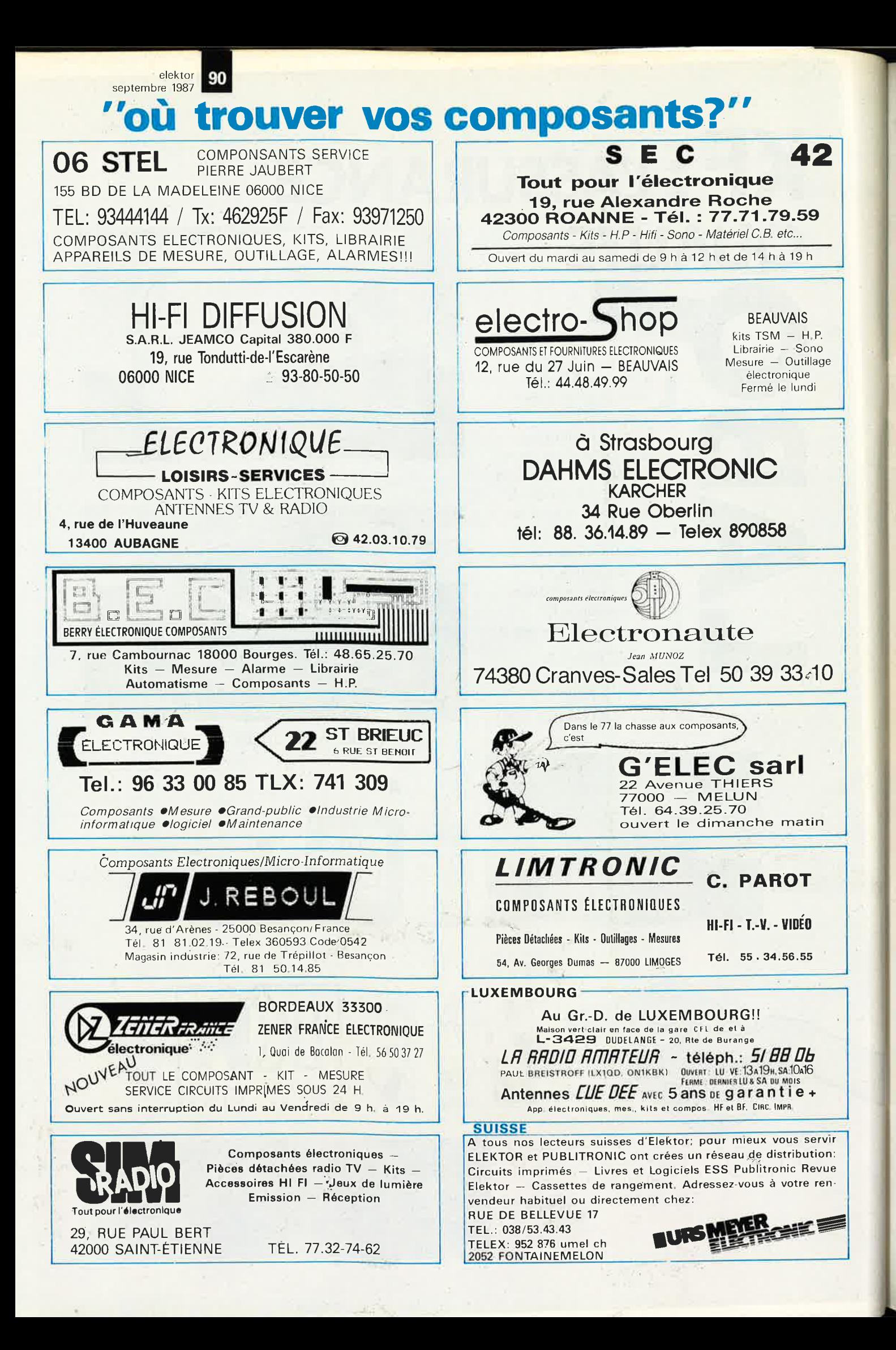

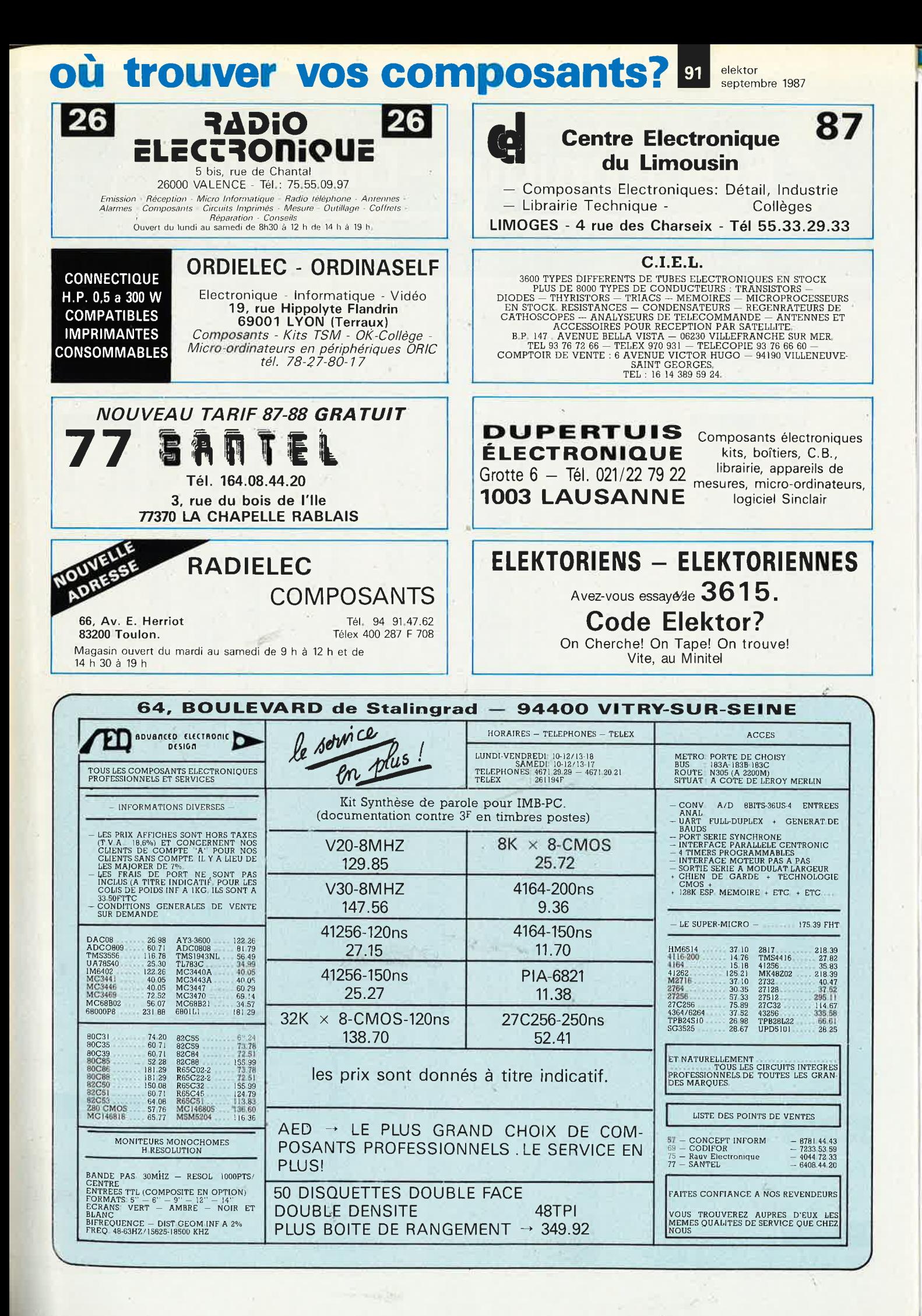

Vente par correspondance : S'adresser à Roubaix. 1) Règlement à la commande ajouter 25,00 F pour frais de port et d'emballage<br>Franco de port à partir de 500 F. 2) Contre-remboursement : mêmes condition, majoré de 23,00 F. ctronique - Diffusion R C ROUBAIX A 324 111 376 62, rue de l'Alouette, 59100 ROUBAIX / 20.70.23.42 234, rue des Postes, 59000 LILLE 2 20.30.97.96 Télex: 131 211 **RC4136**  $25.00$ <br>  $32.00$ <br>  $32.00$ <br>  $63.00$ <br>  $10.00$ <br>  $15.00$ <br>  $6.00$ <br>  $6.00$ <br>  $7.50$ <br>  $22.00$ opto DIODES LED AO  $\begin{array}{c} 23.00 \\ 39.00 \\ 45.00 \\ 22.00 \\ 26.00 \\ 27.00 \\ 33.00 \\ 34.00 \\ 27.5 \\ 40.00 \\ 43.00 \\ 43.00 \\ 44.00 \\ 34.00 \\ 29.00 \\ \end{array}$  $\begin{array}{c} 13.00 \\ 15.00 \\ 15.00 \\ 16.00 \\ 16.00 \\ 16.00 \\ 20.00 \\ 22.00 \\ 40.00 \\ 44.00 \\ 44.00 \\ 44.00 \\ 44.00 \\ 44.00 \\ 44.00 \\ 44.00 \\ 44.00 \\ 74.00 \end{array}$ LM218<br>LM231<br>LM233<br>LM239<br>LM268<br>LM300 H<br>LM301<br>LM301 H<br>LM302 H  $\frac{2}{2}$  00<br> $\frac{2}{2}$  00<br> $\frac{2}{0}$  00 TDA1072<br>TDA1072<br>TDA1073<br>TDA1083<br>TDA1102<br>TDA1102<br>TDA1102<br>TDA1102<br>TDA1102<br>TDA1102<br>TDA1102<br>TDA1102 33.00<br>70.00<br>15.00<br>25.00<br>50.00<br>44.00<br>29.00<br>33.00 TBA520<br>TBA530<br>TBA540<br>TBA550<br>TBA550<br>TBA625<br>TBA625<br>TBA625 SAA1004<br>SAA1025<br>SAA1027<br>SAA1043 S LED  $\frac{33}{391}$  $\frac{38.00}{20.00}$  $\circ$ ERSTOTE e a conservato de conservacional de conservacional de conservacional de conservacional de conservacional de conservacional de conservacional de conservacional de conservacional de conservacional de conservacional de conser 4426<br>4427<br>4433<br>4433<br>4444 1405<br>1406<br>1406<br>1436 H<br>1437 H<br>1456 H<br>1456 H<br>1456 H<br>1456 H sestement and provide a construction of the construction of the construction of the construction of the construction of the construction of the construction of the construction of the construction of the construction of th Rouge D. 5mm 4.90<br>Vert D. 5mm 8.90  $0.124$ <br> $1250$ <br> $1251$ <br> $1200$ <br> $529$ <br> $529$ <br> $302$ SP<br>SP<br>SP łя DIODES LED Bicolore **SP Manage** 1151<br>170<br>170<br>170<br>180<br>180<br>180 io 5.00 Rouge-Vert **DROOD** lê **AIE CIRCUITS INTEGRES**  $z_{\varpi}$ C MOS 4000  $\frac{1}{2}$ As 032 -2000200  $\frac{1}{K}$ 558<br>560<br>5908<br>542<br>301 DOTO-S  $\frac{D}{D}$ 14<br> $\frac{D}{D}$ 14  $\frac{0}{6}$ **HA920 S<br>BA920 S<br>BA920 S<br>BA920 DA950 FT G<br>BA920 DA950 C FT G<br>BA920 DA950 C C NA950<br>BA9205 C C NA950 C NA950 C NA950 C C NA960 C C NA960 C C NA960 C C NA960 C C NA960 C C NA960 C C NA960 C C NA960 C C NA960 C C NA960 C C NA** Ŵ 100006609196660843085556065057855310650505316078666985660955607311421114211221 1522<br>1524<br>1558<br>1568<br>1576<br>1576<br>1670 ő **433252244654345445222111241227827443311** 1030<br>1817<br>2022<br>1081<br>1607<br>1617 TDA<br>TDA<br>TDA<br>TDA<br>TDA<br>TDA<br>TDA<br>TDA<br>TDA<br>TDA **PILE**  $\begin{array}{r} 1904 \\ 1905 \\ 1905 \\ 908 \\ 908 \\ 910 \\ 940 \\ 950 \\ 950 \\ 002 \end{array}$ COCOCOCOCO SP )p À 378<br>379<br>380 D8<br>380 D14 śé .<br>H b DAAAAA<br>DDDAAA<br>DDDDDD FB 751<br>R3400<br>SM231<br>SM432<br>SM463<br>SM531<br>SM931<br>SM931 03<br>08 DB<br>08 DB<br>08 DB<br>10 DB  $\overline{N}$ è  $\frac{6}{1}$  $\frac{5837}{53200}$ <br>  $\frac{53200}{5314}$ <br>  $\frac{5386}{5387}$ <br>  $\frac{5387}{16}$ <br>  $\frac{10}{122}$ <br>  $\frac{27}{22}$ 530441254254254365555555 Ĥ HODE  $\frac{8}{10}$  $\frac{29}{29}$  D14<br> $\frac{29}{30}$  H  $\frac{1}{0}$ <br> $\frac{1}{0}$ <br> $\frac{1}{1}$  $1244$ 1484<br>
1484<br>
1484<br>
1486<br>
1486<br>
1680<br>
1680<br>
1680<br>
1680<br>
1680<br>
1680<br>
1680<br>
1700<br>
1680<br>
1700<br>
1680<br>
1700<br>
1680<br>
1700<br>
1700<br>
1890<br>
1890<br>
1890<br>
1890<br>
1890<br>
1890<br>
1890<br>
1890<br>
1890<br>
1890<br>
1890<br>
1890<br>
1890<br>
1890<br>
1890<br>
1890<br>
1890<br>  $rac{36}{42}$  $25$ <br> $15$ <br> $40$  $\overline{A}$  $_{\rm H}^{DB}$ Δİ 1212386923867 103661812345123451234512452452452 Ĥ 561<br>564<br>5666<br>567<br>577<br>577  $\begin{array}{r} \text{TMS} 1000\ 3315_{72.00}^{90.01} \text{M}^{80.00} \text{J} \\ \text{TMS} 1000\ 444_{5}^{60.00} \text{J} \\ \text{TMS} 1122\ 735_{72.00}^{70.000} \text{J} \\ \text{TMS} 1004\ 745_{80.000}^{60.000} \text{J} \\ \text{TMS} 1004\ 86_{9.000}^{60.000} \text{J} \\ \text{TMS} 1005\ 84\ 46_{9$ 303<br>458 D8<br>458 D14<br>458 H<br>800  $\lambda$ **BAAAX** 151602748535  $i\frac{1}{2}$  $B_6^8$ À C MOS 4500 **DIODES LED**<br>STANDARDS Ħ  $\ddot{}$  $^{D8}_{D14}$ **D14** 510<br>520<br>530<br>541  $7.50$ <br>  $7.50$ <br>  $24.50$ <br>  $7.20$ <br>  $6.00$ <br>  $15.80$ <br>  $6.00$ <br>  $6.30$ <br>  $7.00$ <br>  $24.00$ TDA<br>TDA<br>TDA<br>TDA<br>TDA<br>TDA 霜  $\overline{\mathsf{N}}$ ESSESSESSESSES  $0.80$ <br> $0.90$ <br> $0.90$ <br> $1.60$  $50.00$ <br> $50.00$ <br> $50.00$ <br> $55.00$ <br> $55.00$ <br> $15.00$ <br> $15.00$ <br> $15.00$ <br> $15.00$ <br> $15.00$ <br> $15.00$ <br> $16.00$ <br> $16.00$ <br> $16.00$ <br> $16.00$ <br> $16.00$ <br> $16.00$ <br> $16.00$ <br> $16.00$ <br> $16.00$ <br> $16.00$ <br> $16.00$ <br> $16.00$ <br> $16.00$ <br> $16.00$ 22222222222 **TRA120<br>TBA120<br>TBA120<br>TBA120<br>TBA22311<br>TBA2311<br>TBA334<br>TBA334<br>TBA334<br>TBA334<br>TBA334**<br>TBA334<br>TBA334<br>TBA334 25.00<br>50.00<br>50.00<br>55.00<br>25.70<br>55.00<br>55.00<br>50.00<br>50.00<br>50.00<br>30.00  $\frac{1}{2}$  $\dot{M}$  $\frac{12}{13}$ TDA3590 600<br>707 Remise quantitative pour club<br>Catalogue "spécial école" à disposition des instituteurs et professeurs.<br>Tarif professionel et revendeur (faire demande sur papier à entête)  $^{49}_{20}$ DIODES LED Ha Tarif public contre 10F en timbre Rouge D.5mm 2.80<br>Vert D.5mm 2.80 LM201 H<br>LM204 H<br>LM206 H MCDo

NE5592<br>NE5592

elekto

septembre 1987

92

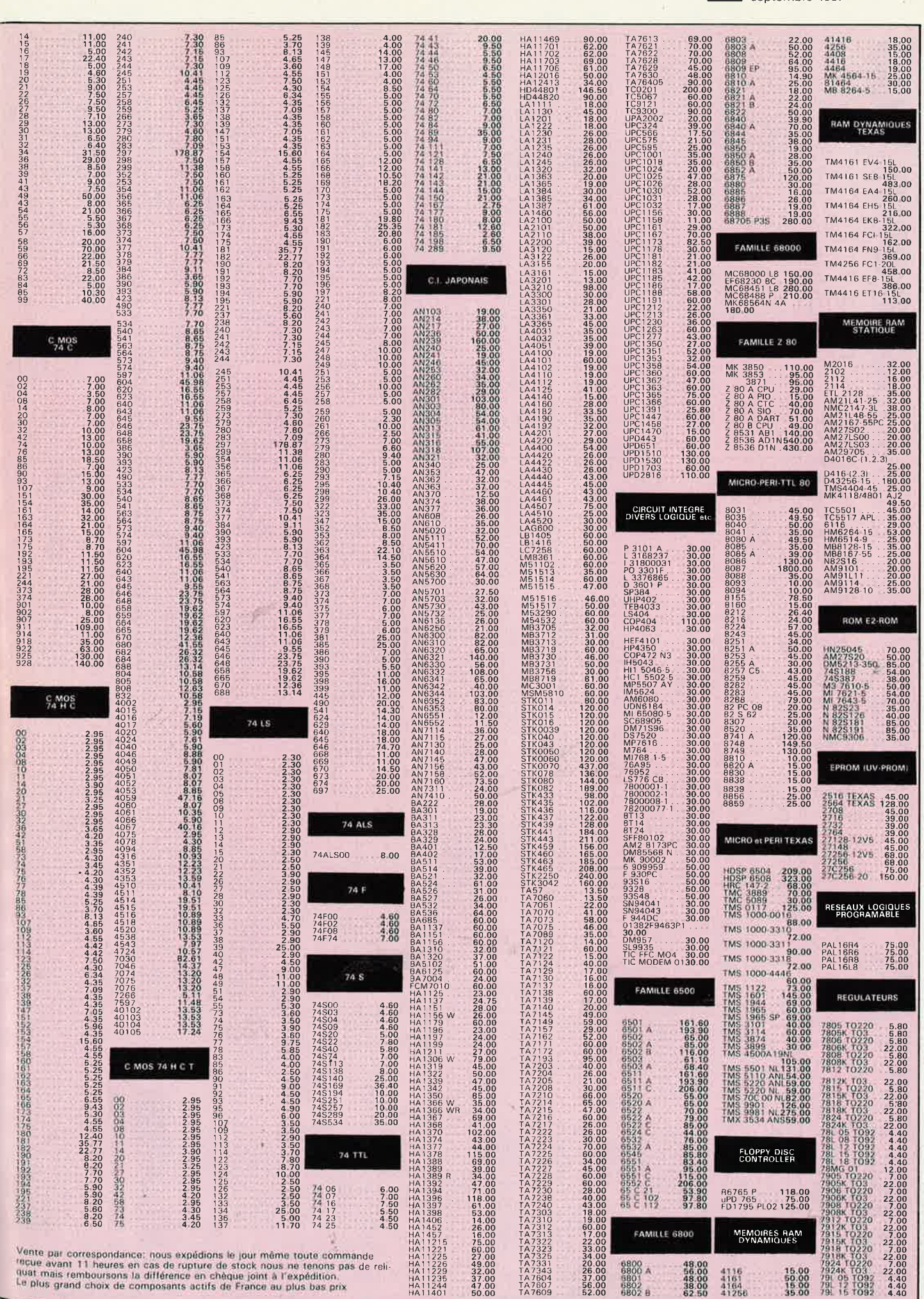

**93** elektor<br>
septembre 1987

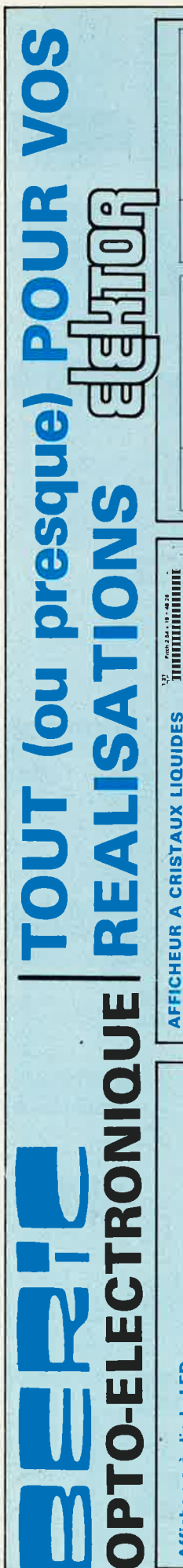

elel<br>ser

tembre 19

**94** 

non

 $\overline{8}$ .

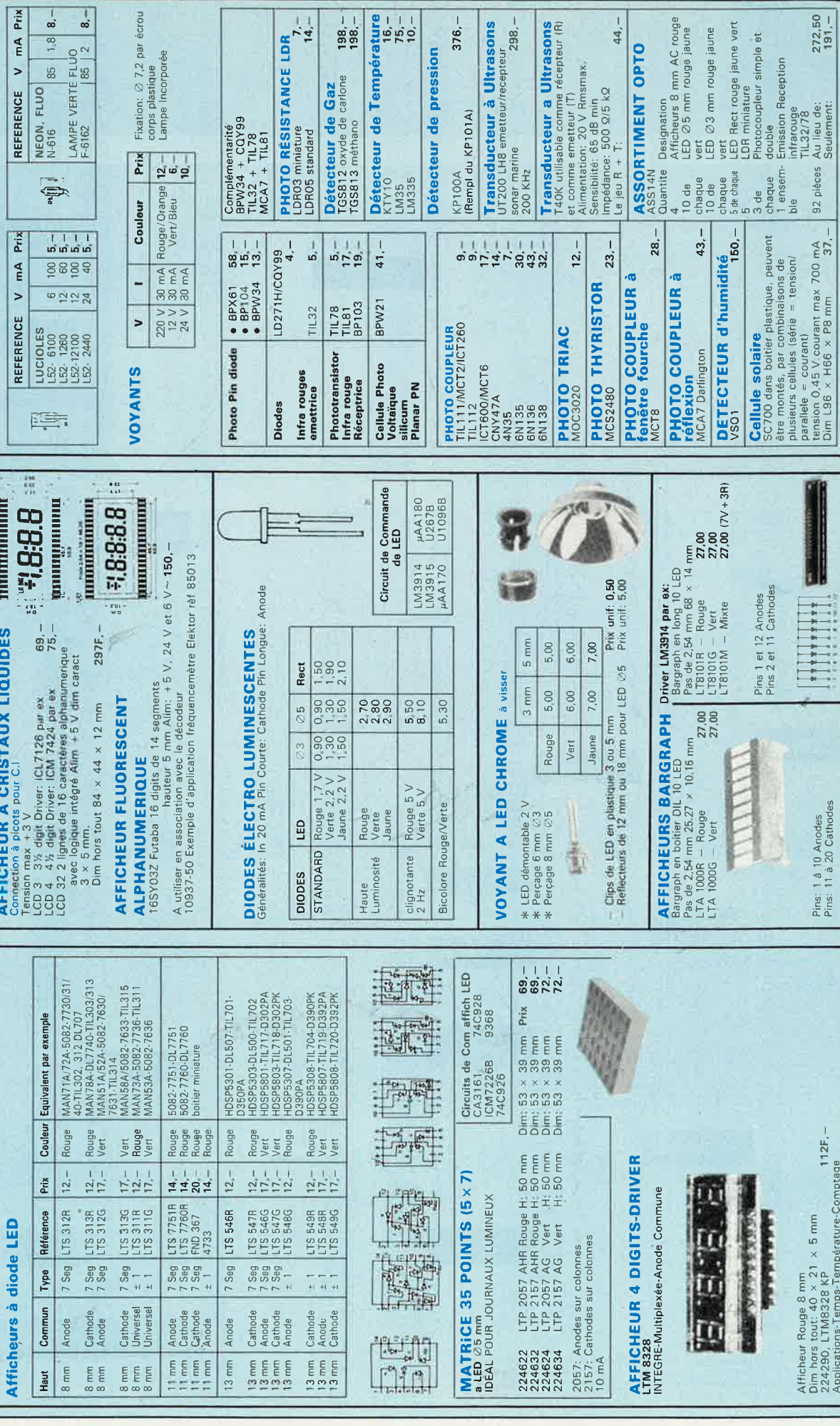

 $\overline{1}$ 

 $L$   $R$ 

**CEMAI COMPUTATE:** 

95 elektor<br>septembre 1987

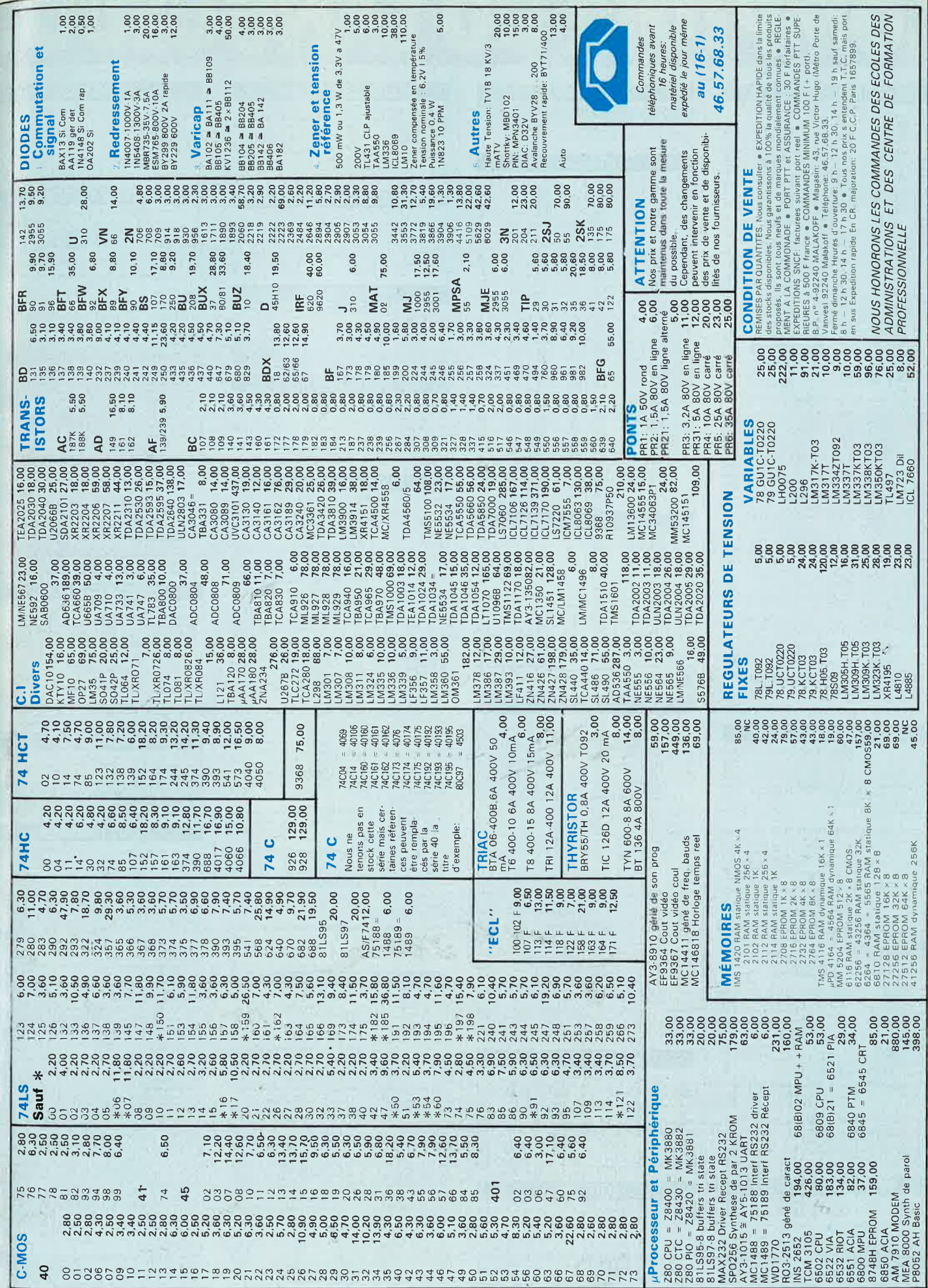

14,200

**SEMI-CONDUCTEURS** 

# COMPTOIR DU LANGUEDOC

Ĺ

ſ

ļ

 $\frac{1}{2}$ 

 $\tilde{c}$  $\frac{1}{2}$ .  $\frac{1}{2}$ I

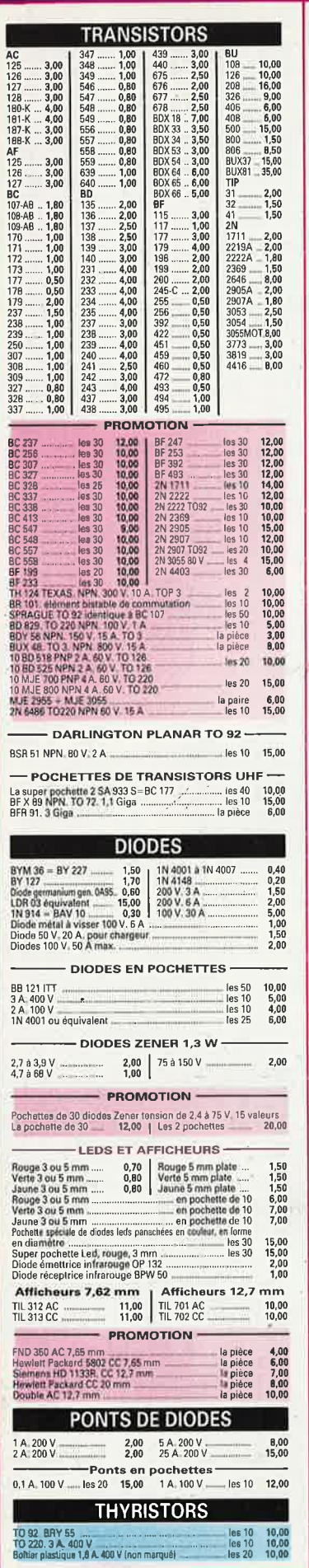

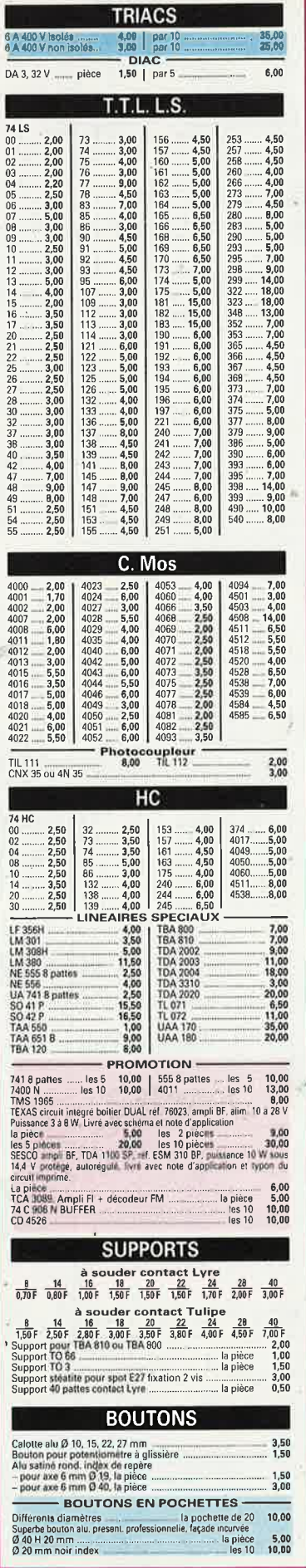

Γ

 $\begin{array}{r}\n\text{les} 10 \\
\text{les} 10 \\
\text{les} 20\n\end{array}$ 

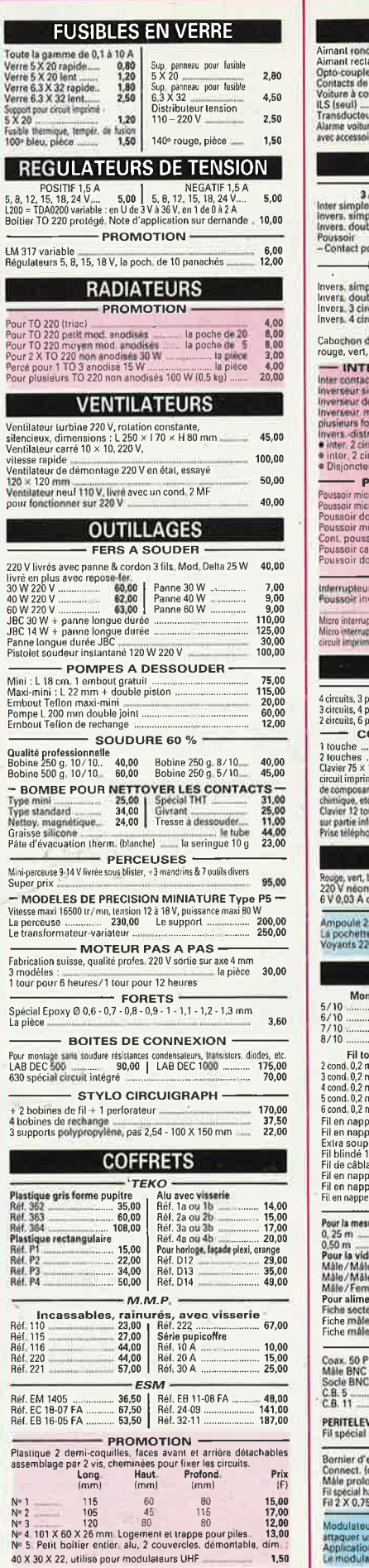

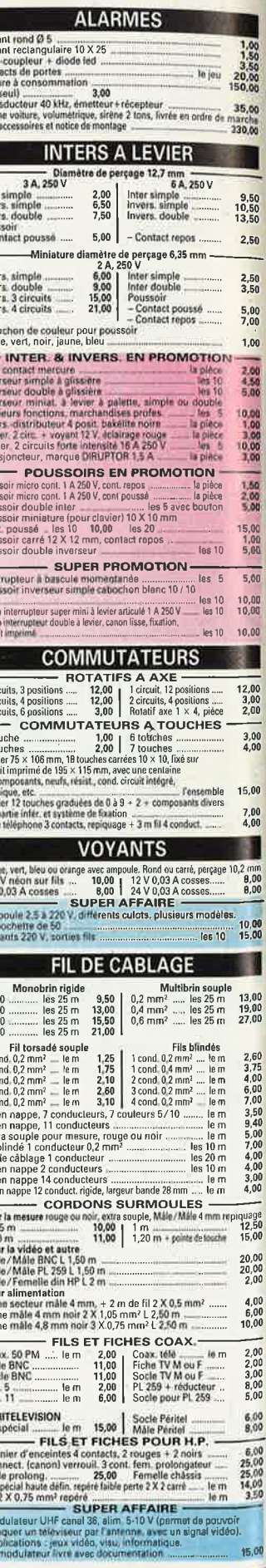

## 26 à 30, RUE DU LANGUEDOC - 31068 CEDEX TELEPH. 61.52.06.21 - TELEX 530.718

**POTENTIOMETRES** 

- POTENTIOMETRES EN POCHETTES

**VISSERIE - CONNECTEURS** 

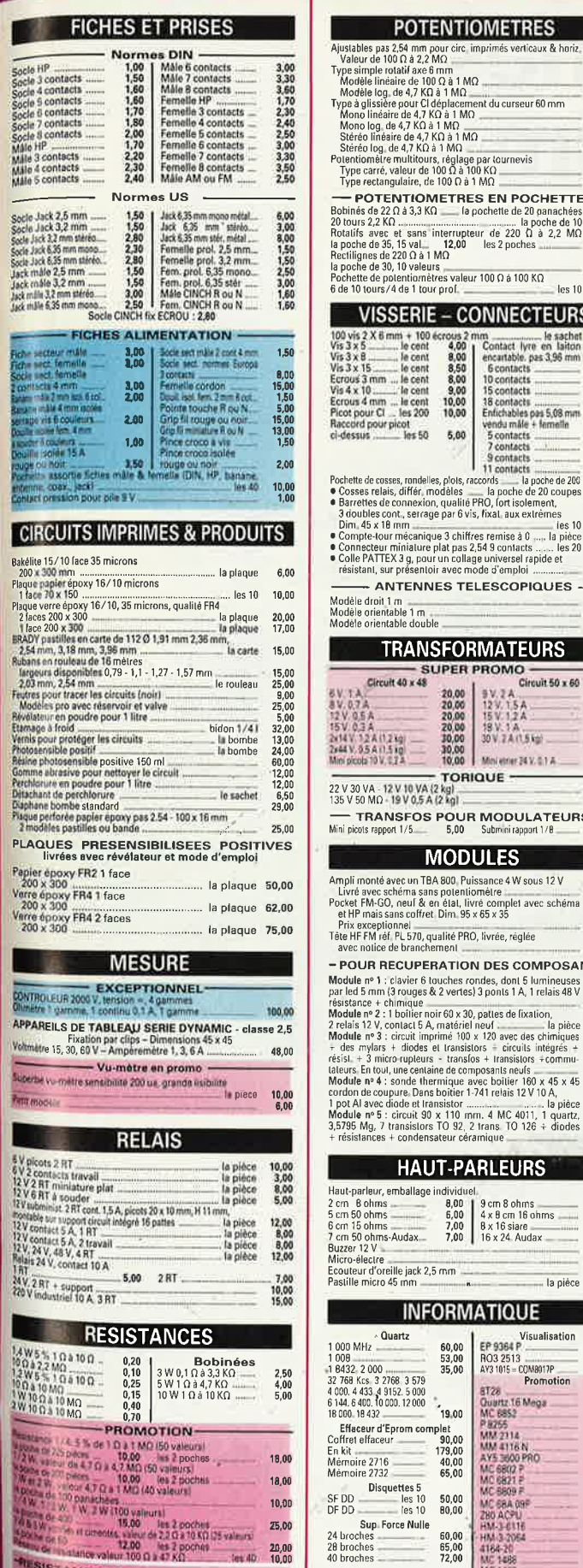

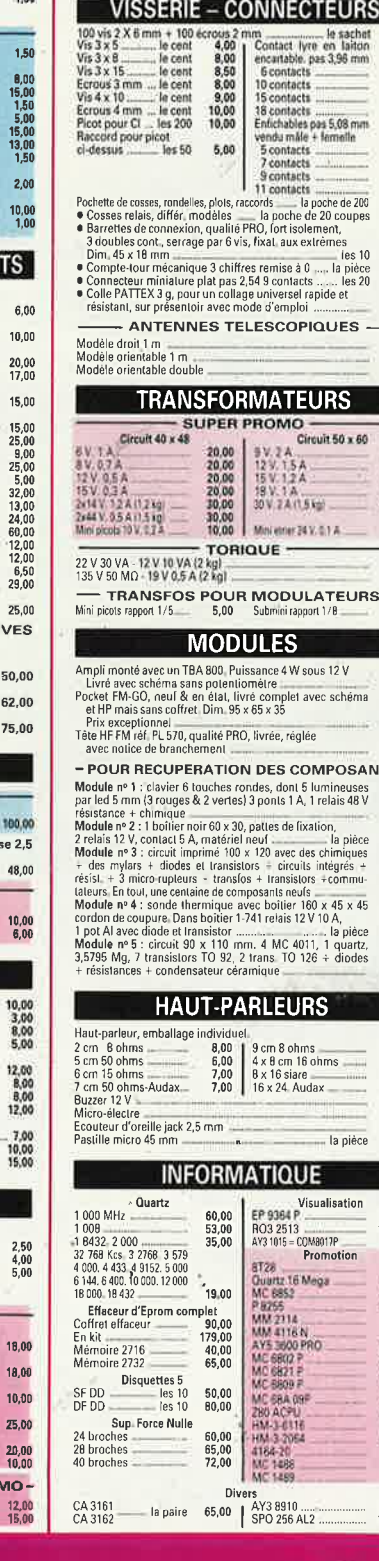

J.

18.0

 $10,0$ 

 $25,0$ 

20,0<br>Tes 4D 10,0

SISTANCES AJUSTABLES EN PROMO 

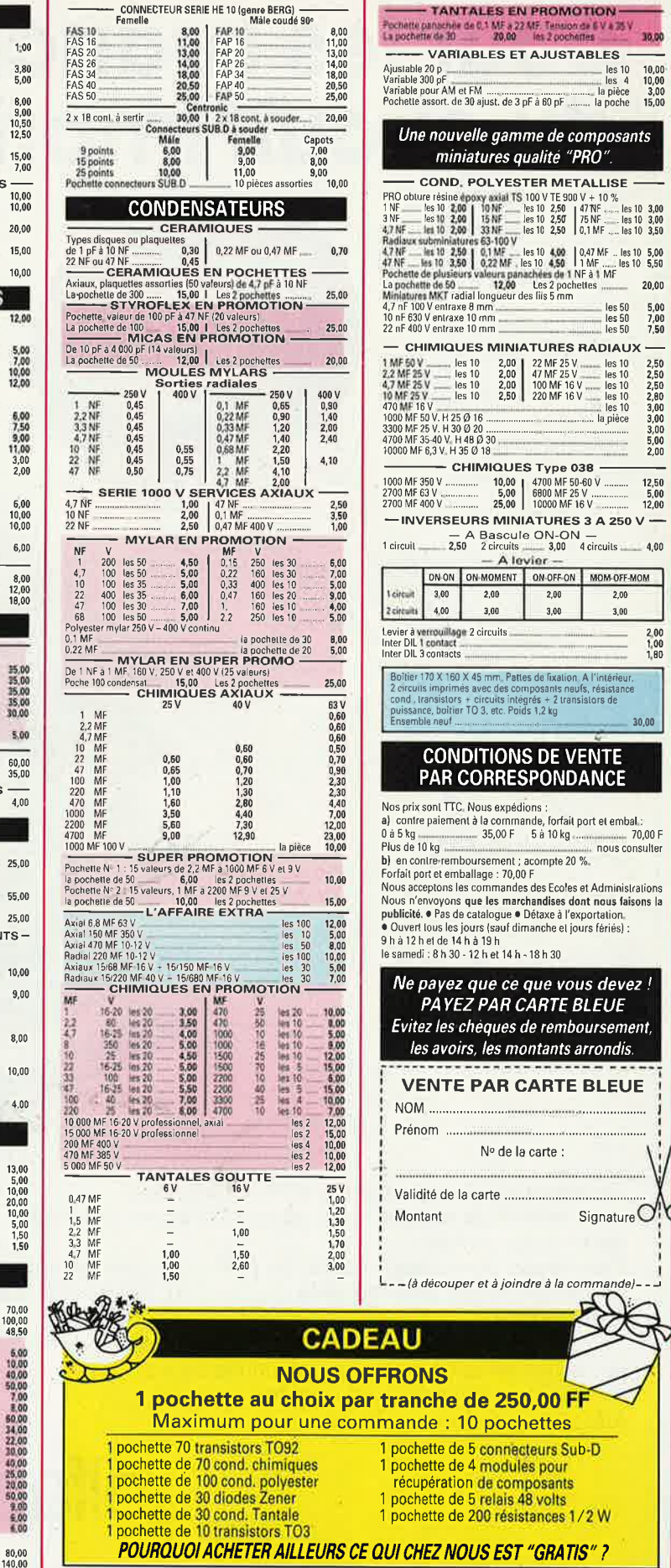

N PROMOTION

22 MF. Tension de 6 V à 35 V<br>Il lits 2 pochettes

nme de composants

30,00

2,50<br>2,50<br>2,50<br>2,60<br>3,00<br>3,00<br>5,00<br>2,00<br>2,00

 $\begin{array}{r} 12,50 \\ 5,00 \\ 12,00 \end{array}$ 

 $2.00$ <br> $1.00$ <br> $1.80$ 

 $30,00$ 

 $-70,00 F$ 

Y

 $Signature$ 

ndre à la commai

les pour nposants

48 volts

 $\overline{2,00}$ 

 $\begin{array}{r} 5 \text{ à 10 kg} \ \text{70,00 F} \\ - \text{100 F} \\ - \text{1000 F} \\ - \text{1000 F} \\ \text{1000 F} \end{array}$ 

aue vous devez! CARTE BLEUE

 $3.00$ 

 $2,00$  $3.00$ 

# **alfac êlectronic pour les branchés du circuit imprimé.**

Amateurs ou "Pros", la gamme Alfac Electronic vous permet de réaliser vous-même vos circuits imprimés les plus complexes.

Pastillages, symboles, rubans de précision, une gamme de haute performance qui offre sécurité d'utilisation, facilité d'emploi, fidélité à la reproduction.

Tous les produits Alfac Electronic sont présentés sous blister garantissant une protection efficace et une longue conservation. Amateurs ou "Pros", à vos circuits: Alfac Electronic vous y invite.

alfac

.·

 $\stackrel{\scriptscriptstyle \textrm{u}}{\textrm{d}}$ 

## **MULTIMETRE METEX M 3650 LE NOUVEAU STANDARD**

Un potit labo de la taille d'un multimètre. & FONCTIONS vitales. Bo

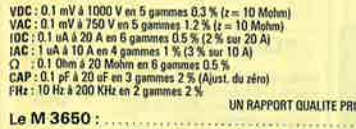

**7.B** 

ENERATION

WEAF

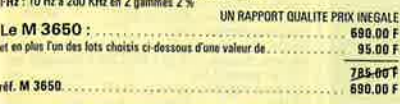

Premier Tot : 1 housse de protection pour M 3650 : 1 pairs de grip-fils 135 mm R + N<br>Deuxième Tot : 1 chargeur universel pour accumulateurs, taille R 6, R 14, R 20 et TR 7/8<br>Troisième Tot : 1 bobine suodure 10/10 ème 600 g

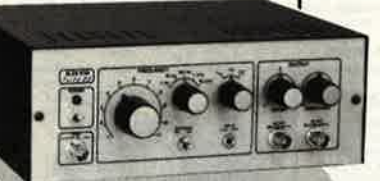

## **KIT GENERATEUR DE FONCTIONS**

Le circuit imprimé français

ave des C. Imp. simple et double face avec résistance chauffante<br>nostatie – Chauffage réglable de 10°C à 50°C – Pompe à débit<br>plus – Surface de gravure 180 × 240 mm –Contenance 3 firres<br>1002.

**MACHINE A GRAVER C.I.F.** 

**GRAV CI2 MODELE 87** 

1 Hz à 110 KHz en 5 gammes – Signaux : carré, triangle, sinus<br>Entiste VCO externe 11 Moham)<br>SONTIES : DC 50 Ohms de 100 mV à 10 V – AC 600 Ohms de 10 mV à 1 V – SYNC Carré 500 mV 1 KOhns<br>SONTIES : DC 50 Ohms de 100 mV à 10  $435.00 F$ 

Wheel Con

195.00 F<br>595.00 F

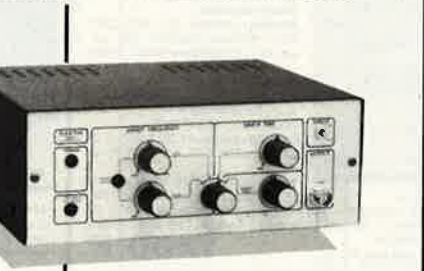

**KIT WOBULATEUR AUDIO** 

Le complément indispensable du géné BF. Transformera votre géné BF (équipe d'une entrée<br>VCOI en générateur voltaite (Alim via le géné BF)<br>NTI DE BASE : Circuit imprimé : sérigraphilé perçé composants actifs, passifs,<br>KT DO

## **KIT THERMOMETRE L.C.D**

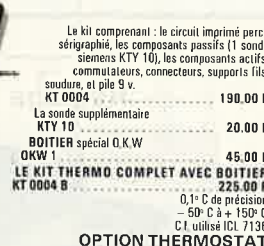

ET ALIM THERMOSTAT : Option thermostat d'ambience<br>
cde par pot, ajustable 15 tours setté sur releix<br>
KIT compresant circuit imprimé et tous les composants<br>
KT 0004 T  $\frac{m_{\rm F005\,MHz}}{85.00\,F}$ KT 0004 T.<br>ALIM : Option alim permettant d'alimenter plusieurs<br>thermomètres. KIT comprenant tous les composants et circuit imprime<br>KT 0004 A 85.00

## **STATION DE SOUDURE**

Régulation destronique de température 150 – 420<sup>-</sup>C<br>Transfo basse tempios (el la température par barnau 12 leds<br>(Disponyible) - 24 V incenter – Pannes interchangeables<br>(Disponyibles) – Branchement payr câble de masse<br>Dispo SIC 5050

#### **SUPPORT DE FER A SOUDER**

## **ACCUS. PILES.** et CHARGEUR CDNK VARTA

- Accu A 6 1.2 V 500 mA/h Electrodes fritées le lot de 4<br>AC 5006 **ACEDIBER 14.2 V 300 MA/h Electrodes Intelse Blood & 50.00 F<br>
ACEDIBER 14.2 V 1200 MA/h Electrodes Intelse Blot de 2<br>
ACEDIBER 14.2 V 100 MA/h Electrodes Intelses<br>
ACEDIBER 14.8 V 100 MA/h Electrodes Intelses<br>
ACEDIBER 14** 
	-
- 

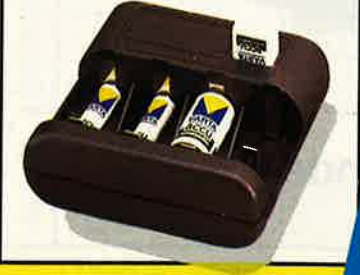

## **VENTE EXCLUSIVEMENT PAR CORRESPONDANCE**

Confort to the Second Second Seconds and the Second Seconds and the Second Seconds and the Second Seconds of the Seconds Seconds and Seconds Seconds Seconds and Seconds Seconds and Seconds Seconds Seconds Seconds Seconds S

**CATALOGUE 87 DISPONIBLE CONTRE 13,00 F** Composants Electronique, Kits, Outillage, Mesure, Peri informatique etc. ● Matériel de type professionnel origine garantie 100 % Disponible dans la limite des stocks

## 3, allée Gabriel 59700 MARCO-EN-BARŒUL Tél. 20.89.09.63 **Télex 131 249 F**

**VOLTMETRE** - AMPEREMETRE  $-$  OHMETRE **CAPACIMETRE** - FREQUENCEMETRE - TEST CONTINUITE **TEST DIODES** - TEST TRANSISTORS (HFE) Dimensions  $90 \times 176 \times 36$  mm<br>Affichage L C D de grande taille (30 mm)

**DB 1025<br>DB 2025<br>DB 3025** 

**DE 1009<br>DE 2009<br>DE 3009** 

10 PIECES<br>10 PIECES

5 PIECES 25.00 P

50 PIECES<br>50 PIECES<br>50 PIECES

50 PIECES

10 PIECES<br>10 PIECES<br>10 PIECES

10 PIECES<br>10 PIECES

nique et la Péri-Informati

10 PIECES 100 00 P<br>10 PIECES 285 00 P

4 PIECES 156 00 P<br>4 PIECES 146 00 P

5 PIECES 22.60 F

DB 4025 35.00 F<br>DB 5025 35.00 F

 $\frac{7.00}{7.50}$ 

 $4,50$ <br> $5,00$ <br> $4,00$ 

 $\begin{array}{r} 20.00\, \text{F} \\ 20.00\, \text{F} \\ 3.00\, \text{F} \\ 3.00\, \text{F} \\ 3.00\, \text{F} \\ 39.00\, \text{F} \end{array}$ 

 $25.001$ <br> $30.001$ <br> $30.001$ 

 $\frac{25,00}{25,00}$ 

 $\begin{array}{c} 10.00 \text{ F} \\ 10.00 \text{ F} \\ 10.00 \text{ F} \\ 10.00 \text{ F} \\ 10.00 \text{ F} \\ 15.00 \text{ F} \end{array}$ 

 $6.00F$ 

1.30 \$

 $3.65$ 

**TROISIEME MAIN** Support de platine entièrement réglable avec<br>Support de platine entièrement réglable avec<br>Tonte três lourd

CONNECTEURS SUR D DB 25 Måle å souder<br>DB 25 Måle å souder<br>DB 25 Femelle å souder<br>CAPOT 25 PTS

. . . . . . . . . . . . . . . . . . 59,00 F

**COTE COMPOSANTS (Qualité professionnelle origine** 

fonte très

**DB 9 Måle å souder<br>DB 9 Femelle å souder<br>CAPOT 9 PTS** 

10A 4565<br>REGULATEURS<br>10 220 1.5 A<br>7805<br>7812<br>7815

garantie 10<br>C. INT<br>LM 741 N<br>MC 1488 P.<br>MC 1489 P.<br>MC 1489 P.<br>TDA 4565

7905<br>7912<br>7915

**OPTO S.C**<br>Led 5 mm ROUGE<br>Led 5 mm VERTE<br>Led 5 mm JAUNE

**MEMOIRES** 

4164<br>41256

14 BROCHE 14 BROCHE

**20 BROCHES<br>
22 BROCHES<br>
24 BROCHES<br>
28 BROCHES<br>
40 BROCHES** 

PH 2222 A (2 N 2222 A plast.)<br>PH 2907 A (2 N 2907 A plast.)

27128<br>
CONDENSATEURS<br>
CONDENSATEURS MKT PAS 7.5 mm 20 %<br>
10 47/250 V<br>
22 nf/250 V<br>
47 nf/250 V<br>
47 nf/250 V<br>
220 nf/83 V<br>
220 nf/83 V

CONDENSATEUR MILFEUIL LCC PAS 5.8 mm 20 %<br>10 PIECES: 100 nF/63 V

Génération

VPC

**SUPPORTS TULIPES CONTACT DORE** 

CAPOT 9 PTS<br>DB 25 Mâle à sertir sur nappe. .<br>DB 25 Femelle à sertir sur nappe

## **E - LES MULTIMÈTRES LES PLUS VENDUS DANS LE MONDE**

Être leader sur un marché aussi concurrentiel que celui des appareils de mesure de ce type ne s'improvise pas. La série 70 est dotée d'une originalité exclusive.<br>Le bargraphe analogique qui simule le rôle de l'aiguille de mesures (77 uniquement)

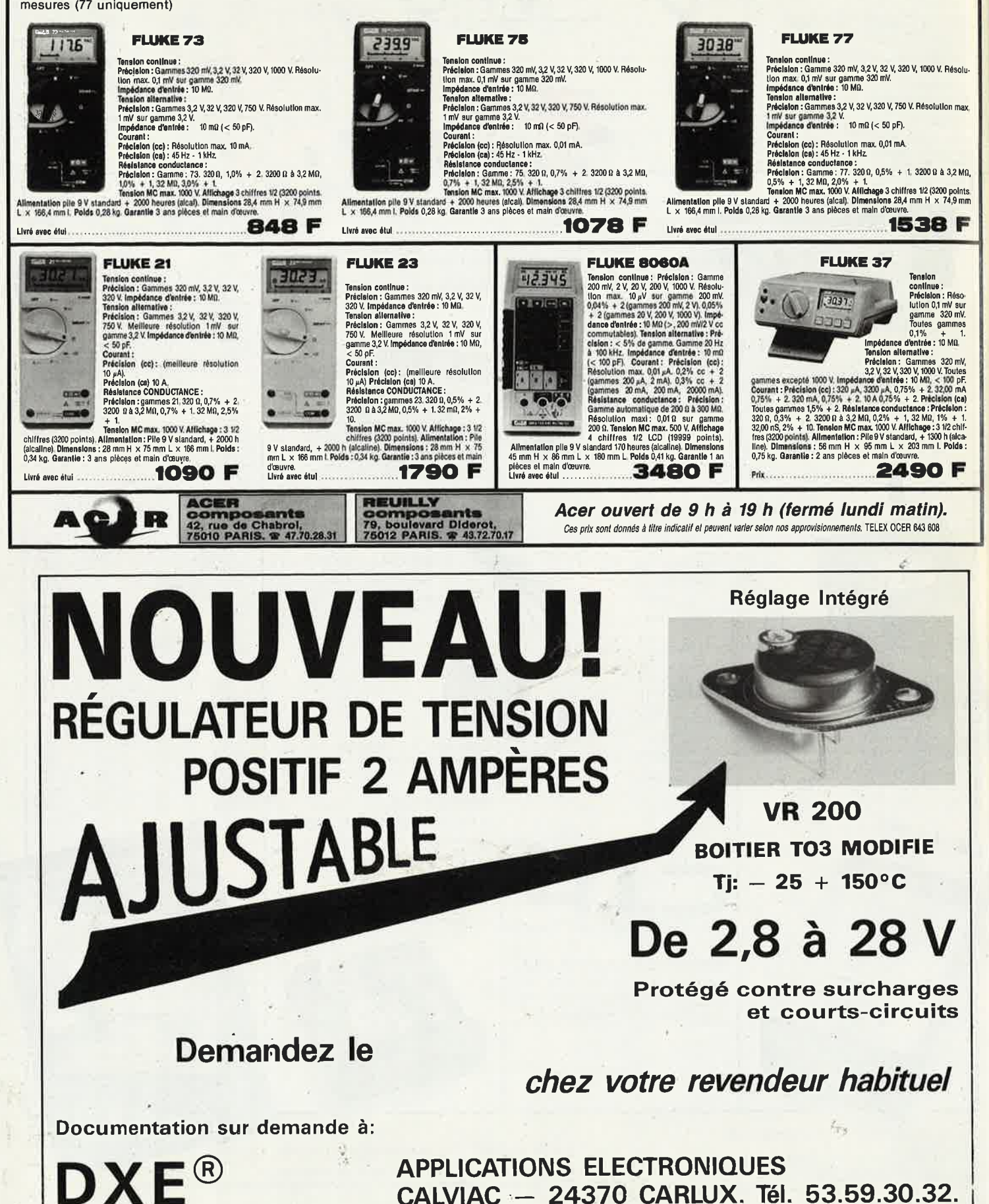

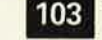

elektor

septembre 1987

ACER ouvert de 9 heures à 19 heures sans interruption

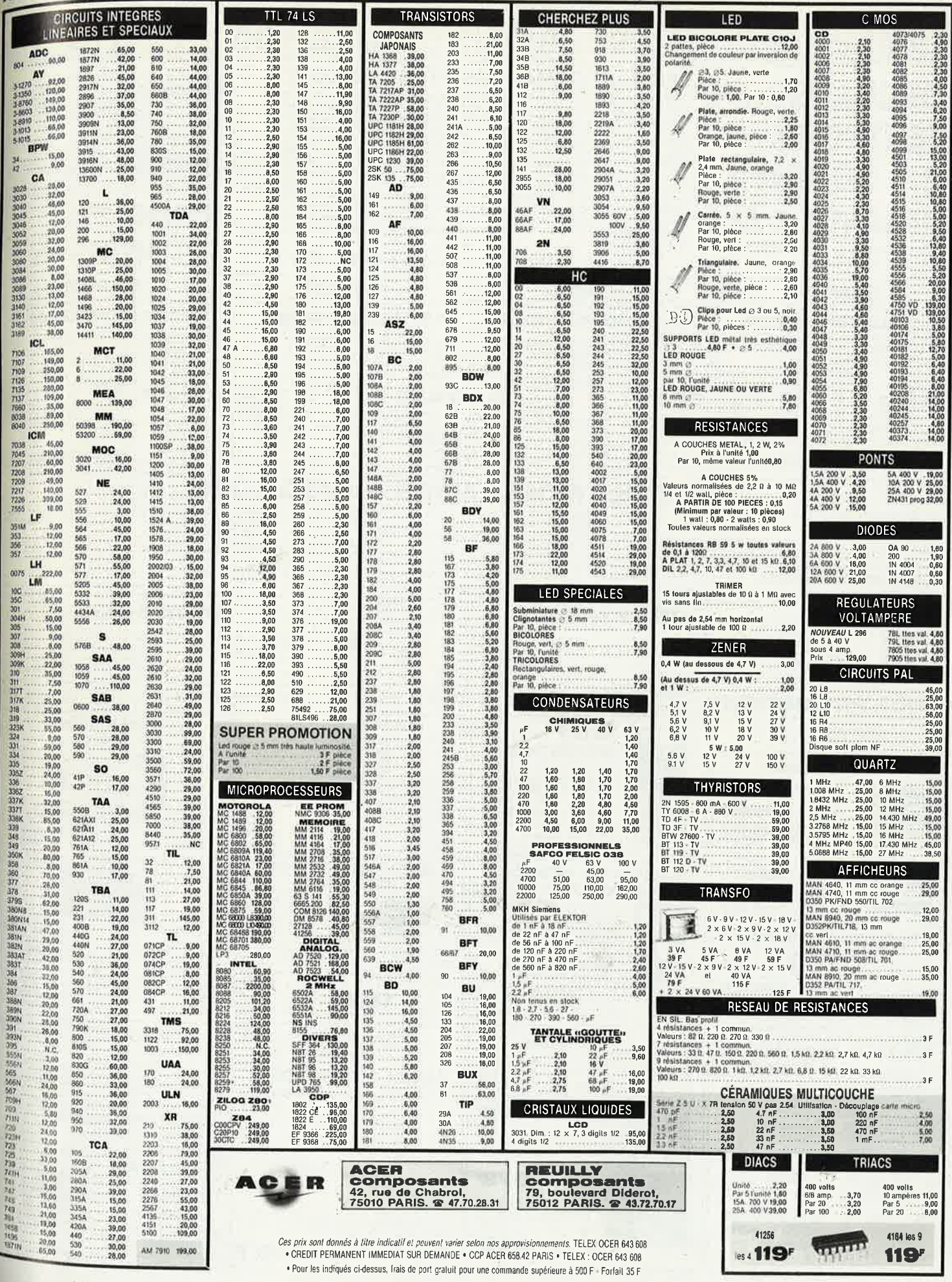

elektor 104 septembre 1987

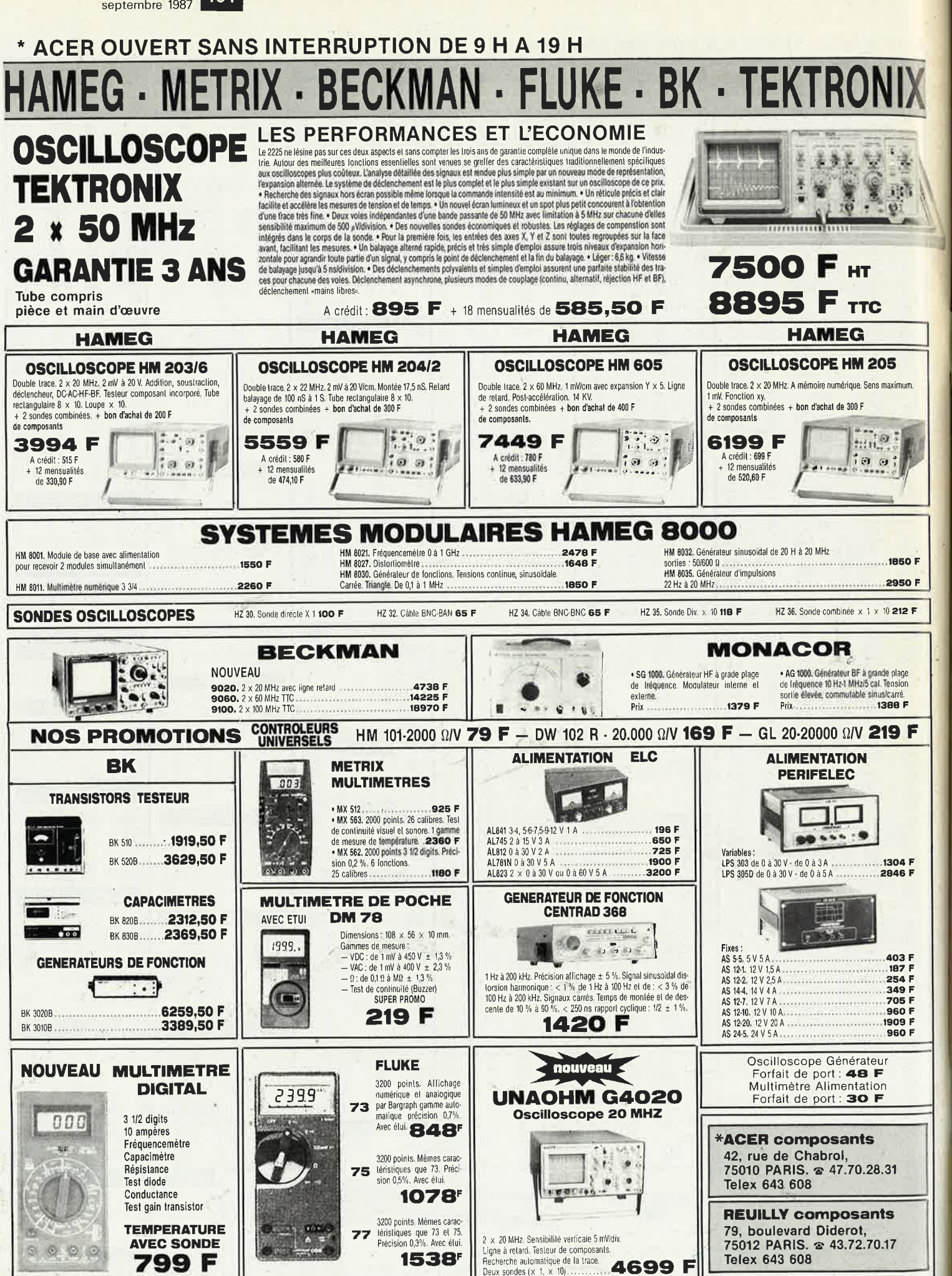

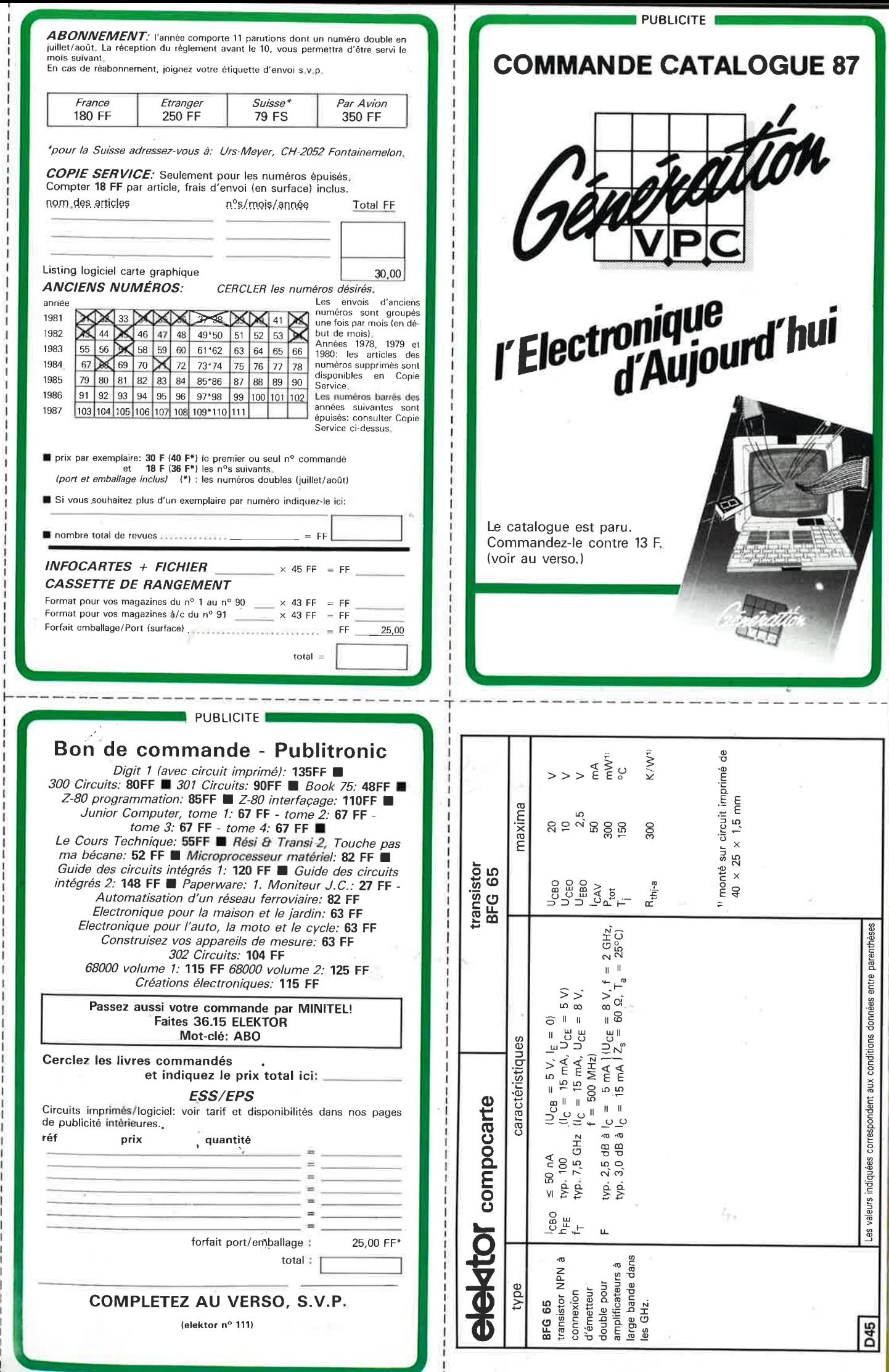

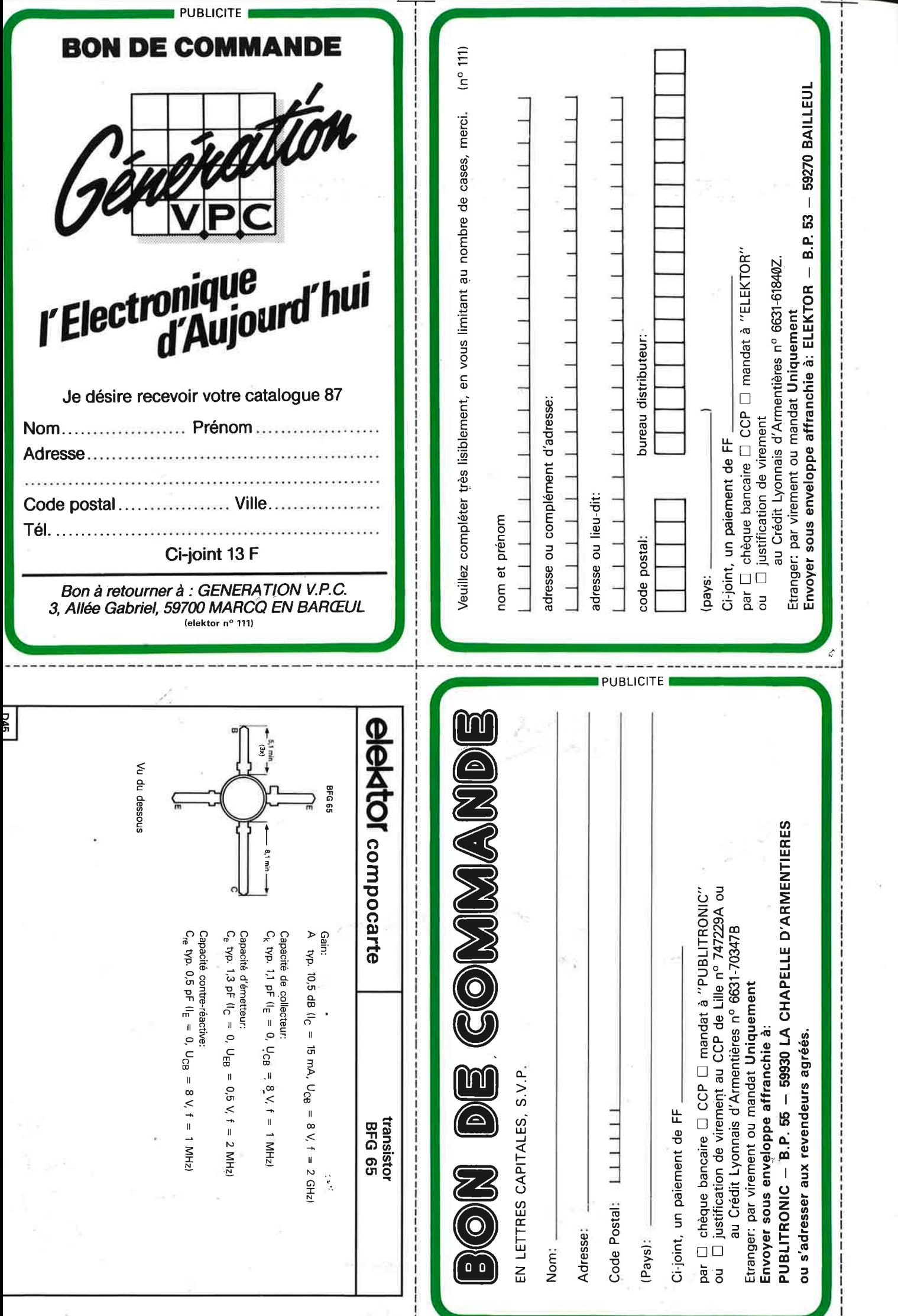

# METRIX<br>OX 710C Ишке

**Point Ave** m

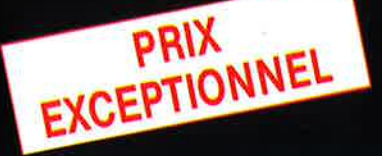

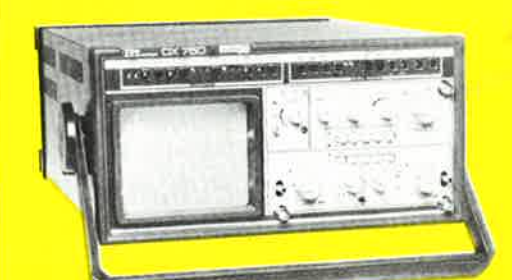

## **OSCILLOSCOPE A MEMOIRE NUMERIQUE**

OX 710 C

 $\sqrt{m}$ 

 $\bullet$ 

第一章 第一章

2 convertisseurs analogique/numérique 2 MHz. Mémoire de 2 K mots par canal. Définition constante de l'affichage. Double lissage de la trace. Sauvegarde en cas de coupure par protection par pile. Analyse du signal mémorisé : gain variable, déca-

Analyse du signal memorise : gain variable, déca-<br>lage des traces, loupe (x 32).<br>Modes : Single, Roll, Refresh. Contrôle par micro-

## 17197

**MHz OX**  $750 - 2 \times 20$ A crédit 2197 F comptant + 12 mensualités de 1423,70 F

 $\bullet$ 

## Oscilloscope double trace 15 MHz

- Écran de 8 x 10 cm.<br>• Le tube cathodique possède un réglage de rotation de trace pour compenser l'influence du
- champ magnétique terrestre. · Bande du continu à 15 MHz (- 3 db)
- · Fonctionnement en XY.
- Inversion de la voie B  $(\pm YB)$ .
- \* Fonction addition et soustraction (YA ± YB).
- · Testeur incorporé pour le dépannage rapide et la vérification des composants (résistances, condensateurs, selfs, semiconducteur). Le testeur de composants présente les courbes
- courant/tension sur les axes à 90°. · Le mode de sélection alterné choppé est commuté par le choix de la vitesse de la base de temps

A crédit : 395 F comptant + 12 mensualités de 245,40 F

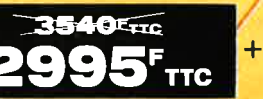

**48F** Les prix sont donnés à titre indicatif et peuvent varier selon nos approvisionnements.

port

**ACER COMPOSANTS** 42, rue de Chabrol 75010 PARIS Tél.: (1) 47.70.28.31 De 9 h à 12 h 30 et de 14 h à 19 h du lundi au samedi

**DISTRIBUÉ PAR:** 

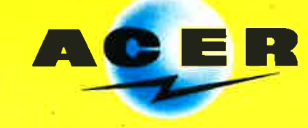

**REUILLY COMPOSANTS** 79, bd Diderot 75012 PARIS Tél.: (1) 43.72.70.17 De 9 h à 12 h 30 et de 14 h à 19 h du lundi au samedi. Fermé lundi matin

# **TEKTRONIX 2225: VISEZ PLUS HAUT** PAYEZ MOINS CHER.

**Tektronix** 

2225 именением

HORIZONTAL CHOSIT

Dominer sa technologie pour Tektronix c'est<br>
être capable, à la fois, d'améliorer ses<br>
performances et de baisser ses prix. L'oscil-<br>
becope portable Tektronix 2225 en est la<br>
preuve : bande passante de 50 MHz,<br>
sensibili Dominer sa technologie pour Tektronix c'est

Pour le prix d'un oscilloscope ordinaire,<br>offrez-vous un Tektronix. Il vous conduira<br>jusqu'à la pointe du possible.

(\*Prix hors taxes au 1.12.86 comprenant 2 sondes et 3 ans de garantiel.

**Tektronix** 

**DISTRIBUÉ PAR:** 

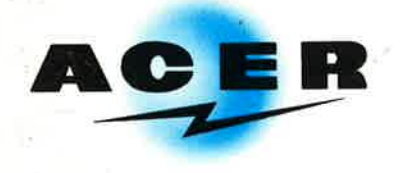

**ACER COMPOSANTS** 42, rue de Chabrol 75010 PARIS

Tél.: (1) 47.70.28.31 De 9 h à 12 h 30 et de 14 h à 19 h du lundi au samedi

**REUILLY COMPOSANTS** 79, bd Diderot 75012 PARIS Tél.: (1) 43.72.70.17 De 9 h à 12 h 30 et de 14 à 19 h du lundi au samedi. Fermé lundi matin

71 T  $\bullet$   $\bullet$ 8895<sup>F</sup> TIC A CREDIT :<br>comptant 895<sup>F</sup><br>+ 18 mensualités de 585,50<sup>°</sup>